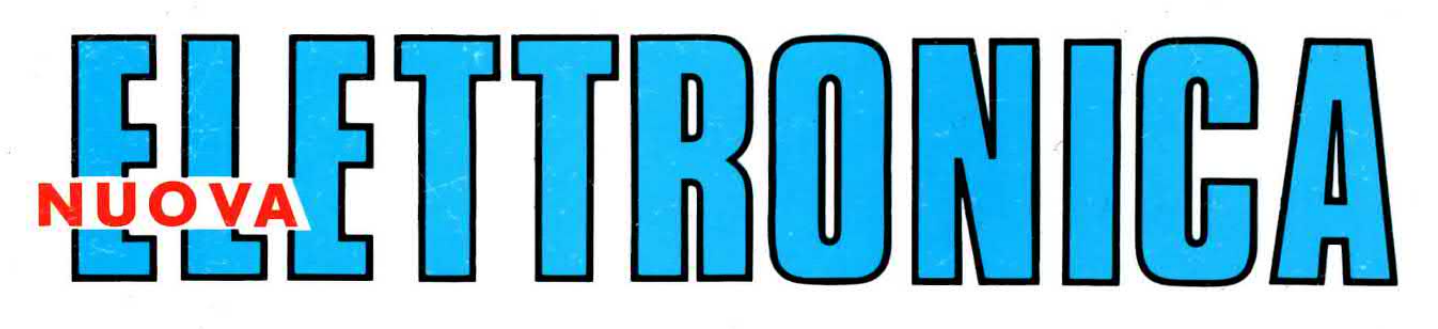

Anno 20 - n. 125/126

**RIVISTA MENSILE** 5-6/88 Sped. Abb. Postale Gr.3°/70

FREQUENZIMETRO da 550 MHz con NIXIE SEMPLICE PREAMPLIFICATORE di AF **MIXER-AUDIO per VIDEOCAMERA WATTMETRO PASSANTE di AF** 

> **TESTER digitale con DISPLAY LCD SCHEDA JOYSTICK per COMPUTER PC SCHEDE SPERIMENTALI 1.000 USI**

L. 4.000

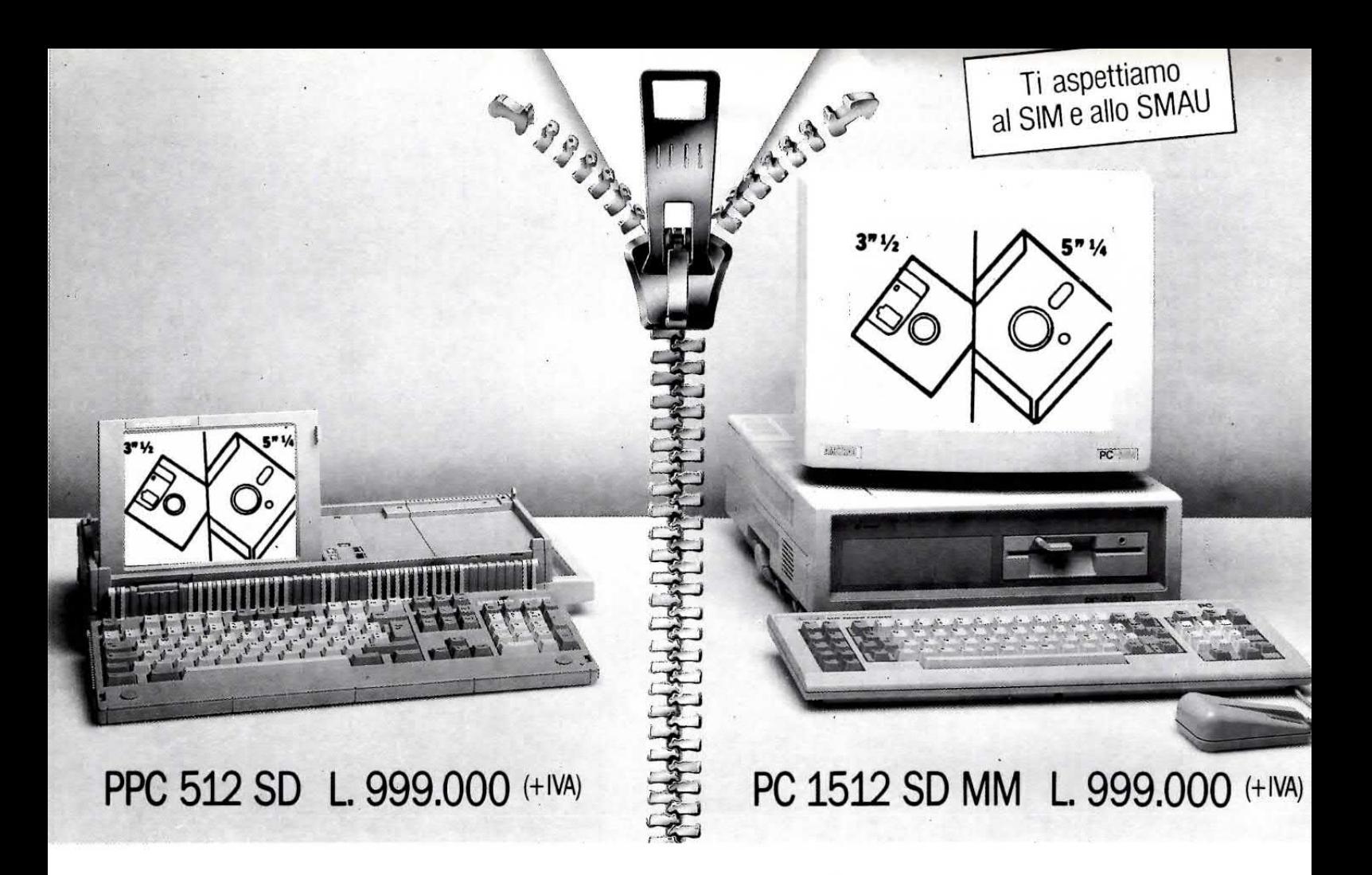

## DUE COMPUTER SONO MEGLIO DI UNO (DUE COMPUTER E AM-LINK A POCO PIU' DI 2 MILIONI)

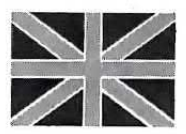

## LIBERTÀ ASSOLUTA

Collega insieme un fantastico portatile Amstrad e un PC professionale Amstrad: scoprirai quanta potenza e

libertà hai a tua disposizione. Ora puoi usare e trasferire dati e programmi sia su 3"1/2, sia su 5"1/4; pugi trasferire le tue informazioni quando vuoi, e velocemente, dal portatile al PC e viceversa; puoi impiegare l'intero sistema come una pic-

cola rete locale con tutte le risorse a disposizione da ciascuna tastiera, e... mille altre cose ancora.

## LIBERTÀ DI COLLEGAMENTO

AM-LINK è l'eccezionale software di comunicazione Amstrad che ti permette questo collegamento con 199.000 lire, cavo incluso.

## LIBERTÀ DI SCELTA

Solo Amstrad ti consente di crearti le combinazioni che più si adattano alle tue necessità còn una vasta gamma di prodotti : dal portatile PPC 512 SD (512 K RAM, 1 F.D. 3"1/2 da 720 Kb, L. 999.000) al PPC 640 DD (640 K RAM, 2 F.D. 3"1/2 da 720 Kb, Modem tipo Hayes 2400 baud, L.1.599.000); dal fantastico PC 1512 SD MM (512 K RAM,1 F.D. 5"1/4 da 360 Kb, L. 999.000) al PC 1640 HD ECD,1 Hard Disk da 20 Mb,1 F.D. 5"1/4 da 360 Kb e video grafico avanz., colori, compat. EGA, CGA, MDA, L. 2.749.000).

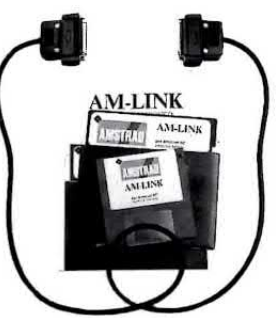

## **I IBERTÀ DI PREZZO**

Così scopri che con 2.000.000 hai un ottimo sistema globale  $e$  -se ti occorre tanta potenza - con 4.000.000 puoi disporre di un sistema universale con capacità illimitate. C'è qualcun altro che può darti tutto questo?

## LIBERTÀ DI STAMPA

Naturalmente da Amstrad non potevano mancare stampanti dall'eccezionale rapporto prezzo/prestazioni,

dalla DMP 3160 (160 cps, 80 colonne, L. 399.000) alla LQ 3500 (24 aghi NLQ, 200 cps, 80 colonne) alla DMP 4000, (200 cps, 136 colonne, L. 649.000).

## SERVIZIO PRONTO AMSTRAD

Se vuoi sapeme di più telefona allo 02/26410511, oppure scrivi a Casella Postale 10794 - 20124 Milano.

## LI TROVI QUI

Qucsti prodotti sono disponibili presso i numerosissimi punti vendita Amstrad. Cerca quello più vicino su "Amstrad Magazine" in edicola. Prezzi come da listino al pub-<br>blico dell'1/7/88 + IVA.

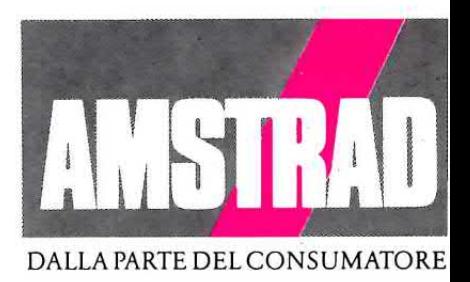

**Direzione Editoriale** NUOVA ELETTRONICA Via Cracovia, 19 - BOLOGNA Telefono (051) 46.11.09

Fotocomposizione **LITOINCISA** Via del Perugino, 1 - BOLOGNA

Stabilimento Stampa ROTOWEB s.r.l. Industria Rotolitografica Castel Maggiore - (BO)

**Distribuzione Italia** PARRINI e C. s.r.l. Roma - Piazza Indipendenza, 11/B Tel. 06/4940841

**Ufficio Pubblicità PUBLILAND** Viale Sondrio, 5 - Milano Tel. 02/6696597

**Direttore Generale** Montuschi Giuseppe **Direttore Responsabile** 

Brini Romano Autorizzazione

Trib. Civile di Bologna n. 5056 del 21/2/83

**RIVISTA MENSILE** N. 125-126 / 1988 **ANNO XX** SETTEMBRE-OTTOBRE

### **COLLABORAZIONE**

Alla rivista Nuova Elettronica possono collaborare tutti i lettori. Gli articoli tecnici riguardanti progetti realizzati dovranno essere accompagnati possibilmente con foto in bianco e nero (formato cartolina) e da un disegno (anche a matita) dello schema elettrico.

L'articolo verrà pubblicato sotto la responsabilità dell'autore, pertanto egli si dovrà impegnare a rispondere ai quesiti di quei lettori che realizzato il progetto, non saranno riusciti ad ottenere i risultati descritti.

Gli articoli verranno ricompensati a pubblicazione avvenuta. Fotografie, disegni ed articoli, anche se non pubblicati non verranno restituiti.

## È VIETATO

I circuiti descritti su questa Rivista, sono in parte soggetti a brevetto, quindi pur essendo permessa la rea-<br>lizzazione di quanto pubblicato per<br>uso dilettantistico, ne è proibita la realizzazione a carattere commerciale ed industriale.

Tutti i diritti di produzione o traduzioni totali o parziali degli articoli pubblicati, dei disegni, foto ecc., sono riservati a termini di Legge per tutti i Paesi. La pubblicazione su altre riviste può essere accordata soltanto<br>dietro autorizzazione scritta dalla Direzione di Nuova Elettronica.

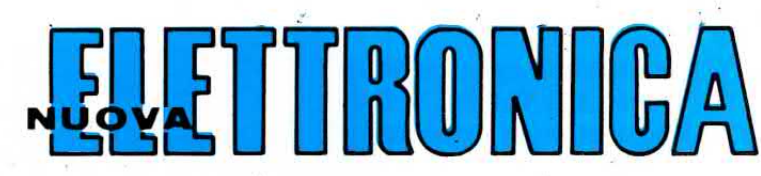

### **ABBONAMENTI**

Italia 12 numeri L. 40.000 Estero 12 numeri L. 65.000 Numero singolo  $L.4.000$ L. 4.000 Arretrati

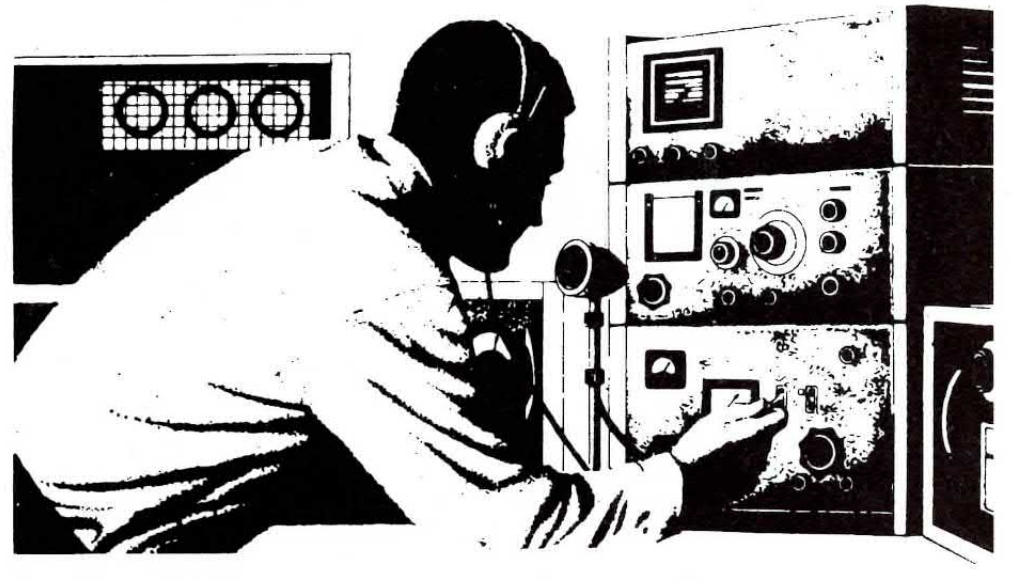

## SOMMARIO

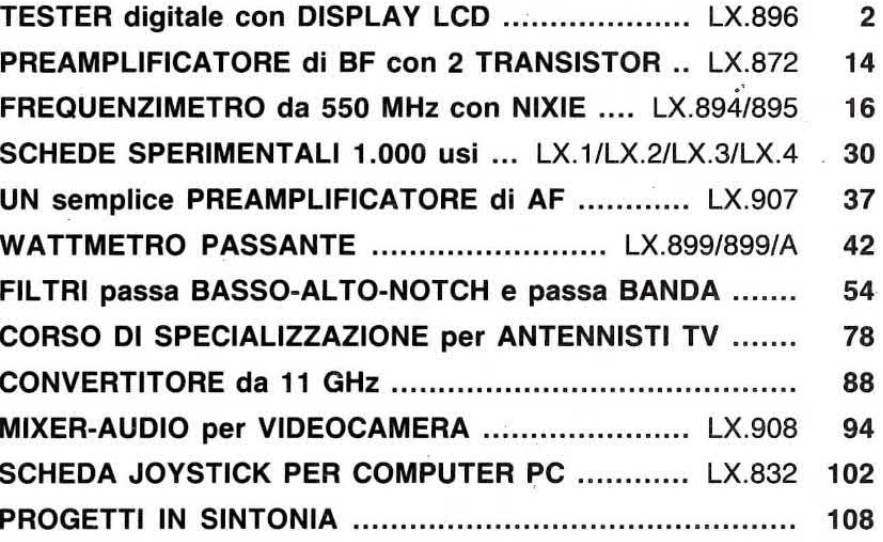

Associato all'USPI (Unione stampa periodica italiana)

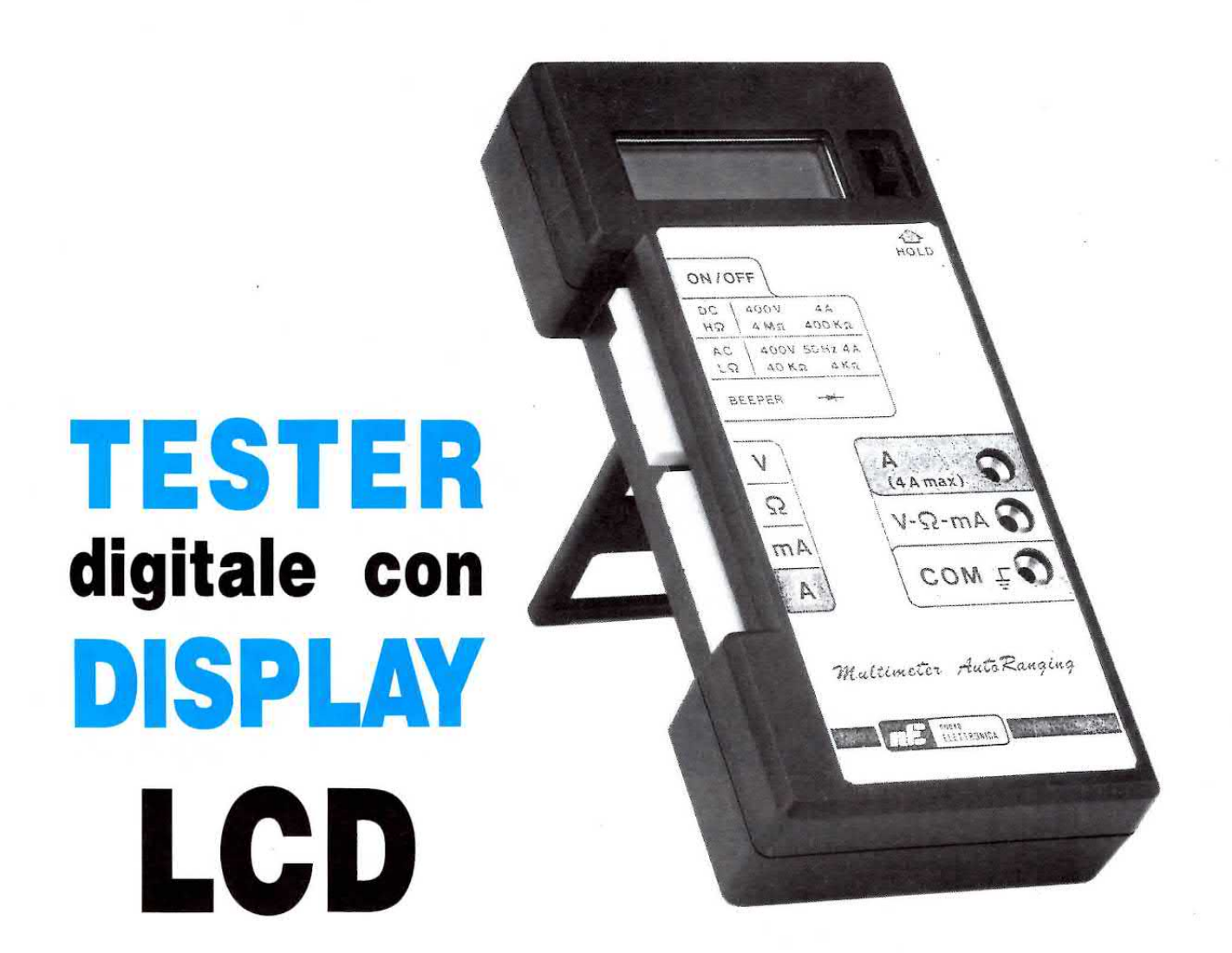

La lntersil, famosa per i suoi integrati tipo lcL.7106 -ICL.7107, che ormai tutte le Case Costruttrici utilizzano per costruire tester digitali professionali, ha recentemente messo in commercio l'integrato siglato ICL.7139, che permette di realizzare un completo tester digitale autoranging con display a cristalli liquidi, con l'ausilio di pochissimi componenti esterni.

Per coloro che ancora non sapessero cosa signifìca autoranging, diremo che l'integrato stesso prowede al cambio della portata fondo scala, predisponendola per ottenere la massima precisione.

Quando utilizzeremo il tester, le uniche operazioni che dovremo compiere saranno solo quelle di predisporlo per:

Volt in continua Volt in alternata Corrente in continua Corrente in alternata Ohm fino a 40.000 ohm Ohm fino a 4 megaohm

Commutando il tester sui volt continui, potremo inserire qualsiasi tensione compresa tra 0,01 volt e 399,9 volt.

Se la tensione risulterà minore di 4 volt, l'integrato si commuterà per leggere sul fondo scala fino ad un massimo di 3,999 volt, se la tensione supererà i 4 volt, automaticamente si commuterà sulla portata superiore, cioè per leggere fino ad un massimo di 39,99 volt, se la tensione supererà i 40 volt, si commuterà invece per arrivare a leggere un massimo di 399,9 volt.

Predisponendo il tester in volt alternati, Ia scala sarà unica, perciò partendo da 0,1 volt, potremo raggiungere un massimo di 399,9 volt.

Per i volt alternati dobbiamo precisare che l'integrato sarà in grado di raddrizzare fino ad un massimo di 50-60 Hz, perciò non pretendete di leggere segnali di BF con frequenze superiori ai 60 Hz.

Per le misure di corrente continua abbiamo due ingressi, uno indicato milliamper, che ci permetterà di leggere dai microamper fino ad un massimo di 39,9 milliamper, un secondo indicato am-

Nella foto a sinistra è riprodotto questo Tester autoranging, così come si presenta a montaggio ultimato, mentre nella foto qui sotto riportata, potete vedere quanti pochi componenti sono richiesti per realizzare questo utile strumento da laboratorio.

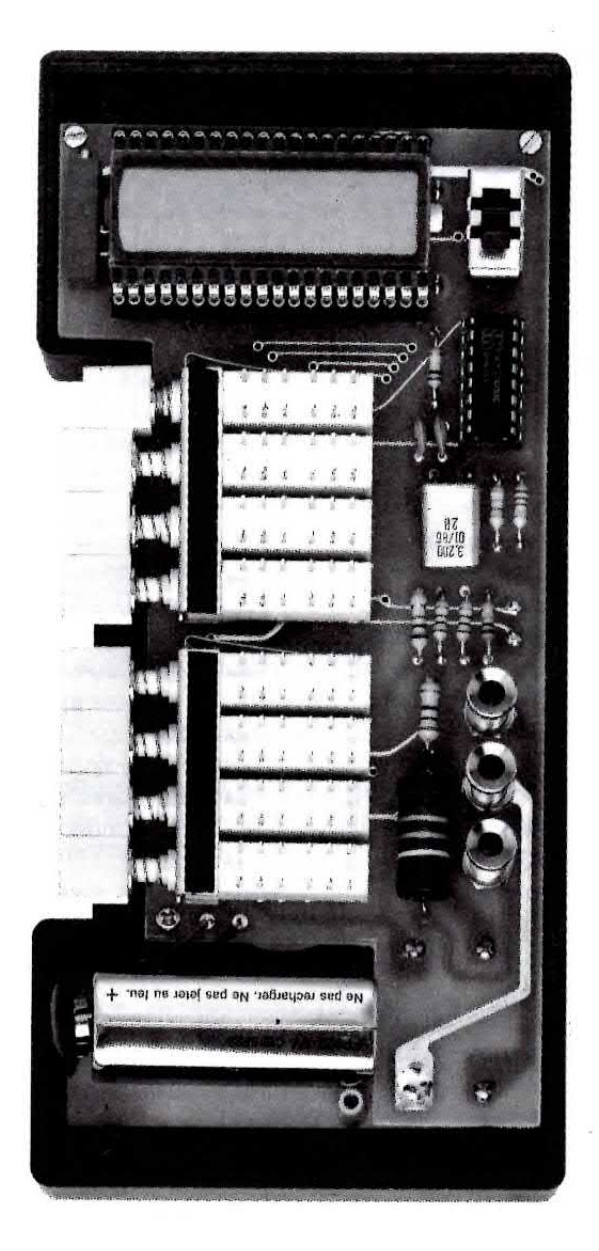

per, che ci permetterà di leggere da un minimo di 40 milliamper fino ad un massimo di 4 amper, più precisamente fino a 3,999 amper.

Per la corrente alternata la portata risulta analoga a quella della continua, sempre riferita ad una frequenza massima di 50 Hz.

Predisponendo il tester sulla portata ohm, potremo scegliere, tramite un secondo commutatore, due portate, una Low ohm che ci servirà per misurare dai più bassi valori ohmmici fino ad un massimo di 39.99 Kiloohm ed una High ohm, che ci servirà per misurare qualsiasi resistenza, partendo da un minimo di 40 Kiloohm fino a raggiungere un massimo di 3,999 Megaohm.

Esiste una portata supplementare Beeper, che potremo usare per controllare la continuità di qualsiasi diodo ed anche per verificare cortocircuiti su qualsiasi montaggio.

Su questa portata il cortocircuito viene rivelato con un segnale acustico.

Sul display per ogni portata apparirà l'indicazione Volt - Millivolt - Kiloohm - Megaohm - mA -AC e, quando la pila risulterà scarica, apparirà la scritta Low Bat.

Per completare questa descrizione potremo ancora aggiungere che la precisione in tensione fino a 40 volt risulta dello 0,2 %, da 40 a 400 volt dell'1% con una impedenza d'ingresso di 10 megaohm.

In corrente la precisione rimane fino al valore massimo dei 4 amper dello 0,2%.

In ohm la precisione rimane entro valori dello 0,5% fino a 39,99 ohm e raggiunge un massimo dell'1% sulla portata dei 3,999 megaohm.

Occorre infine tener presente che l'ultimo digit, cioè l'ultima cifra dei decimali posti sulla destra, come in tutti gli strumenti digitali, può introdurre un errore di  $+/-$  1 digit, cioè leggendo ad esempio 25,75 volt, la reale tensione potrebbe risultare di 25,74 o 25,76 volt.

Sulla portata 39,99 - 399,9 Kilohm questo errore raggiunge un massimo di +/- 5 digit.

Poichè il consumo di corrente di questo tester si aggira sui 3 milliamper circa, la pila di alimentazione avrà un'autonomia di 900 ore.

L'Intersil con il suo integrato ICL.7139 ci ha dato l'opportunità di realizzare un tester digitale professionale con display a cristalli liquidi, utilizzando pochissimi componenti esterni digitali.

## SCHEMA ELETTRICO

Su tale schema c'è poco da descrivere, perchè à tutte le funzioni richieste prowede internamente l'integrato ICL.7139, purchè sui suoi piedini 21 - 22 venga applicato un quarzo di precisione da 100 KHz.

Constatando che questo tipo di quarzo risulta difficilmente reperibile e quei pochi che siamo riusciti a trovare, oltre ad avere dimensioni esagerate (20 x 60 mm.) avevano anche un prezzo proibitivo, abbiamo risolto il problema facendoci costruire dei quarzi di precisione ad alta+stabilità termica da 3,2 MHz, le cui dimensioni e prezzo rientrano nella normalità. Per ottenere i 100 KHz richiesti, abbiamo àggiunto un integrato CD.4060, utilizzandolo come  $divisore \times 32$ .

Applicando questa frequenza sul piedino 22 dovremo soltanto effettuare, tramite S1/A - S1/B -S1/C, le commutazioni Volt - Ohm - Amper e, tramite S2/A - S2/B - S2/C, le commutazioni CC - AC - Low Ohm - High Ohm - Beep acustico.

Nello schema elettrico, i due commutatori richiesti, cioè S1 e S2, li abbiamo disegnati come fossero dei normali commutatori rotativi, perchè, così facendo, riesce più semplice vedere come awengono le diverse commutazioni.

ln pratica, troverete invece dei commutatori a slitta che, oltre a rendere più piatto il mobile del tester, eviteranno a chi lo monta di cablare un groviglio di fili volanti.

11 display a cristalli liquidi idoneo per questo integrato, viene direttamente collegato ai piedini di uscita dell' ICL.7139, come visibile nello schema elettrico.

I due componenti siglati Fl e F2 sono dei fusibi-Ii, posti in serie sulle due boccole d'ingresso.

Il deviatore S3 posto sul piedino 20 dell'integratò ICL.7139, serve per memorizzare l'ultima lettura per tutte le portate, cioè volt, amper e ohm.

Ammesso che si voglia ricordare quale tensione risulti presente su un determinato circuito, eseguita la misura, dovremo cortocircuitare con S3 il piedino 20 sui 9 volt positivi della pila e la tensione mi-§urata rimarrà memorizzata sui display fino a quando non apriremo S3.

## REALIZZAZIONE PRATICA

Una volta in possesso del circuito stampato LX.896 appositamente sagomato e a doppia faccia con fori metallizzati, montare questo tester sarà molto semplice.

Dovrete innanzitutto montare i tre condensatori

al poliestere C1, C2 e C3, le due resistenze R1, R9 ed il condensatore elettrolitico C4, che, come vedesi nei disegni e nelle foto, dovrà essere collocato in posizione orizzontale.

Eseguita questa operazioné, dai iato opposto dei circuito stampato dovrete inserire lo zoccolo per l'integrato ICL.7139, saldandone con attenzione tutti i piedini.

Se vi preme avere un tester altamente professionale, cercate di curare al massimo le saldature, perciò scegliete stagno di ottima qualità e tenete jl saldatore per qualche secondo in più del richiesto sul punto da saldare, per dare la possibilità al disossidante di bruciare tutti gli ossidi presenti sui terminali.

Lo stagno non fondetelo mai sulla punta del saldatore per poi depositarlo sul punto da saldare perchè, così facendo, otterrete sempre delle saldature fredde.

11 filo dello stagno andrà sempre appoggiato sul punto da saldare e andrà fuso con la punta del saldatore, appoggiandolo sulla pista in rame.

Se noterete, a saldatura eseguita, un leggero strato di pasta disossidante tra una pista e l'altra, cercate di toglierla sfregandola con uno spazzolino da denti, perchè spesso quello strato puÒ contenere delle scorie metalliche che possono risultare conduttrici di corrente.

Terminato di saldare i piedini dello zoccolo, dal lato opposto dovrete inserire i due connettori utili per innestare i piedini del display a cristalli liquidi e, poichè nel kit ne troverete quattro, vi domanderete perchè ve ne abbiamo voluti dare due in più.

1 due connettori supplementari li dovrete innestare nei piedini dei display (vedi fig.8).

Così facendo, oltre a rinforzare i piedini che risultano molto fragili e sottili, riuscirete a creare sotto ad essi lo spazio necessario per i condensatori C4-C3-C2-C1.

Proseguendo nel montaggio potrete inserire il trimmer multigiri R8, rivolgendo la vite di taratura verso l'alto e, dopo questo, lo zoccolo per I'integrato CD.4060.

Sempre su questo lato dello stampato dovrete inserire tutte le resistenze richieste, i due condensatori ceramici ed il quarzo da 3,2 MHz, che dovrete porre in posizione orizzontale.

Sopra l'integrato CD.4060 inserirete il deviatore a slitta S3, ripiegando i due lamierini laterali, perchè, come noterete, uno di questi andrebbe a porsi proprio sopra allo zoccolo dell'integrato CD.4060.

Rovesciando il circuito stampato, come vedesi in fig.7, dovrete inserire in tale lato i due portafusibili.

Le tre boccole d'ingresso volt - mA - Comune andranno fissate direttamente sullo stampato, tenendole alla massima altezza, poi bloccate con i

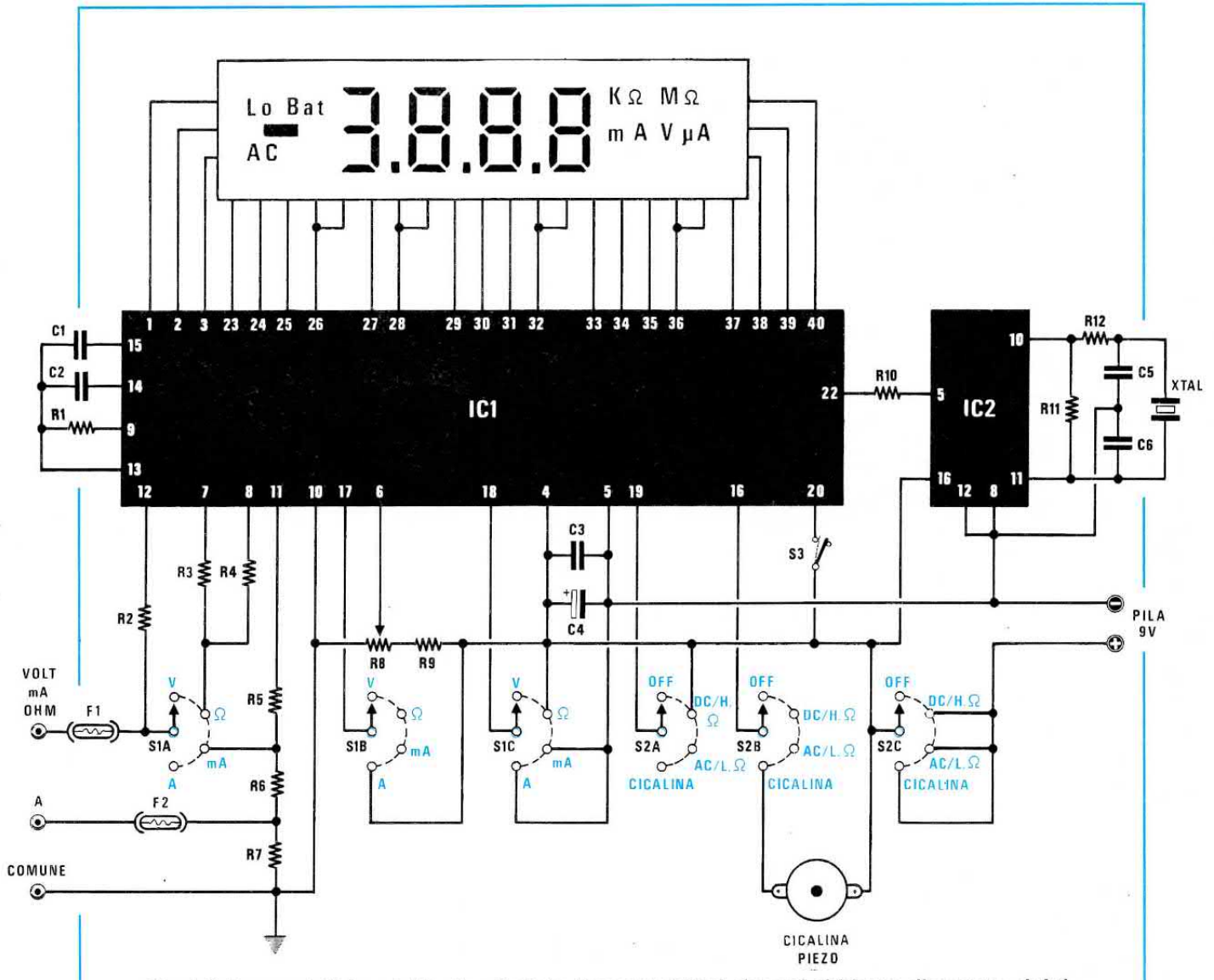

Fig. 1 Schema elettrico del tester digitale. I commutatori che qui abbiamo disegnato del tipo rotativo, in pratica sono tutti a slitta, come del resto è possibile vedere nello schema pratico di fig.2.

## ELENCO COMPONENTI LX.896

- $R1 = 10$  megaohm 1/4 watt 1%  $R2 = 10$  megaohm 1/4 watt 1%  $R3 = 10.000$  ohm  $1/4$  watt  $1\%$  $R4 = 1$  megaohm 1/4 watt 1%  $R5 = 1$  megaohm 1/4 watt 1%  $R6 = 10$  ohm  $1/4$  watt  $1\%$  $R7 = 0,1$  ohm 2 watt  $R8 = 10.000$  ohm trimmer 10 giri  $R9 = 10.000$  ohm 1/4 watt 1%  $R10 = 100.000$  ohm 1/4 watt  $R11 = 2,2$  megaohm 1/4 watt  $R12 = 3.300$  ohm 1/4 watt  $C1 = 3.300$  pF poliestere
- $C2 = 100.000$  pF poliestere  $C3 = 100.000$  pF poliestere  $C4 = 100$  mF elettr. 25 volt  $C5 = 47$  pF a disco  $C6 = 47$  pF a disco DISPLAY = LCD tipo LXD 38D8R02H  $IC1 = ICL.7139$  $IC2 = CD.4060$  $XTAL = quarzo 3,2 MHz$  $F1 =$  fusibile 100 milliamper  $F2 =$  fusibile 5 amper  $S1 =$  commutatore 4 posizioni  $S2 = commutatore 4 posizioni$  $S3 = deviatore a slitta$  $BEEPER = cicalina piezo$

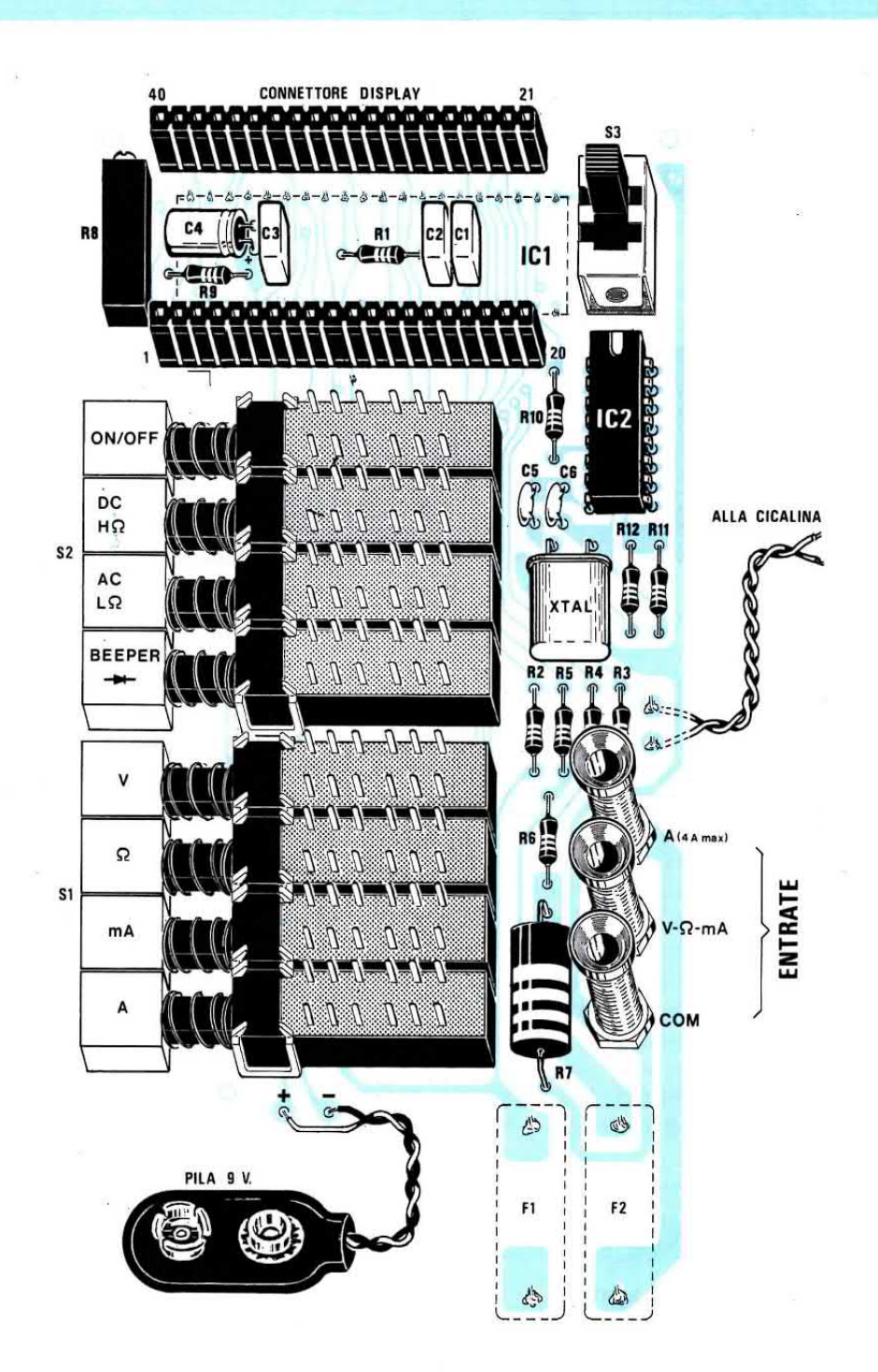

ł

Fig.2 Schema pratico di montaggio. Come vedesi in disegno, sotto i due connettori femmina inseriti per l'innesto del display, troverà posto il condensatore elettrolitico C4 (posto in orizzontale), i tre al poliestere C3-C2-C1 e le due resistenze R9-R1. Considerato che pochi sono i componenti da montare, se eseguirete delle saldature perfette questo tester vi funzionerà immediatamente.

Fig.3 Il display a cristalli liquidi deve essere innestato nei due connettori rispettando la disposizione dei piedini. Poichè nessun numero o scritta sarà visibile sulla sua superficie, per non sbagliarvi dovrete solo controllare che la "tacca di riferimento", costituita da un piccola goccia di vetro, risulti rivolta a sinistra.

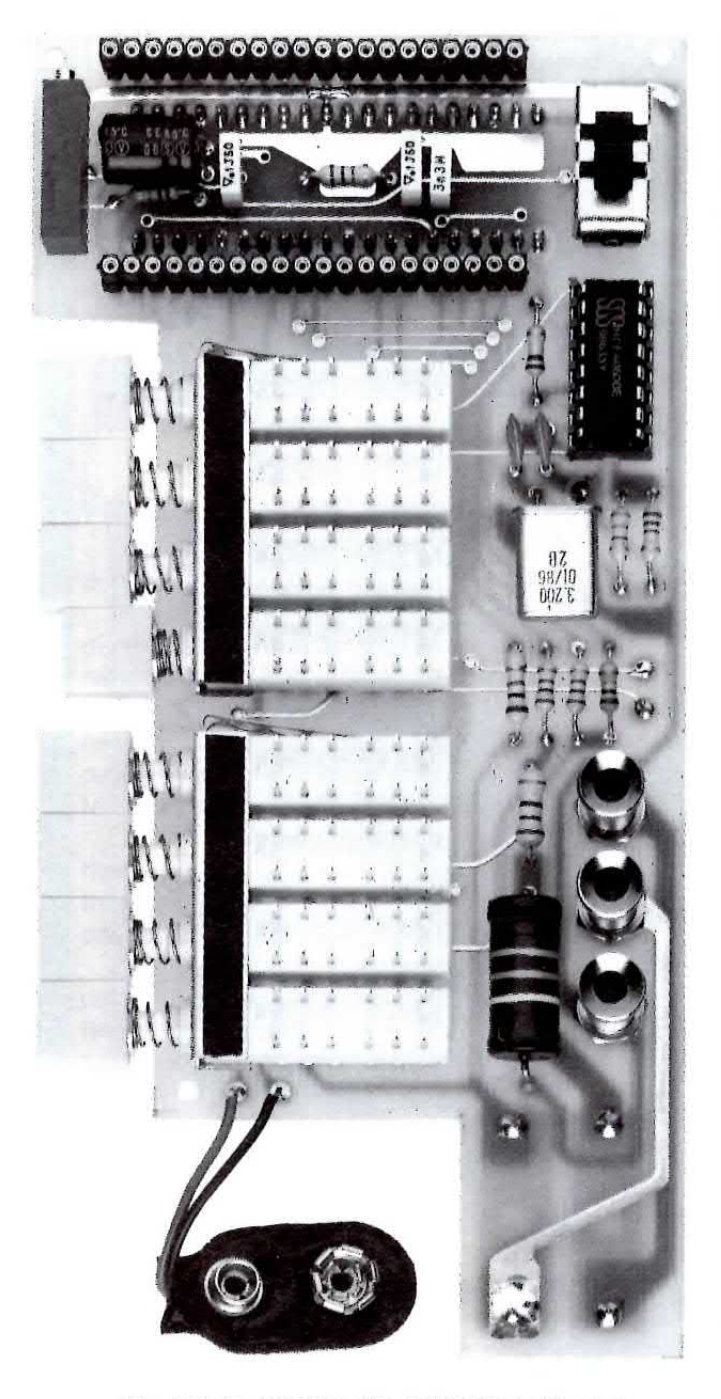

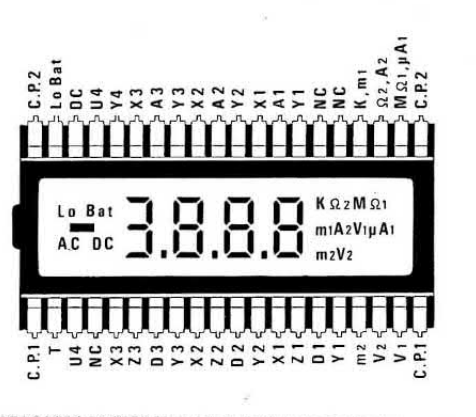

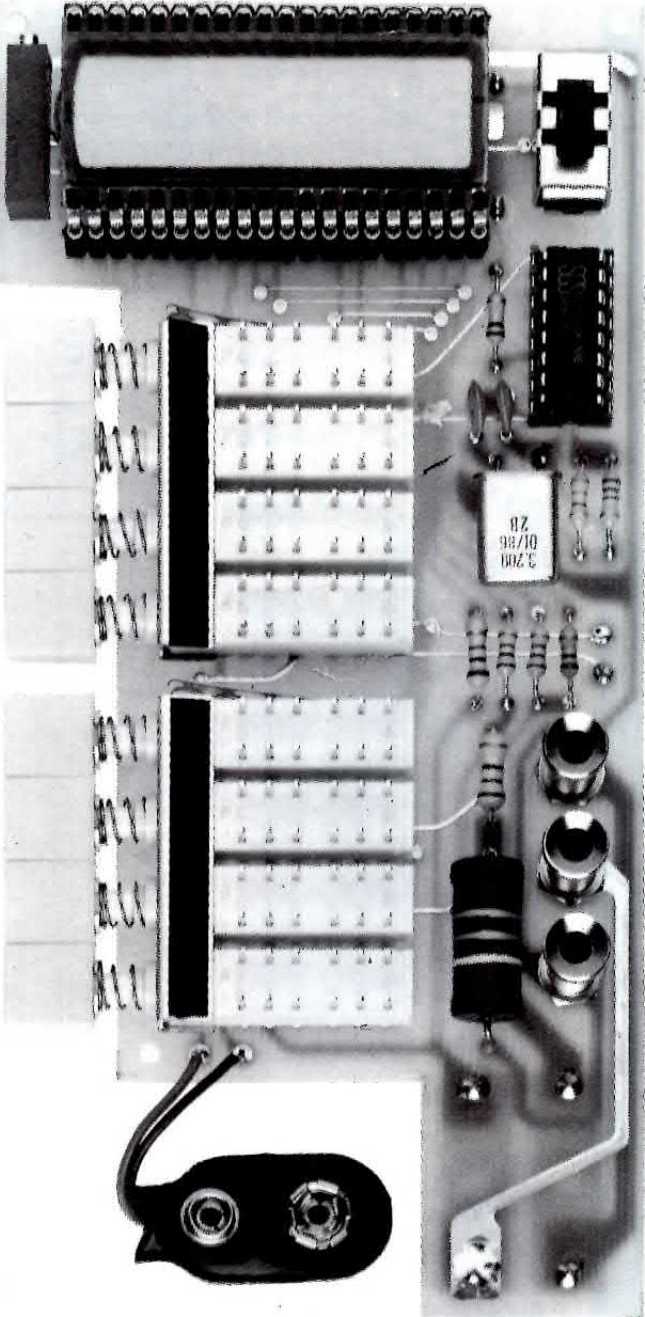

Fig.4 Foto del circuito del tester già completo ma senza la Nixie. Prima di inserire il deviatore a slitta S3, ripiegatene le due orecchie laterali, diversamente non riuscirete ad innestare l'integrato IC2.

Fig.5 Inserendo la Nixie nei due connettori presenti sullo stampato, controllate che la "goccia di vetro" visibile su un lato del suo corpo (vedi fig.3) risulti rivolta verso il trimmer multigiri R8.

IC<sub>1</sub> F<sub>2</sub>  $F<sub>1</sub>$ 

 $\sqrt{ }$ 

Fig.7 Foto del circuito stampato visto dal lato dell'integrato IC1. In tale stampato, anche se ancora manca la vernice protettiva, siamo riusciti ad effettuare tutte le necessarie saldature senza provocare cortocircuiti.

Fig.6 Dal lato opposto di tale stampato andrà inserito lo zoccolo per l'integrato IC1 e i due fusibili. Lo zoccolo per l'integrato andrà inserito dopo aver saldato il condensatore elettrolitico C4, i tre poliestere C3-C2-Cl e le due resistenze R9-R1 (vedi fig.2). Per evitare di cortocircuitare due piste adiacenti, il circuito stampato risulterà protetto da una vernice isolante che lascerà scoperti i soli punti da saldare.

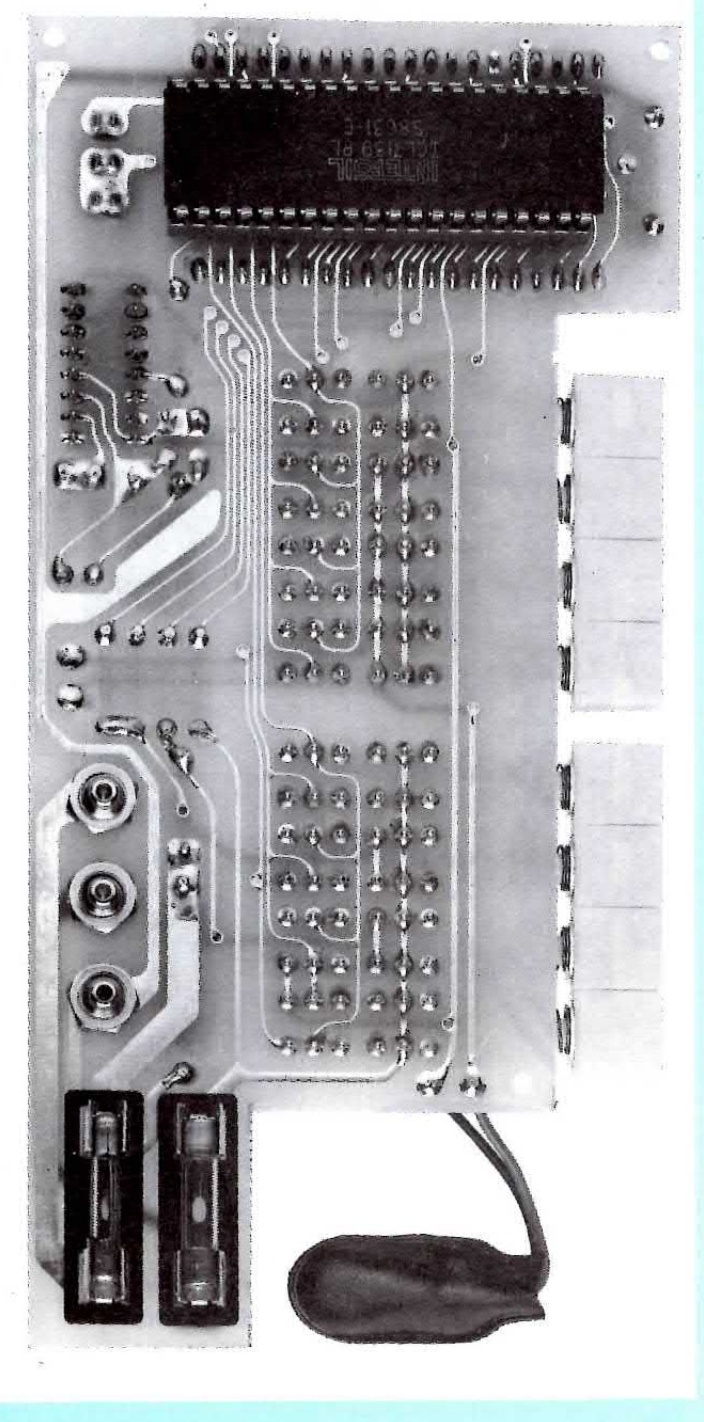

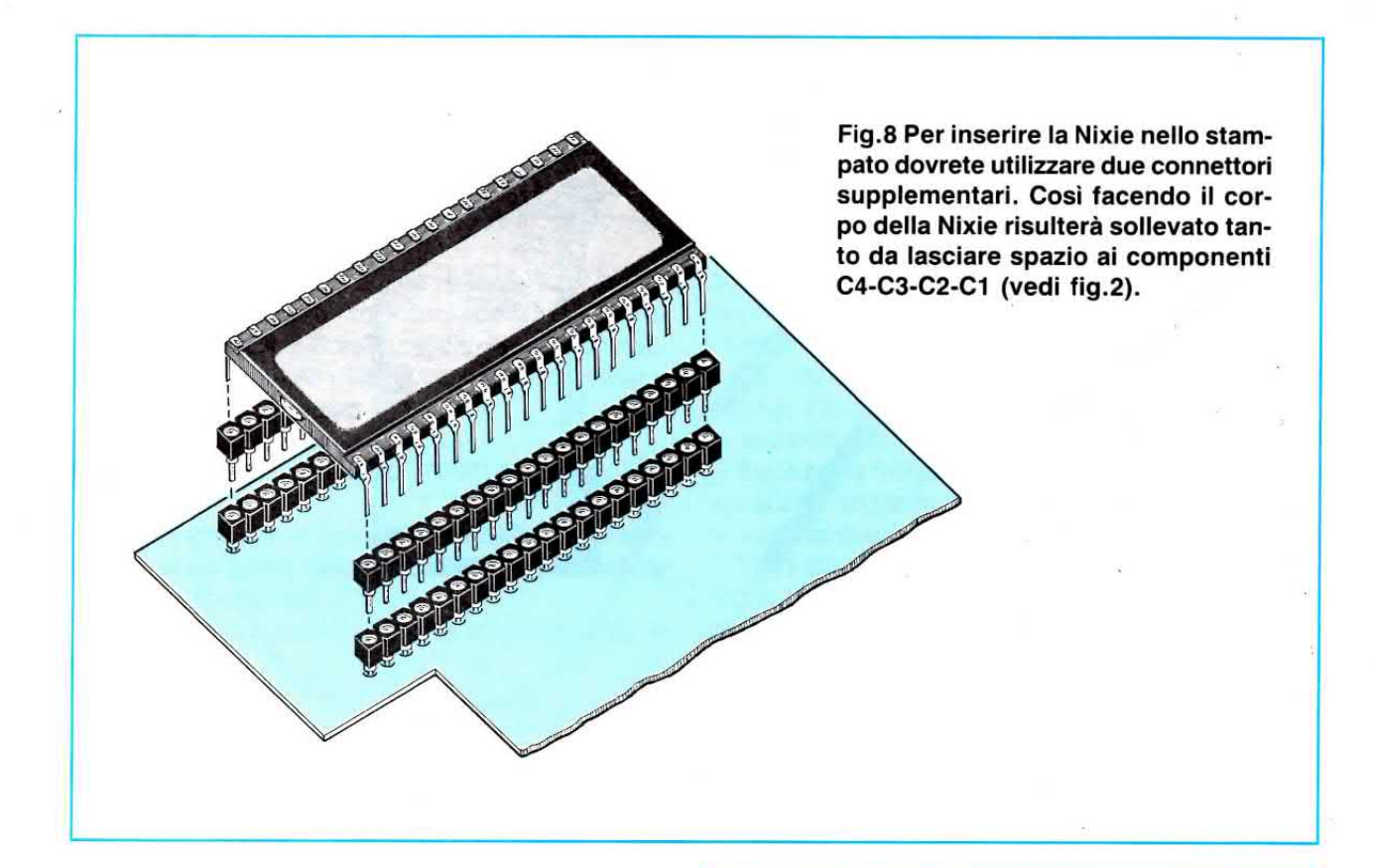

due dadi presenti nel corpo (vedi foto).

Quando li stringerete, controllate che questi dadi non entrino in cortocircuito con le piste che passano vicino alle loro estremità.

Giunti a questo punto rimangono solo da inserire i due commutatori a slitta. Come potrete notare, da un solo lato di questi commutatori è presente un piccolo trafilato in alluminio a U.

La parte in cui è presente questo trafilato andrà rivolta verso il circuito stampato ed infatti, se controllerete le foto ed i disegni, noterete che la parte che ne è sprovvista è rivolta verso l'alto.

Saldati tutti i terminali potrete inserire nello zoccolo l'integrato ICL.7139, rivolgendo la tacca di riferimento verso il trimmer multigiri R8, poi l'integrato CD.4060 o HC.4060, rivolgendo la tacca di riferimento verso il deviatore S3.

Per il display a cristalli liquidi, la tacca di riferimento è rappresentata da una piccola goccia di vetro posta da un solo lato (vedi fig.3).

Questo lato in cui è presente la goccia, andrà anch'esso rivolto verso il trimmer multigiri R8.

Quando inserite gli integrati e il display, prima di premerli a fondo controllate che tutti i piedini risultino centrati sul foro dello zoccolo, perchè se un piedino risulta fuori sede, oltre a non entrare potrebbe ripiegarsi su se stesso.

Per completare questo montaggio dovrete ora inserire i due fusibili e saldare i due fili della cicalina piezoelettrica e della presa pila.

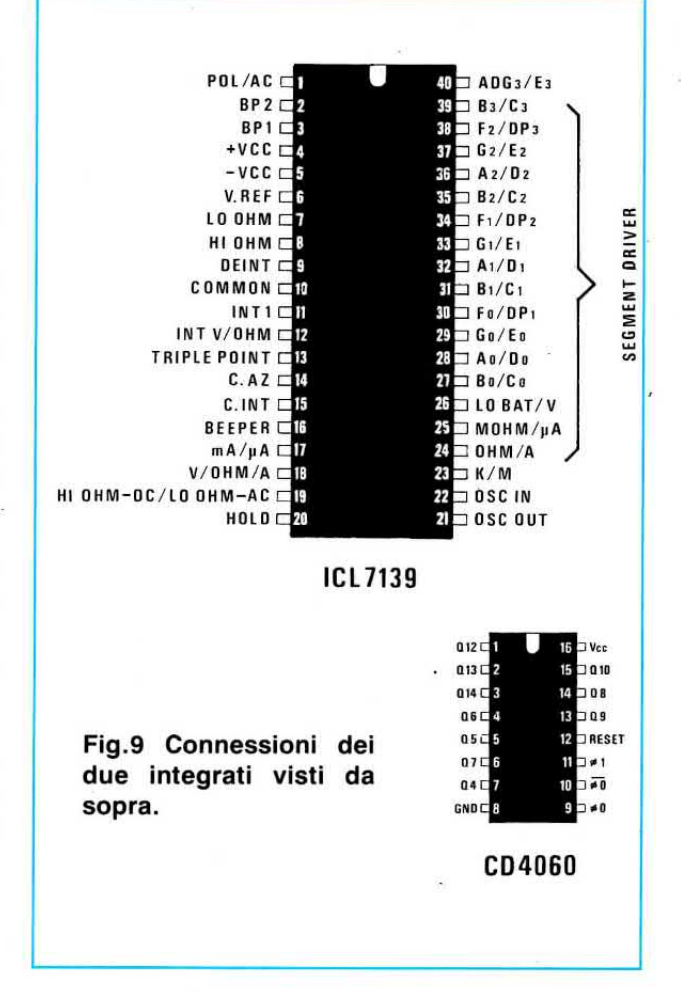

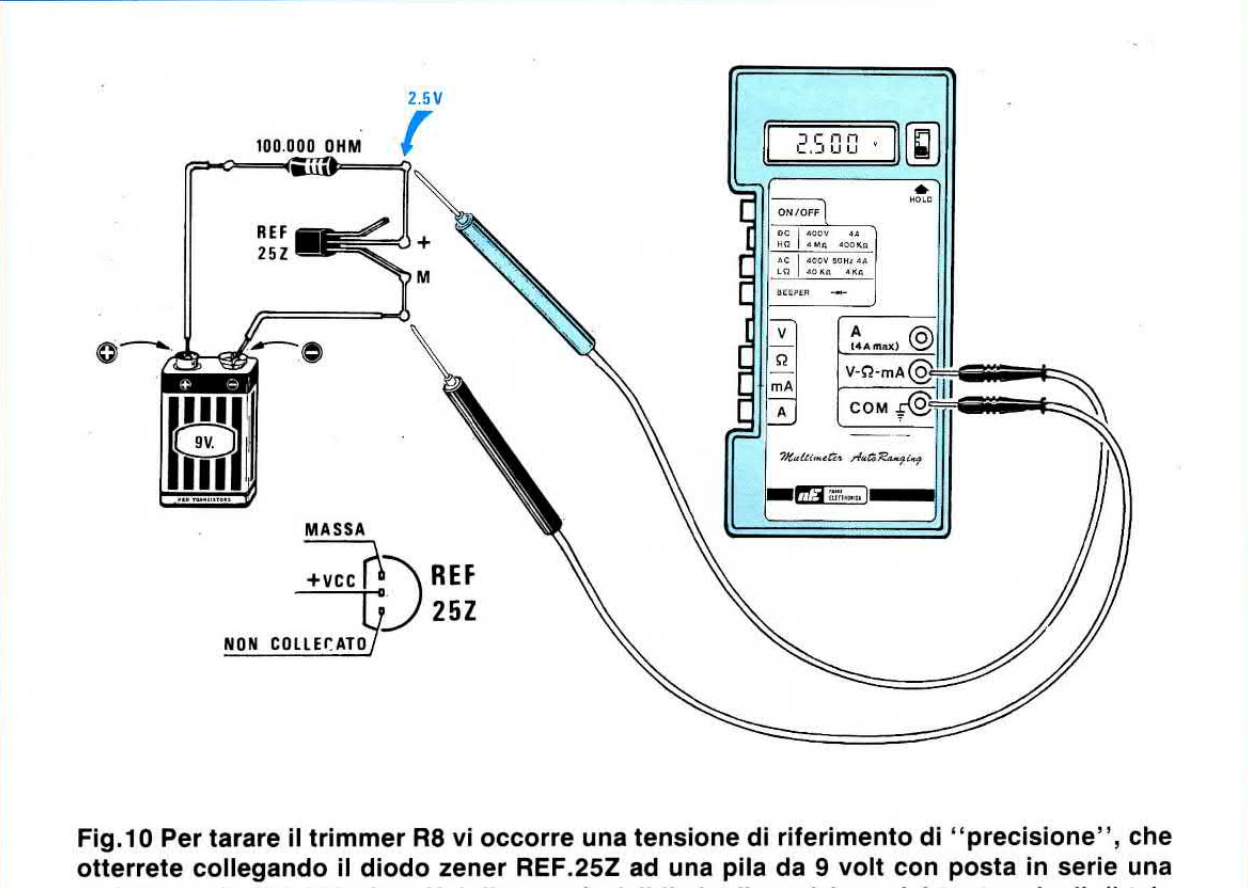

resistenza da 100.000 ohm. Nel disegno è visibile la disposizione dei tre terminali di tale diodo visto dal lato dei terminali. Questo diodo di precisione che abbiamo incluso nel kit, oltre a risultare di difficile reperibilità è anche molto costoso.

## **TARATURA**

11 tester, anche se funzionerà subito, non è ancora in grado di leggere esattamente nè volt, nè amper o ohm, perchè il trimmer R8 non risulta tarato.

Se non ci chiamassimo Nuova Elettronica, potremmo dirvi di tarare questo trimmer prendendo semplicemente una tensione di valore conosciuto e di tararlo fino a leggere la stessa tensione.

CosÌ facendo, e ne abbiamo avuto una prova quando abbiamo fatto montare diversi esemplari a giovani studenti, sapremmo già che tutti i tester che i lettori realizzeranno, misurerebbero ognuno una diversa tensione.

lnfatti, qualcuno potrebbe prendere come riferimento la tensione erogata da una pila da 9 volt, senza pensare che questa puÒ erogare 9,4 -9,2 e, se vecchia, anche solo 8,9 - 8,7 volt.

Anche controllare la tensione erogata da una pila con un normale tester a lancetta è sbagliato, perchè un comune tester possiede una impedenza molto bassa, pertanto, sui terminali della pila vi

sarà una resistenza il cui valore potrà variare da 60.000 ohm a 100.000 ohm, che provocherà sempre una caduta di tensione che, invece, non sarà presente con questo tester digitale, perchè dispone di una elevata impedenza d'ingresso (10 Megaohm).

Perciò, desiderando che lo strumento che realizzerete risulti preciso quanto i tester commerciali più costosi, dovevamo ricercare come e dove prendere una tensione di riferimento precisissima.

Tra le tante soluzioni cercate, la più semplice è stata quella di procurarci un diodo zener di riferimento, con una stabilità termica di 35 parti per milione/grado centigrado.

Nel kit pertanto troverete un diodo siglato REF.25 Z della Ferranti, in grado di fornirvi una esatta tensione di 2,500 volt.

Collegando in serie questo zener e una resistenza da 100.000 ohm ed alimentando il tutto con una pila da 9 volt (vedi fig.10), ai capi di tale zener avrete disponibili 2,500 volt.

Applicando questa tensione sull'ingresso del no-

stro tester, predisposto per la misura in Volt CC. dovrete ora semplicemente ruotare il trimmer R8. fino a leggere sui display il numero 2,500.

Come già saprete, l'ultima cifra può oscillare in più o in meno di 1 digit, quindi, quando leggerete 2.499 o 2.501, potrete ritenere il vostro tester già perfettamente tarato.

Il diodo zener REF.25 Z una volta usato, ponetelo in un piccolo contenitore con sopra scritto diodo di riferimento 2,5 volt, perchè questo componente potrà risultarvi utile per tarare altri tester.

## **MONTAGGIO ENTRO IL MOBILE**

Progettando un valido tester da laboratorio senza pensare a come "vestirlo", avremmo realizzato un'opera incompleta.

Da una ditta specializzata per lo stampaggio in

plastica ci siamo fatti preparare un doppio quscio, completo posteriormente di un supporto retrattile, per collocare il tester in posizione inclinata, oppure in orizzontale.

Per fissare lo stampato entro tale mobile, dovrete solo infilare nei tre supporti presenti all'interno del mobile, delle sottili viti autofilettanti. Prima di eseguire questa operazione dovrete infilare nei due perni presenti entro il mobile, le orecchie della cicalina piezoelettrica.

Per fissarla, potrete usare una goccia di cementatutto, o fondere con la punta del saldatore la parte superiore di tali perni.

Sulla parte frontale di questo mobile dovrete ora applicare l'etichetta autoadesiva con sopra riportate le varie scritte.

Tolta dal retro di tale etichetta la carta che protegge l'adesivo, dovrete appoggiarla con una certa precisione sulla superficie del mobile.

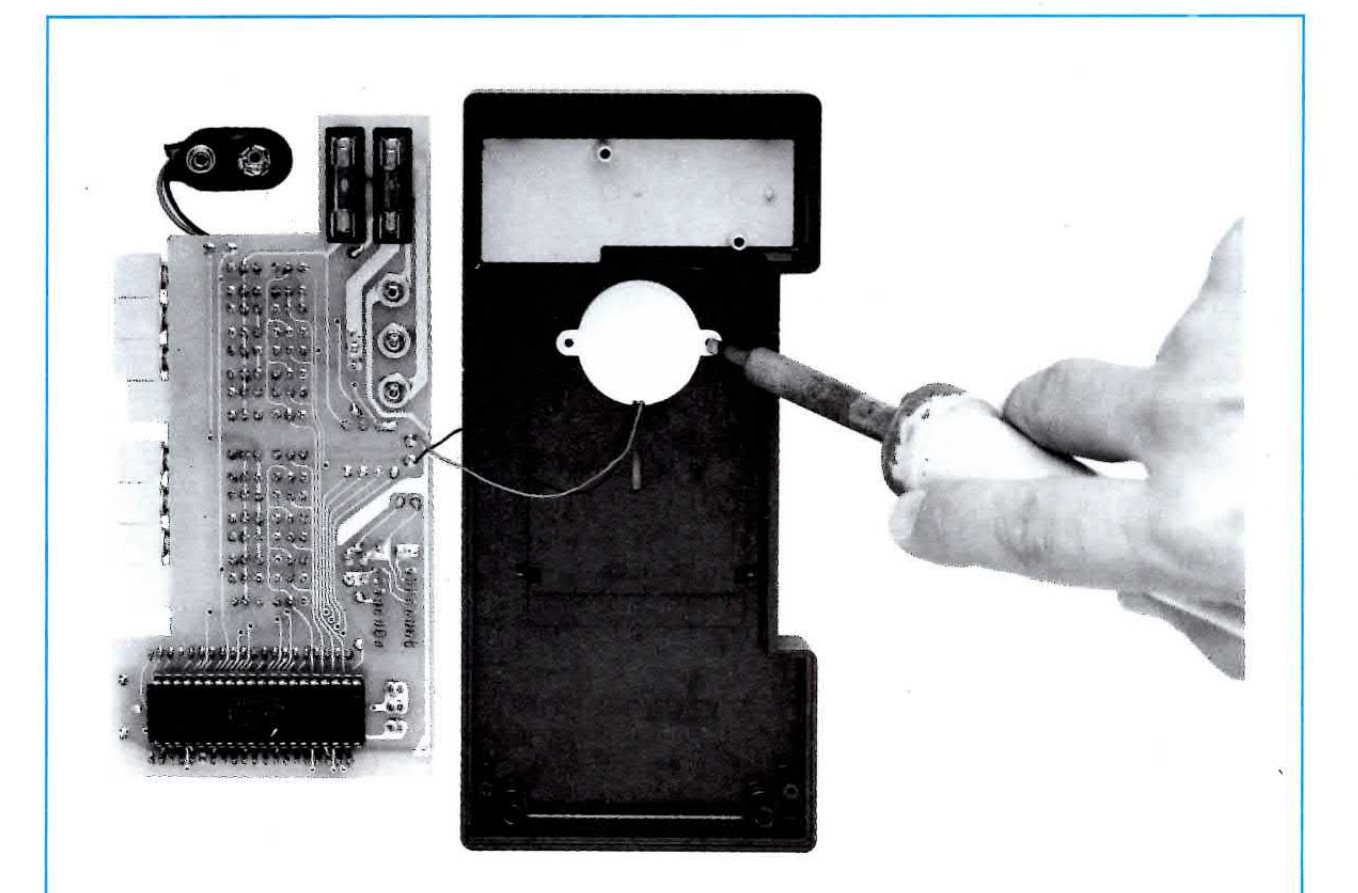

Fig.11 Sul coperchio del mobile troverete due pioli in plastica che innesterete nei due fori della cicalina piezoelettrica. Per tenere bloccata questa cicalina sul mobile, potrete fondere questi due pioli con la punta del saldatore, oppure versare su essi una sola goccia di cementatutto.

Se notate che la superficie di tale mobile non è perfettamente pulita, servitevi di un battuffolo di cotone inumidito di alcool.

## **CONCLUSIONE**

Se possedete un vetusto tester a lancetta, e da tempo pensavate di sostituirlo con uno digitale, questo è il progetto che risolverà il vostro problema.

Con un tester digitale non correrete più il perico-Io di far sbattere la lancetta sul fondo scala o di metterlo in breve tempo fuori uso solo perchè troppo spesso vi dimenticate di commutare il tester sulla giusta portata.

lnfatti, qui potrete tranquillamente inserire qualsiasi tensione da 0,001 volt fino ad un massimo di 399,9 volt, in quanto sarà lo stesso integrato a provvedere a scegliere la portata fondo scala appropriata.

Un altro vantaggio che vi offrirà questo kit è quello di poter sempre reperire tutti i pezzi di ricambio e prowedere alla sua diretta riparazione, un vantaggio questo non indifferente, perchè in quasi tutti i tester commerciali gli integrati e i display vengono direttamente saldati sul circuito stampato, e, come avrete avuto forse già modo di constatare personalmente, se si guastano non possono più essere riparati.

## COST0 DI REALIZZAZIONE

Tutto il necessario per la realizzazione di questo Tester Multiranging, cioè circuito stampato, display LCD, integrati, quarzo, tutti gli zoccoli e i connettori, presa pila, fusibili, resistenze di precisione, cicalina, compresi MOBILE e adesivo con l'aggiunta del diodo REF.25Z necessario alla taratura (esclusi i soli puntali e pila) ...............,........,, L.99.000

Se non possedete una coppia di puntali, possiamo fornirvene un paio già completi di cordone e bana-L. 3.800

11 solo circuito stampato LX.896 ......... L.14.000

Nei prezzi sopraindicati non sono incluse le spese postali di spedizione a domicilio.

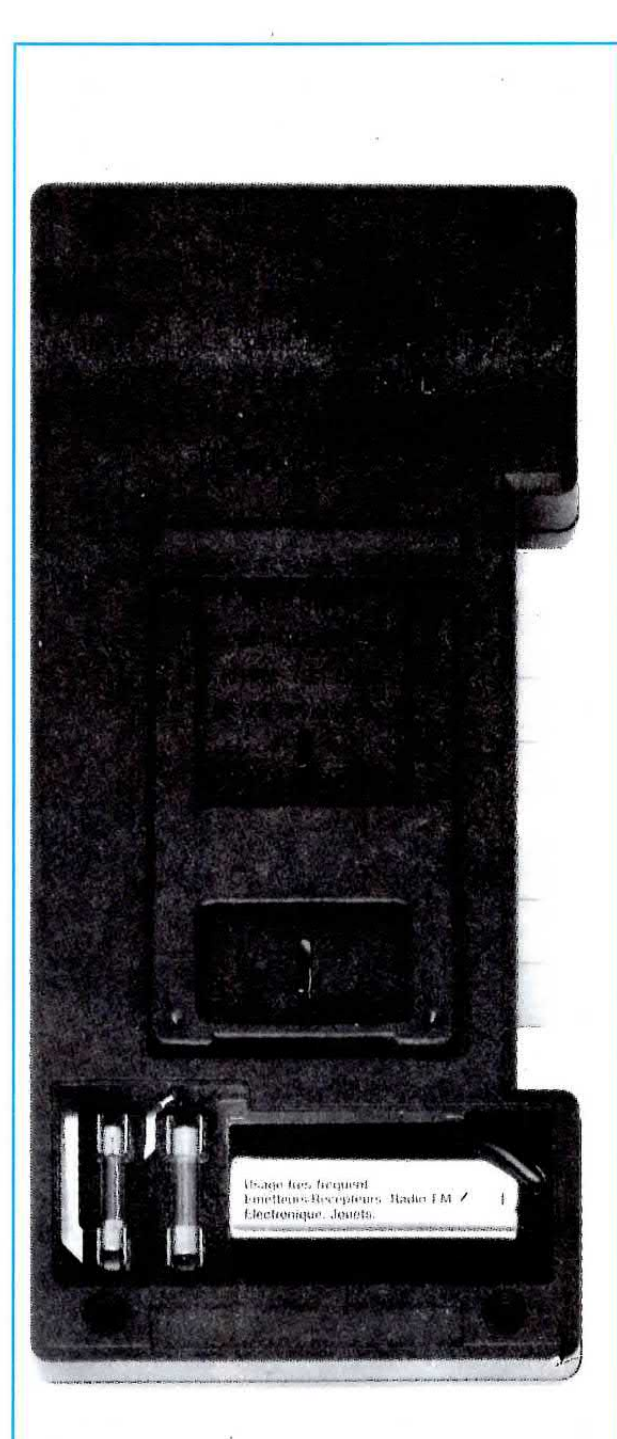

Fig.12 Per sostituire facilmente la pila di alimentazione o i fusibili, sul retro del mobile è presente un piccolo coperchio estraibile, che permette di accedere a questi dué componenti, senza dover smontare il mobile. Si noti il sostegno estraibile in plastica che consente di tenere inclinato il mobile.

## Oscilloscopio doppia traccia 15 MHz **THUE FER OX 710**

**OX 710** 

Lit. 570.000\*

ARRET

 $\widehat{\bullet}$ 

- (comprese due sonde 1 : 1/1 : 10)
- \* IVA esclusa

metrix

- (O) INSTRUMENTS
- 20090 FIZZONASCO PIEVE E. (MI) /ia Piemonte 14 - Tel. (02) 90722441 r.a. - Tlx 325885 DLI I orino: DELO i ovest (011) 4473906 - Roma: Sarti (06) 8125006 irenze: Giovannetti (055) 486023 - Bologna: Carrer (051) 223714 Abruzzo-Molise-Marche: Grannonio (085) 65506
- Sono interessato a: □ Ricevere documentazione tecnica □ Visita di un vostro tecnico
- $CAP$
- Schermo 8 x 10 cm
- Banda passante dalla c.c. a 15 MHz  $(-3$  dB)
- Sincronizzazione fino a 30 MHz
- Sensibilità:  $5$  mV/cm  $\div$  20 V/cm
- Funzionamento XY
- **Estrema** facilità di utilizzo
- Prova componenti incorporato
- Segnale di calibrazione rettangolare incorporato

Se ii segnale emesso dal vostro microfono o dalla vostra testina è dèbole e non sapete quale circuito utilizzare per preamplificarlo, provate questo schema che vi assicura un guadagno di 200 volte con "bassissimo rumore".

## PREAMPLIFICATORE di BF coh 2 TRANSISTOR

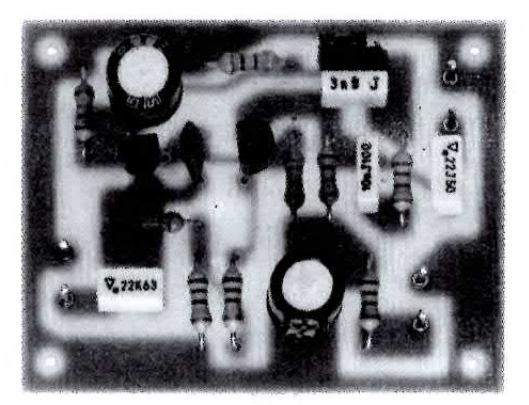

Se avete bisogno di preamplificare un segnale BF con basso rumore, questo è lo schema che risolverà il vostro problema.

11 circuito, come vedesi in fig.1, utilizza due normali transistor NPN tipo BC.239, che potrete alimentare con qualsiasi tensione purchè compresa tra i 12 ed i 20 volt.

11 preamplificatore puÒ essere adattato per una risposta lineare (segnali prelevati da microfoni) oppure per una equalizzazione RIAA, nel caso si debbano preamplificare segnali prelevati da pick-up magnetici.

Il connettore a tre terminali siglato P1 vi permetterà di scegliere queste due diverse risposte in funzione di come innesterete lo spinotto di cortocircuito in tale connettore.

Se lo spinotto verrà rivolto verso A, la risposta risulterà lineare, se invece verrà rivolto verso C la risposta risulterà equalizzata.

Le caratteristiche principali di questo preamplificatore possono essere così riassunte:

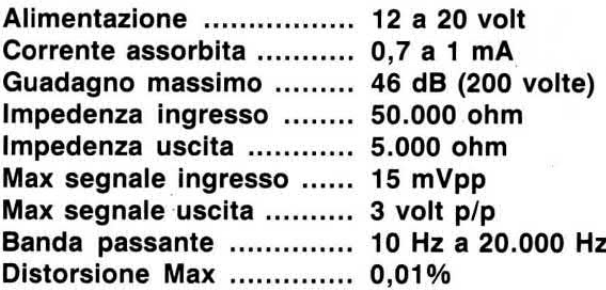

Se il guadagno dovesse risultare eccessivo si potrà facilmente ridurre, aumentando il valore della sola R9, che attualmente risulta di 4.700 ohm.

## **REALIZZAZIONE PRATICA**

Questo progetto non presenta nessuna difficoltà di realizzazione.

Una volta in po§sesso del circuito stampato monofaccia, visibile dal lato rame e a grandezza naturale in fig.2 e siglato LX.872, potrete iniziare a montare tutti i componenti disponendoli come illustrato in fig.3.

11 primo componente che vi consigliamo di montare e, Iogicamente, di saldare, è il piccolo connettore maschio Pl a tre terminali.

Eseguita questa operazione, potrete inserire tutte le resistenze, poi i condensatori ceramici, al poliestere ed elettrolitici, rispeftando per quanto riguarda questi ultimi la polarità dei due terminali.

lnserirete infine i due transistor, rivolgendo la parte piatta del loro corpo come risulta ben visibile nello schema pratico di fig.3.

Una volta terminato il montaggio, vi consigliamo di racchiudere questo preamplificatore all'interno di una piccola scatola metallica, onde evitare che capti del ronzio di alternata.

11 circuito stampato verrà fissato alla scatola con tre viti metalliche, sfruttando i fori presenti sullo stampato.

Queste viti, oltre a mettere a massa la pista in rame dell'alimentazione negativa, vi serviranno anche per tenere leggermente distanzìata la faccia inferiore in rame dello stampato dal piano del mobile.

Sempre per evitare del ronzio, dovrete necessariamente utilizzare del cavetto schermato per I'ingresso e l'uscita del segnale, non dimenticando di collegare la calza metallica al terminale di massa,

come visibile nello schema pratico.

Lo spinotto di cortocircuito lo innesterete rivolgendolo verso il terminale A, se utilizzerete il preamplificatore per microfoni e verso il terminale C, se lo utilizzerete per testine magnetiche.

Il circuito, considerato il suo basso assorbimento, lo potrete alimentare con due pile radio da 9 volt poste in serie, o con un piccolo alimentatore di rete anche non stabilizzato, purchè risulti ben filtrato.

## **COSTO DI REALIZZAZIONE**

Tutto il necessario per la realizzazione di questo kit, compreso CS e 1 metro di filo schermato L.5.000

Il solo circuito stampato LX.872 ........... L.1.000

Nei prezzi sopraindicati non sono incluse le spese postali di spedizione a domicilio

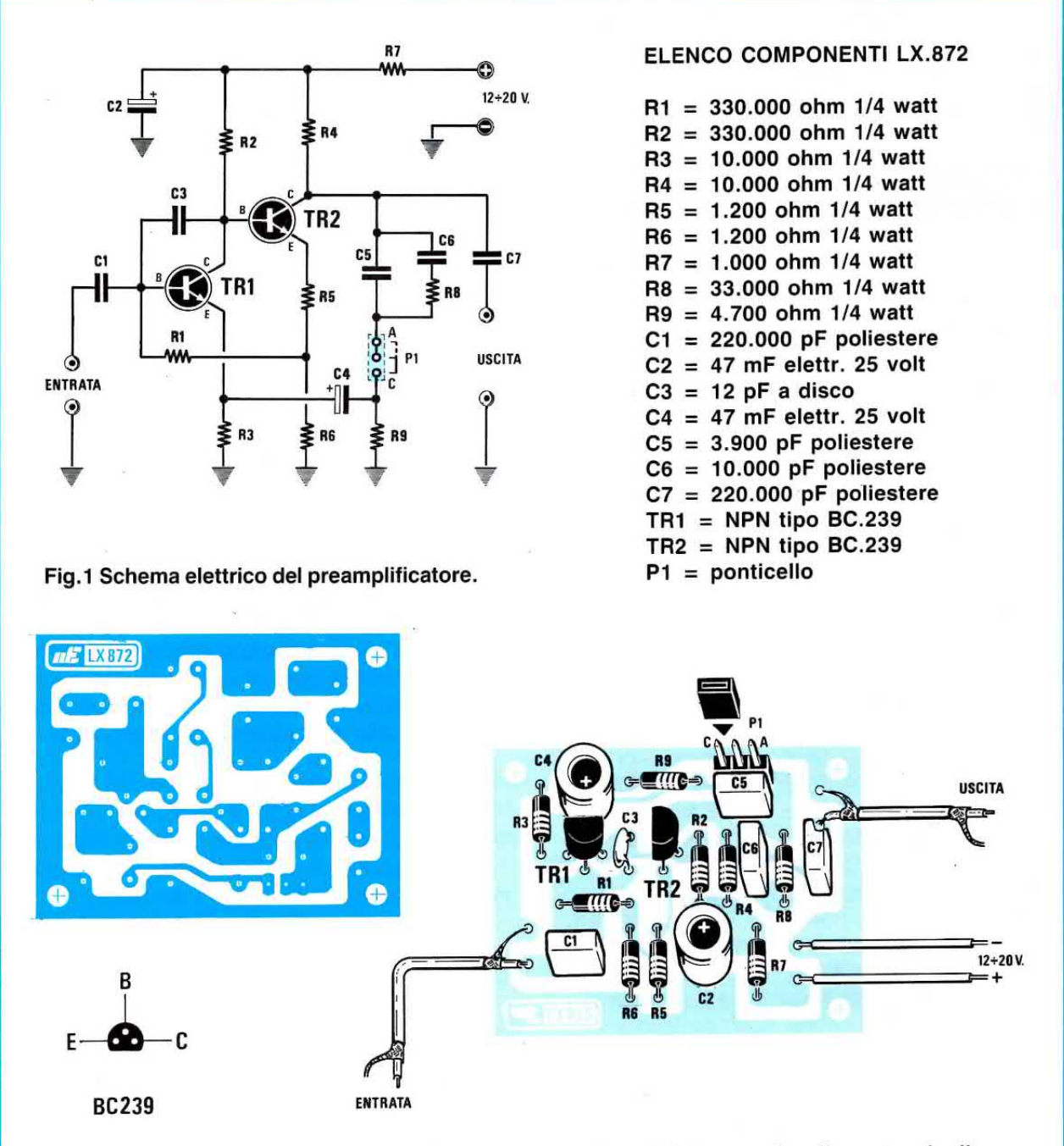

Fig.2 Disegno a grandezza naturale del circuito stampato LX.872 e connessioni del transistor visto da sotto.

Fig.3 Schema pratico di montaggio. Il connettore P1 andrà inserito su C solo per amplificare segnali da pick-up.

Se per misurare una tensione può servire un normale tester, per conoscere il valore di una frequenza è indispensabile un frequenzimetro e se ne siete sprowisti, non riuscirete mai ad effettuare delle misure precise nè in BF nè in AF, nè ad eseguire alcuni tipi di taratura.

Come spesso leggete anche nella nostra rivista, vi sono dei circuiti in cui, in fase di taratura, è necessario ruotare un trimmer od un compensatore, per far sì che sul terminale TP (test point), appaia una ben precisa frequenza.

Perciò, se per hobby costruite microtrasmettito-

Misurando una frequenza di 400 MHz con un cavetto a bassa perdita e lungo circa mezzo metro, si puÒ anche arrivare ad una sensibilità di 90 millivolt efficaci, ma usando del cavetto scadente, non ci si dovrà meravigliare se saranno necessari 120 millivolt.

Anche se la tabella evidenzia che questo frequenzimetro è in grado di leggere fino a 600 MHz, considerate come valore NORMALE i 550 MHz da noi indicati.

Se poi riuscirete a raggiungere e a superare i 600 MHz, significherà che avrete eseguito un montag-

# FREQUENZIMETRO

ri, radiomicrofoni o stadi oscillatori, disponendo di un frequenzimetro potrete facilmente controllare la frequenza generata ed anche la sua stabilità, ecc.

11 frequenzimetro che vi presentiamo dispone di un display a 5 cifre di colore verde, molto luminoso a scarica di gas.

La sensibilità, un fattore anche questo molto importante, la possiamo considerare eccellente, in quanto sono sufficienti per l'ingresso BF-AF solo 20 millivolt efficaci per leggere qualsiasi frequenza, partendo da un minimo di 1 Hz fino a raggiungere un massimo di 7,5 MHz.

Per l'ingresso AF-UHF, poichè la sensibilità varia al variare della frequenza, vi riportiamo una tabella dei valori ricavati dai dieci esemplari da noi montati per il collaudo:

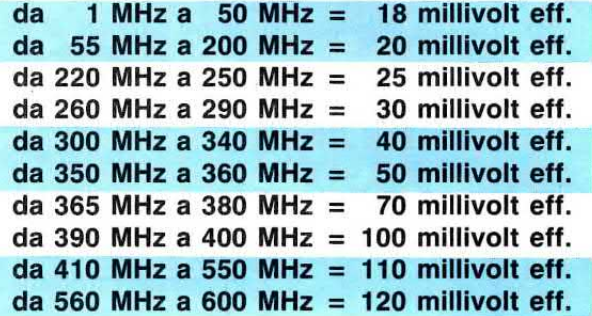

Facciamo presente che se nel vostro montaggio riscontrerete qualche millivolt in più o in meno di quanto qui sopra riportato, ciò è normale, in quanto troppi sono gli elementi che possono contribuire a variare tali valori.

Ad esempio, quando si superano i 350 MHz, la qualità e la lunghezza del cavo coassiale possono influire negativamente.

gio perfetto.

Un altro vantaggio offerto da questo frequenzime{ro è quello di non avere stadi da tarare, per cui una volta montato leggerà subito la frequenza che applicheremo sui suoi ingressi.

11 solo compensatore presente nel circuito ci servirà per correggere eventuali tolleranze del quarzo (40-50 parti per milione a 20 gradi).

Se non tarassimo questo compensatore, ammesso che il quarzo presenti una tolleranza in più o in meno di 250 Hz, inserendo una frequenza di 10 MHz (10.000.000 Hz), potremmo leggere 10.000.250 Hz oppure 9.999.750 Hz.

Aumentando la frequenza, aumenterà proporzionalmente l'errore, per cui inserendo una frequenza di 450 MHz, il frequenzimetro potrebbe indicarci 450.011.250 Hz oppure 449.988.750 Hz.

## SCHEMA ELETTRICO

Come vìsibile in fig.1, lo schema elettrico di questo frequenzimetro è alquanto semplice.

Per la descrizione partiremo subito dalla presa ingresso BF-AF, posta sul lato sinistro dello schema.

In questo ingresso ad alta impedenza potremo inserire qualsiasi segnale di Bassa Frequenza e di Alta Frequenza, fino ad un massimo di 7,5 Megahertz; questo segnale giungerà così sul Gate del Fet FT1, utilizzato come semplice stadio separatore con uscita a bassa impedenza.

Dal Sourge di tale fet il segnale verrà applicato, tramite i due condensatori C15-C16, sul piedino d'ingresso 9 dell'integrato IC3.

Questo integrato tipo HD.10116 (triplo amplifica-

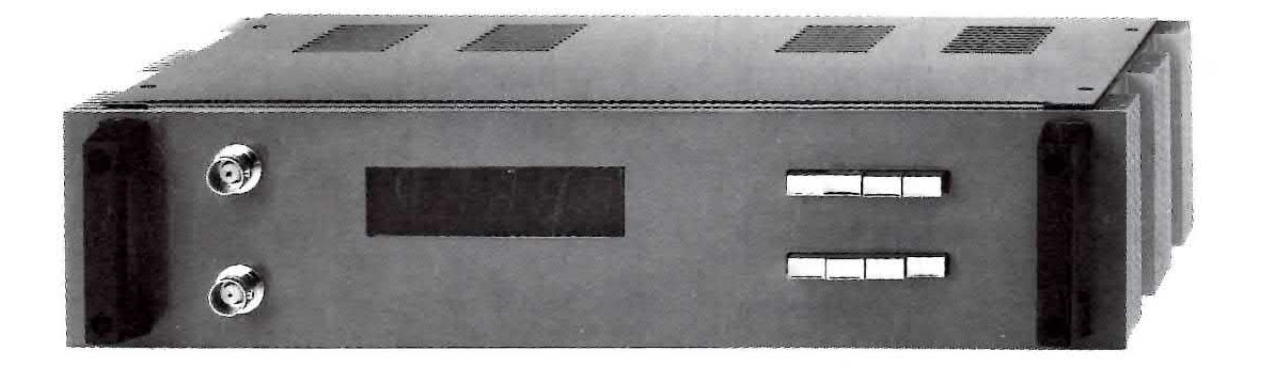

## **50 MHz con NIXI**

Quello che vi presentiamo è un frequenzimetro digitale provvisto di un display a 5 cifre à scarica di gas, in grado di misurare qualsiasi segnale di BF, di AF e VHF fino ad un massimo di circa 550 MHz. Questo circuito dispone di due ingressi, uno ad "alta impedenza", in grado di misurare da un minimo di pochi Hertz fino ad un massimo di 7,5 MHz ed uno a "bassa impedenza", in grado di misurare da 1 fino ed oltre i 550 MHz.

 $\mathcal{S}_\mathrm{c}$ 

 $\frac{1}{2}$ 

tore differenziale ECL), provvederà ad amplificarlo ed anche a squadrarlo, per cui sul piedino di uscita 15 potremo già disporre di un segnale ad onda quadra con un livello logico ECL, cioè:

Livello logico  $0 = 2,8$  volt Livello logico  $1 = 3,2$  volt

 $1 - a$ 

Poichè questo segnale dobbiamo applicarlo sull'ingresso di un integrato TTL (vedi IC6 = SN.7454), che come tale riconosce come livelli logici 0-1 questi valori di tensione:

## Livello logico  $0 = 0$  volt Livello logico  $1 = maggiori$  di 2 volt

utilizzeremo il transistor TR1 per effettuare tale conversione da livelli logici ECL a livelli logici TTL.

A questo punto interrompiamo la nostra descrizione per passare al secondo ingresso AF-VHF a bassa impedenza (52 ohm), idoneo per accettare qualsiasi segnale di Alta Frequenza, partendo da un minimo di 1 Megahertz fino a raggiungere un massimo di 550 Megahertz.

Il segnale applicato su tale ingresso dopo essere stato preamplificato dal transistor TR2, verrà applicato sull'ingresso del primo integrato IC4, un ECL tipo SP.8680, che sfrutteremo come divisore x 10.

 $\frac{1}{\epsilon}$ 

Ammettendo di inserire un segnale di 550 MHz, nel piedino di uscita 11 ci ritroveremo una frequenza di 550 : 10 = 55 MHz, che invieremo sul piedino 9 di IC6 e sul piedino 8 di IC5, un integrato TTL tipo SN.74196 utilizzato anche questo come divisore x 10, in modo da ottenere sulla sua uscita (piedino 12) una frequenza di  $55:10 = 5,5$  MHz che, come evidenziato nello schema elettrico, verrà inviata sul piedino 3 di IC6.

In teoria questo frequenzimetro dovrebbe riuscire a raggiungere i 600 MHz ma in pratica, a causa delle tolleranze dell'SP.8680 e dell'SN.74196 e di come verrà montato, abbiamo preferito indicare come limite massimo i 550 MHz.

Infatti, su 4 dei 10 circuiti che abbiamo fatto montare a degli studenti, siamo riusciti a leggere fino a 610-625 MHz, mentre su 6 non siamo riusciti a superare i 580-590 MHz, perciò, in ogni caso, i 550 MHz da noi indicati risultano sempre raggiungibili.

Ritornando al nostro circuito elettrico, riprendiamo la descrizione dal momento in cui i segnali giungono sui piedini d'ingresso 13-3-9 di IC6.

Questo integrato, un SN.7454, lo utilizziamo come commutatore elettronico, per far giungere sul-

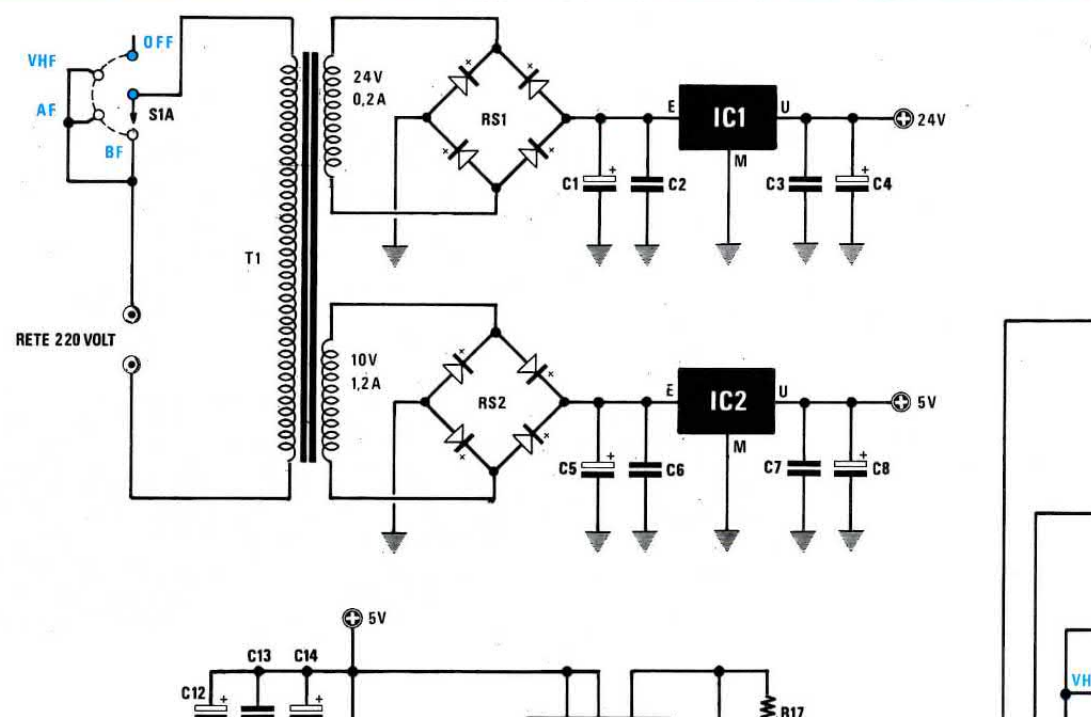

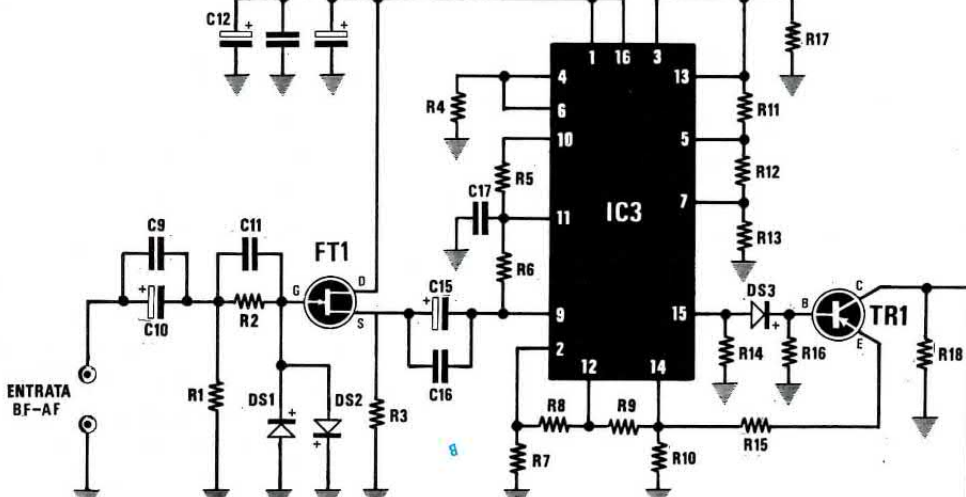

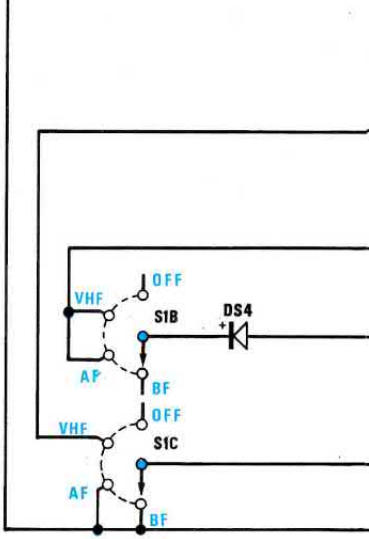

 $\frac{1}{6}$ 

 $$1D$ 

**VH** 

 $Q_{5V}$ 

R<sub>22</sub><br>WW

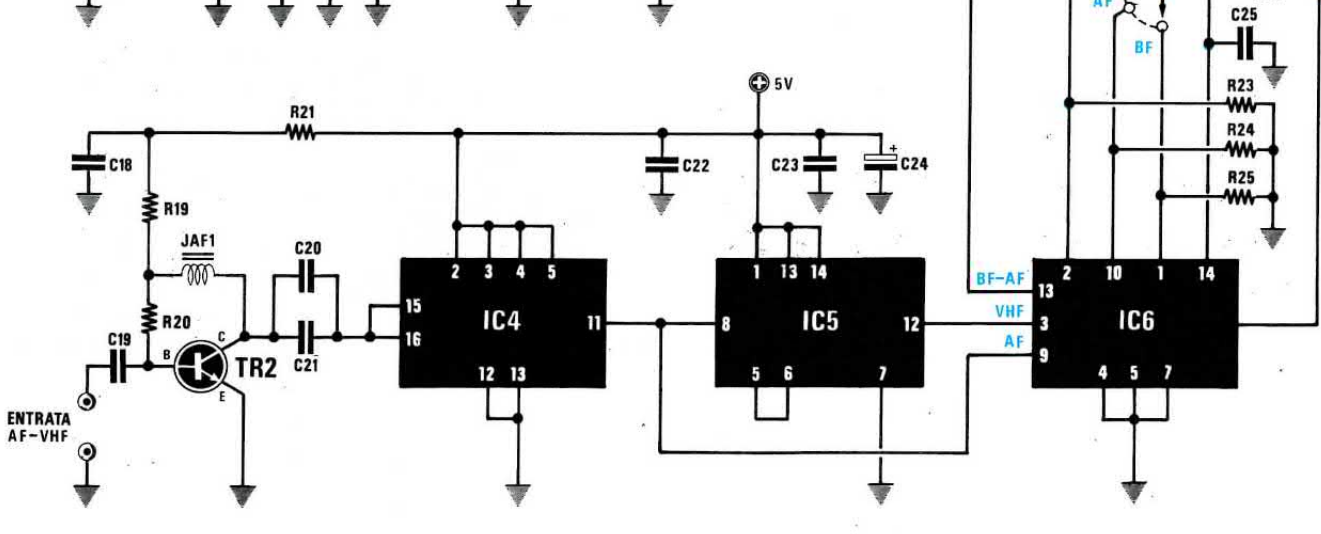

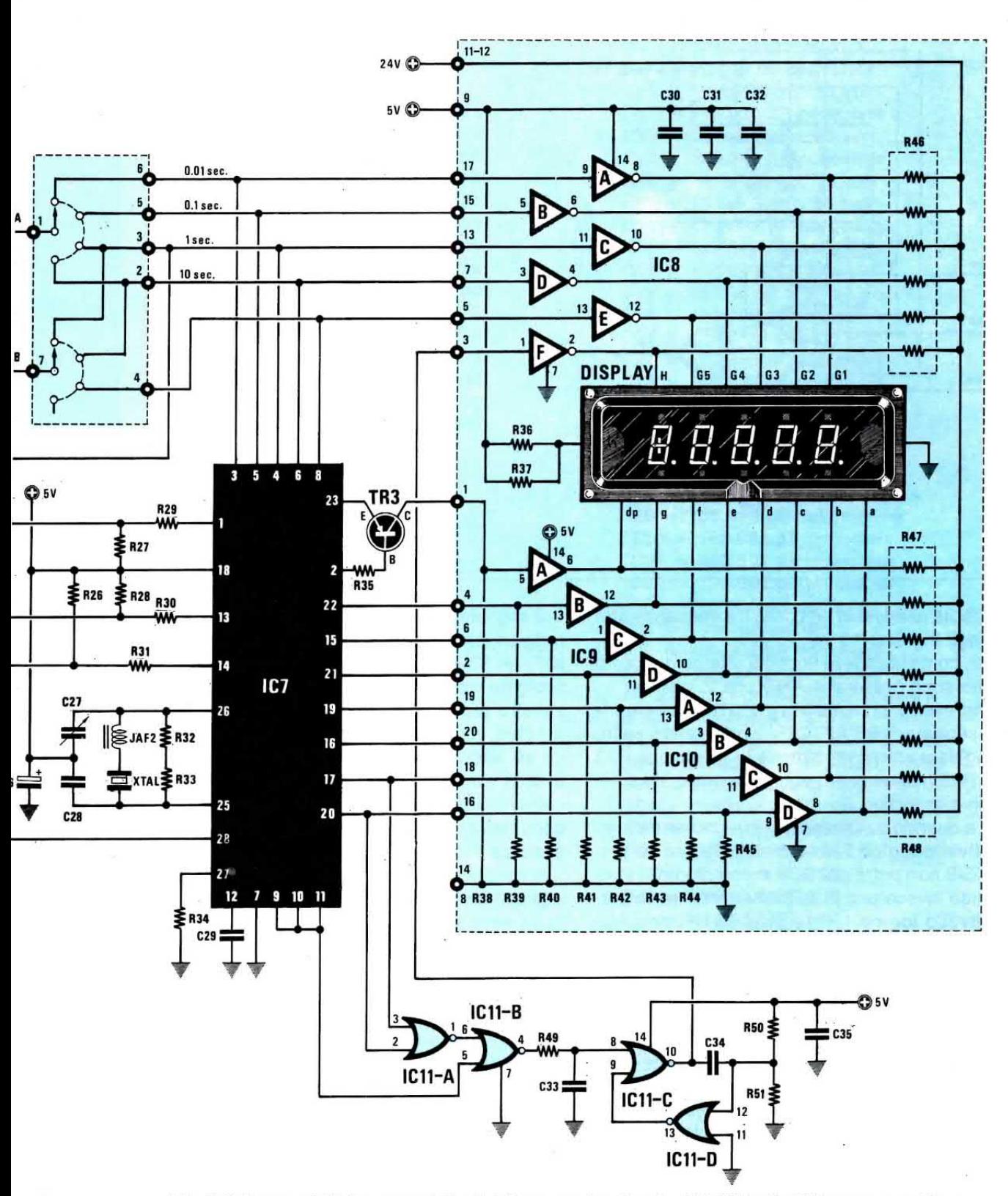

Fig.1 Schema elettrico completo del Frequenzimetro da 550 MHz. Tutti i componenti racchiusi nel rettangolo colorato posto in alto a destra vanno montati sul circuito stampato siglato LX.895.

La lista dei componenti è riportata nella pagina seguente.

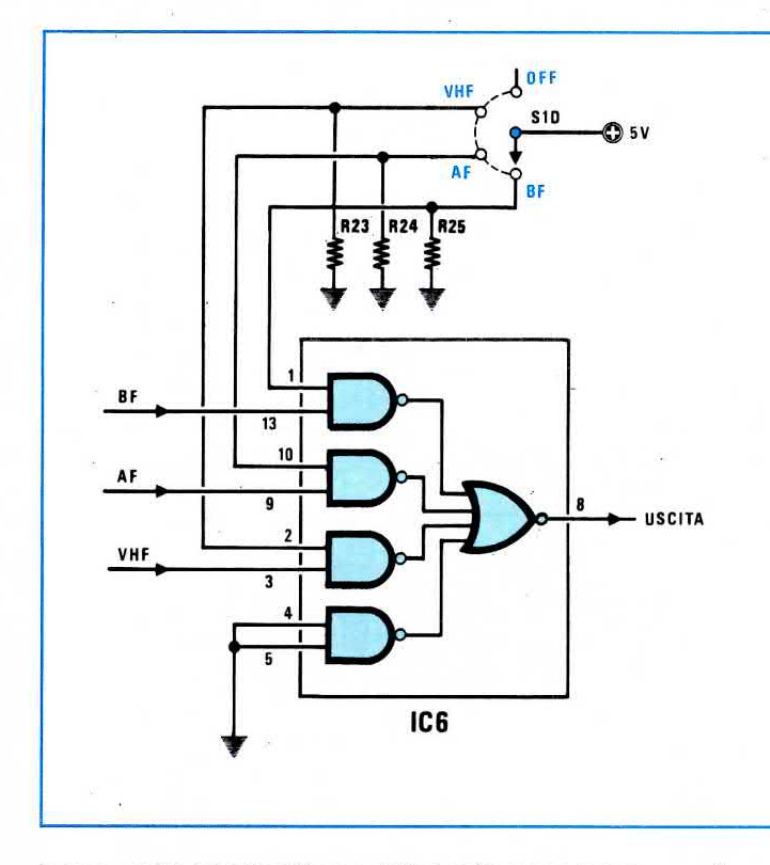

Fig.2 L'integrato IC6, un SN.7454, viene utilizzato in questo Frequenzimetro da Commutatore Elettronico. Sull'ingresso di ogni And viene applicato il segnale BF-AF-UHF e sul secondo ingresso un "livello logico 0" (vedi R23-R24-R25 collegate a massa). Solo quando sul secondo ingresso viene applicato un "livello logico 1" (tensione positiva), il segnale BF-AF-UHF potrà passare sull'uscita. 11 quarto And, presente all'interno di tale integrato, non viene utilizzato e per questo motivo i due ingressi risultano collegati a massa.

la sua uscita (piedino 8) una delle tre frequenze presenti sugli ingressi 13-3-9.

lnfatti, come visibile in fig.2, all'interno di questo integrato sono presenti 4 AND con 2 ingressi.

Un ingresso di ogni AND lo utilizziamo per applicarci il segnale di BF/AF - AF - VHF, mentre l'altro lo colleghiamo a massa tramite le resistenze R23 - R24 - R25, vale a dire lo obblighiamo ad assumere un livello logico 0.

Fino a quando questo secondo ingresso sarà tenuto a livello logico 0, il segnale presente sui piedini 13-3-9 non potrà passare sul piedino di uscita 8, quando invece uno di questi ingressi verrà portato a livello logico 1, il segnale potrà tranquillamente giungere sull'uscita.

Perciò, quando il commutatore S1/D farà giungere sul piedino 1 i 5 volt positivi di alimentazione, sull'uscita di questo integrato ci ritroveremo il segnale BF/AF applicato sul piedino 13.

Quando lo stesso commutatore farà giungere sul piedino 10 i 5 volt positivi, sull'uscita ci ritroveremo il segnale AF applicato sul piedino 9.

Quando questa tensione verrà portata sul piedino 2, sull'uscita ci ritroveremo il segnale VHF applicato sul piedino 3.

A questo punto, vorremmo far notare ai futuri progettisti, che questo integrato si potrebbe benissimo utilizzare per commutare quattro diversi segnali, infatti, come è ben evidente nel nostro schema elettrico, i piedini d'ingresso 4-5 del quarto AND sono entrambi collegati a massa.

Il segnale presente sul piedino 8 di IC6 potrà ora raggiungere il piedino d'ingresso 28 dell'integrato IC7, un lcM.7216/D costruito appositamente per svolgere tutte le funzioni richieste per un frequenzimetro prowisto di un display a scarica di gas.

Infatti, applicando sui piedini 25 -26 un quarzo da 10 MHz, si potrà ottenere una base dei tempi di 0,01 - 0,1 - 1 - 10 secondi, applicando semplicemente una tensione positiva di 5 volt tramite il commutatore S2/A, sui piedini 3-5-4-6-8 (vedi la resistenza R26).

11 secondo commutatore siglato S2/B, assieme agli altri tre siglati S1/B - S1/C -SC1/D, ci serve solo ed esclusivamente per spostare il punto decimale sui display e per commutare gli ingressi sull'integrato IC6.

Facciamo presente che tutti i commutatori in questo schema elettrico li abbiamo disegnati come se fossero dei semplici rotativi, per poter meglio vedere ogni singola commutazione.

Passando alla realizzazione pratica, troveremo invece dei commutatori a slitta, che una volta inseriti nel circuito stampato eseguiranno le stesse commutazioni.

Tutte le porte inverter siglate che troviamo racchiuse entro il rettangolo colorato posto sul lato destro dello schema (vedi IC9 - IC10), sono due integrati SN.7407, necessari per pilotare i sette segmenti dei display, mentre le altre porte siglate IC8 contenute nell'integrato SN7406, per pilotare in multiplexer le griglie dei cinque display.

## $R1 = 1$  megaohm 1/4 watt  $R2 = 100.000$  ohm  $1/4$  watt  $R3 = 390$  ohm  $1/4$  watt  $R4 = 220$  ohm 1/4 watt  $R5 = 470$  ohm 1/4 watt  $R6 = 470$  ohm 1/4 watt  $P7 = 220$  ohm 1/4 watt  $R8 = 390$  ohm  $1/4$  watt  $R9 = 390$  ohm  $1/4$  watt  $R10 = 220$  ohm  $1/4$  watt  $R11 = 390$  ohm  $1/4$  watt  $R12 = 390$  ohm  $1/4$  watt  $R13 = 220$  ohm  $1/4$  watt  $R14 = 220$  ohm  $1/4$  watt  $R15 = 47$  ohm 1/4 watt  $R16 = 470$  ohm 1/4 watt  $R17 = 220$  ohm 1/4 watt  $R18 = 330$  ohm  $1/4$  watt  $R19 = 1.000$  ohm  $1/4$  watt  $R20 = 47.000$  ohm 14 watt  $R21 = 100$  ohm  $1/4$  watt  $R22 = 1.000$  ohm  $1/4$  watt  $R23 = 470$  ohm 1/4 watt  $R24 = 470$  ohm 1/4 watt  $R25 = 470$  ohm 1/4 watt  $R26 = 1.000$  ohm  $1/4$  watt  $R27 = 1.000$  ohm 1/4 watt  $R28 = 1.000$  ohm 1/4 watt  $R29 = 10.000$  ohm  $1/4$  watt  $R30 = 10.000$  ohm  $1/4$  watt  $R31 = 10.000$  ohm  $1/4$  watt  $R32 = 10$  megaohm  $1/4$  watt  $R33 = 10$  megaohm  $1/4$  watt  $R34 = 100.000$  ohm  $1/4$  watt  $R35 = 4.700$  ohm 1/4 watt \*R36 = 100 ohm  $1/2$  watt \*R37 = 100 ohm  $1/2$  watt  $*R38 = 470$  ohm 1/4 watt \*R39 = 470 ohm  $1/4$  watt

\*R40 = 470 ohm  $1/4$  watt \*R41 = 470 ohm  $1/4$  watt

\*R42 = 470 ohm  $1/4$  watt

\*R43 = 470 ohm  $1/4$  watt

\*R44 = 220 ohm  $1/4$  watt

\*R45 = 220 ohm  $1/4$  watt  $*R46 = 4.700$  ohm rete resistiva

 $R49 = 220$  ohm 1/4 watt  $R50 = 10.000$  ohm  $1/4$  watt

 $R51 = 10.000$  ohm 1/4 watt

 $C1 = 220$  mF elettr. 50 volt  $C2 = 220.000$  pF poliestere

 $C3 = 100.000$  pF poliestere

 $C5 = 1.000$  mF elettr. 50 volt

 $C4 = 47$  mF elettr. 50 volt

 $*R47 = 4.700$  ohm rete resistiva

 $*R48 = 4.700$  ohm rete resistiva

ELENCO COMPONENTI LX.894/895

 $C7 = 100.000$  pF poliestere  $C8 = 47$  mF elettr. 50 volt  $C9 = 100.000$  pF poliestere  $C10 = 47$  mF elettr. 50 volt  $C11 = 100.000$  pF poliestere  $C12 = 10$  mF elettr. 50 volt  $C13 = 100.000$  pF poliestere  $C14 = 10$  mF elettr. 50 volt  $C15 = 47$  mF elettr. 50 volt  $C16 = 100.000$  pF poliestere  $C17 = 100.000$  pF poliestere  $C18 = 15.000$  pF a disco VHF  $C19 = 15.000$  pF a disco VHF  $C20 = 100.000$  pF poliestere  $C21 = 1.000$  pF a disco VHF  $C22 = 100.000$  pF poliestere  $C23 = 100.000$  pF poliestere  $C24 = 10$  mF elettr. 50 volt  $C25 = 100.000$  pF poliestere  $C26 = 10$  mF elettr. 50 volt  $C27 = 5-65$  pF compensatore  $C28 = 47$  pF a disco  $C29 = 100.000$  pF poliestere  $^{\star}$ C30 = 100.000 pF poliestere  $°C31 = 100.000$  pF poliestere  $°C32 = 100.000$  pF poliestere  $C33 = 100.000$  pF poliestere  $C34 = 1$  mF poliestere  $C35 = 100.000$  pF poliestere  $JAF1 = impedance1$  microhenry  $JAF2 = impedance10$  microhenry  $XTAL = quarzo 10 MHz$  $DS1 = diodo$  al silicio tipo 1N.4150 DS2 = diodo al silicio tipo 1N.4150  $DS3 = diodo$  al silicio tipo 1N.4150  $DS4 = diodo$  al silicio tipo 1N.4150 \*DISPLAY = tipo FG.512A1  $TR1 = PNP$  tipo BSX.29  $TR2 = NPN$  tipo BFR.96  $TR3 = PNP$  tipo BC.328  $FT1 = fet tipo MPF.102$  $IC1 = uA.7824$  $IC2 = uA.7805$  $IC3 = HD.10116$  $IC4 = SP.8680$  $IC5 = SN.74196$  $IC6 = SN.7454$  $IC7 = ICM.7216D$  $^*$ IC8 = SN.7406 \*IC9 =  $SN.7407$  $^*$ IC10 = SN.7407  $IC11 = SN.74LS02$  $RS1$  = ponte raddrizz. 100 volt 1 amper  $RS2 =$  ponte raddrizz. 100 volt 1 amper  $T1 =$  trasformatore (TN02.18) prim. 220 volt sec.(8 volt 1 amper) (24 volt 0,2 amper)  $S1A-B-C-D = commutatore 4 vie 4 posiz.$ 

 $C6 = 220.000$  pF poliestere  $S2A-B = commutatore 2 vie 4 posiz.$ NOTA: Tutti i componenti contrassegnati dall'asterisco andranno montati sul circuito stampato LX.895.

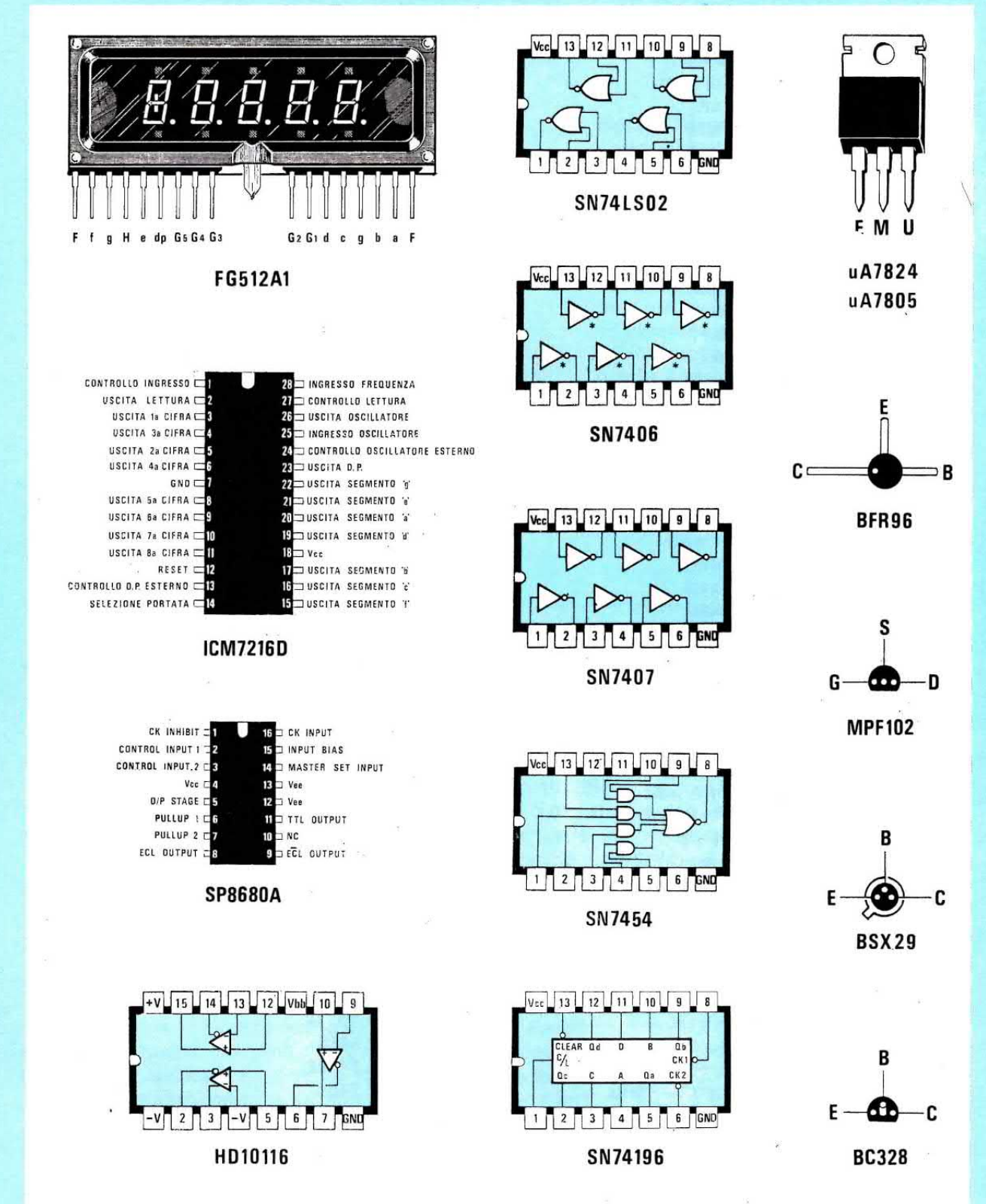

Fig.3 Tutte le connessioni degli integrati, transistor, fet e nixie, utilizzati in questo Frequenzimetro da 550 MHz. Facciamo presente che le connessioni degli integrati digitali sono viste da "sopra", mentre quelle dei transistor e del fet sono viste da "sotto", cioè dal lato in cui i terminali fuoriescono dal corpo. Per il transistor BFR96 il terminale del Collettore risulta normalmente più lungo rispetto agli altri due terminali. Se la lunghezza risulta identica, sul suo corpo sarà presente un "punto colorato" come visibile in disegno.

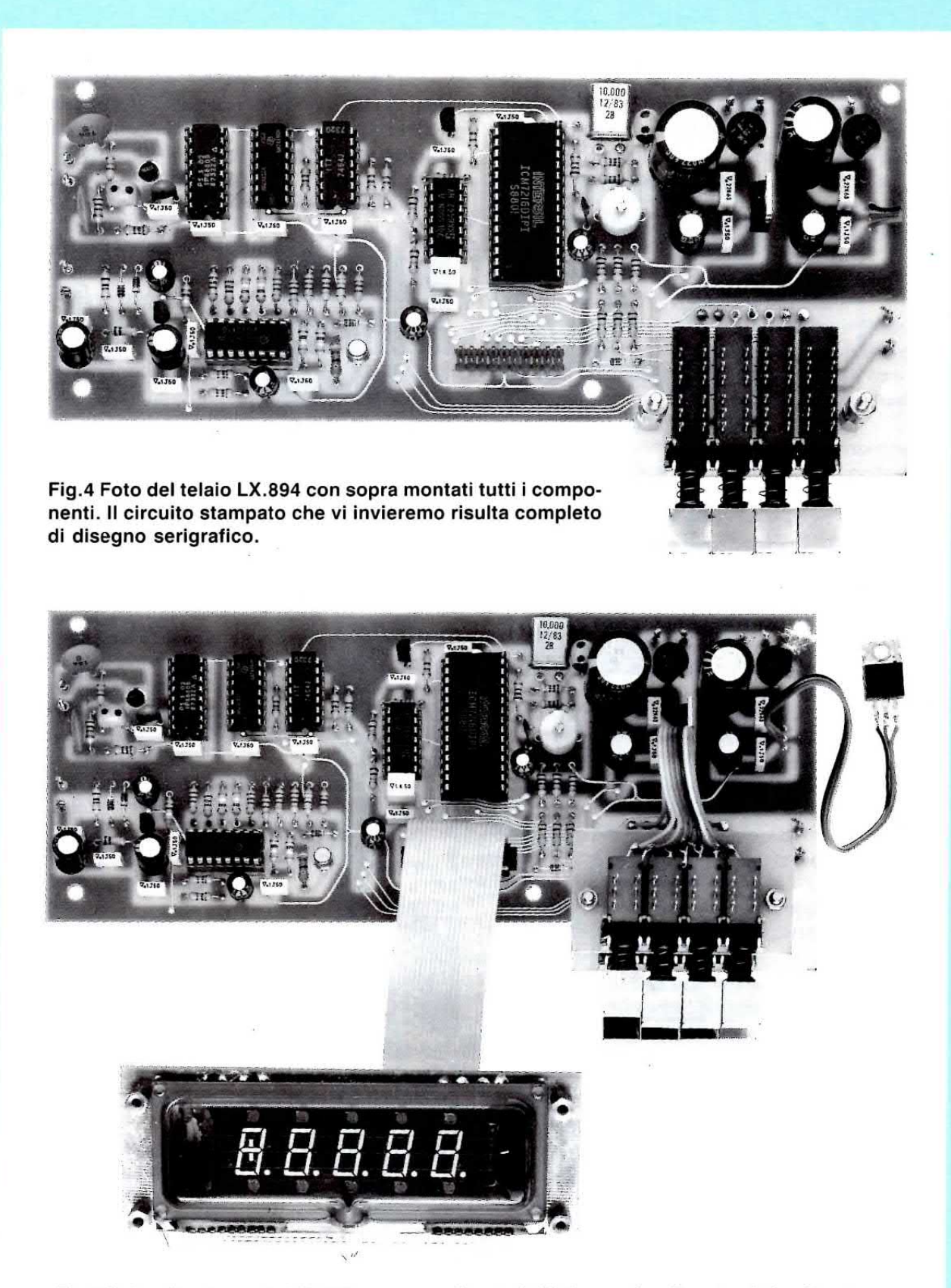

Fig.5 Il circuito stampato LX.895 con sopra fissata la Nixie, verrà collegato al circuito stampato LX.894 tramite una piattina, provvista alle due estremità di due connettori femmina. Si noti sul lato destro l'integrato stabilizzatore IC2, che andrà fissato sull'aletta laterale presente sul mobile.

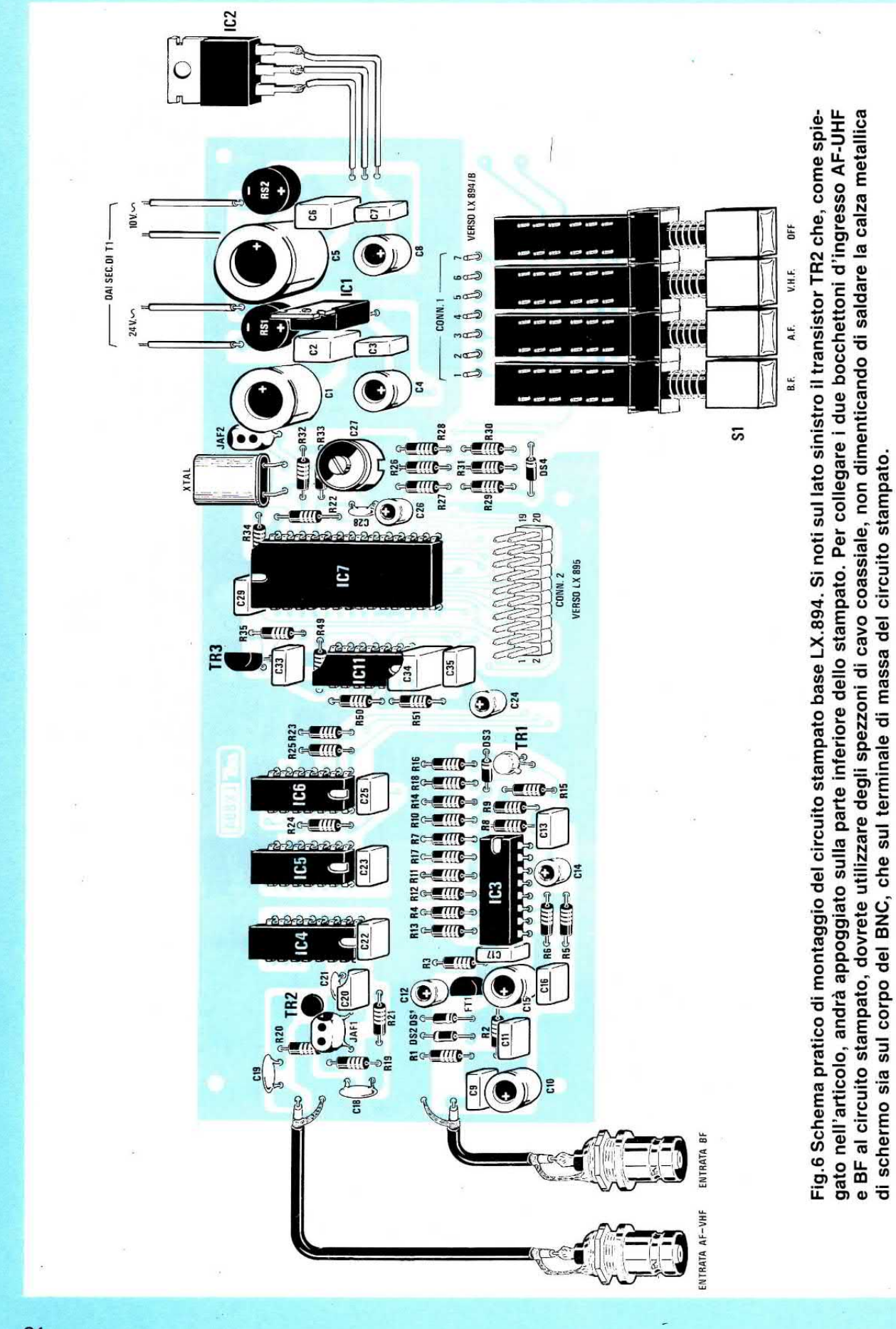

Le resistenze che troviamo racchiuse entro i riquadri a colori siglati R46, R47 e R48, sono delle reti resistive (vedi schema pratico di fig.10).

Il transistor TR3 che troviamo collegato ai piedini 23-2 dell'integrato IC7, lo utilizziamo per far lampeggiare il punto decimale alla frequenza della base dei tempi, cioè 0,01 - 0,1 - 1 - 10 secondi e questo ci consentirà di controllare visivamente se il frequenzimetro funziona e su che tempo di lettura.

I quattro Nor siglati IC11 che troviamo posti in basso nello schema elettrico, li abbiamo inseriti per ottenere un semplice rivelatore di Over-Range, cioè di fuori scala.

Infatti, avendo a disposizione sul display solo 5 cifre e volendo leggere una frequenza di 210.509.800 Hz, premendo il tasto del TIME BA-SE 0,01 secondi, sui display apparirebbe il numero 210,50 MHz, perciò non sapremmo mai quali cifre sono presenti dopo il numero 50.

Spostando la base dei tempi su 0,1 secondi, sui display apparirebbe il numero 10.509 MHz, quindi, se non avessimo inserito un rivelatore di overrange potremmo ritenere che l'esatta frequenza risulti di 10.509 MHz, non potendo vedere il numero 2 del fuori scala.

L'over-range accendendo i due segmenti verticali posti sul primo display di sinistra, ci avviserà che esistono delle cifre fuori scala, quindi per poterle vedere dovremo necessariamente commutare S2/A su tempi più veloci, cioè passare da 0,1 secondi a 0,01 secondi.

Per alimentare questo frequenzimetro sono necessarie due tensioni stabilizzate, una di 24 volt per alimentare la nixie ed una di 5 volt per alimentare tutti gli integrati presenti nel circuito.

## **REALIZZAZIONE PRATICA**

Per realizzare questo frequenzimetro ci occorrono tre circuiti stampati a doppia faccia con fori metallizzati, così siglati:

LX.894 circuito base per la parte logica del frequenzimetro;

LX.894/B circuito di sostegno per il commutatore a slitta S2;

LX.895 circuito di sostegno della nixie e per gli integrati di pilotaggio.

Una volta in possesso dei tre stampati, dovrete prendere in considerazione dapprima quello siglato LX.894 e sopra a questo iniziare a montare tutti i componenti, disponendoli come vedesi in fig.6.

I primi componenti che dovrete inserire saranno gli zoccoli per gli integrati, i cui piedini andranno accuratamente saldati, cercando di non cortocircuitarne due assieme con una goccia di stagno più grande del necessario.

Dopo questi dovrete inserire il connettore maschio a doppia fila siglato CONN.2, quindi tutte le resistenze controllando i codici dei colori.

Passerete poi ai diodi al silicio, a proposito dei quali dobbiamo precisare che se sul loro corpo è presente una sola fascia nera, li dovrete posizionare come indicato nello schema pratico, se invece esistono quattro fasce a più colori, dovrete prendere come riferimento la fascia di colore giallo, in quanto i diodi da noi utilizzati sono degli 1N4150 oppure degli 1N4148; perciò il colore giallo indica il primo numero 4 dopo la sigla 1N.

A questo punto, dovrete prendere il transistor BFR96 (vedi TR2 posto vicino a IC4) e dal lato opposto del circuito infilare il corpo entro il foro presente sullo stampato, poi saldarne i tre terminali sulle piste in rame.

Proseguendo nel montaggio, potrete inserire tutti i condensatori ceramici e tutti quelli al poliestere.

I condensatori da 100.000 pF, come già saprete, sono siglati .1, mentre quelli da 220.000 pF; .22.

Passando alle due impedenze di AF, dobbiamo precisare che la JAF1 da 1 microhenry presenta sul corpo questi tre punti di colore marrone-nero-oro, mentre la JAF2 da 10 microhenry marrone-neronero.

Prendete ora il fet ed il transistor plastico TR3 ed inseriteli nel circuito stampato, rivolgendo la parte piatta del loro corpo come visibile nello schema pratico, mentre il transistor metallico TR1, dovrete inserirlo in modo che la sporgenza metallica di riferimento risulti rivolta verso la resistenza R15.

Come visibile sempre nello schema pratico, vicino all'integrato IC7 dovrete applicare il compensatore C27, poi il quarzo da 10 MHz (vedi XTAL), ponendolo in posizione orizzontale.

Vi converrà saldare con una goccia di stagno il corpo metallico del quarzo sulla pista di massa presente sullo stampato.

Terminata questa operazione, potrete inserire i due ponti raddrizzatori e l'integrato stabilizzatore IC1, rivolgendo la parte metallica del corpo verso C5-C8.

L'integrato stabilizzatore IC2 andrà fissato sull'aletta di raffreddamento del mobile senza isolarlo.

Prendete ora tutti i condensatori elettrolitici e controllando le loro capacità e la polarità dei terminali, collocateli nelle rispettive sedi presenti sullo stampato.

Per completare lo stampato dovrete solo inserire il commutatore a 4 tasti siglato S1 (l'altro commutatore, sempre a 4 tasti siglato S2, andrà montato sul circuito LX.894/B).

Come potrete notare, i due lati superiore e inferiore di questi commutatori non risultano identici, infatti, il lato che dovrete appoggiare sul circuito stampato, è quello in cui risulta presente un trafila-

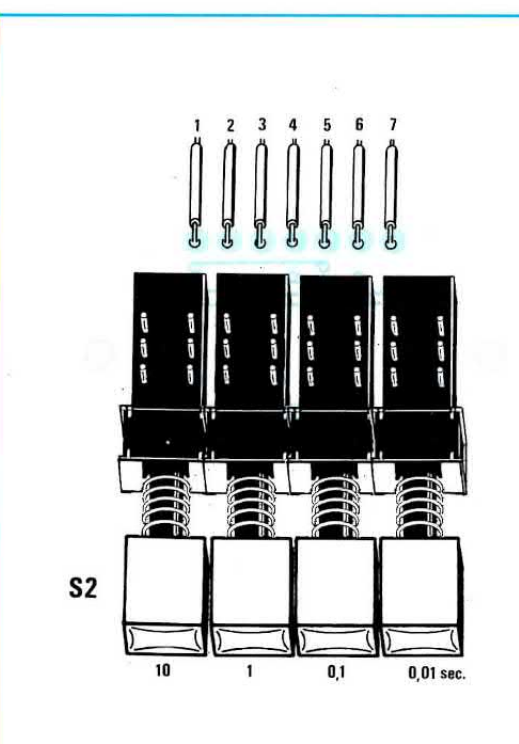

Fig.7 Sul circuito stampato siglato LX.894/B dovrete montare il commutatore della base dei tempi. I fili di uscita visibili in alto andranno collegati ai terminali posti dietro a S1 (vedi fig.6).

to di alluminio forato, quello che invece va posto sopra, ne è sprowisto.

Guardando le foto del nostro circuito montato, e avendo in mano questi commutatori, risulterà molto semplice capire da che lato montarli.

Come ultimi componenti dovrete inserire i terminali capifilo, utili per effettuare i vari collegamenti esterni, cioè trasformatore di alimentazione, cavetti coassiali per gli ingressi e per la piattina che partirà dal circuito stampato LX.894/B,

A questo punto potrete prendere il piccolo circuito stampato LX.894/B e sopra a questo saldare il commutatore a 4 tasti siglato S2 (vedi fig.7).

Dopo averne saldati i terminali, prendete lo spezzone di piattina a 7 fili presente nel kit, spellatene le estremità di pochi millimetri, infilateli nei fori presenti sullo stampato e saldateli.

Questo stampato, come vedesi anche nelle foto, andrà fissato sul circuito base LX.894 utilizzando le due torrette distanziatrici in ottone, lunghe 20 millimetri (vedi fig.9).

Fissato questo stampato, dovrete saldare l'estremità della piattina a 7 fili sui 7 terminali presenti sullo stampato base (vedi terminali siglati CONN.1 subito dietro a S1).

Prima di proseguire ricontrollate, con una lente

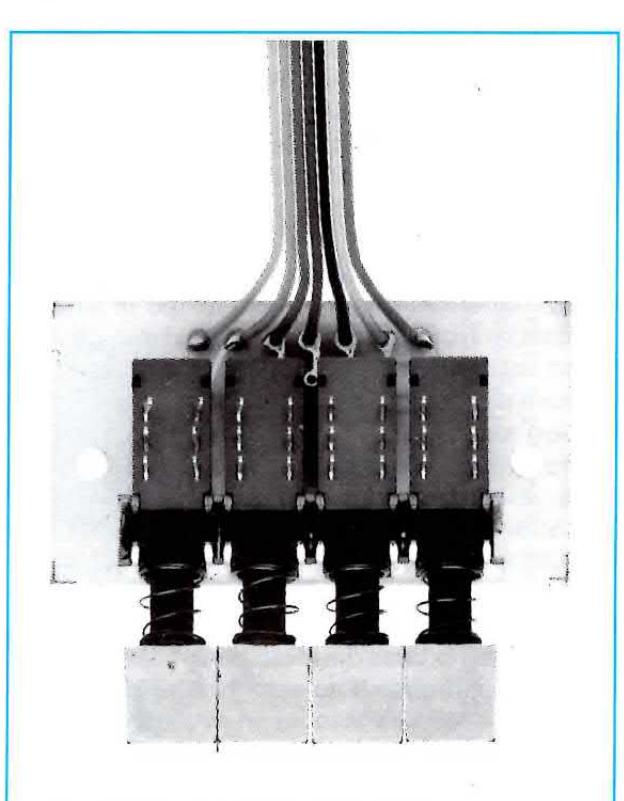

Fig.8 Foto del telaio LX.894/B con sopra montato il commutatore a slitta S2. Il lato di questo commutatore provvisto di un sottile trafilato di alluminio, andrà appoggiato al circuito stampato.

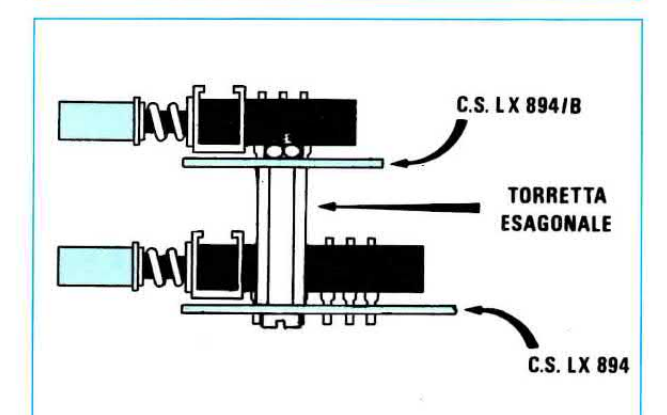

Fig.9 Il circuito stampato LX.894/B andrà fissato sul circuito stampato principale, utilizzando due torrette distanziatrici di ottone lunghe 20 millimetri. In questo disegno si può notare il trafilato a U presente sui due commutatori, rivolto verso i due circuiti stampati.

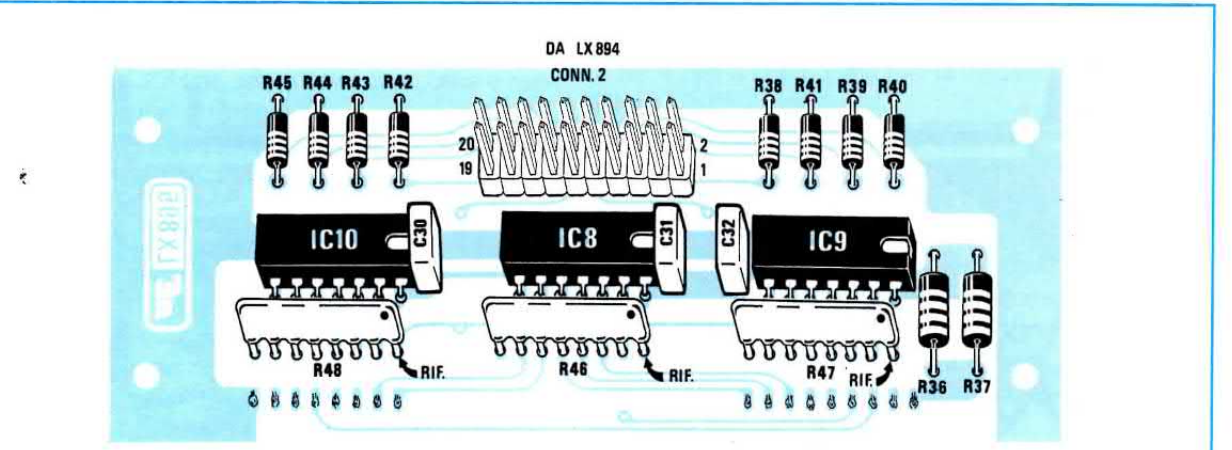

Fig.10 Schema pratico di montaggio del circuito stampato LX.895. Quando inserirete in tale stampato le tre reti resistive R48-R46-R47, controllate che il "punto" di riferimento risulti rivolto verso destra.

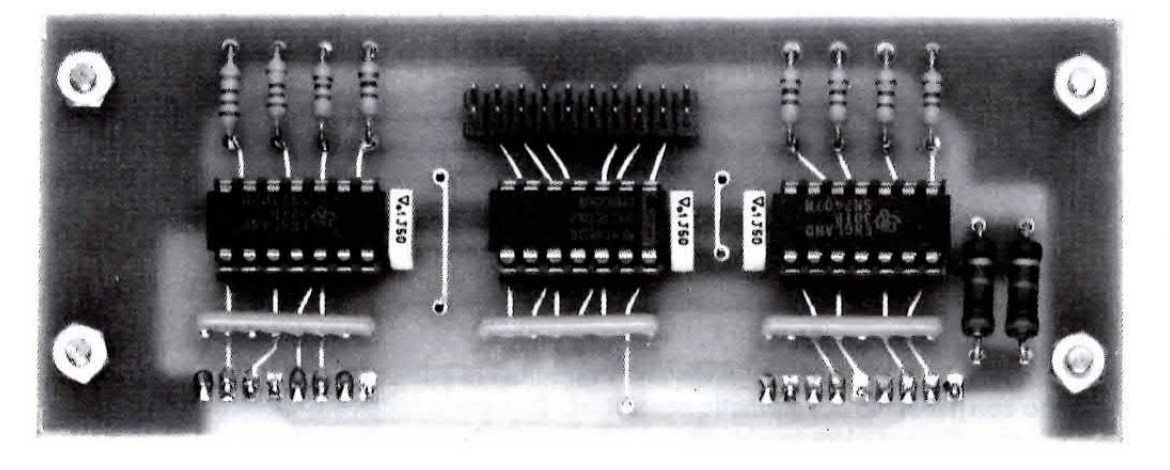

Fig.11 Foto ingrandita del circuito stampato LX.895. Sotto alle due reti resistive R48 e R47 sono visibili i bollini in rame sui quali abbiamo saldato i terminali della Nixie. Si notino le saldature.

d'ingrandimento, tutte le saldature, perchè è facile dimenticarsene qualcuna.

Appurato che le saldature sono perfette, potrete inserire negli zoccoli tutti gli integrati, rivolgendo la tacca di riferimento come visibile nella schema pratico di fig.6.

Prendete ora il circuito stampato LX.895 e su questo, come evidenziato nella fig.10, montate da un lato tutti i componenti richiesti e dal lato opposto la sola nixie.

Saldate innanzitutto i tre zoccoli per gli integrati e il connettore maschio a 20 terminali siglato CONN.2 e, dopo averne saldati tutti i piedini, inserite le varie resistenze e i tre condensatori al poliestere.

In prossimità di ogni integrato salderete quindi le reti resistive siglate R48, R46, R47, tutte da 5.000 ohm.

Come potrete notare, per indicare questo valore, sul loro corpo è riportato il numero 502, che va interpretato come 50 più 2 zeri, quindi 5.000.

Poichè ad un terminale esterno di queste reti resistive fa capo un unico piedino, quest'ultimo, per facilitarne l'identificazione, viene contrassegnato con un punto di colore.

Guardando lo schema pratico di fig.10, questo punto lo dovrete rivolgere verso R36-R37 (vedi terminale con la scritta RIF.).

Terminato il collegamento di tutti questi componenti, potrete prendere la nostra nixie ed inserirla dal lato opposto dello stampato, tenendola distanziata da quest'ultimo di 4 millimetri.

Saldati tutti i terminali, potrete inserire negli zoccoli i tre integrati, rivolgendo la tacca o il punto di riferimento riportato sul loro corpo verso destra, come vedesi in fig.10.

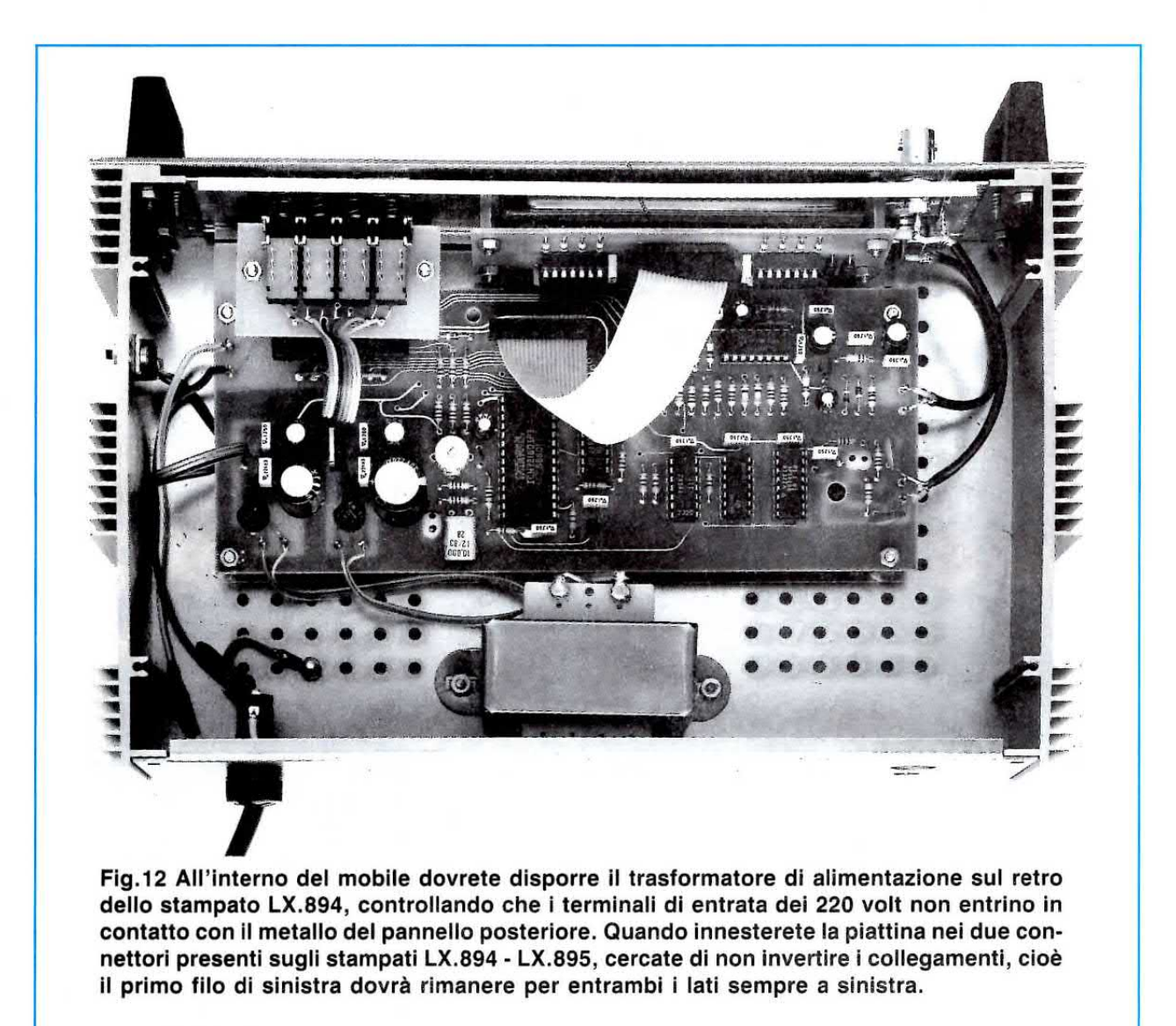

## MONTAGGIO ENTRO IL MOBILE

Prima di montare questo circuito entro il mobile, dovrete necessariamente praticare sul pannello posteriore due soli fori con una punta da trapano da 4 mm. circa, perchè il trasformatore di alimentazione, come vedesi anche nelle foto, per ragioni di spazio va fissato al centro di tale pannello.

Sempre su tale pannello dovrete fissare il portafusibile, facendo passare nel foro sottostante il cordone di alimentazione che, come potrete notare, dispone del filo di massa, che dovrete necessariamente collegare al metallo del mobile utilizzando una vite con dado.

Sul contropannello anteriore dovrete fissare il circuito stampato del display siglato LX.895, utilizzando i quattro distanziatori in ottone della lunghezza di 15 mm, che troverete nel kit.

Anche per fissare il circuito LX.894 sul piano del mobile utilizzerete quattro distanziatori in ottone del. la stessa lunghezza e, owiamente, prima di fissarIi, dovrete controllare che le manopole dei commutatori entrino senza attrito nelle asole frontali del pannello anteriore.

Sul pannello frontale applicherete i due bocchettoni BNC, poi con uno spezzone di cavetto coassiale li collegherete ai due terminali d'ingresso presenti sul circuito stampato.

Non dimenticatevi di collegare alla massa di tali bocchettoni, la calza schermata del cavetto coassiale.

Non eseguendo questo collegamento, il frequenzimetro potrebbe anche non funzionare sulle frequenze più elevate.

Per completare il montaggio, dovrete solo innestare nei due connettori maschi la piattina che collega il circuito stampato base LX.894 con il circuito dei display LX.895, collegare i secondari del trasformatore di alimentazione (controllate le tensioni 10-24 volt), ai due ponti raddrizzatori e con tre fili collegare i terminali dell'integrato IC2.

## TARATURA E MESSA A PUNTO

In questo circuito esiste un solo compensatore da tarare, cioè C27 che serve per correggere eventuali tolleranze del quarzo.

Se avete un ricetrasmettitore, avvolgete una o due spire attorno al cavo coassiale di uscita ed applicate le due estremità di tale link sull'ingresso AF/VHF.

Se avete un apparato CB e siete sintonizzati per trasmettere sui 27.025 KHz, premete il tasto della base dei tempi su 0,1 secondi, poi il tasto AV/HF e, così facendo, sui display vi dovrebbe apparire il numero 27.025.

Poichè questo difficilmente si verificherà, sul display potrà apparirvi una diversa frequenza, cioè 27.020 o 27.030 KHz.

Con un cacciavite dovrete ruotare lentamente il compensatore C27 fino a leggere esattamente 27.025.

Attendete qualche minuto in modo che la temperatura entro il mobile si stabilizzi, poi di seguito premete il tasto della base dei tempi su 1 secondo ed il tasto AF.

Così facendo, sui display spariranno le due prime lettere dei MHz, cioè il numero 27 e sulla destra vi appariranno le decine di Hz, cioè vedrete il numero 025.00.

Difficilmente vi apparirà 025.00, quindi se vedrete 025.48 - 025.75, ritoccate nuovamente lo stesso compensatore, fino a portare a 0 le centinaia di Hz, cioè leggere 025.03 - 025.04.

Facciamo presente che l'ultima cifra di destra non risulterà mai stabile, in quanto la precisione sui display è al massimo di +/- 1 digit, quindi un numero come 025.04 oscillerà sempre tra una lettura e quella successiva tra 025.05 a 025.06.

Poc'anzi vi abbiamo consigliato di prelevare il segnale per induzione dal cavo coassiale, ma non sempre questa soluzione risulta soddisfacente.

Infatti, se l'antenna è perfettamente adattata o se il trasmettitore risulta di bassa potenza, il segnale potrebbe essere insufficiente, e questo lo potrete subito constatare, perchè il frequenzimetro vi indicherà dei numeri casuali, ad esempio 04.280 -27.530 - 13.900, ecc.

In questi casi si potrebbe porre questa spira captatrice vicino al transistor finale di potenza o alla bobina di accordo.

Non collegate mai l'uscita del trasmettitore direttamente all'ingresso del frequenzimetro, perchè brucereste il finale del vostro trasmettitore, mancando il carico, cioè l'antenna, oppure il transistor d'ingresso del frequenzimetro per un eccesso di segnale.

Se disponete di un Generatore AF o VHF, potrete invece collegarlo direttamente ai due ingressi AF o BF.

Se disponete di un ricetrasmettitore sui 144 o 420 MHz, per la taratura del compensatore C27 procederete come consigliato per la frequenza di 27.025 KHz.

Sarà utile aggiungere che quando si misurano dei segnali di AF è bene che questi risultino puliti, cioè sprovvisti di modulazione, perchè la lettura può non risultare affidabile, per la complessità del segnale che giunge sull'ingresso del frequenzimetro.

Per ottenere la massima precisione, la taratura di questo compensatore conviene sempre effettuarla 5 - 6 minuti dopo che si sarà acceso il frequenzimetro, per permettere alla temperatura presente all'interno del mobile di stabilizzarsi.

Per vostra comodità, riportiamo qui di seguito la massima risoluzione che potrete ottenere sui tre ingressi BF/AF - AF - VHF premendo i diversi pulsanti della Base dei Tempi:

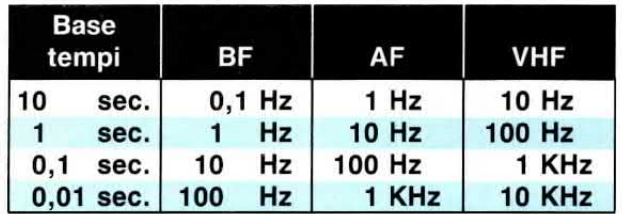

Usando le basi dei tempi di 1 o 10 secondi, dovrete attendere, dalla prima lettura a quella successiva, il tempo prescelto, cioè 1 secondo o 10 secondi.

## **COSTO DI REALIZZAZIONE**

Tutto l'occorrente per la realizzazione dell'LX.894 compreso l'LX.894/B, completo dei due stampati, tutti gli integrati con relativi zoccoli, quarzo, pulsanti, bocchettoni BNC, cavo coassiale, trasformatore (escluso il solo mobile e i componenti dell'LX.895) 

Tutto l'occorrente per la realizzazione dell'LX.895, cioè Nixie, integrati più zoccolo, piattina completa di connettori, reti resistive .................... L.35.000

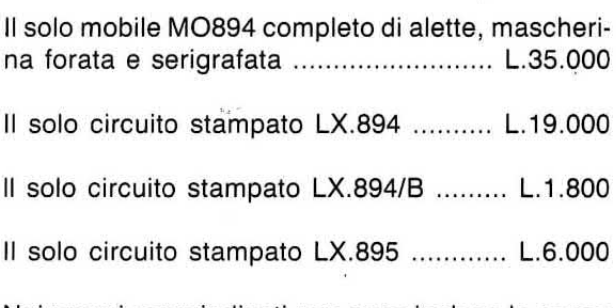

Nei prezzi sopraindicati non sono incluse le spese postali di spedizione a domicilio.

Quando si decide di sperimentare un progetto presentato su una qualsiasi rivista e per il quale non è previsto alcuno specifico "circuito stampato", potrebbe risultare alquanto problematico disegnarne uno, specie se bisogna inserire un certo numero di integrati. Per risolvere questo problema vi proponiamo i circuiti stampati sperimentali da noi realizzati e che utilizziamo per le nostre prove interne.

Quante volte vedendo in una qualsiasi rivista o nella nostra rubrica "Progetti in Sintonia" un circuito di vostro gradimento, avrete avuto l'immediato desiderio di provarlo ?.

Non possedendo un circuito stampato idoneo allo scopo, non avendo neppure tempo per disegnarlo, o non disponendo di ritagli di vetronite vergine, avrete subito accantonato tale idea, anche perchè non avrete la certezza una volta disegnato ed inciso, il circuito che funzioni o meno.

Se per effettuare queste prove sperimentali fosse disponibile un circuito stampato mille usi già forato e predisposto a ricevere integrati, transistor, connettori, siamo convinti che subito li montereste, apportandovi tutte le modifiche che riterrete necessarie.

Disporre di un circuito stampato molto versatile è stato per il nostro laboratorio uno dei primi problemi da risolvere, perchè una volta progettato teoricamente un circuito, per passare alla sua attuazione pratica, occorreva ai tecnici uno stampato già forato, in grado di ricevere qualsiasi tipo di zoccolo da 16 -18 -20 -40 piedini, transistor, fet, diodi, resistenze, connettori, ecc., per montare velocemente ed anche modificare, aggiungere o togliere, senza difficoltà, qualsiasi componente, ecc.

Non trovando in commercio degli stampati che potessero soddisfare le nostre esigenze, ce ne siamo costruiti prima un modello e, successivamente, altri tre, e con questa serie siamo ora in grado di provare qualsiasì circuito sia analogico che digitale, dal più semplice al più complesso.

Se, ad esempio, le dimensioni dello stampato sono esagerate rispetto al circuito da provare, con I'aiuto di un seghetto ne prendiamo quanto basta e, se insufficienti, ne colleghiamo due appaiati.

Una volta montato il circuito e apportate su esso tutte le modifiche necessarie, solo allora prowediamo a disegnare uno stampato specifico, che, dopo un ulteriore collaudo, viene pubblicato sulla rivista.

La scheda mille usi già utilizzata verrà in seguito ripulita, togliendo tutti i componenti utilizzati per la prima prova e quindi messa da parte per sfruttarla per altri montaggi.

Pur servendoci da diversi anni di questi tipi di stampati, non avevamo mai pensato di proporli ai nostri lettori e non perchè volessimo mantenere il top secret, bensì perchè, fornendo per ogni schema un appropriato circuito stampato, pensavamo fossero del tutto superflui.

Sono stati alcuni lstituti Tecnici e piccole Aziende ai quali avevamo fornito queste nostre schede, a suggerirci di metterle in commercio.

Chi vede queste schede per la prima volta provviste come sono di un certo numero di piste disposte in modo un pò anomalo, potrebbe pensare che risultano idonee solo per ricevere integrati digitali, ma non transistor, fet, diodi led, ecc.

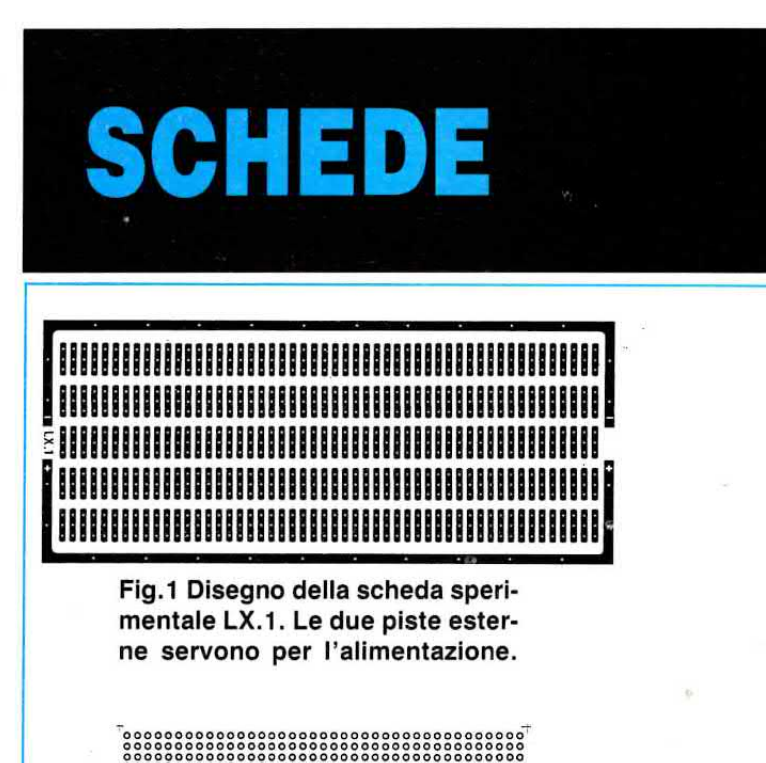

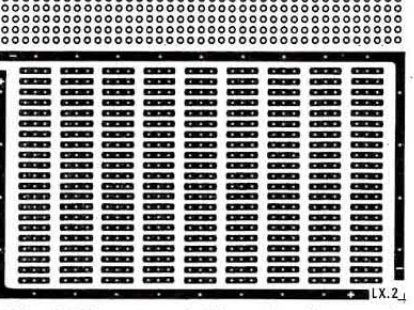

Fig.2 Disegno della scheda sperimentale LX.2.

Invece, come vi dimostreremo, su queste schede potrete montare qualsiasi tipo di condensatore al poliestere, ceramico, elettrolitico e con passi diversi, cioè da 5-10-15 millimetri, qualsiasi tipo di resistenza, tutti i tipi di zoccoli per integrati, cioè da 8-14-16-18-20-24 piedini, connettori standard per computer, transistor di bassa e media potenza, fet, mosfet, ecc.

Queste schede, come vedesi nelle figg. 1-2-3-4 (i disegni per motivi di spazio sono ridotti del 50%). sono tutte monofaccia, forate e incise su supporti di vetronite, quindi risultano anche idonee per provare circuiti in AF.

Le dimensioni reali di queste quattro schede sono qui sotto riportate assieme al numero totale di fori:

LX.1 cm 6 x 14,0 totale fori 808  $LX.2$  cm  $8 \times 10,0$  totale fori 865 LX.3 cm 10 x 16,0 totale fori 1.714 LX.4 cm 10 x 15.7 totale fori 1.684

Le schede siglate LX.2 - LX.3 - LX.4 dispongono sul lato inferiore di una area forata con passo standard 2,54 mm., che potrete sfruttare per inserire dei connettori per computer o anche dei transistor o componenti passivi.

Solo la scheda siglata LX.1 non dispone di tale area, comunque anche su essa potrete montare qualsiasi tipo di zoccolo per integrati, transistor, resistenze, ecc.

## **SCHEDA LX.1**

Questa scheda risulta validissima per la BF, cioè quando si devono montare circuiti con soli transistor oppure con soli integrati, oppure misti.

Da un lato dello stampato è presente una pista per il negativo e dal lato opposto una pista per il positivo.

Su questo stampato potrete innestare qualsiasi

## SPERIMENTALI 1.000 U

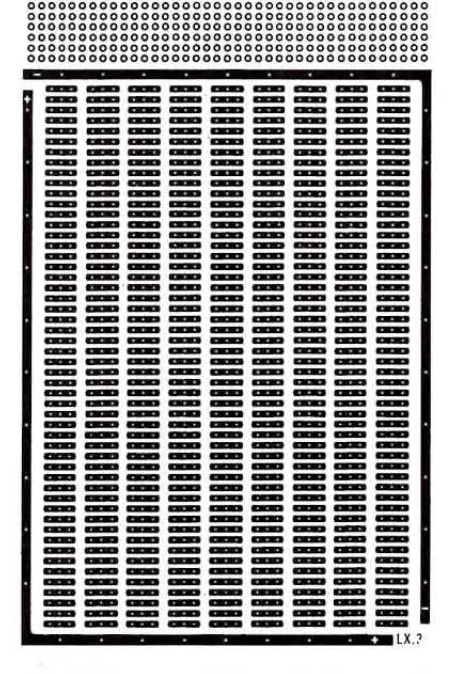

Fig.3 Disegno della scheda sperimentale LX.3 in formato Eurocard, completa di una fascia provvista di fori.

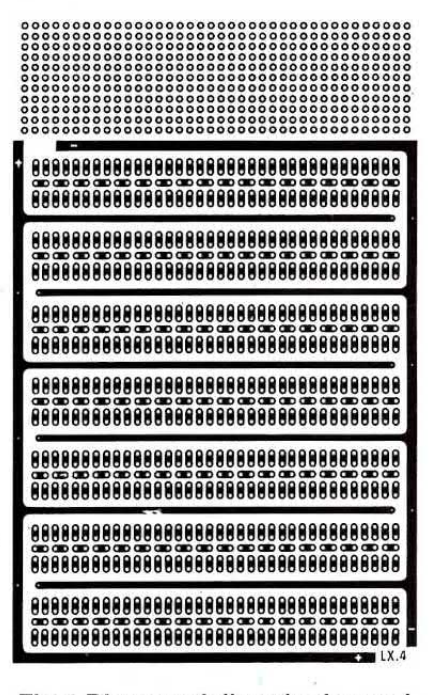

Fig.4 Disegno della scheda sperimentale LX.4. In questa scheda abbiamo inserito più piste orizzontali per l'alimentazione.

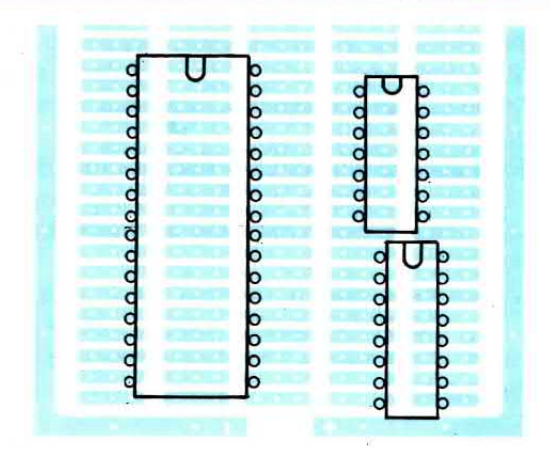

Fig.5 In tutte e tre le schede LX.1 - LX.2 -LX.3 potrete inserire qualsiasi tipo di zoccolo, disponendolo come rappresentato in figura.

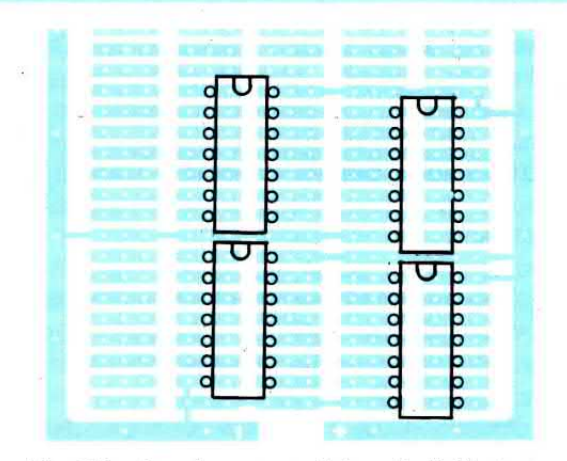

Fig.6 Per far giungere sui due piedini la tensione di alimentazione, potrete utilizzare dei corti spezzoni di filo di rame nudo.

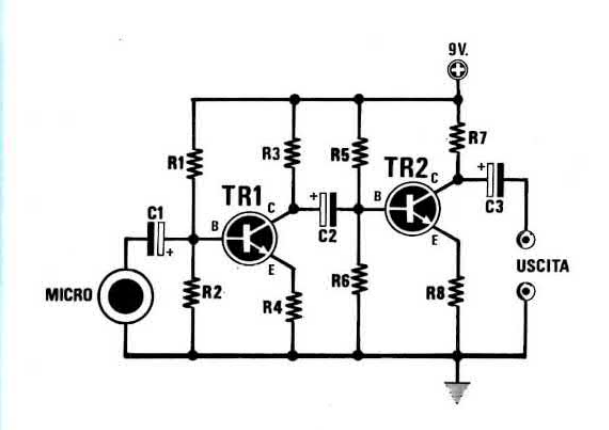

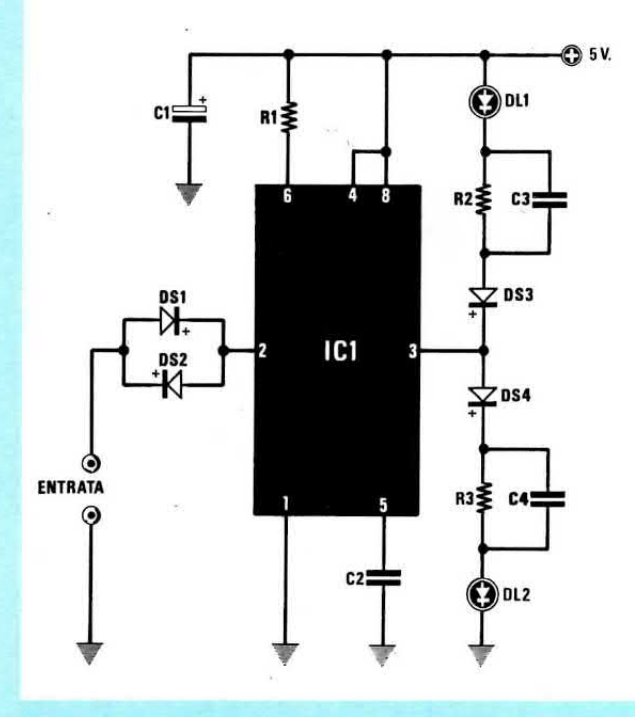

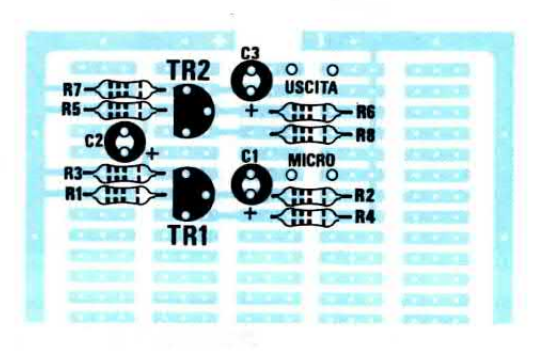

Fig.7 Un esempio di come potrete disporre su queste schede i transistor e tutti i componenti relativi allo schema elettrico visibile di lato.

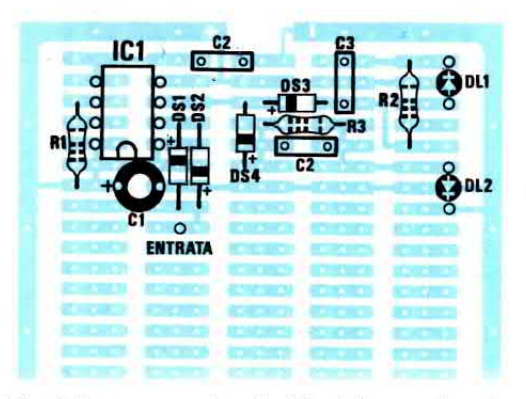

Fig.8 Ammesso che desideriate montare su tali schede il circuito con un NE.555 visibile a sinistra, potrete disporre i componenti come qui sopra indicato.

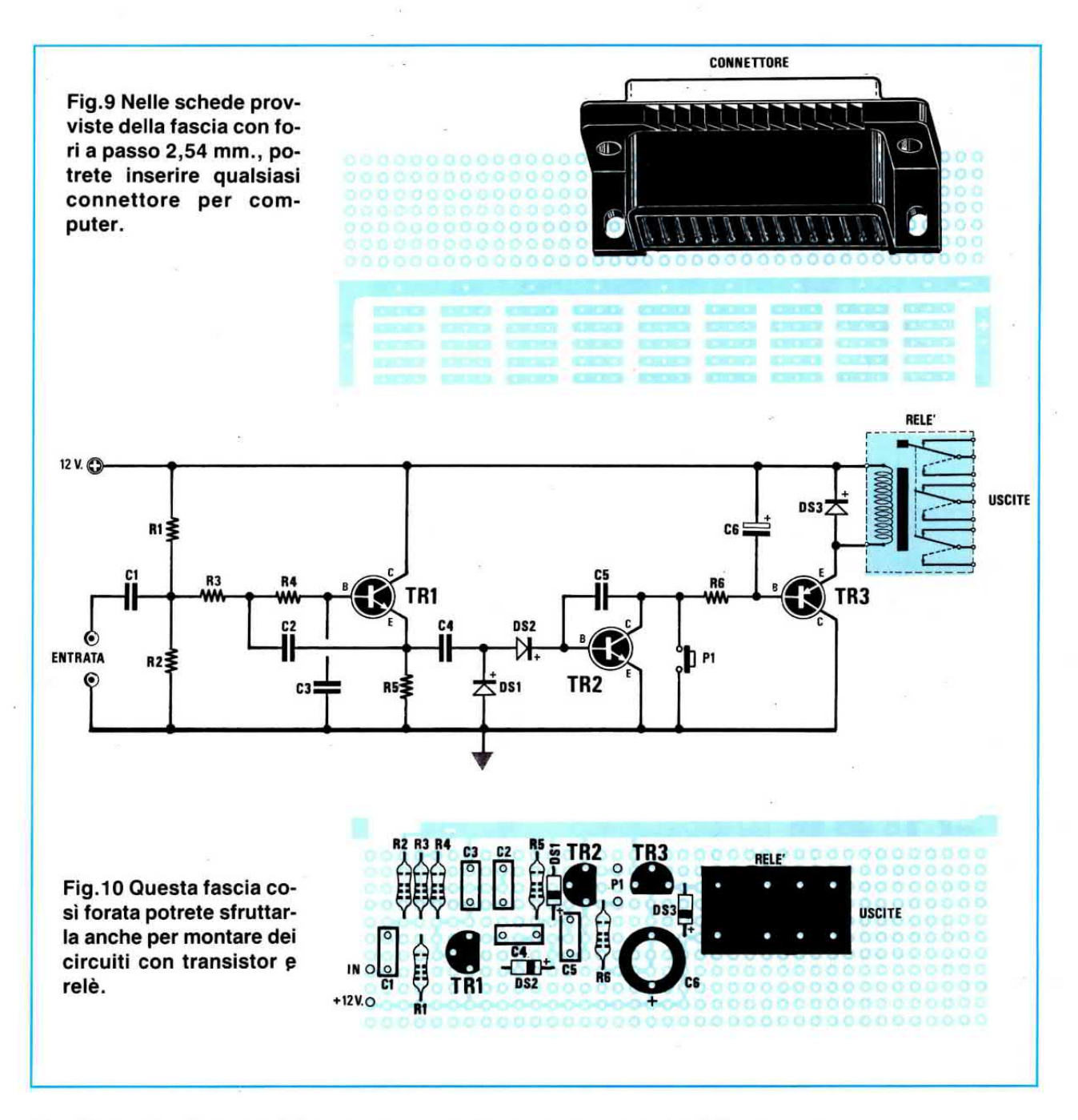

tipo di zoccolo, disponendolo come rappresentato nelle figg.5-6.

Per far giungere sui piedini la tensione di alimentazione, potrete utilizzare un filo di rame nudo che, partendo dalla piste esterne, verrà fatto terminare sui piedini interessati (vedi figg.6-7-8).

Questo filo, che ovviamente salderete sulle diverse piazzole in rame, vi permetterà di cercare dei punti di appoggio di massa o di alimentazione positiva, per collegarvi delle eventuali resistenze o condensatori.

Nel caso desideraste avere a disposizione più piazzole in rame da utilizzare come punto di appoggio per resistenze od altri componenti, potrebbe risultare valido applicare i fili di alimentazione sulla parte opposta dello stampato.

Per quanto riguarda i transistor dovrete necessariamente utilizzare tre piazzole, disponendo i tre terminali come evidenziato in fig.7.

## **SCHEDA LX.2**

Questa scheda si differenzia dalla precedente LX.1 per la sua dimensione e per avere una parte caratterizzata da una fascia provvista di tanti fori a passo 2,54 mm., utili per inserirvi eventuali connettori per computer (vedi fig.9) o altri componenti che potrebbe risultare comodo tenere distanziati dal resto del circuito, cioè relè, ponti raddrizzatori, e

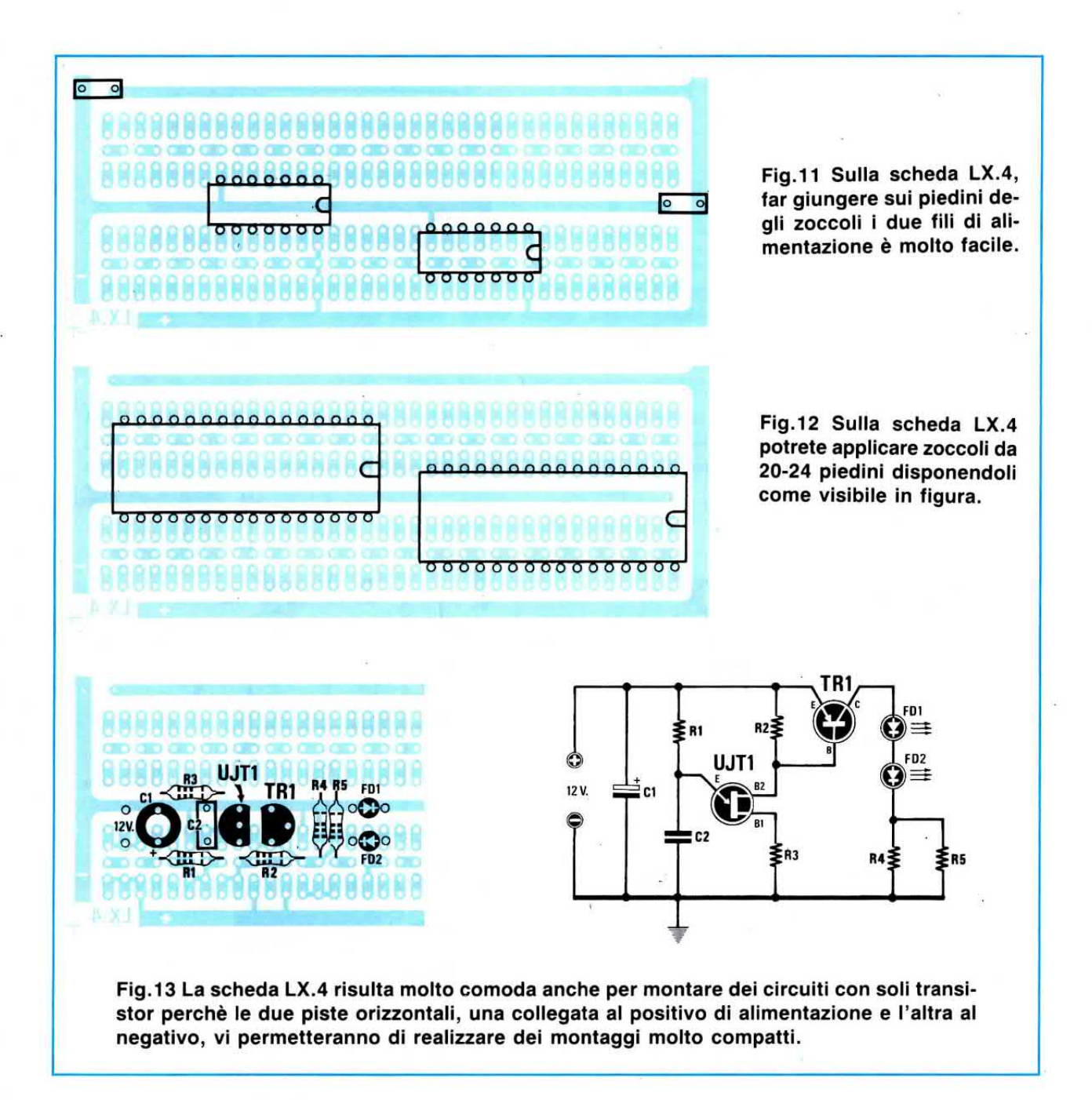

condensatori di livellamento (vedi fig.10).

Sulle rimanenti piste potrete saldare qualsiasi zoccolo per integrato e qualsiasi transistor, disponendoli come abbiamo illustrato per la scheda LX.1.

## SCHEDA LX.3

Questa scheda in formato eurocard vi potrà servire per realizzare circuiti molto complessi, che richiedano un elevato numero di integrati o transistor, che la scheda LX,2 non riuscirebbe a contenere.

ln questa scheda è possibile inserire 4 zoccoli da 20 -24 piedini, oppure più di 24 zoccolj da 14 -16 piedini.

## SCHEDA LX.4

Nella scheda siglata LX.4, anche questa in formato eurocard, le piste risultano poste in modo diverso rispetto alle altre schede.

Come potrete notare in fig.4, ai lati delle piazzole previste per l'inserimento degli zoccoli, sono presenti due piste, una per la massa e l'altra per il positivo.

Se quando inserirete gli zoccoli rivolgerete il piedino di alimentazione negativa verso la pista di massa e quello di alimentazione positiva verso la pista positiva, sarà sufficiente fare un semplice ponticello con un corto spezzone di filo di rame nudo per fornire tensione all'integrato (vedi fig.11).
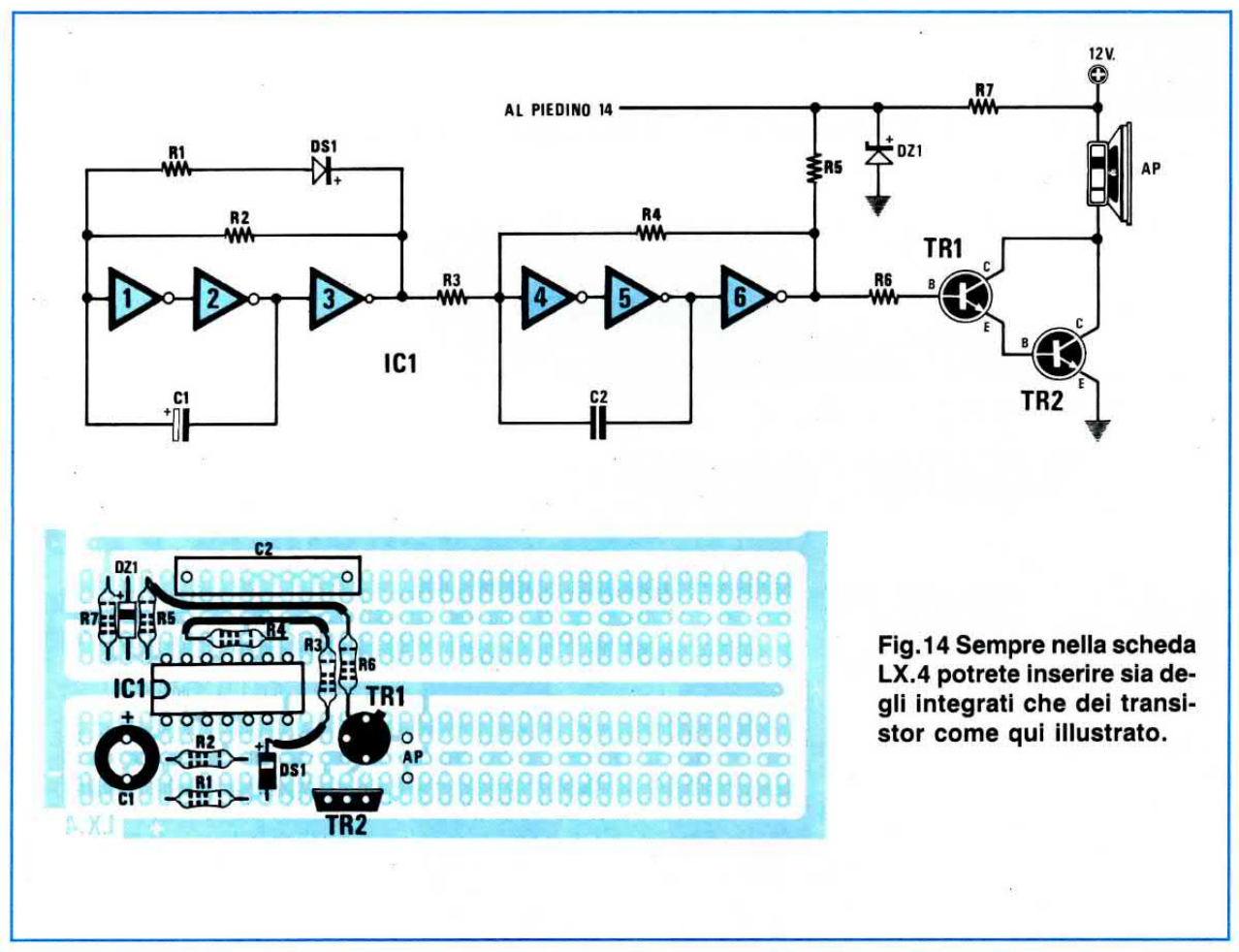

Alle estremità di ogni pista troverete due fori, utili per inserire un condensatore di disaccoppiamento da 100.000 pF (vedi fig.11).

Le piste centrali le potrete utilizzare per collegare eventuali transistor (vedi fig.13), oppure sfruttarle come punto di appoggio per collegare degli spezzoni di filo isolati in plastica, per congiungere l'uscita di un integrato con quella del successivo.

Se questi fili di collegamento tra un integrato e l'altro, li farete passare dalla parte opposta dello stampato, automaticamente disporrete di più punti di appoggio per eventuali resistenze o condensatori.

Sulla parte sottostante di questo stampato potrete innestare dei connettori tipo computer, oppure la potrete utilizzare per inserire dei trimmer, ponti raddrizzatori, elettrolitici, ecc.

Questa scheda risulta molto valida anche per realizzare circuiti interamente transistorizzati, perchè da un lato avrete vicinissima la pista per collegare tutte le resistenze che dovranno congiungersi con il positivo di alimentazione, e dal lato opposto, la pista per collegare tutte le resistenze che dovranno andare a massa (vedi fig.13).

Su questa scheda potrete saldare anche zoccoli per integrati con 20 - 24 piedini, disponendoli come illustrato in fig.12.

#### **CONCLUSIONE**

I vantaggi offerti da queste schede si potranno apprezzare solo usandole, infatti, la prima volta non riuscirete a sfruttarle appieno, poi piano piano vi accorgerete di come sia possibile inserire in poco spazio anche circuiti molto complessi, con un elevato numero di componenti.

Infatti, tutte le resistenze e i diodi che nei primi montaggi avrete collocato in posizione orizzontale, imparerete in seguito a collocarli in posizione verticale, risparmiando dello spazio per altri componenti.

#### **COSTO DEI CIRCUITI STAMPATI**

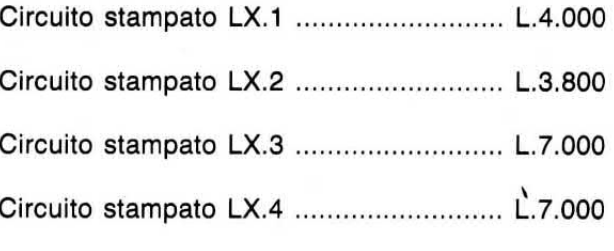

Nei prezzi sopraindicati non sono incluse le spese postali di spedizione a domicilio.

35

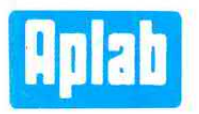

#### Eccellente qualità a prezzi contenuti

Alimentatori da laboratorio lineari

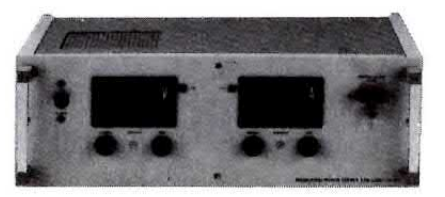

lab 530 D 0-30V/0-10A

Uscita singola, duale, tripla e quadrupla

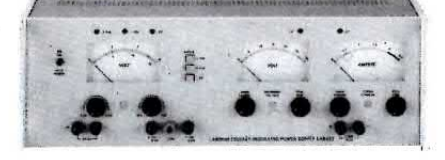

lab 532 ±15V/0.5A<br>0-30V/0-2A  $5V/5A$ L. 841,000

Alimentatori mini serie LC Regolazione 0,05% Ripple 1 mV

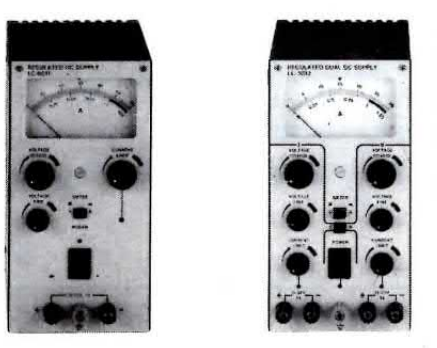

mod. LC 3011 0-30V/0-1A L. 235.000<br>Mod. LC 3021 0-30V/0-2A L. 255.000<br>Mod. LC 1541 0-15V/0-4A L. 278.000<br>Mod. LC 6011 0-60V/0-1A L. 290.000<br>Mod. LC 3012 duale 0-30V/0-1A L 335.000 Mod. LC 1522 duale 0-15V/0-2A L. 335.000

Inverter Gruppi di continuità Variac

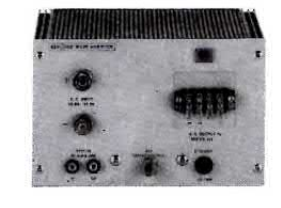

Mod. 8242

Convertitori di frequenza

Programmatore universale di EPROM

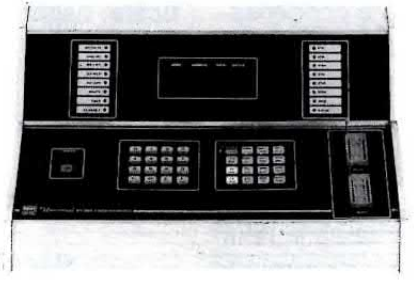

Mod. 9659

L. 1.690.000

Mod. 4912 L. 1.650.000

Ponte di misura di RLC-Q

**Barletta Apparecchi Scientifici** 

20121 Milano - Via Fiori Oscuri, 11 Tel. (02) 809.306 (5 linee ric. aut.) - telex 334126 BARLET I

Se siete un CB e vi interessa sensibilizzare il vostro ricevitore per captare anche i segnali più deboli, vi necessita un preamplificatore d'antenna con caratteristiche eccezionali come quelle presenti nell'LX.907 che ora vi proponiamo.

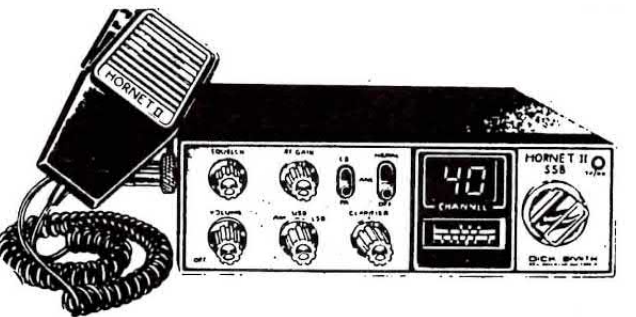

## **UN** semplice PREAMPLIFICATORE di AF

Se siete un CB e vi piace fare dei DX, cioè dei collegamenti a lunga distanza, ricordatevi che per realizzarli non bisogna disporre di un potente trasmettitore, ma solo di un sensibile ricevitore.

Infatti, se una maggior potenza in trasmissione vi permetterà di raggiungere distanze elevate, a poco servirà se poi non riuscite a sentire chi vi risponde solo perchè il vostro ricevitore risulta poco sensibile.

Anche se in passato abbiamo già presentato degli ottimi preamplificatori per la gamma CB (vedi ad esempio LX.376), siamo ora costretti a realizzarne un secondo, in quanto l'ibrido SH.120, utilizzato per il kit LX.376, è stato messo fuori produzione dall'SGS.

Attualmente è reperibile il solo ibrido OM.361 della Philips, ma poichè non risulta intercambiabile, abbiamo dovuto realizzare un nuovo circuito cercando di migliorarne al massimo le caratteristiche.

Nella tabella N.1 abbiamo messo a confronto questo LX.907 con il vecchio LX.376.

#### TABELLA n.1

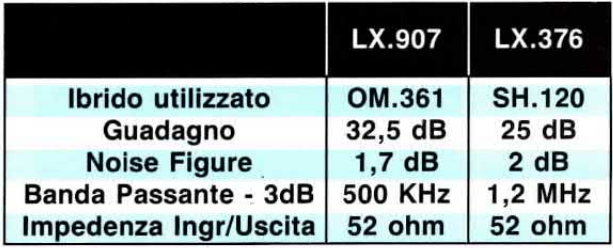

Come si potrà notare, tre sono le caratteristiche che siamo riusciti a modificare positivamente:

1º Guadagno - Dai precedenti 25 dB (guadagno in tensione di 17,78 volte) siamo passati a 32 dB, cioè un quadagno in tensione di 42,17 volte.

2° Banda passante - Dai precedenti 1,2 MHz la gamma è stata ristretta a 500 KHz.

3° Noise Figure - Dai precedenti 2 dB siamo riusciti a scendere a 1,7 dB e questa è la caratteristica più importante di tutto il preamplificatore.

Infatti, se avete letto l'ultima lezione del Corso per antennisti TV (vedi rivista n.124), avrete appreso che quello che più conta in un preamplificatore d'antenna non è solo il guadagno, bensì la Noise/Figure, perchè più questa è bassa più elevato sarà il Rapporto Segnale/Rumore, vale a dire che sul segnale preamplificato, sarà disponibile un maggior segnale utile in rapporto al rumore.

Questo concetto del rapporto S/N non viene ancora preso in considerazione da molti CB, che valutano sempre migliore un preamplificatore che abbia un elevato guadagno in dB senza tener conto della NF.

Per farvi comprendere come più del guadagno sia importante la figura di rumore vi faremo un esempio.

Se accendete in casa un ricevitore e nella stanza sono presenti delle lampade al neon o dei motorini le cui spazzole generano dei disturbi, noterete che riuscirete a ricevere solo le stazioni più forti.

Alzando il volume della radio vi accorgerete che aumenta il segnale, ma proporzionalmente anche

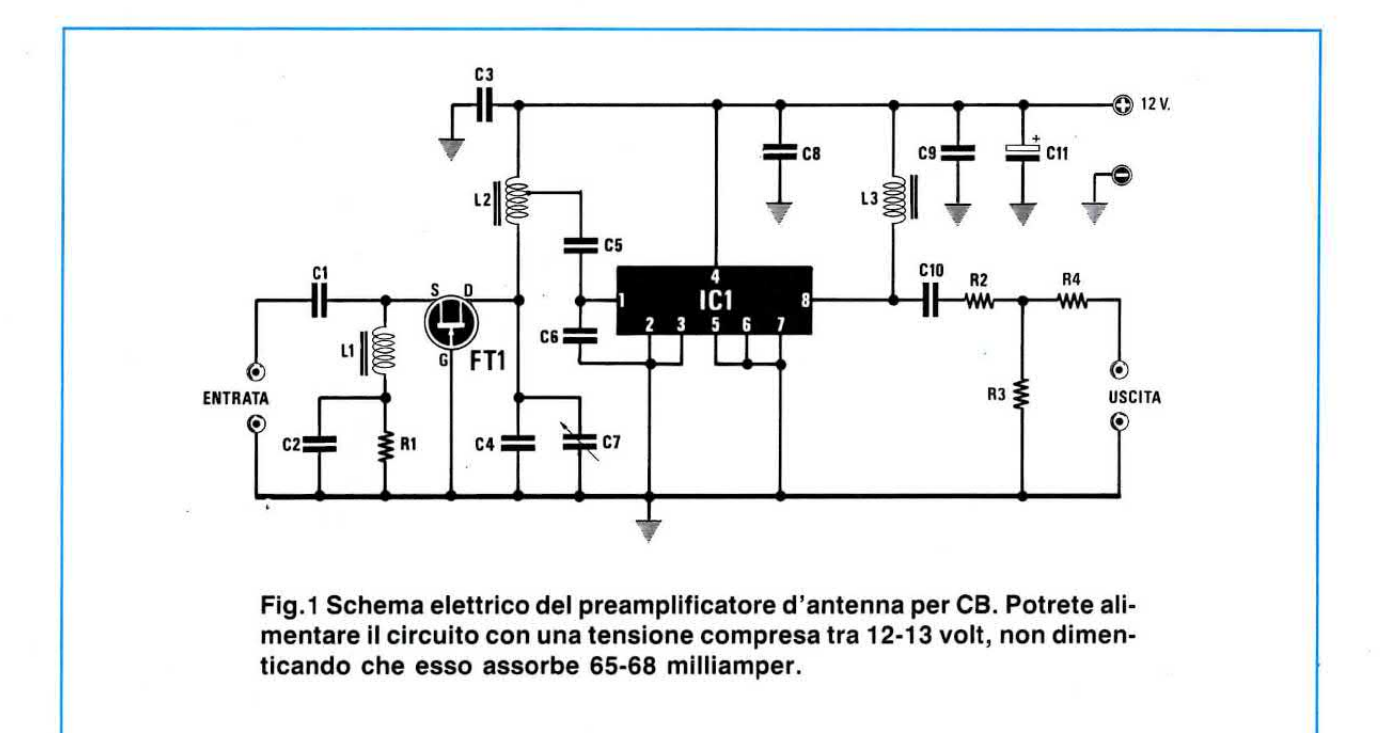

il rumore, pertanto non si otterrà alcun miglioramento.

Con tale rumore difficilmente si riusciranno a captare le emittenti deboli, perchè sempre sommerse da questi disturbi.

Spegnendo le lampade al neon o i motorini, noterete subito un notevole miglioramento, perchè aumentando il rapporto Segnale/Rumore, tutte le emittenti deboli che prima non sentivate perchè sommerse dal rumore, ora risulteranno comprensibilissime.

Perciò se volete migliorare le caratteristiche del vostro ricevitore, ciò che vi necessita è solo un buon preamplificatore con una bassa NF.

#### **SCHEMA ELETTRICO**

ln fig.1 è visibile lo schema elettrico del preamplificatore.

11 segnale captato dall'antenna e applicato sull'ingresso di tale amplificatore, giungerà sul Source del Fet FT1, un U.130 a bassa cifra di rumore, che prowederà ad amplificarlo di 10 dB circa.

#### **ELENCO COMPONENTI LX.907**

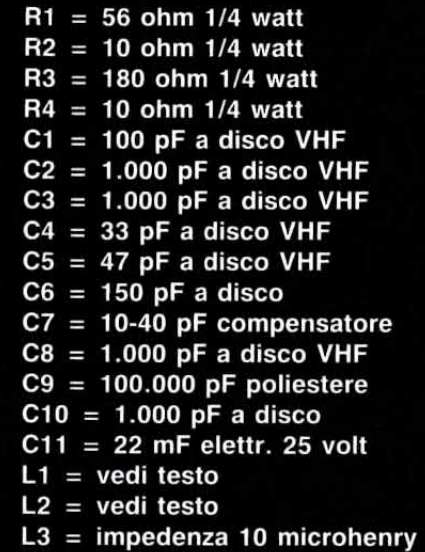

- $FT1 = fet tipo U.310$
- $IC1 = OM.361$

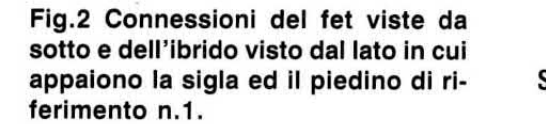

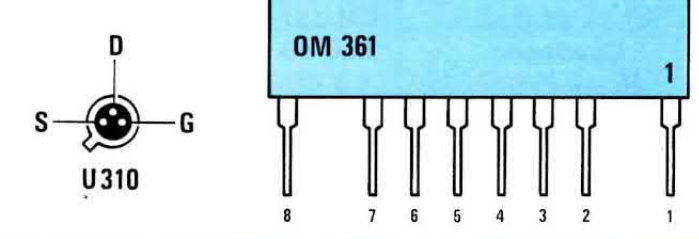

÷.

Il compensatore C7 presente sull'uscita, ci permetterà di accordare la bobina L2 per il massimo quadagno sulla porzione di gamma interessata, pertanto i CB lo dovranno tarare sui 27.2 MHz circa ed i radioamatori, che lavorano sulla gamma dei 10 metri, sui 28.2 MHz.

Dalla bobina L2 il segnale preamplificato verrà applicato tramite il condensatore C5 sull'ingresso (piedino 1) dell'ibrido OM.361, che lo amplificherà di altri 28 dB circa.

In teoria si dovrebbe ottenere un guadagno totale di circa 38 dB, ma poichè sull'uscita è stato inserito un partitore resistivo necessario per separare l'uscita dell'OM.361 dal carico del ricevitore, onde evitare instabilità o autoscillazioni, il guadagno effettivo risulterà minore.

Tutto il circuito andrà alimentato con una tensione di 12-13 volt e a tal proposito dobbiamo tener conto che l'assorbimento di tale preamplificatore si aggira intorno i 65 - 68 milliamper.

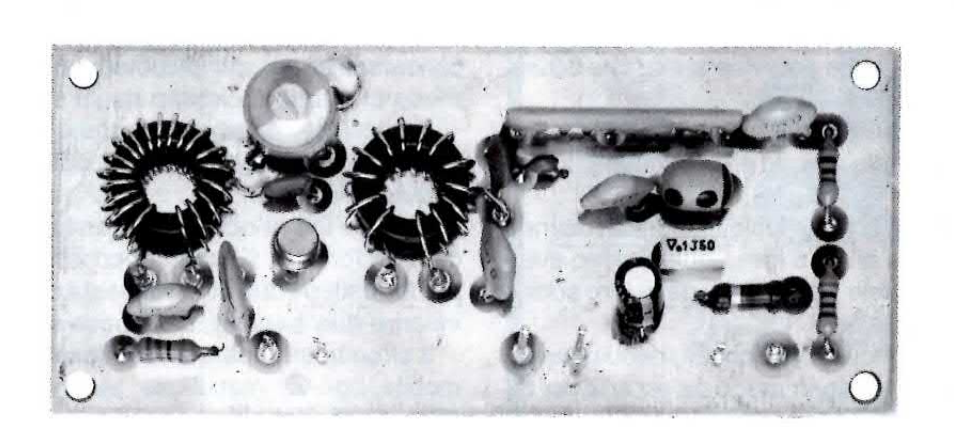

Fig. 3 Foto del preamplificatore come si presenta a montaggio ultimato. Le spire sui due nuclei toroidali dovranno essere distribuite tutto attorno alla loro circonferenza.

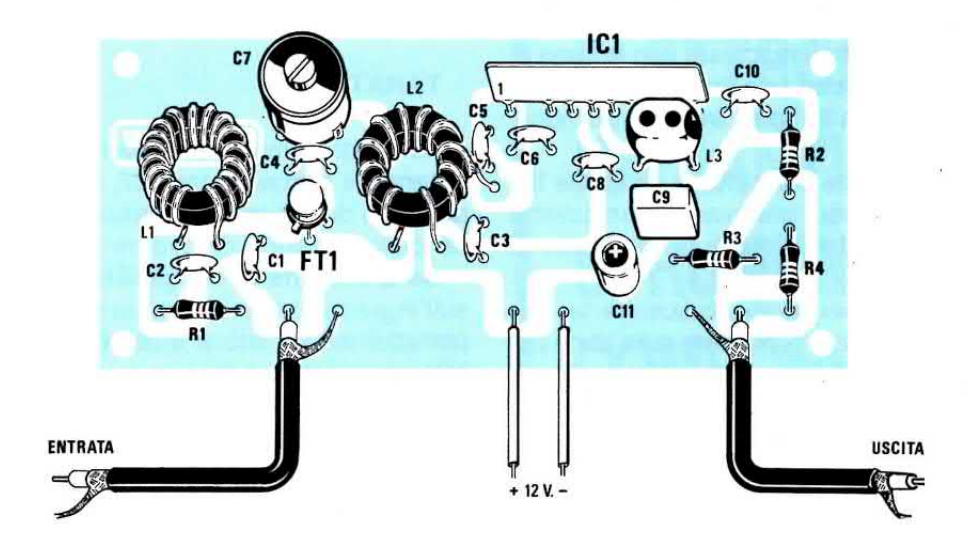

Fig. 4 Schema pratico di montaggio del preamplificatore. Il piedino dell'ibrido con sopra stampato il numero "1", andrà rivolto verso la bobina L2, pertanto il lato con sopra stampata la sigla OM.361 (vedi fig.2) risulterà orientato verso C10.

#### REALIZZAZIONE PRATICA

11 circuito stampato da utilizzare per questa realizzazione, un doppia faccia con fori metallizzati, porta la sigla LX.907.

Una volta in possesso del circuito stampato, i primi componenti da inserire saranno i terminali capifilo, ed i secondi, le due bobine awolte su nucleo toroidale.

Poichè queste bobine le dovrete autocostruire, abbiamo inserito nel kit il necessario filo di rame smaltato del diametro di 0,5 mm.

Per realizzare la bobina L1 dopo aver ritagliato un pezzo di filo in rame lungo circa 50 cm., inizierete ad awolgerlo intorno alla circonferenza del nucleo per 18 volte, il che equivale a dire che dovrete awolgere 18 spire.

Come vedesi nella foto, queste spire dovranno e§sere distribuite tutte attorno alla circonferenza del nucleo.

Le due estremità di tale awolgimento non dovranno risultare lunghe più di 5 mm., quindi dopo averle tagliate, raschiatele per togliere dalla loro superficie lo smalto protettivo.

Su queste superfici così raschiate, depositate un leggero strato di stagno in modo da poterle poi facilmente saldare sui due terminali capifilo.

Per realizzare la bobina L2 dovrete ritagliare un pezzo di filo di rame lungo circa 40 cm., in quanto il numero delle spire da awolgere intorno la sua circonferenza sono solo 12.

Awolte tutte queste spire, dovrete distribuirle sul nucleo in modo da coprirne tutta la circonferenza e per la presa alla 3º spira, che servirà per prelevare il segnale da inserire nel piedino 1 dell'ibrido OM.361, vi consigliamo di raschiare con la lama di una forbicina, oppure con una lima da unghie, Ia parte esterna di questa 3° spira, in modo da togliere lo smalto.

Saldate poi su questa parte pulita un sottile filo di rame nudo, che potrete prelevare da un cavetto di filo per impianto elettrico o da uno spezzone di filo isolato in plastica.

Eseguita questa operazione, raschiate le due estremità della bobina L2, depositate sulla parte pulita un leggero strato di stagno, dopodichè potrete saldarle sui tre terminali capifilo già presenti sullo Stampato.

11 filo della 3° splra saldato su questo terminale, a causa del calore del saldatore potrebbe dissaldarsi, perciò prima di procedere, controllate che questo inconveniente non si sia verificato, nel qual caso risaldatelo.

Collegate allo stampato queste due bobine, potrete ora inserire tutte le resistenze, i condensatori ceramici, quelli al poliestere e l'elettrolitico C11.

Proseguendo nel montaggio, inserite il compen-

satore C7 e l'impedenza L3 da 10 microhenry (codice colore Marrone - Nero - Nero).

Prendete il fet U.310 ed inseritelo nello stampato rivolgendo la sporgenza metallica di riferimento verso il condensatore ceramico C1, poi I'ibrido OM.361 e, per evitare di inserirlo in senso opposto al richiesto, guardate su quale terminale è stampato il numero 1.

Questo terminale andrà rivolto verso la bobina L2.

In pratica il lato del corpo su cui sono stampati la sigla OM.361, il codice di fabbricazione ed il numero 1, andrà rivolto verso l'esterno del circuito stampato.

A questo punto rimane un ultimo problema da risolvere, cioè quello di racchiudere questo preamplificatore entro una piccola scatola metallica, in modo che tutto il circuito risulti schermato.

Su richiesta possiamo fornirvi un piccolo contenitore in alluminio, non forato, adatto per collocarvi questo circuito.

Sui due lati di questo contenitore dovrete praticare un foro per fissare i bocchettoni BNC ed uno per far uscire i due fili di alimentazione, oppure per inserire due banane, una rossa ed una nera.

11 circuito stampato andrà fissato all'interno del mobile, con viti metalliche, tenendolo sollevato di circa 1 cm. dal piano.

È molto importante che quando collegherete lo spezzone di cavo coassiale tra i bocchettoni BNC e il circuito stampato, la calza metallica risulti col-Iegata, da un lato al corpo metallico del BNC e dal lato opposto al terminale di massa posto vicino a quello a cui si collega il filo centrale del cavo coassiale.

#### TARATURA

Terminato il montaggio dovrete necessariamente tarare il compensatore C7, in modo da ottenere al centro della banda la massima sensibilità e per far questo potrete procedere come segue.

Se disponete di un generatore AF, applicate sull'ingresso del ricevitore un segnale sui 27 MHz, poi attenuatelo fino a quando la lancetta dell'S-Meter presente nel ricevitore si porterà quasi sul minimo.

A questo punto applicate in serie all'ingresso del ricevitore il preamplificatore ed inserite nel suo ingresso il segnale del Generatore AF.

Con un cacciavite in plastica ruotate quindi il compensatore C7, fino a far deviare verso il suo massimo la lancetta dell'S-Meter.

Se non disponete di un Generatore AF, collegate direttamente il preamplificatore all'ingresso del ricevitore, poi cercate di sintonizzarvi su una emittente che giunge molto debole e a questo punto potrete ruotare il compensatore C7 per far deviare la lancetta dell' S-Meter verso il suo massimo e se il ricevitore non dispone di tale strumento, lo ruoterete fino ad ottenere un segnale di BF d'ampiezza maggiore.

Nell'eventualità in cui tutti i segnali vi giungano con forte intensità, potrete applicare sull'ingresso del preamplificatore un corto spezzone di filo che fungerà da antenna, in modo da ridurre l'ampiezza del segnale captato.

Vi facciamo presente che se i segnali che capterete saranno "forti", inserendo o togliendo il preamplificatore non noterete nessuna differenza, perchè il CAG (controllo automatico di guadagno) presente nel ricevitore, automaticamente lo attenuerà.

Solo se i segnali giungeranno deboli, otterrete dei vantaggi non trascurabili.

Infatti, se vi capiterà di ricevere con il preamplificatore dei segnali per cui l'S-Meter si porterà su S.6 - S.7, provate a toglierlo, e subito noterete che senza il preamplificatore non riuscirete più a captarli.

#### **COSTO DI REALIZZAZIONE**

Tutto il necessario per la realizzazione di questo progetto, cioè circuito stampato, nuclei toroidali, filo per l'avvolgimento, ibrido OM.361 e fet U.310, resistenze, condensatori, due bocchettoni BNC espezzone di cavo coassiale (esclusa la sola scato-

Il solo circuito stampato LX.907 ..... L. 4.000

Una scatola modello MOX.33 ......... L. 4.400

Nei prezzi sopraindicati non sono incluse le spese postali di spedizione a domicilio.

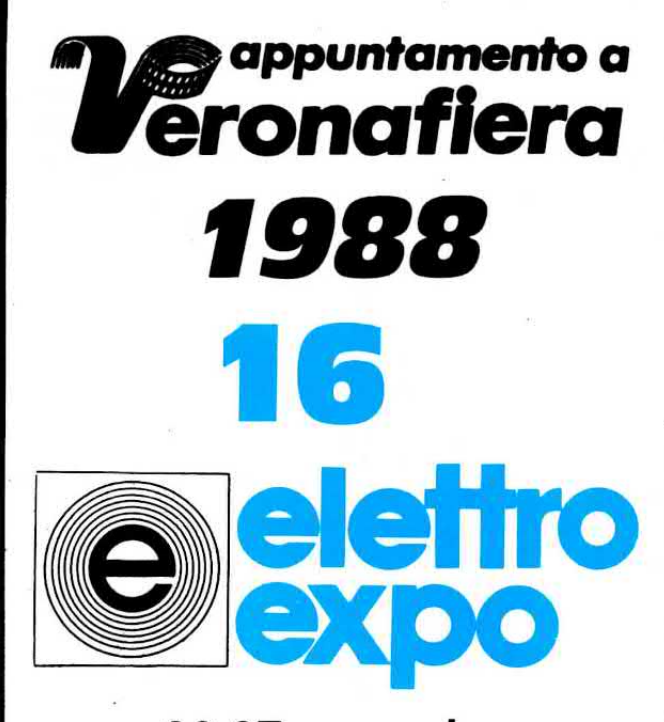

26-27 novembre orario: 8.30-12.30 / 14.30-19.00

**MOSTRA MERCATO ELETTRONICA RADIANTISMO STRUMENTAZIONE COMPONENTISTICA** 

Segreteria e informazioni: PROMOSTUDIO s.a.s. via S. Salvatore Vecchio, 6 - 37121 Verona - Tel. 045/30178 Corrispondenza: PROMOSTUDIO c.p. 483 - 37100 Verona

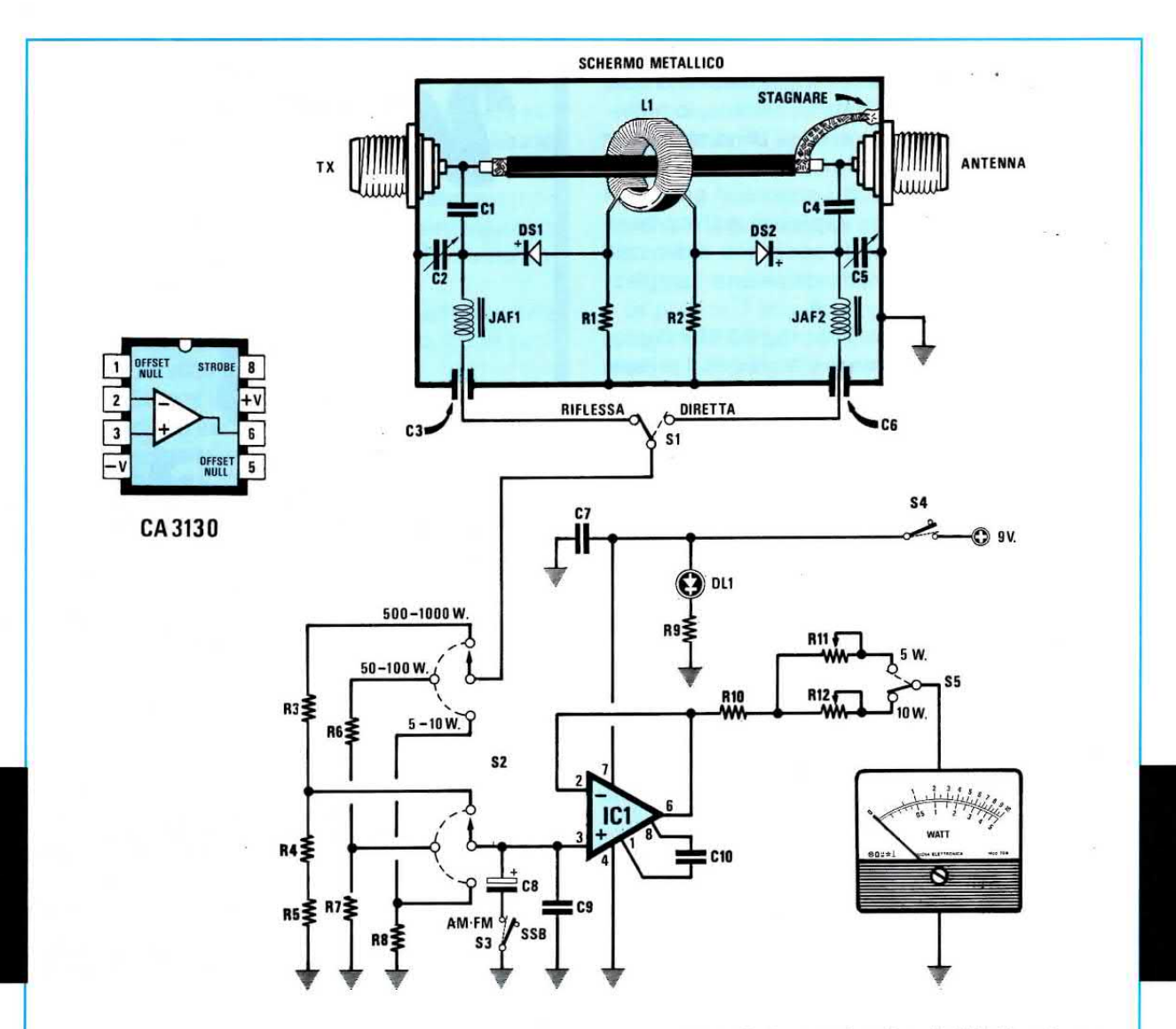

Fig.1 Schema elettrico del Wattmetro e connessioni dell'integrato CA.3130.

#### ELENCO COMPONENTI LX.899-LX.899/A

- \*R1 = 100 ohm  $1/2$  watt \*R2 = 100 ohm  $1/2$  watt  $R3 = 1.8$  megaohm  $1/4$  watt  $R4 = 180.000$  ohm  $1/4$  watt  $R5 = 22.000$  ohm 1/4 watt  $R6 = 1.8$  megaohm 1/4 watt  $R7 = 820.000$  ohm 1/4 watt  $R8 = 2,2$  megaohm 1/4 watt  $R9 = 680$  ohm 1/4 watt  $R10 = 10.000$  ohm  $1/4$  watt  $R11 = 47.000$  ohm trimmer  $R12 = 100.000$  ohm trimmer \*C1 = 3,3 pF a disco VHF \*C2 = 10-200 pF compensatore  $^{\star}$ C3 = 1.000 pF passante \*C4 = 3,3 pF a disco VHF  $^{\star}$ C5 = 10-200 pF compensatore \* $C6 = 1.000$  pF passante
- $C7 = 100.000$  pF poliestere  $C8 = 2,2$  mF elettr. 63 volt
- $C9 = 1.000$  pF a disco
- $C10 = 1.000$  pF poliestere
- $*DS1 = diodo$  schottky tipo BAR.10
- \*DS2 = diodo schottky tipo BAR.10
- $DL1 = diodo led$
- \*L1 = impedenza su nucleo
- $JAF1 = impedanceZa$  VK 200
- $JAF2 = impedanceZa$  VK 200
	- $IC1 = CA.3130$
	- $S1 = deviatore$
	- S2 = commutatore 3 posizioni 2 vie
	- $S3 = deviatore$
	- $S4 =$  interruttore
	- $S5 = deviator$

NOTA: Tutti i componenti contrassegnati dall'asterisco andranno montati sul circuito stampato LX.899/A.

Un sensibile wattmetro di AF che potrete lasciare sempre collegato in serie alla vostra antenna, per controllare la potenza erogata, la modulazione e le onde stazionarie. Questo wattmetro è in grado di lavorare da un minimo di 2 MHz fino ad un massimo di 31 MHz.

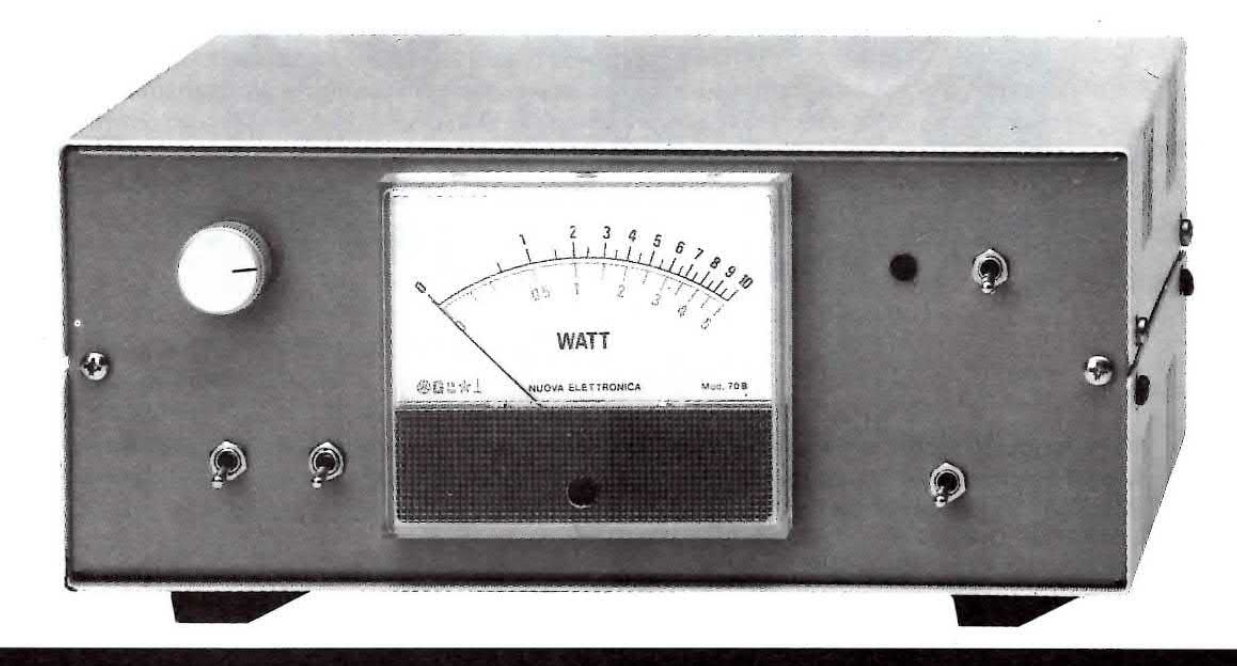

# **WATTMETRO PASSANTE**

Il progetto di un wattmetro in grado di controllare istante per istante la potenza erogata in antenna e contemporaneamente le SWR (onde stazionarie), verrà accolto con un certo interesse da tutti quei Radioamatori che lavorano sulle gamme dei 3,5 -7 - 14 - 21 - 28 MHz e, logicamente, da tutti i CB che, come noto, lavorano sulla gamma dei 27 MHz.

Qualcuno ci dirà che la potenza erogata dal proprio trasmettitore già la conosce, ma a questa osservazione obiettiamo che non può però conoscere quanto di questa potenza viene effettivamente irradiata e quanta "dispersa". Anche se il vostro impianto risulta perfetto, non dimenticate che quando piove o nevica l'impedenza dell'antenna subisce delle variazioni che, se non vengono subito rilevate, potrebbero far saltare i finali di potenza del vostro trasmettitore.

Tenendo continuamente sotto controllo la potenza erogata dal trasmettitore, potrete subito accorgervi se l'antenna risulta in perfette condizioni, quindi se si ossida un contatto, se si spezza il cavo coassiale, si rompe o piega un elemento, lo strumento ve lo indicherà immediatamente.

Le portate previste a fondo scala sono così suddivise:

- 1° portata 5 watt fondo scala
- 2° portata 50 watt fondo scala
- 3° portata 500 watt fondo scala

Tramite il deviatore S5 potremo modificarle per raggiungere i:

#### 10 watt fondo scala 100 watt fondo scala 1.000 watt fondo scala

Nel circuito abbiamo anche inserito un deviatore (vedi S3), per poter misurare sia segnali di AF modulati in SSB che in AM - FM.

#### **SCHEMA ELETTRICO**

Come vedesi in fig.1, lo schema elettrico è composto da due distinti stadi.

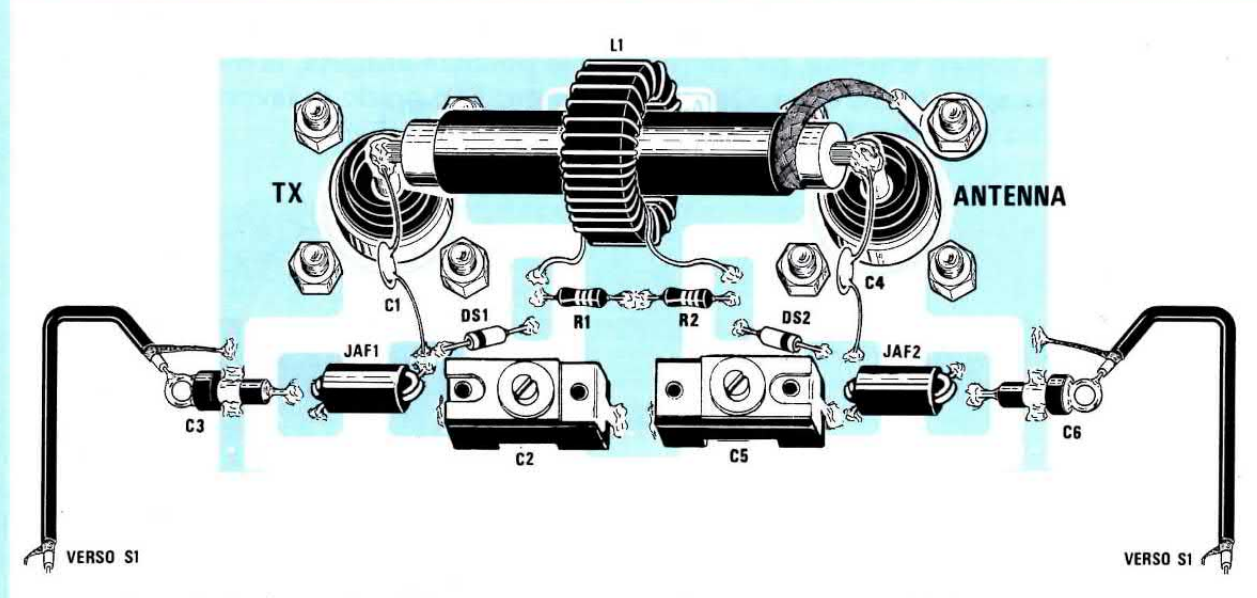

Fig.2 Schema pratico dello stadio rivelatore. Si notino le estremltà del cavo coassiale collegate direttamente ai due connettori TX e ANTENNA e la calza di schermo collegata alla "massa" del bocchettone di destra.

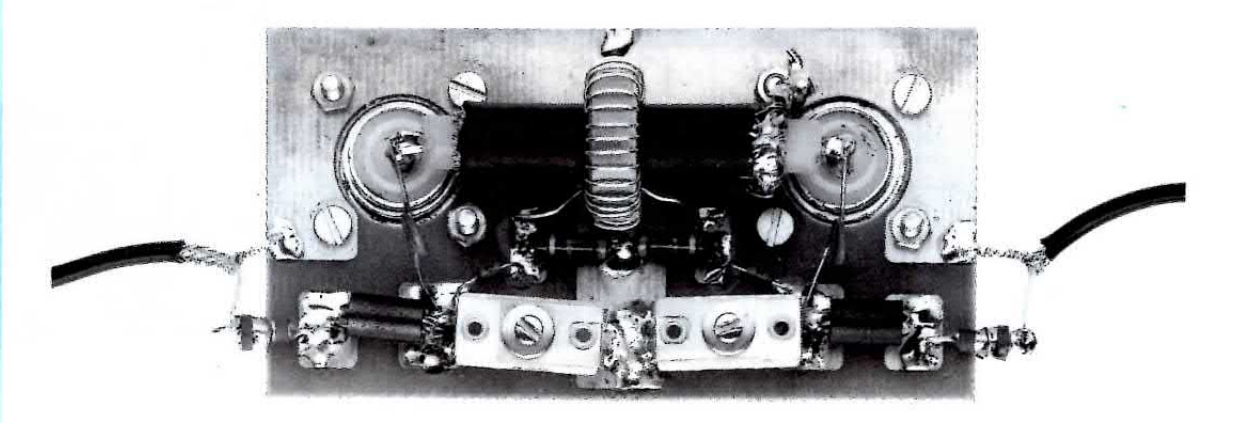

Fig.3 Foto di uno dei tanti esemplari montati per il collaudo. 11 nucleo toroidale completo di avvolgimento L1, è bene collegarlo al centro del corto spezzone di cavo coassiale RG.213.

Fig.4 Disegno a grandezza naturale dello stadio rivelatore. Questo circuito stampatò è un doppia faccia con fori metallizzati.

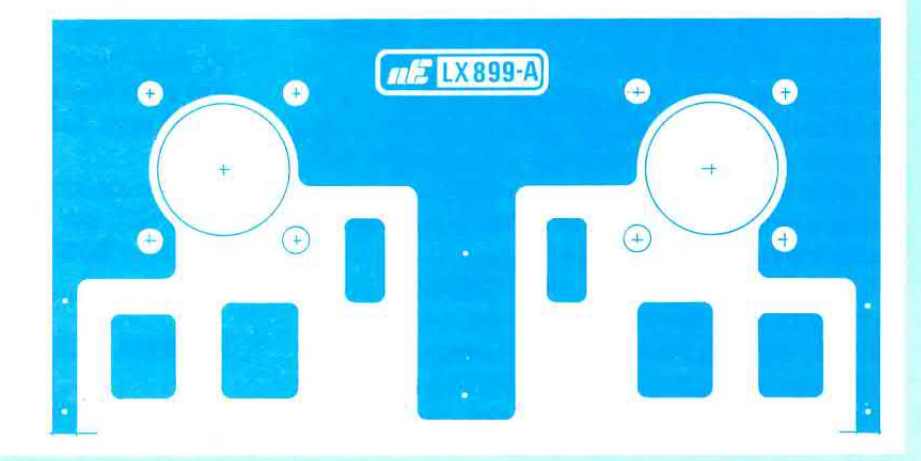

Il primo è costituito da uno spezzone di cavo coassiale, inserito entro un nucleo toroidale tipo NT20.1.

Dall'avvolgimento presente su tale nucleo (vedi L1), potremo prelevare per induzione un segnale di AF, la cui ampiezza risulterà proporzionale alla potenza assorbita dall'antenna.

Con il diodo schottky siglato DS2, cioè quello posto sul lato bocchettone antenna, rileveremo il segnale diretto, cioè quello irradiato dall'antenna, mentre con il diodo schottky siglato DS1, posto sul bocchettone TX, rileveremo il segnale riflesso, cioè le onde stazionarie.

È importante farvi notare che la calza di schermo del cavo coassiale utilizzato per collegare i due bocchettoni di entrata TX e di uscita Antenna, risulterà collegata a massa solo sul bocchettone antenna e non dal lato opposto.

I due compensatori C2 e C5 presenti nel circuito serviranno per la taratura.

Il deviatore S1 ci permetterà di prelevare dal circuito di rilevazione la tensione diretta oppure quella riflessa.

Questa tensione continua, prima di essere applicata sull'ingresso dell'operazionale CA.3130, verrà attenuata da un partitore resistivo, che potremo selezionare tramite il doppio commutatore S2/A -S2/B, per poter così ottenere un fondo scala di 5 - 50 - 500 watt.

L'operazionale CA.3130 viene utilizzato come stadio separatore con ingresso ad altissima impedenza, e non come amplificatore.

Il deviatore S3, se tenuto aperto, permetterà di misurare qualsiasi segnale AF modulato sia in AM che in FM; se tenuto chiuso, in modo da collegare in parallelo sull'ingresso il condensatore elettrolitico C8, misurare qualsiasi segnale modulato in SSB.

L'uscita dell'integrato IC1 verrà collegata allo strumentino microamperometro tramite un trimmer di taratura.

Con un deviatore supplementare (vedi S5), potremo raddoppiare i watt del fondo scala, cioè in luogo di ottenere 5 - 50 - 500 watt, otterremo 10 - 100  $-1.000$  watt.

Tutto il circuito verrà alimentato con una normale pila radio da 9 volt.

Considerato il basso assorbimento, la durata della pila risulterà elevata.

#### **REALIZZAZIONE PRATICA**

Tutti i progetti interessati all'AF debbono essere sempre montati con cura, se si desidera ottenere la massima affidabilità.

Pertanto questo circuito lo dovrete montare seguendo attentamente le nostre istruzioni, se desiderate che a montaggio ultimato possa competere con qualsiasi strumento professionale di più alto costo.

Per questo montaggio sono necessari due circuiti stampati, uno siglato LX.899 e l'altro siglato LX.899/A.

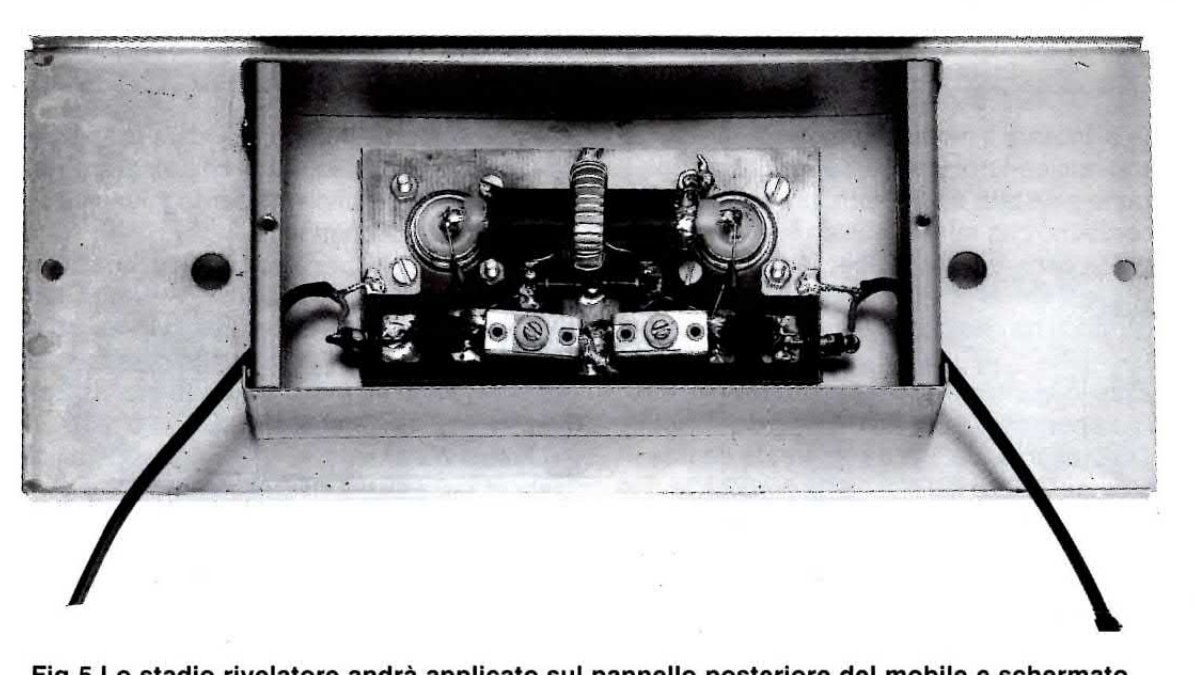

Fig.5 Lo stadio rivelatore andrà applicato sul pannello posteriore del mobile e schermato con un piccolo contenitore metallico, che vi verrà fornito assieme al mobile.

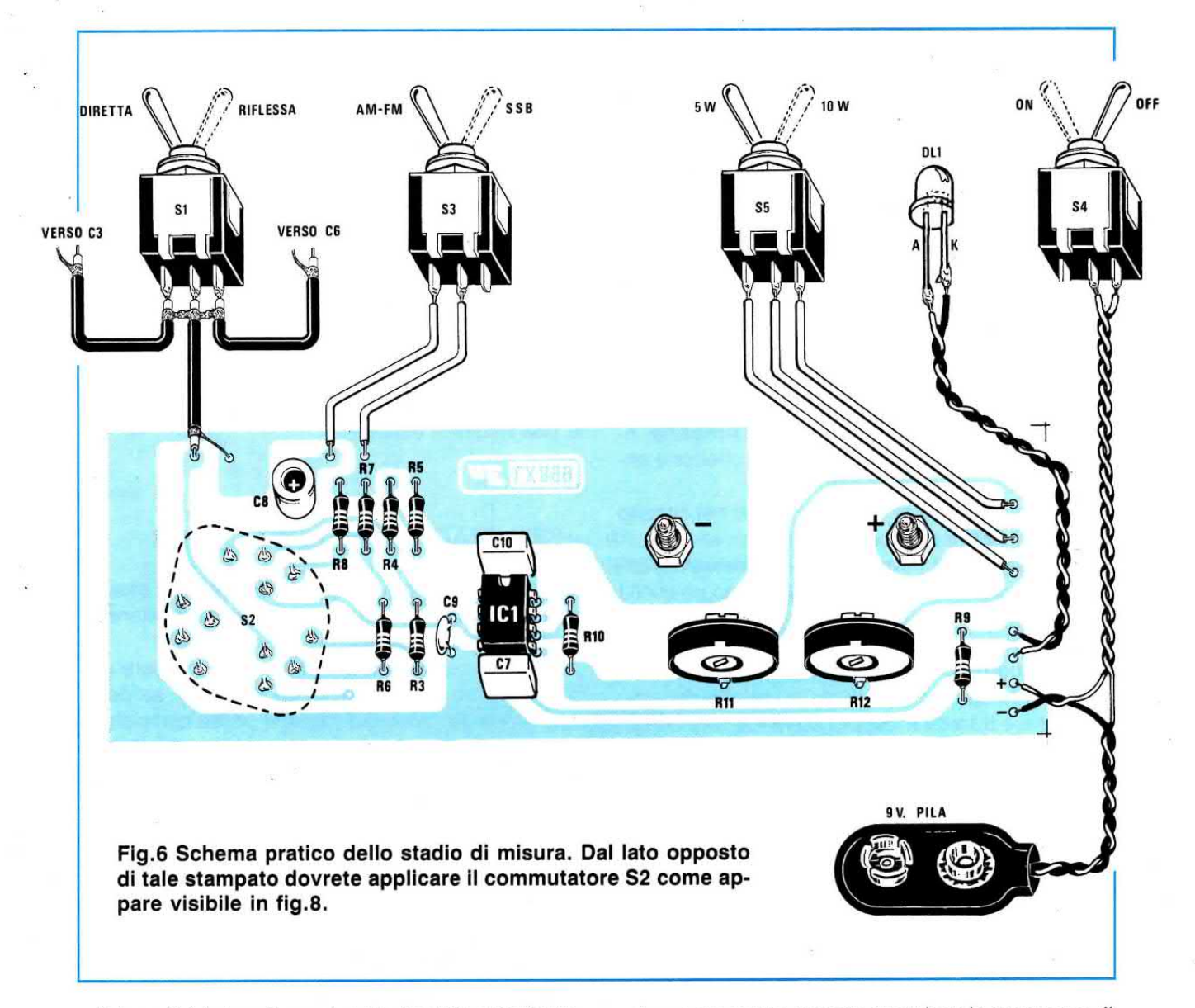

Prima di iniziare il montaggìo dovrete awolgere attorno al nucleo toroidale 30 spire, utilizzando il filo di rame smaltato da 0,5 mm. presente nel kit.

Vi ricordiamo che questo nucleo è molto fragile, quindi se vi cade a terra si spezzerà.

Awolte le spire, le dovrete distanziare uniformemente in modo da coprire tutta la circonferenza del nucleo.

Sul circuito stampato LX.899 dovrete saldare Fìl e R<sub>2</sub>, i compensatori C<sub>1</sub> e C<sub>2</sub>, i due diodi schottky DS1 - DS2 (orientando il lato contornato da una riga nera come visibile nello schema pratico), le due impedenze JAF1 - JAF2 e i due condensatori passanti C3 e C6, direttamente sul lato rame e nella posizione indicata.

Terminato il montaggio dovrete inserire nel lato posteriore del mobile i due bocchettoni TX-ANTENNA e fissare con delle viti, nella parte interna del pannello posteriore, il relativo circuito stampato.

A questo punto potrete prendere lo spezzone di cavo coassiale contenuto nel kit e ritagliarne un pezzo di lunghezza sufficiente per raggiungere i terminali dei due bocchettoni.

Da un lato solo, più precisamente quello che andrà rivolto verso il bocchettone antenna, dovrete togliere un pÒ di guaina esterna in modo da mettere a nudo la calza di schermo, in quanto questa (e solo da questo lato) andrà saldata alla pista di massa del circuito stampato (vedi fig.2).

Questo collegamento tra la calza metallica e la pista in rame dovrà risultare molto corto e vicinissimo alle due viti di fissaggio del bocchettone.

A questo punto potrete prendere il nucleo toroidale e infilarlo sopra a questo spezzone di cavo coassiale, cercando possibilmente di porlo in corrispondenza del centro.

Con un paio di forbici raschiate le estremità del filo in rame della bobina L1, in modo da togliere lo smalto, poi saldate il cavetto coassiale sui due bocchettoni e le estremità della bobina sullo stampato.

Per evitare che il nucleo possa spostarsi dal centro del cavetto coassiale, potrete fermarlo con una goccia di collante.

Per ultimare il montaggio di guesto stampato dovrete solo collegare i due condensatori ceramici di alta frequenza C1, C4 da 3,3 picofarad tra i due bocchettoni e lo stampato.

Per trasferire la tensione rilevata dalle due uscite, al secondo circuito stampato LX.899/A, dovrete usare del cavetto coassiale, non dimenticando di collegare la calza metallica vicino alla massa dei due condensatori passanti C3-C6.

Questo circuito lo dovrete poi racchiudere nella piccola scatola metallica fornita assieme al mobile.

Senza questa scatola di schermo, il segnale di AF non avrebbe difficoltà a irradiarsi all'interno del mobile, quindi ad annullare la funzione del nostro partitore resistivo o saturare l'ingresso dell'integrato IC<sub>1</sub>

Terminato questo stadio, potrete montare sul cir-

cuito stampato LX.899/A a doppia faccia con fori metallizzati, tutti gli altri componenti necessari per completare questo wattmetro.

Il primo componente che vi consigliamo di montare è il commutatore rotativo a 3 posizioni.

Poichè i terminali di questo commutatore li abbiamo trovati solo con occhiello e non per circuito stampato, per poterli inserire dovrete tagliare con un paio di tronchesine metà occhiello, in modo da ottenere un terminale a punta.

Questo commutatore va collocato dal lato dello stampato in cui andrà inserito lo strumento.

Proseguendo, nel montaggio potrete ora inserire lo zoccolo per l'integrato, tutte le resistenze ed i due trimmer di taratura R11-R12.

Terminato il montaggio, inserirete nello zoccolo l'integrato CA.3130, rivolgendo la tacca di riferimento presente sul suo corpo verso il condensatore C<sub>10</sub>.

A questo punto potrete prendere il pannello frontale del mobile e sopra a questo fissare lo strumen-

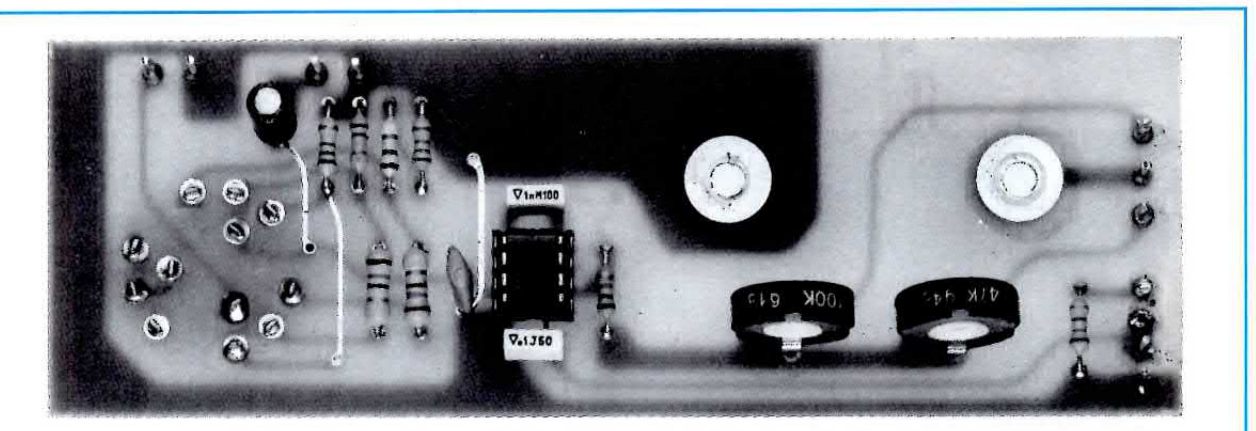

Fig.7 Foto del circuito relativo allo stadio di misura visto dal lato dei componenti. Lo stampato che vi verrà fornito è completo di disegno serigrafico.

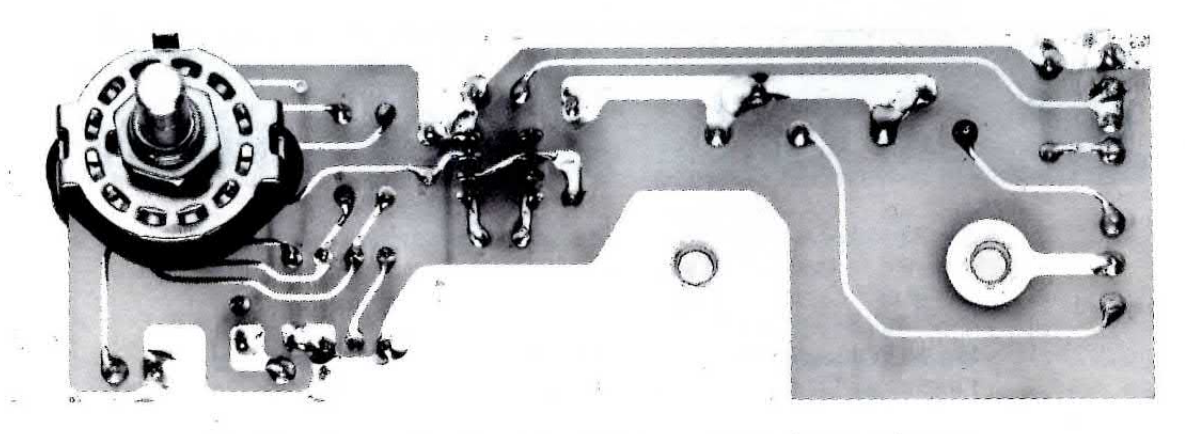

Fig.8 Lo stesso circuito visto dal lato opposto. Come spiegato nell'articolo i terminali dei commutatori andranno sagomati a punta.

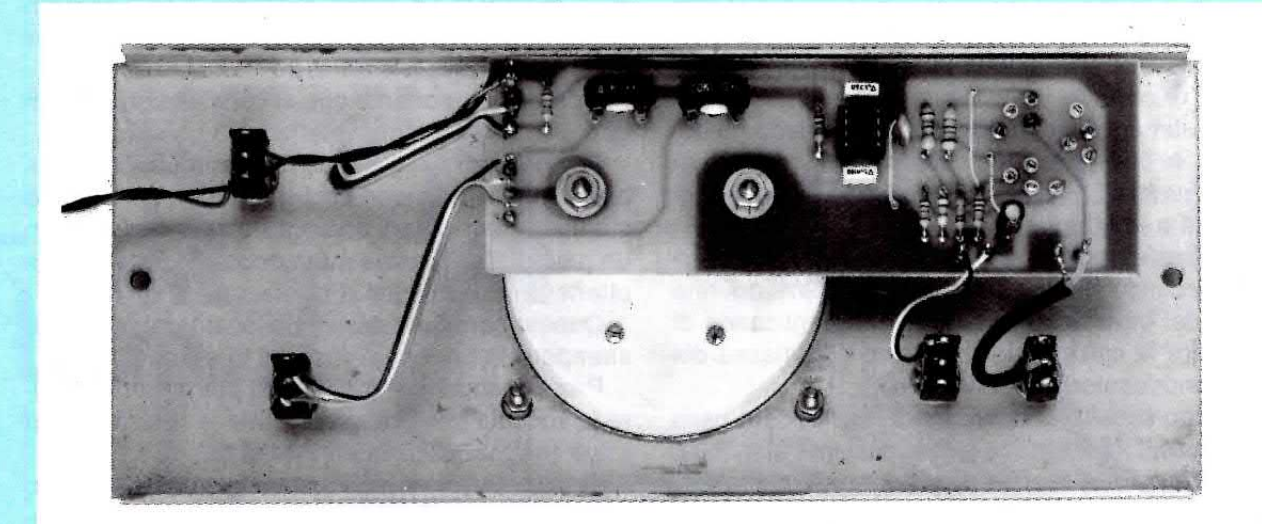

Fig.9 Una volta fissato sul pannello frontale lo strumento, potrete fissare lo stampato LX.899 con i relativi dadi e collegare i quattro deviatori a levetta.

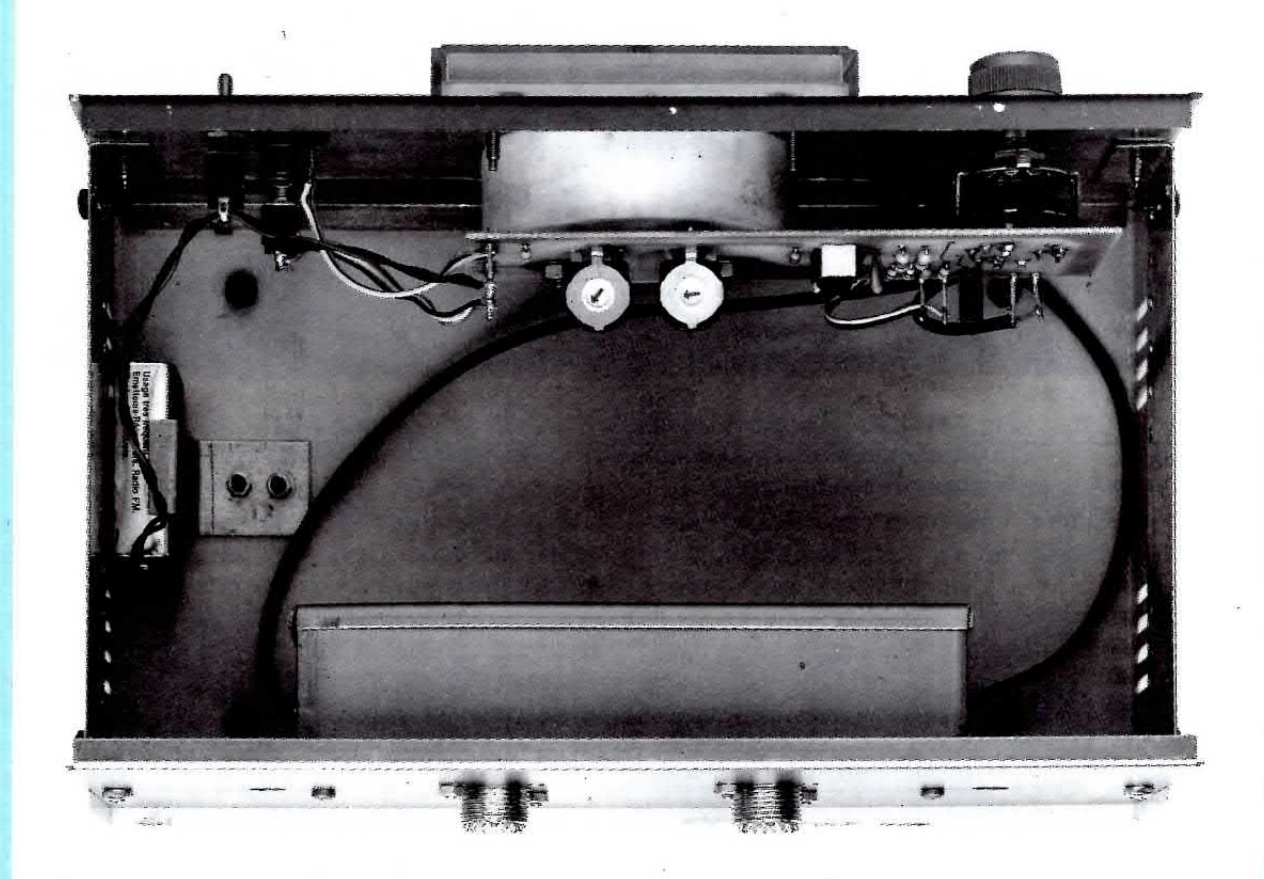

 $\searrow$  Fig.10 ln questa foto sono ben evidenziati i due bocchettoni per l'ingresso TX e per l'uscita ANTENNA collegati allo stampato LX.899/B.

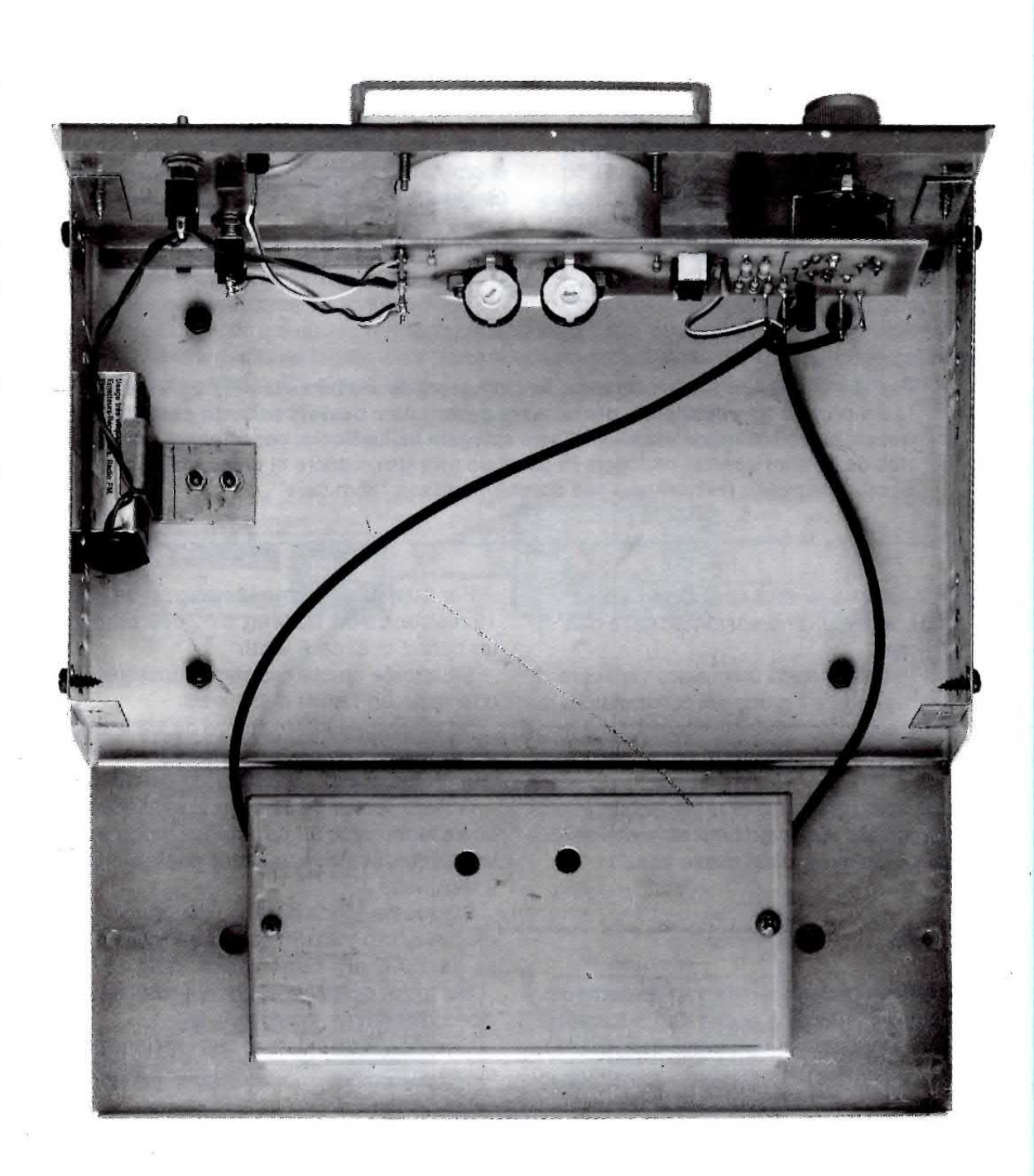

Fig.11 Sul coperchio del contenitore utilizzato per schermare lo stadio di rivelazione, sono presenti due fori necessari per tarare con un cacciavite di plastica i due compensatori C2-C5. Si noti la posizione in cui abbiamo collegato la pila da 9 volt. Volendo aumentare l'autonomia, si potrebbero utilizzare anche due pile quadre da 4,5 volt.

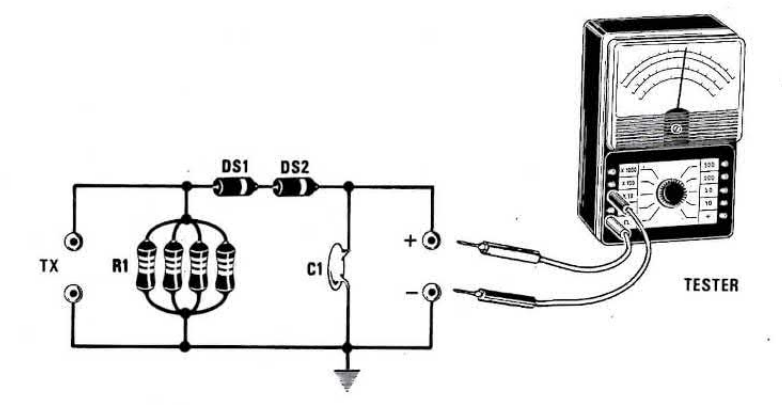

Fig.12 Per tarare il Wattmetro bisogna conoscere esattamente la potenza irradiata dal proprio trasmettitore e per ricavare questo dato dovrete soltanto costruirvi questa semplice sonda di carico. Come spiegato nell'articolo, per ottenere un carico da 52 ohm dovrete collegare in parallelo un certo numero di resistenze a carbone. Non usate resistenze a filo perchè risultano "induttive".

to, i due deviatori a levetta ed il diodo led.

11 circuito stampato verrà sostenuto dalle due viti dello strumento.

Prima di fissare questo stampato, verificate di quanto dovrete segare il perno del commutatore rotativo, per far sÌ che la manopola non risulti nè troppo sollevata, nè troppo aderente al pannello frontale.

Con degli spezzoni di filo di rame isolato in plastica, collegate allo stampato tutti i terminali dei deviatori, del diodo led e della presa pila.

#### TARATURA

Procuratevi un carico resistivo antiinduttivo da 52 ohm circa (andrà bene anche da 50-53 ohm).

Tempo addietro avevamo trovato una industria che costruiva resistenze antiinduttive da 20 - 50 watt, ma poichè questa ha cessato la produzione non siamo più in grado di fornjrvele.

Comunque il problema si puÒ facilmente risolvere collegando in parallelo un certo numero di resistenze a carbone tipo radio da 1 - 2 - 3 watt, come vedesi dalla tabella allegata:

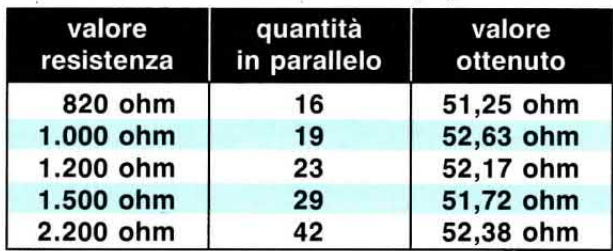

Per quanto concerne la potenza, se utilizzerete 19 resistenze da 1/2 watt da 1.000 ohm, otterrete un carico di circa 9 watt.

Se queste stesse resistenze fossero da 2 watt otterreste un carico di 38 watt.

Se utilizzerete 42 resistenze da 1/2 watt da 2.200 ohm, otterrete un carico di circa 21 watt e se le sceglierete da 1 watt, otterrete un carico di 42 watt.

Questo carico da 52 ohm vi servirà per controllare esattamente quale potenza eroga il vostro trasmettitore, in modo da poter poi facilmente tarare il wattmetro.

Su questa sonda di carico dovrete applicare due diodi al silicio 1 N4150 ed un condensatore ceramico da 1.000 pF, come vedesi in fig.12.

Sul tester posto in CC potrete così leggere la tensione rivelata.

Conoscendo il valore di tale tensione potrete calcolare la potenza erogata dal trasmettitore utilizzando la formula:

#### Watt =  $((\text{volt} + 1) \times (\text{volt} + 1)) : 104$

Ammesso di leggere sul tester una tensione di 40 volt la potenza erogata dal trasmettitore risulterà pari a:

#### $(41 \times 41)$  : 104 = 16,16 watt

Conosciuta l'esatta potenza, potrete spegnere il trasmettitore e togliere dalla sua uscita la sonda di carico.

A questo punto dovrete eseguire le seguenti operazioni :

1° Collegare l'uscita del trasmettitore sul bocchettone TX del wattmetro, e la sonda di carico sul bocchettone Antenna (vedi fig.13).

2° Spostare il deviatore S1 in posizione riflessa.

3° Spostare il deviatore S3 in posizione AM/FM.

4° Accendere il trasmettitore.

5° Ruotare con un cacciavite di plastica il compensatore C2 (quello posto verso il bocchettone TX) in modo da portare la lancetta dello strumento sullo zero.

6° Se constatate che la lancetta dello strumento rimane immobile e quindi non riesce a portarsi sullo zero, dovrete necessariamente invertire i due capi della bobina L1 avvolta sul nucleo toroidale, cioè portare il filo che ora risulta collegato alla resistenza R2, verso la resistenza R1 e viceversa.

Tarato questo compensatore, dovrete spegnere il trasmettitore, poi collegare la sua uscita sul bocchettone Antenna e la sonda di carico sul bocchettone TX (vedi fig.14), quindi eseguire queste operazioni:

1° Spostare il deviatore S1 in posizione diretta.

2° Accendere il trasmettitore.

3° Ruotare con un cacciavite di plastica il compensatore C5 (quello posto verso il bocchettone ANTENNA), in modo da portare la lancetta dello strumento sullo zero.

Eseguita questa ultima operazione, dovrete tarare i due trimmer R11 - R12 e per far questo ricollegate l'uscita del trasmettitore sul bocchettone TX del wattmetro e collegate la sonda di carico

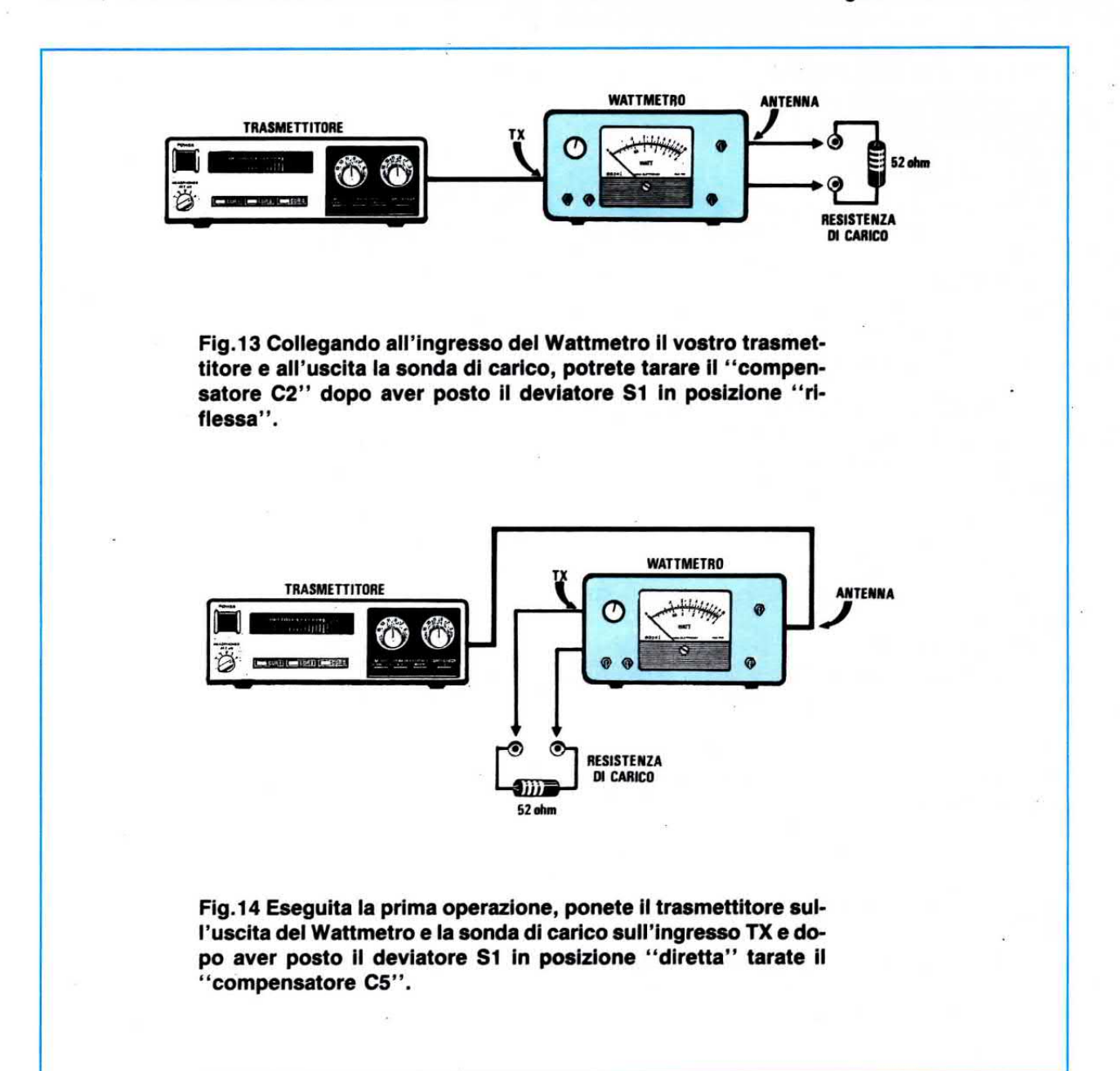

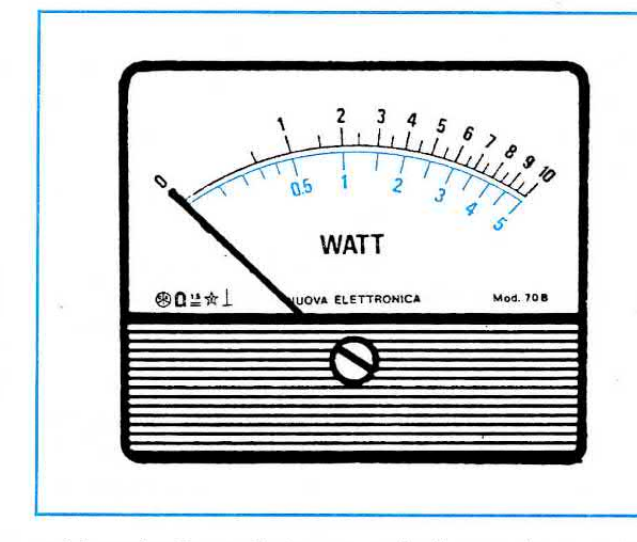

sul bocchettone Antenna, quindi eseguite queste semplici operazioni:

1° Spostare il deviatore S5 in posizione 5 watt. 2° Spostare il commutatore S2 sulla potenza che rientra in quella massima del nostro trasmettitore, cioè 5 - 50 - 500 watt.

3° Accendere il trasmettitore, poi tarare il trimmer R11 fino a portare la lancetta della scala esattamente sulla potenza che in precedenza abbiamo rilevato e calcolato in funzione della tensione letta sul tester (vedi fig.12).

4° Spostare il deviatore S5 in posizione 10 watt e tarare il trimmer Rt2, in modo da leggere sulla seconda scala graduata la stessa potenza.

Dobbiamo precisare che se lascerete inserita per molti minuti la sonda di carico con il trasmettitore acceso, Ia potenza sul vostro wattmetro potrà lentamente scendere anche di un 50/o.

Questo inconveniente si verifica perchè più si riscaldano le resistenze di carico, più si abbassa il valore ohmmico e di conseguenza si riduce la tensione in uscita.

Constatato che tutto funziona regolarmente, togliete la resistenza della sonda e in sua sostituzione collocate il cavo coassiale collegato all'antenna irradiante.

Ponendo il deviatore S1 in posizione diretta ed accendendo il trasmettitore, sullo strumento leggerete la potenza che invierete verso l'antenna.

Ponendo il deviatore in posizione riflessa, leggerete la potenza che l'antenna rimanderà al trasmettitore, perchè la sua impedenza non risulterà identica a quella del trasmettitore.

Come onde riflesse sarebbe consigliabile non superare mai un 2% della potenza massima irradiata.

Se volete conoscere il coefficente di riflessione potrete usare la formula:

 $\sqrt{Wr}$  : Wd

Fig.15 Lo strumento del Wattmetro dispone dj due fondo scala, uno tarato 5 Watt e I'altro 10 Watt. Ponendo il deviatore S5 sulla portata 5 watt si dovrà tarare R11 fino a portare la lancetta sui watt richiesti. Ponendo il devjatore S5 sulla portata 10 watt dovremo invece tarare R12.

dove Wr sono i watt riflessi e Wd i watt diretti. Ammesso che il nostro trasmettitore eroghi 5 watt e che come onda riflessa lo strumento indichi 0,1 watt, avrete un coefficiente di riflessione pari a:

$$
\sqrt{0,1:5} = 0,141
$$

Per conoscere il rapporto di onde stazionarie potrete usare questa formula:

#### $SWR = (1 + coefficiente) : (1 - coefficiente)$

nel nostro caso si otterrebbe:

$$
(1 + 0,141) : (1 - 0,141) = SWR 1,32
$$

Se notate che le onde riflesse risultano elevate, la sola operazione da compiere sarà quella di correggere la lunghezza del dipolo dell'antenna o l'adattatore d'impedenza se questo risulta presente, fino a ridurre al minimo le onde riflesse.

#### **COSTO DI REALIZZAZIONE**

Tutto il necessario per la realizzazione di questo kit, cioè i due circuiti stampati, il nucleo toroidale, deviatori, integrato, commutatore con manopola, cavi caossiali, strumento Wattmetro, BNC, ecc. (escluso il solo mobile e schermo) .............. L. 75.000 11 solo mobile MO899 + Schermo, con pannello forato e serigrafato ............................... L. 32.000

11 solo circuito stampato LX.899 ........... L. 7.000

Il solo circuito stampato LX.899/A ........ L. 5.500

Per la sonda di carico potremo inviarvi soltanto resistenze da 1 - 2 watt a richiesta.

Nei prezzi sopraindicati non sono incluse le spese postali di spedizione a domicilio.

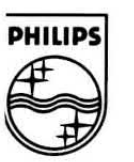

 $F$   $E$   $S$   $T$ 

## **PHILIPS**

### 18 F U N Z I O N I, 100 pA!

#### Il PM 2525 è più di un normale multimetro.

 $\boldsymbol{\theta}$ 

Misura, naturalmente, tensioni, correnti e resistenze a 4  $\frac{1}{2}$  o 5  $\frac{1}{2}$  digit, con una banda di 100 kHz e con un'alta risoluzione (1 uV, 100 pA).

In più ha però misure di temperatura (con sonda PM 9249), di frequenza, di tempo e di capacità.

Per non parlare dell'accoppiamento AC + DC per misure Vac, o della misura dei picchi.

E delle possibilità di trattare le misure rispetto a valori di riferimento. valori massimi e minimi e misure dirette in dB.

Cinque le versioni disponibili:

- 1) da banco per usi generali
- 2) a batteria per misure sul campo
- 3) con interfaccia GPIB per un remote control completo
- 4) con uscita analogica
- 5) con interfaccia RS 232 multidrop, per controlli low cost da PC.

#### PM 2525. Più di un banale multimetro!

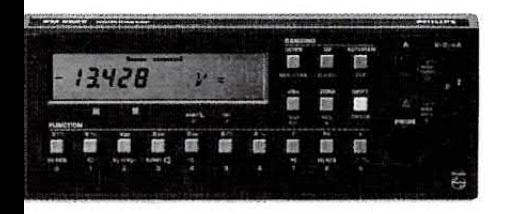

#### N A PER **MISURARE**

Per altre informazioni telefona a: Philips S.p.A. Sistemi Industriali & Elettroacustici Viale Elvezia, 2 - 20052 Monza (MI) Tel. (039) 3635.240/8/9 - Tlx. 333343

Bergamo tel. (035) 260.405 Bologna tel. (051) 493.046 Palermo tel. (091) 527.477 Roma tel. (06) 36592.344/5/6/7 Torino tel. (011) 21.64.121 **Verona** tel. (045) 59.42.77

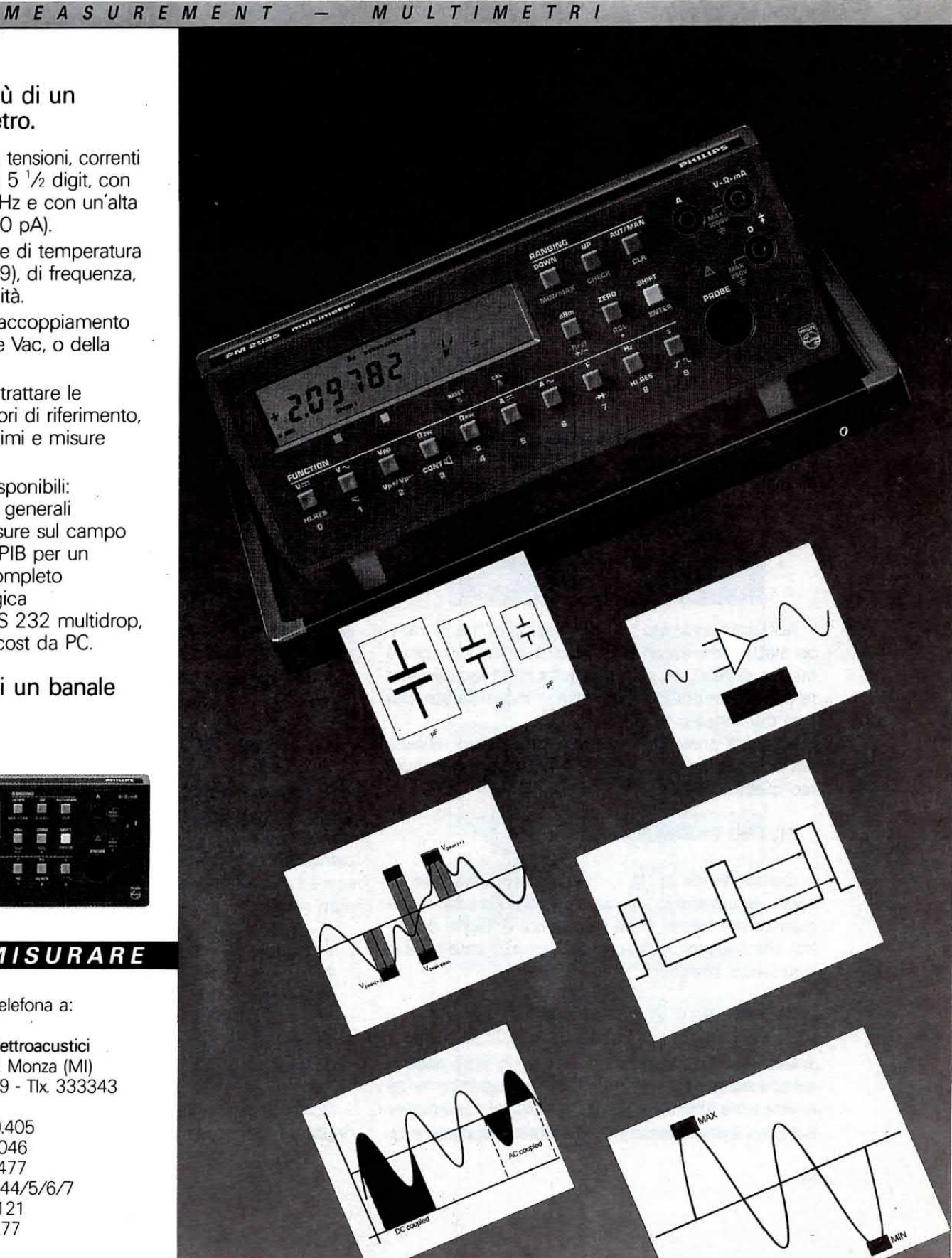

Un filtro è un dispositivo che consente di attenuare tutte quelle frequenze che non ci interessa amplificare e che, se risultassero presenti, potrebbero addirittura crearci dei problemi.

Prendiamo ad esempio il segnale di un satellite meteorologico che utilizza per lo start una frequenza di 300 Hz, per lo stop una frequenza di 450 Hz e per il slncronismo una frequenza di 840 Hz.

Per lo start avremmo bisogno di un filtro che lasciasse passare le sole frequenze comprese tra 270-320 Hz, per lo stop di un filtro che lasciasse passare le sole frequenze comprese tra 430-470 Hz e per il sincronlsmo un filtro passa-banda che fosse in grado di lasciar passare da 800 a 900 Hz e null'altro.

do o attenuando notevolmente tutte le frequenze inferiori.

#### Filtro PASSA-BANDA

Questo è un filtro che lascia passare una ristretta banda di frequenza (vedi fig.3), pertanto, tutte le frequenze maggiori o minori rispetto alla frequenza centrale per cui questo filtro è stato calcolato, vengono eliminate o notevolmente attenuate.

#### FIltro NOTCH

Questo filtro compie I'operazione inversa a quella del filtro Passa-Banda (vedi fig.4), infatti elimina la

FILTRI passa BASSO

Se vi siete trovati nella necessità di calcolare un filtro passa-basso, passa-alto o passa-banda, avrete certamente incontrato non poche difficoltà, o perchè le formule a disposizione non sempre risultano comprensibili, o perchè una volta montato il filtro, vi siete accorti che autoscilla o taglia su frequenze ben diverse rispetto a quelle calcolate. Con questo articolo cercheremo di risolvere tali problemi.

Abbiamo riportato un solo esempio, ma in campo elettronico esistono molti circuiti in cui occorre far uso di filtri, ad esempio sulla Hi-Fi per eliminare dei rumori di fondo, frequenze indesiderate, per fare dei cross-over, ecc.

Prima di presentarvi tutte le formule necessarie per calcolare qualsiasi tipo di filtro, vi rammentiamo quanto segue:

#### FILTRO PASSA-BASS0

Come vedesi in fig.1, questo è un filtro che lascia passare senza alcuna attenuazione tutte le frequenze più basse della frequenza di taglio del filtro, eliminando o attenuando notevolmente tutte le frequenze superiori.

#### Filtro PASSA-ALTO

Come vedesi in fig.2, questo è un filtro che lascia passare senza alcuna attenuazione tutte le frequenze più alte della frequenza di taglio, eliminansola frequenza per la quale è stato calcolato e lascia passare senza alcuna attenuazione, o attenuandole moderatamente, tutte le frequenze al di sopra e al di sotto della sua banda passante.

#### ORDINI DEI FILTRl

Si parla spesso di filtri di 1º-2º-3º-4º-5º ordine, ma senza spiegare quale differenza intercorra tra I'uno e l'altro.

ln pratica il tipo dell'ordine ci permette di conoscere l'attenuazione in dB che un filtro effettua per ogni ottava:

 $1^{\circ}$  ordine = 6 dB x ottava  $2^{\circ}$  ordine = 12 dB x ottava  $3^{\circ}$  ordine = 18 dB x ottava  $4^{\circ}$  ordine = 24 dB x ottava  $5^{\circ}$  ordine = 30 dB x ottava 6® ordine 36 dB x ottava

Come potrete notare ogni ordine superiore corrisponde ad un aumento di 6 dB x ottava, per cui

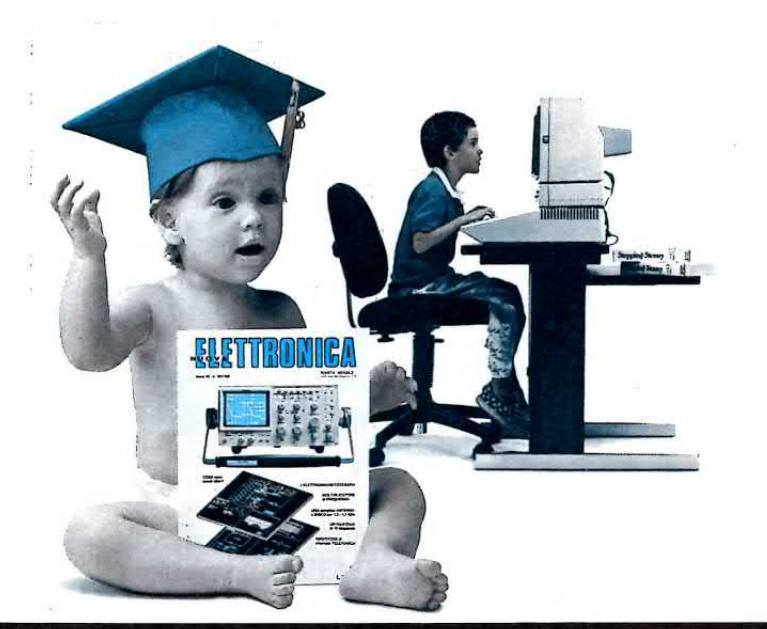

Per la rubrica PRIMI PASSI vi presentiamo tutte le formule e anche gli schemi elettrici, necessari per realizzare dei filtri passa-basso, passa alto, passa-banda e notch.

# **ALTO - NOTCH e passa BANDA**

volendo conoscere l'attenuazione in dB di un filtro di 8° ordine, bisognerà semplicemente moltiplicare  $8 \times 6 = 48$  dB per ottava.

#### LE OTTAVE

La definizione ottava sta ad indicare semplicemente il raddoppio o il dimezzamento della frequenza fondamentale.

Se prendiamo come esempio una frequenza di 1.200 Hz, le ottave superiori saranno:

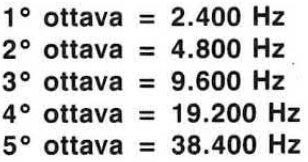

le ottave inferiori della stessa frequenza saranno:

 $1^{\circ}$  ottava = 600 Hz  $2^{\circ}$  ottava = 300 Hz  $3^\circ$  ottava = 150 Hz  $4^{\circ}$  ottava = 75 Hz  $5^{\circ}$  ottava = 37,5 Hz

#### ATTENUAZIONE dB x OTTAVA

Conoscendo l'attenuazione espressa in dB po-

tremo sapere, applicando un valore di tensione noto sull'ingresso del filtro, quale tensione ci ritroveremo sull'uscita del filtro per ogni ottava, se lo moltiplicheremo per i numeri presenti nella tabella qui sotto riportata:

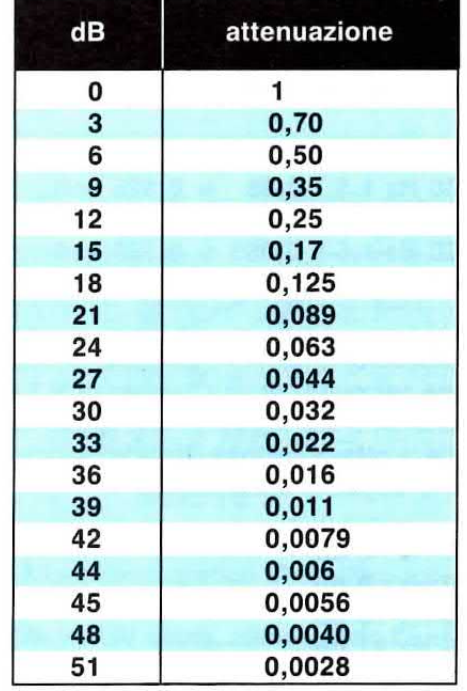

Ammesso di aver realizzato un filtro passa-basso di 1º ordine (6 dB x ottava) calcolato per una frequenza di taglio di 3.000 Hz e di applicare sull'ingresso di questo filtro una tensione di 1,5 volt, sul-

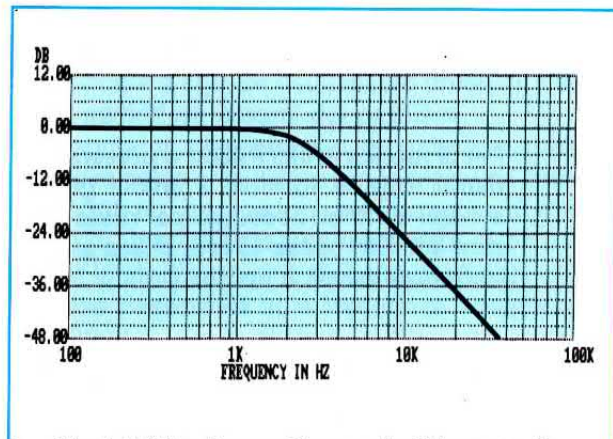

Fig.1 Il filtro Passa-Basso si utilizza per lasciare passare, senza alcuna attenuazione, tutte le frequenze poste sotto al valore della "frequenza di taglio", e per attenuare o eliminare tutte le ottave superiori. In questo esempio il filtro è stato calcolato per una Fo di 2.000 Hz.

la sua uscita tutte le ottave multiple sottoindicate subiranno le seguenti attenuazioni:

3.000 Hz 3 dB 6.000 Hz 9 dB 12.000 Hz 15 dB 24.000 Hz 21 dB 48.000 Hz 27 dB

Perciò, applicando in ingresso una tensione di 1,5 volt, sull'uscita ci ritroveremo per le frequenze riportate, un segnale della seguente ampiezza:

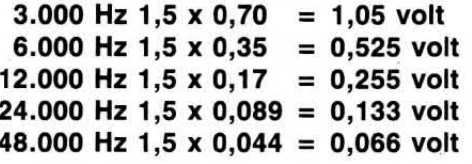

Se realizzeremo un filtro passa-alto sempre di 1° ordine calcolato per una frequenza di 3.000 Hz e applicheremo sull'ingresso una tensione di 1,5 volt, tutte le ottave sottomultiple sottoindicate subiranno le seguenti attenuazioni:

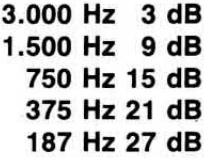

Perciò, applicando in ingresso una tensione di 1,5 volt, sull'uscita ci ritroveremo per le frequenze riportate segnali delle seguenti ampiezze:

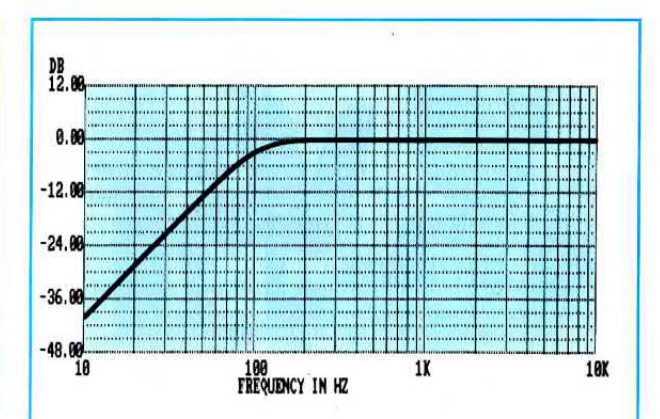

Fig.2 Il filtro Passa-Alto si utilizza per lasciare passare, senza alcuna attenuazione, tutte le frequenze poste sopra al valore della "frequenza di taglio", e per attenuare o eliminare tutte le ottave inferiori. In questo esempio il filtro è stato calcolato per una Fo di 100 Hz.

3.000 Hz 1,5 x 0,70 = 1,05 volt 1.500 Hz 1,5 x 0,35 = 0,525 volt 750 Hz 1,5 x 0,17 = 0,255 volt 375 Hz 1,5 x 0,089 = 0,133 volt 187 Hz 1,5 x 0,044 = 0,066 volt

Quando si precisa che quel determinato filtro presenta una attenuazione di 6 dB x ottava significa che, ad ogni raddoppio o dimezzamento della frequenza di taglio, il segnale viene attenuato di ulteriori 6 dB.

Perciò se per la stessa frequenza di 3.000 Hz si realizzasse un filtro passa-basso di 2° ordine che presenta una attenuazione di 12 dB x ottava, otterremmo per le ottave multiple questi diversi valori di attenuazione:

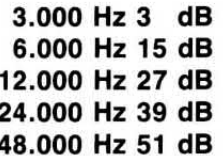

Perciò dall'uscita di tale filtro, ammesso che sull'ingresso risulti sempre applicato un segnale di 1,5 volt, queste frequenze usciranno con un'ampiezza di:

3.000 Hz 1.5 x 0.70 = 1.05 volt 6.000 Hz 1,5 x 0,17 = 0,255 volt 12.000 Hz 1,5 x 0,044 = 0,066 volt 24.000 Hz 1.5 x 0.011 = 0.0165 volt 48.000 Hz 1,5 x 0,003 = 0,042 volt

Come vedesi, passando da un filtro di 1º ordine

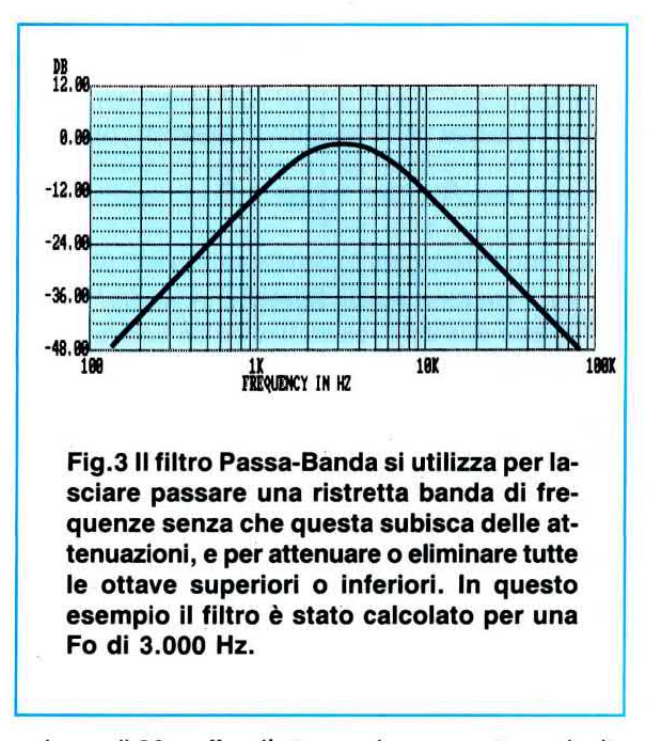

ad uno di 2º ordine l'attenuazione per ottava risulta più accentuata ed ancora maggiore lo sarà se passeremo a filtri di ordine superiore come è possibile vedere nelle figg.5-6.

Più risulta ripida la curva di attenuazione più alto è il fattore di merito, cioè il Q.

#### **NOTE DA RICORDARE**

Tutte le lettere o numeri fissi che troverete nelle equazioni riportate in questo articolo indicano quanto segue:

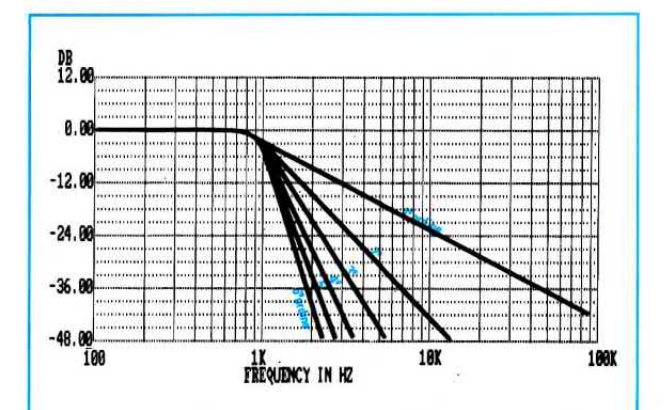

Fig.5 In questo grafico di un filtro Passa-Basso con una Fo a 1.000 Hz si potrà facilmente notare come, aumentando l'ordine del filtro, aumentino i dB di attenuazione sulle ottave superiori. Si notino le attenuazioni relative alle frequenze di 100.000 -10.000 - 2.000 Hz.

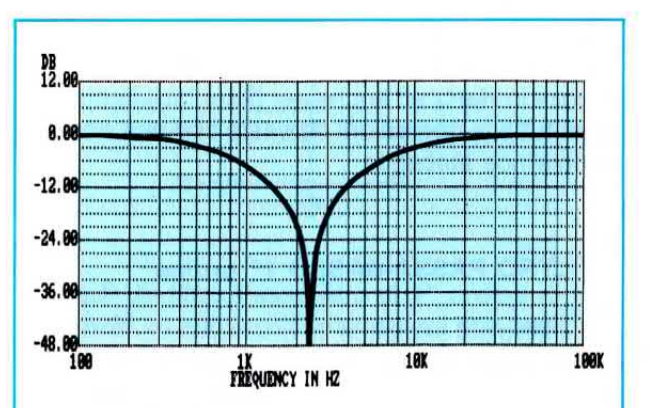

Fig.4 Il filtro Notch si utilizza invece per eliminare totalmente la frequenza sulla quale è stato calcolato. Le prime ottave superiori o inferiori, come vedesi in questo grafico, subiranno una modica attenuazione. In questo esempio il filtro è stato calcolato per una Fo di 2.400 Hz.

- $C =$ capacità = I valori dei condensatori sono espressi in nanofarad:
- $R =$  $resistenza = I valori delle resistenze$ sono espressi in kiloohm:
- $F =$ frequenza = La frequenza è sempre espressa in Hertz:

 $F<sub>O</sub> =$ frequenza di taglio = La frequenza è espressa in Hertz:

- $Bp =$ Banda passante espressa in Hertz;
- $6,28 =$ numero fisso che sostituisce 2 x pigreco, cioè 2 x 3,14;

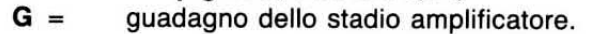

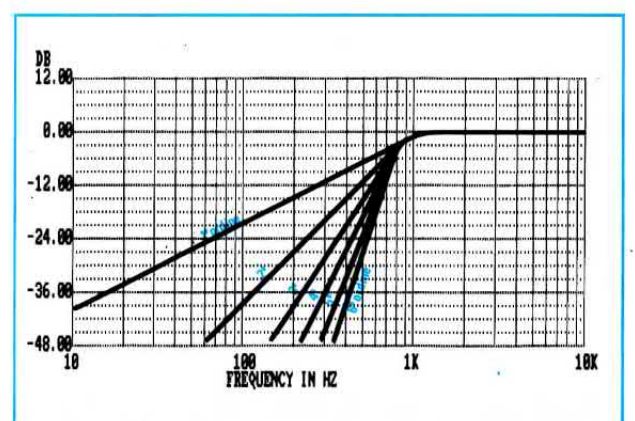

Fig.6 In questo grafico di un filtro Passa-Alto con una Fo di 1.000 Hz si potrà facilmente notare come, aumentando l'ordine del filtro, aumentino i dB di attenuazione sulle ottave inferiori. Si notino le attenuazioni relative alle frequenze di 10 - 100 - 300 Hz.

57

Si sono scelte come unità di misura il nanofarad e il kiloohm, per poter direttamente ricavare la frequenza in Hertz ed anche per poter facilmente eseguire tutte le operazioni richieste con una normale calcolatrice tascabile.

#### FILTRO PASSA-BASSO 1° ordine

È il filtro più semplice, in quanto usa una sola resistenza più una capacità (vedi fig.7).

Questo filtro presenta una attenuazione di 6 dB x ottava, dobbiamo comunque far presente che in uscita la tensione della frequenza dì taglio esce di valore dimezzato rispetto a quella applicata sull'ingresso.

Le formule da utilizzare per calcolare questo filtro sono le seguenti:

 $R1 = 1.000.000 : (6,28 \times F_0 \times C_1)$  $C1 = 1.000.000 : (6,28 \times F0 \times R1)$ Fo =  $1.000.000$  : (6,28 x R1 x C1)

Come vedesi, da queste formule dovremo subito determinare arbitrariamente il valore di C1. Ovviamente non dovrete mai scegliere valori di capacità troppo alti per realizzare dei filtri su frequenze elevate, o capacità troppo piccole per realizzare dei filtri su frequenze basse, perchè vi ritrovereste con dei valori di R1 inadeguati.

Pertanto, in funzione della Fo vi consigliamo di scegliere per C1 o per R1 i valori riportati nella tabella N.1:

Detto questo proviamo a calcolare un filtro passabasso con una frequenza di taglio a 300 Hz.

Dalla tabella N.1 deduciamo che per questo filtro potremo scegliere una qualsiasi capacità compresa tra 100.000 -22.000 pF, quindi per nostra comodità sceglieremo un condensatore da 22.000 pF (potremmo anche sceglierlo da 47.000 -82.000 pF).

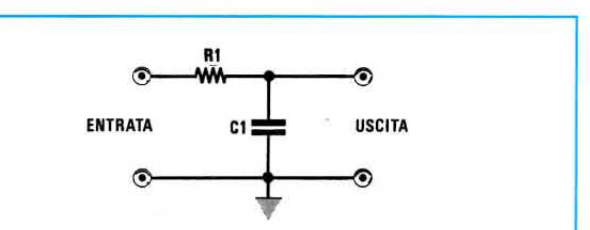

Fig.7 Un filtro Passa-Basso di 1º ordine richiede una sola reslstenza ed un condensatore.

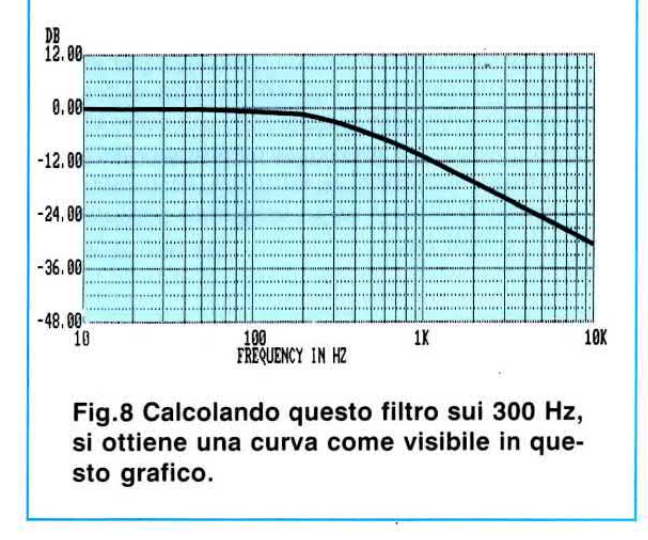

La prima operazione che dovremo compiere sarà quella di convertire i picofarad in nanofarad e per far questo dovremo dividere la nostra capacità per 1.000:

#### 22.000 : 1.000 = 22 nanofarad

Conoscendo la frequenza di taglio di 300 Hz, ricercheremo il valore della R1 con la formula:

#### $R1 = 1.000.000$ : (6,28 x 300 x 22) = 24,12 kiloohm

Volendo conoscere il valore in ohm dovremo semplicemente moltiplicare per 1.000 e, così facendo, otterremo:

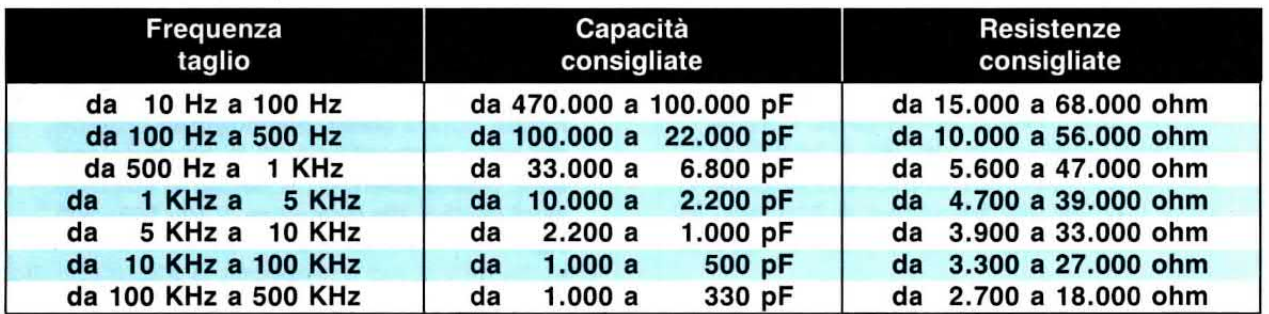

#### $24,12 \times 1.000 = 24.120$  ohm

Non risultando tale valore reperibile perchè non standard, potremo porre in serie ad una resistenza da 22.000 ohm una seconda resistenza da 2.200 ohm, ottenendo un totale di 24.200 ohm, oppure potremmo ricalcolare il nostro filtro prendendo un valore di resistenza standard per vedere quale valore di capacità ci servirebbe.

Ammesso di scegliere una resistenza da 33.000 ohm, subito la convertiremo in kiloohm dividendola per 1.000:

#### $33.000 : 1.000 = 33$  kiloohm

A questo punto ricercheremo il valore della capacità utilizzando la formula:

 $C1 = 1.000.000 : (6,28 \times 300 \times 33) = 16,084$ nanofarad

Moltiplicando questa capacità per 1.000 otterremo il valore in picofarad:

#### $16,084 \times 1.000 = 16.084$  picofarad

valore di capacità che potremo ottenere facendo un parallelo con due condensatori da 8.200 pF  $(8.200 + 8.200 = 16.400 \text{ pF}).$ 

Se volessimo conoscere su quale frequenza di taglio si sposta tale filtro utilizzando questa capacità di 16.400  $pF = 16,4$  nanofarad ed una resistenza da 33 kiloohm, potremo utilizzare la seguente formula:

Fo = 1.000.000 :  $(6,28 \times 16,4 \times 33)$  = 294 Hz

Poichè 294 Hz non si discostano molto dalla frequenza desiderata, potremo tranquillamente impiegare questi due valori di C1 e di R1.

Ricordatevi comunque che dal calcolo teorico al risultato pratico possono intercorrere delle consistenti differenze per questi semplici motivi:

1º Tutte le resistenze ed i condensatori che si utilizzeranno, non corrisponderanno mai all'esatto valore impresso sull'involucro, perchè esiste sempre una tolleranza in più o in meno di un 5-10%.

2º Applicando il filtro su un circuito stampato, si sommeranno delle capacità parassite che nel nostro calcolo ovviamente non risultano previste.

3° Applicando tale filtro sulla Base di un transistor, le resistenze di polarizzazione saranno dei valori ohmmici che, sommandosi a quelli già presenti sul filtro, ne modificheranno la Fo.

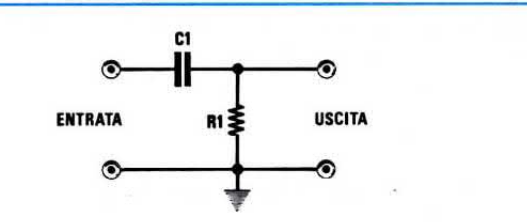

Fig.9 Un filtro Passa-Alto di 1º ordine richiede un solo condensatore ed una resistenza.

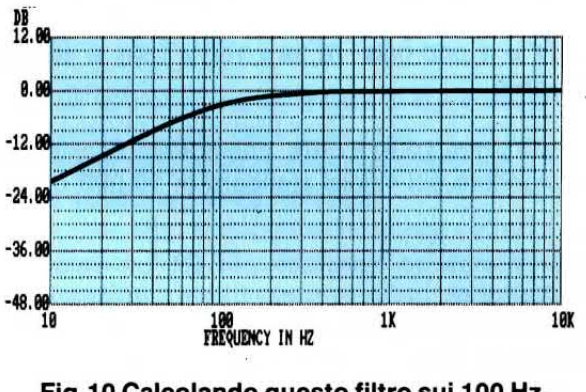

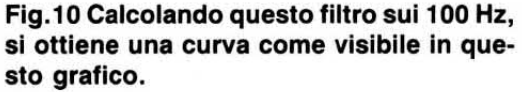

Perciò anche se inserirete nel filtro dei valori di capacità e resistenza esattissimi, non stupitevi se all'atto pratico la vostra Fo risulterà diversa da quanto indicherà il calcolo matematico.

#### FILTRO PASSA-ALTO 1° ordine

Anche questo filtro che utilizza una sola resistenza ed una capacità (vedi fig.9), presenta come il precedente una attenuazione di 6 dB x ottava e la frequenza di taglio che esce con una tensione dimezzata rispetto a quella applicata sull'ingresso.

Identica risulta anche la formula per calcolare i valori della resistenza e della capacità:

 $R1 = 1.000.000$ : (6,28 x Fo x C1)  $C1 = 1.000.000 : (6,28 \times F_0 \times R1)$ Fo =  $1.000.000$  : (6,28 x C1 x R1)

La prima operazione da compiere per calcolare questo filtro sarà quella di scegliere un valore arbitrario di R1 o C1 in funzione della frequenza di taglio e, a tale scopo, vi consigliamo di servirvi della tabella n.1.

Ad esempio, se volessimo calcolare un filtro passa-alto che tagli tutte le frequenze inferiori a 100 Hz, potremmo utilizzare una qualsiasi capacità compresa tra i 470.000 ed i 100.000 pF.

Ammesso di aver scelto una capacità di 150.000 pF, la prima operazione che dovremo compiere sarà quella di convertirla in nanofarad, dividendola per 1.000:

#### 150.000 : 1.000 = 150 nanofarad

Una volta in possesso di questo dato, potremo ricavare il valore di R utilizzando la formula:

 $R1 = 1.000.000$ : (6,28 x 100 x 150) = 10,615 klloohm

vale a dire 10.615 ohm, che potremo benissimo arrotondare sul valore standard di 10.000 ohm.

Se volessimo scegliere per R1 un valore di 27.000 ohm, poi conoscere quale capacità risulti necessaria per realizzare un simile filtro, dovremo convertire questi ohm in kiloohm dividendo per 1.000 e, così facendo, otterremo:

27.000 : 1.000 = 27 kiloohm

a questo punto potremo calcolare il valore della capacità utilizzando la formula:

 $C1 = 1.000.000 : (6,28 \times 100 \times 27) = 58,976$ nanofarad

convertendo questa capacità in plcofarad otterremo:

#### 58,976 x 1.000 = 58.976 plcofarad

Poichè come valore di capacità standard abbiamo da 56.000 pF oppure 68.000 pF, vorremo ora conoscere quale risulterà la frequenza di taglio utilizzando queste due capacità e lasciando invariato il valore della resistenza a 27 kiloohm:

Per i 56.000  $pF = 56$  nanofarad avremo:

Fo = 1.000.000 : (6,28 x 27 x 56) = 105 Hz

per i  $68.000$  pF = 68 nanofarad avremo:

 $F<sub>O</sub> = 1.000.000$ : (6,28 x 27 x 68) = 86,7 Hz

Da questo esempio appare evidente che per questo filtro passa-alto ci conviene utilizzare una  $R1 =$ 27.000 ohm ed una  $C1 = 56.000$  pF, se ci interessa mantenere la nostra Fo sui 100 Hz circa.

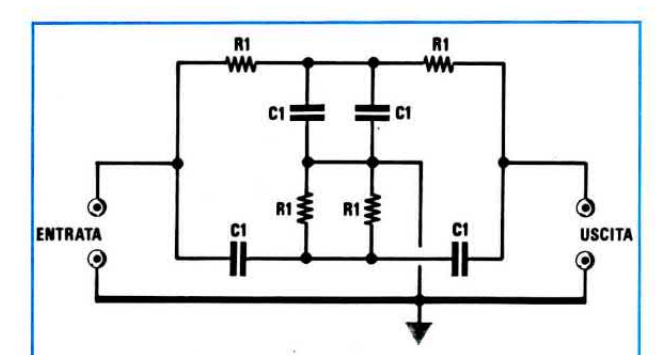

Fig.11 Un filtro Notch di 1° ordine richiede quattro condensatori e quattro resistenze.

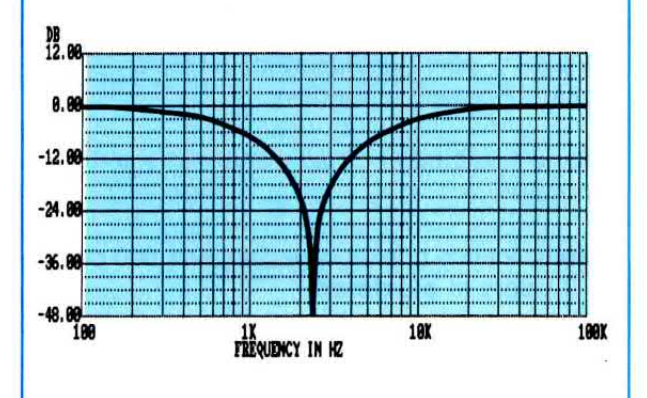

Fig.12 Calcolando questo filtro sui 2.400 Hz, si ottiene una curva come visibile in questo grafico.

#### FILTRO NOTCH PASSIVO

Questo filtro, utile per eliminare una sola frequenza dalla totale gamma di BF, si può realizzare con quattro resistenze e quattro capacità (vedi fig.11 ).

Esso riesce ad attenuare la frequenza centrale di circa 48 dB, vale a dire che la tensione applicata sull'ingresso viene attenuata di ben 250 volte.

Anche per questo filtro si useranno le stesse formule utilizzate per i filtri passa-basso e passa-alto , cioè:

 $R1 = 1.000.000 : (6,28 \times F_0 \times C_1)$  $C1 = 1.000.000 : (6,28 \times F_0 \times R1)$  $Fo = 1.000.000 : (6,28 \times C1 \times R1)$ 

Poichè gli esempi pratici riescono più di tante parole a dissipare qualsiasi dubbio in proposito, calcoleremo un filtro notch per eliminare da un segnale BF la sola frequenza di 2.400 Hz.

La prima operazione da compiere sarà quella di scegliere arbitrariamente il valore da assegnare alla capacità C e, guardando la tabella n.1. selezioneremo un valore casuale tra 10.000 a 1.000 pF, cioè 4.700 pF.

A questo punto convertiremo questi picofarad in nanofarad dividendo per 1.000 e, così facendo, otterremo:

#### $4.700 : 1.000 = 4.7$  nanofarad

Una volta in possesso del valore della capacità troveremo il valore da assegnare alle resistenze:

 $R1 = 1.000.000$ : (6,28 x 2.400 x 4,7) = 14,11 Kiloohm

che convertiti in ohm diverranno:

 $14.11 \times 1.000 = 14.110$  ohm

Poichè questo valore di resistenza non risulta standard, proveremo a svolgere l'operazione inversa, cioè a prefissare il valore della R1 e a ricercare la capacità.

Assumeremo come R1 un valore di 12.000 ohm = 12 Kiloohm, poi calcoleremo C1 sfruttando la formula che già conosciamo:

 $C1 = 1.000.000$ : (6,28 x 2.400 x 12) = 5,529 nanofarad

#### vale a dire 5.529 picofarad

In pratica potremmo solo scegliere una capacità standard di 5.600 pF =  $5,6$  nanofarad e, così facendo, potremo ora controllare quale sarà la Fo utilizzando una resistenza da 12 Kiloohm ed eseguendo questa semplice operazione:

$$
Fo = 1.000.000 : (6,28 \times 5,6 \times 12) = 2.396 Hz
$$

cioè abbiamo una differenza di soli 4 Hertz quindi, tenendo conto delle tolleranze dei componenti, possiamo affermare di aver quasi centrato il nostro filtro sulla frequenza richiesta.

Questo filtro Notch passivo, come vedesi anche dal grafico di fig.12, non dispone di un elevato Q, pertanto tutte le ottave superiori o inferiori non subiranno una consistente attenuazione.

Poichè la banda passante a -3 dB è uguale a:

#### $Bp = Fo \times 4 = 2.400 \times 4 = 9.600 Hz$

molti potrebbero supporre che la Fo (frequenza centrale) risulti esattamente a metà strada tra le due

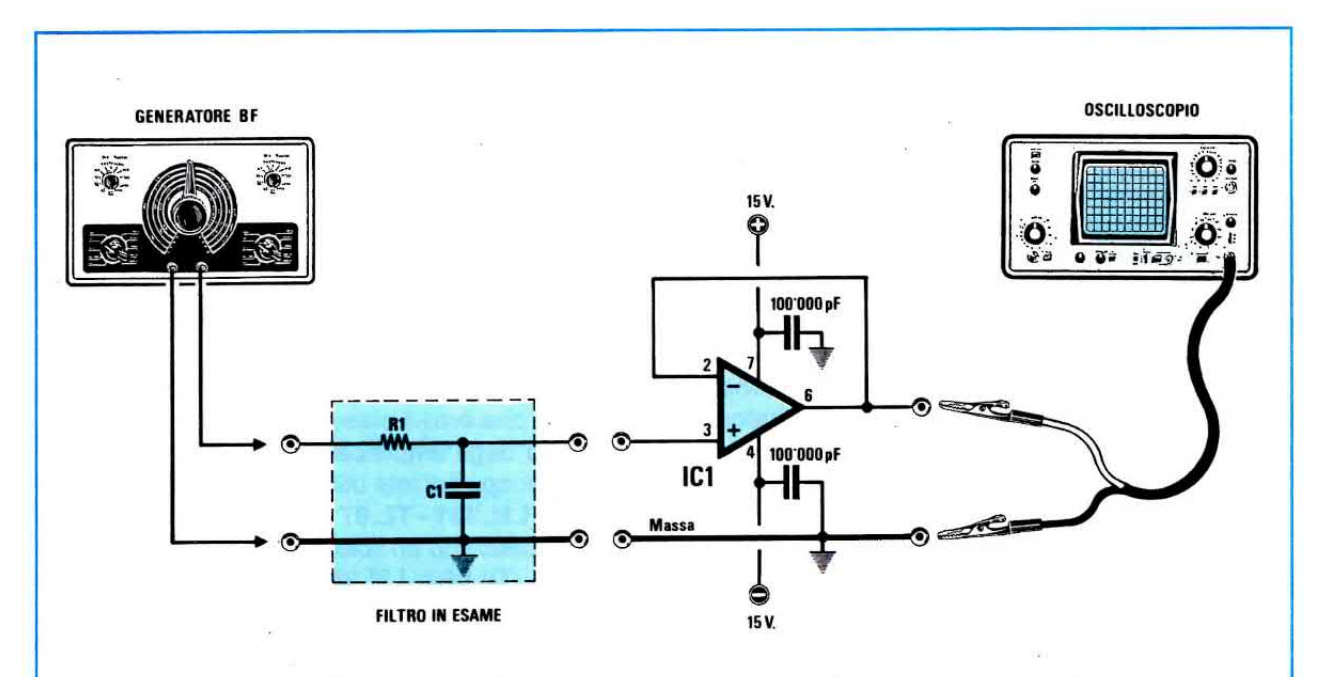

Fig.13 Per controllare un qualsiasi filtro di 1º ordine, la prima regola da seguire è quella di collegare sulla sua uscita un carico ad "alta impedenza" che risulti maggiore almeno di 10 volte rispetto il valore della R1. A tale scopo vi consigliamo di montare questo semplice circuito che utilizza un normale operazionale. L'integrato andrà alimentato con una tensione "duale".

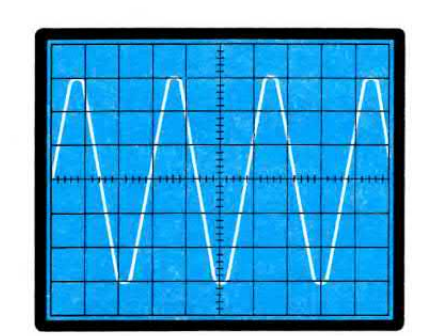

Fig.14 Collegato il Generatore BF all'ingresso dell'oscilloscopio, dovrete regolare la sua uscita in modo da ottenere sullo schermo un segnale la cui ampiezza risulti esattamente di 6 quadretti.

frequenze limite a -3 dB:

 $9.600 : 2 = 4.800$ 

il che non è vero. Infatti tutte le curve di un qualsiasi filtro vengono tracciate su una scala logaritmica, come visibile in fig.11 e la simmetria è da ricercare solo su questa scala.

#### **NOTA IMPORTANTE**

Tutti i filtri passivi risentono molto del carico che viene applicato sulla loro uscita.

Normalmente sull'ingresso di un qualsiasi filtro sarebbe utile applicare un carico (generatore) a bassa impedenza, cioè (600 - 1.000 ohm), mentre sull'uscita un carico ad alta impedenza (minimo 10 volte il valore della resistenza usata).

Per controllare la curva di risposta di un qualsiasi filtro si può applicare sull'ingresso un Generatore di BF e sull'uscita un transistor separatore o meglio ancora un operazionale con **guadagno** = 1.

Sull'uscita del transistor o dell'operazionale si collegherà poi un normale oscilloscopio come visibile in fig.13.

Come prima operazione si commuterà la sensibilità dell'oscilloscopio sulla posizione 1 volt x cm o per quadretto, poi si regolerà l'ampiezza del segnale del Generatore BF in modo da ottenere in uscita una tensione di circa 6 volt, il che significa coprire 6 quadretti in verticale (vedi fig.14).

A questo punto si dovrà ruotare la sintonia del Generatore BF fino a quando l'ampiezza delle sinusoidi non si abbasserà sui 4,2 volt, cioè su 4 qua-

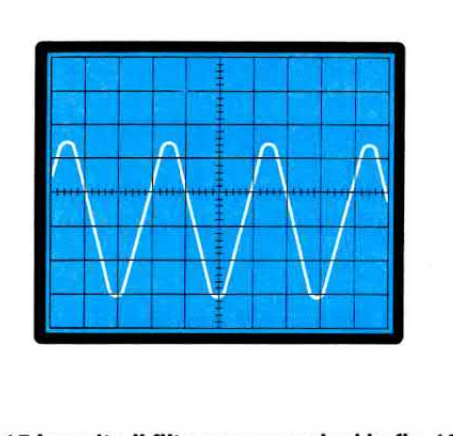

Fig. 15 Inserito il filtro come vedesi in fig. 13, potrete modificare la frequenza del Generatore di BF controllando di quanti volt le ottave superiori o inferiori verranno attenuate.

dretti un pò, e si leggerà la relativa frequenza. Questo punto corrisponde ad una attenuazione di -3 dB, infatti:

 $6 \times 0,70 = 4,2$  volt

Una attenuazione di 6 dB corrisponde esattamen-<br>te ad un dimezzamento della tensione sull'ingresso, il che significa:

#### $6 \times 0,5 = 3$  volt

Se a questo punto prendete una carta logaritmica come quella riportata in fig.11, potrete tracciare le curve caratteristiche di tutti i filtri che vi interessa sperimentare.

#### FILTRI ATTIVI CON OPERAZIONALl

ln tutti gli schemi dei filtri di 2® ordlne e di altri superiori che ora vi presenteremo, abbiamo sempre usato degli amplificatori operazionali.

A tale scopo potrete utilizzare degli integrati tipo uA.741 - LM.351 -TL.071 -TL.081 se userete dei filtri che utilizzano un solo operazionale, oppure dei LM.1458, TL.0®2, LM.353, se vi servirete di filtri che impiegano due operazionali o degli LM.324, TL.084, se vi occorrono quattro operazionali (vedi fig.16).

Per ogni filtro presenteremo due schemi, uno da usare quando I'operazionale viene alimentato da una tensione duale ed un secondo da usare se l'operazionale viene alimentato da una tensione singola.

 $\sim$ 

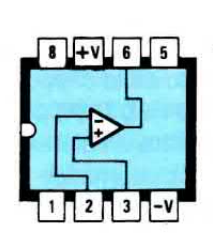

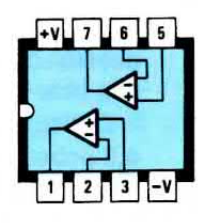

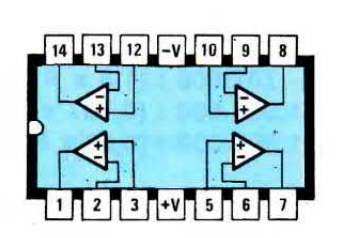

Fig. 16 Tutti i filtri di ordine superiore a 1º utilizzano degli operazionali. In questo disegno sono indicate le connessioni di questi integrati visti da sopra.

Di tutti gli schemi che vi presentiamo possiamo garantirvi la massima affidabilità, perchè tutti quei filtri che qui non troverete, li abbiamo volutamente scartati, perchè alla prova pratica abbiamo constatato che troppo facilmente avevano la tendenza ad autooscillare, oppure perchè troppo complessi o troppo critici.

#### FILTRO PASSA-BASSO 2° ordine

In fig.17 potete osservare lo schema di un filtro passa-basso classico con una attenuazione di 12 dB x ottava, che rientra nelle categorie dei filtri a reazione multipla.

Per questo schema occorrono solo tre resistenze e due capacità, quindi risulta molto semplice da realizzare.

Anche se questo filtro impiega un amplificatore operazionale, il suo quadagno è uguale a 1, cioè il segnale applicato sul suo ingresso non subisce alcuna amplificazione, quindi gli stessi volt che applicheremo sull'ingresso ce li ritroveremo sull'uscita.

Occorre far presente che utilizzando un amplificatore operazionale il massimo segnale che potremo applicare sull'ingresso, dovrà sempre risultare minore rispetto al valore della tensione di alimentazione.

Vale a dire che se la tensione di alimentazione dell'operazionale impiegato è di 12 volt, il massimo segnale che potremo applicare sull'ingresso è bene non superi gli 8 volt.

In generale è bene consultare i limiti dell'operazionale scelto.

Le formule necessarie per calcolare i valori delle

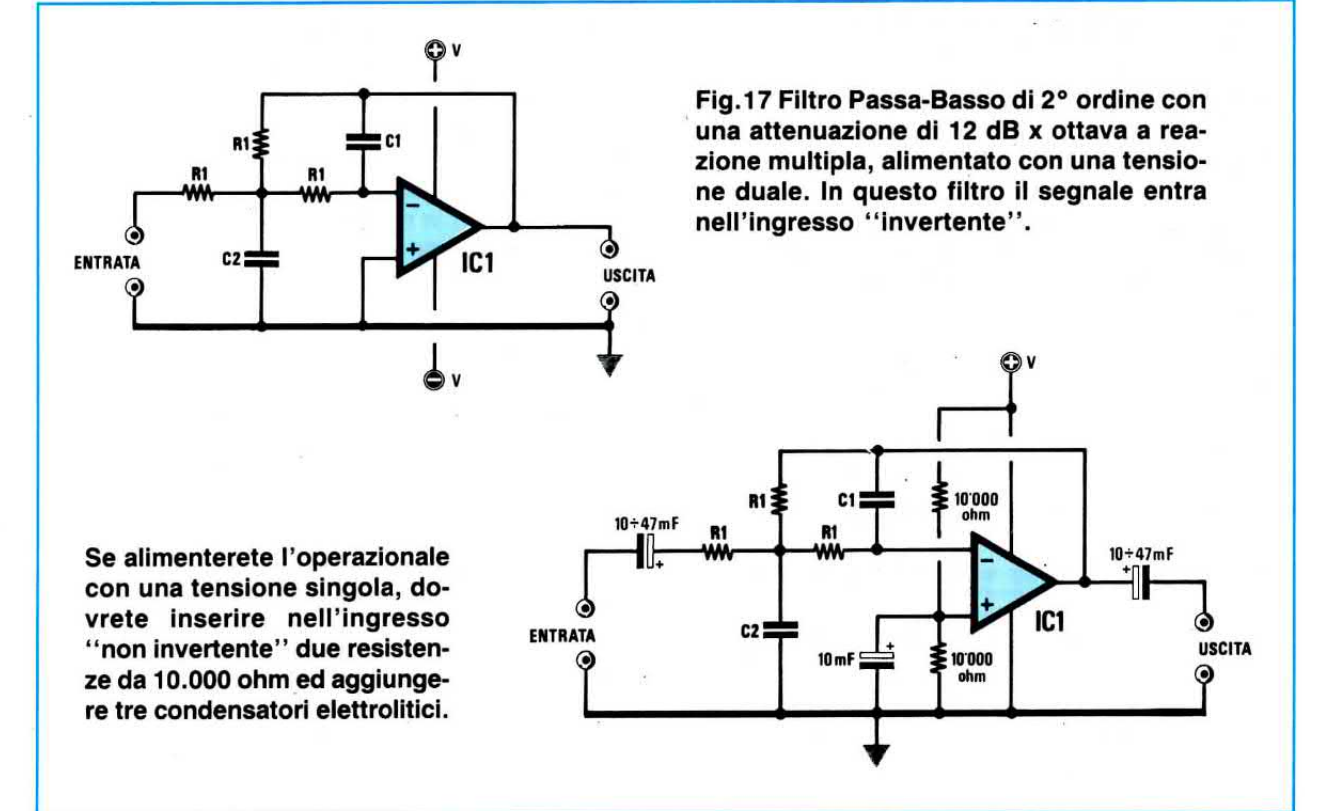

63

capacità conoscendo la Fo o per ricavare la Fo conoscendo i valorì di R -C, sono qui sotto riportate:

C1 = 707.000 :  $(1,5 \times R1 \times 6,28 \times F0)$ <br>C2 = 1.500.000 :  $(0,707 \times R1 \times 6,28 \times F0)$ Fo = 1.000.000 : (6,28 x R1 x  $\sqrt{C1}$  x C2)

Come potrete notare, per R1 dovremo scegliere un valore arbitrario e, a tale scopo ci serviremo della tabella N.1.

Tenete sempre presente quanto segue: plù alto risulterà il valore scelto per R1, più basse risulteranno le capacità da inserire nel filtro e viceversa.

Più basso risulterà il valore scelto per R1, più elevati saranno i valori di capacità da inserire nel filtro e viceversa.

Ammettiamo quindi di dover realizzare un filtro  $passa-basso con una Fo =  $2.400 Hz e di sceglie$$ re per Rl una resistenza da 15.000 ohm.

La prima operazione che dovremo compiere sarà quella di convertire gli ohm in klloohm facendo:

15.000 : 1.000 = 15 klloohm

La seconda operazione da compiere sarà costituita dalle moltiplicazioni 1,5 x R1 x 6,28 x Fo, quindi faremo:

 $1,5 \times 15 \times 6,28 \times 2.400 = 339.120$ 

La terza operazione sarà quella di dividere questo numero per 707.000 e, così facendo, otterremo la capacità di C1 in nanofard:

707.000 : 339.120 = 2,084 nanofarad

che equivalgono a 2.084 plcofarad.

A questo punto potremo calcolare che capacità ci necessita per C2 e la prima operazione che dovremo compiere sarà 0,707 x R1 x 6,28 x Fo, vale a dire:

 $0,707 \times 15 \times 6,28 \times 2.400 = 159.838$ 

La seconda operazione, sarà quella di dividere questo numero per 1.500.000 e, così facendo, ricaveremo la capacità di C2 espressa in nanofarad:

 $1.500.000 : 159.838 = 9,384$  nanofarad

che corrispondono a 9.384 plcofarad.

Prima di proseguire vorremmo farvi presente che il valore di C2 si potrebbe approssimativamente calcolare moltiplicando x 4,5 il valore di C1 ed infatti:

#### $2.084 \times 4.5 = 9.378$  picofarad

La differenza che esiste tra 9.378 e 9.384 pF è dovuta solo all'arrotondamento della capacità di C1, che non è 2.084, bensì 2.084,807736 pF.

Questo sistema di moltiplicare il valore di C1 per 4,5 potrebbe far "inorridire" il matematico puro, che preferisce le formule come realmente andrebbero presentate, ma noi pensiamo che quando si lavora su dei progetti, questi sistemi risultano molto più pratici ed evitano anche di incorrere in grossolani errori.

A proposito di questo filtro, un giovane neolaureato utilizzando queste formule ci presentò questi dati:

$$
C1 = 2.084 \text{ pF}
$$
  

$$
C2 = 98.700 \text{ pF}
$$

Guardando questi due numeri capimmo subito che aveva fatto un errore nei calcoli, perchè se il vero valore di Cl era di 2.084 pF, il valore di C2 doveva risultare all'incirca uguale a 2.084  $\times$  4,5 = 9.378 pF.

Se invece risultava esatto il valore di C2, il valore di Cl avrebbe dovuto risultare all'incirca uguale a  $98.700 : 4.5 = 21.933$  pF.

11 giovane si meravigliò per la celerità con cui ci eravamo accorti del suo errore, ed infatti rifacendo i calcoli trovò che il valore di C2 era effettivamente di 9.384 pF e a questo punto gli spiegammo il "trucchetto" della moltiplicazione x 4,5.

Ritornando al nostro filtro, poichè non troveremo in commercio dei condensatori da 2.084 pF e nemmeno da 9.380 pF, vorremmo conoscere quale risulterebbe la Fo di tale filtro se in sua vece utilizzassimo per C1 un valore standard, cioè 2.200 pF e per C2 appliccassimo in parallelo due condensatori da 4.700 pF, in modo da ottenere una capacità totale di 9.400 pF.

La prima operazione che dovremo compiere sarà quella di convertire questi valori in nanofarad e, così facendo, otterremo 2,2 nF e 9,4 nF.

Poichè dal valore delle due capacità, una volta moltiplicato, dovremo ricavare la radice quadrata, faremo:

$$
\sqrt{2,2 \times 9,4} = 4,547
$$

una volta in possesso di questo numero eseguiremo la moltiplicazione richiesta:

 $6,28 \times 15 \times 4,547 = 428,32$ 

la Fo del filtro risulterà pari a:

 $1.000.000 : 428,32 = 2.334 Hz$ 

Questa sarebbe la frequenza ricavata dal calcolo teorico, in pratica come già accennato risulterà leggermente diversa a causa della inevitabile tolleranza, quindi se si desidera un filtro con una precisa Fo, occorrerà ritoccare le diverse capacità controllando con un oscilloscopio ed un Generatore di BF dove il filtro inizia a tagliare.

A questo punto vorremo controllare quale capacità si dovrebbe utilizzare per C1 e C2 se, in sostituzione della R1 da 15.000 ohm, scegliessimo un valore di 22.000 ohm, pari cioè a 22 Kiloohm.

Calcolo per C1

Ó

ENTRATA

 $707.000$ : (1.5 x 22 x 6.28 x 2.400) = 1.421 nanofarad

#### vale a dire 1.421 picofarad.

A questo punto per conoscere il valore di C2 potremo moltiplicare per 4.5 il valore di C1, ottenendo così:

 $C2 = 1.421 \times 4.5 = 6.394$  picofarad

se volessimo ricavare il valore di C2 con la sua regolare formula, potremo anche farlo e come vedrete non ci allontaneremo di molto.

C1

IC<sub>1</sub>

Ġ

 $\bullet$ 

**USCITA** 

Calcolo per C2

 $1.500.000$ : (0,707 x 22 x 6,28 x 2.400) = 6,398 nanofarad

pari cioè a 6.398 picofarad.

#### FILTRO PASSA-BASSO 2° ordine

Questo filtro, sempre con una attenuazione di 12 dB x ottava, richiede solo due resistenze e due condensatori (vedi fig.18).

In questo filtro, che rientra nella categoria del VCVS (Voltage Controlled - Voltage Source), il segnale si applica, a differenza del precedente, sull'ingresso non invertente.

Le formule necessarie per calcolare i valori delle capacità conoscendo la Fo o per ricavare la frequenza conoscendo la R o C, sono qui sotto riportate:

 $C1 = 707.000 : (R1 \times 6, 28 \times F0)$  $C2 = 1.000.000 : (0.707 \times R1 \times 6.28 \times F0)$ Fo = 1.000.000 : (6,28 x R1 x  $\sqrt{C1}$  x C2)

Anche in questo caso dovremo scegliere per R1

Fig.18 Filtro Passa-Basso VCCS di 2° ordine con una attenuazione di 12 dB x ottava, alimentato con una tensione duale. In questo filtro il segnale entra nell'ingresso "non invertente".

Se alimenterete l'operazionale con una tensione singola, dovrete applicare direttamente sull'ingresso (prima della R1) due resistenze da 100.000 ohm ed aggiungere due condensatori elettrolitici.

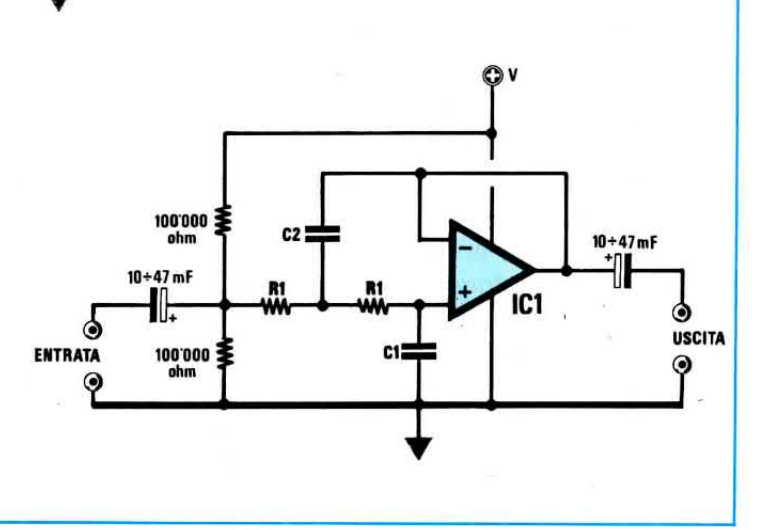

un valore arbitrario, che potremo ricavare dalla tabella N.1.

Per l'esempio di calcolo che ora faremo prenderemo come valore di R1 una resistenza da 15 Ki-Ioohm e come frequenza di taglio ancora 2.400 Hz, per dimostrarvi la differenza di capacità che risulta necessaria tra questo filtro e quello presentato in precedenza (vedi fig.17).

La prima operazione da compiere sarà quella di moltiplicare  $R1 \times 6,28 \times F0$  e perciò faremo:

 $15 \times 6,28 \times 2.400 = 226.080$ 

Divideremo quindi questo numero per 707.000 e, così facendo, otterremo la capacità di C1 in nanofarad:

#### 707.000 : 226.080 = 3,127 nanofarad

che equivalgono a 3.127 picofarad.

Ora potremo ricavare il valore di C2 eseguendo l'operazione  $0.707 \times R1 \times 6.28 \times F0$ , pertanto faremo:

#### $0,707 \times 15 \times 6,28 \times 2.400 = 159.838$

Questo numero lo divideremo per 1.000.000 e in questo modo conosceremo la capacità di C2 in nanofarad:

#### $1.000.000 : 159.838 = 6,256$  nanofarad

che equivalgono a 6.256 picofarad.

Di questo filtro, se già si conosce il valore di C1, moltiplicandolo x 2 potremo subito conoscere il valore di C2, senza dover eseguire nessun'altra operazione.

Infatti:

#### $3.127 \times 2 = 6.254$  picofarad

A questo punto chi volesse realizzare questo fìltro si troverebbe subito in difficoltà per i valori di capacità richiesti, infatti la capacità standard più prossima a 3.127 pF è 3.300, e quella più prossima a 6.256 pF, è 6.800 pF.

Per risolvere questo problema vi suggeriamo un semplice "trucco".

Si sceglie per C1 la capacità standard di 3.300 pF, per il condensatore C2 si pongono in parallelo due condensatori da 3.300 pF, ottenendo così 6.600 pF, poi si porrà in serie ad una resistenza da 12.000 ohm una seconda resistenza da 2.200 ohm, ottenendo così un totale di 14.200 ohm = 14,2 Kiloohm.

A questo punto, si potrà controllare il valore della Fo ottenuta con questi valori, cioè:

 $R = 14,2$  Kiloohm  $C1 = 3.3$  nanofarad  $C2 = 6.6$  nanofarad

Per ricavare la Fo dovremo innanzitutto moltiplicare il valore di C1 x C2 e da questo estrarre la radice quadrata e, così facendo, otterremo:

#### $\sqrt{3,3 \times 6,6}$  = 4,6669

Poi moltiplicheremo questo numero per R1 x 6,28, ottenendo:

#### $4,669 \times 14,2 \times 6,28 = 416,36$

Dividendo questo numero per 1.000.000 otterremo la frequenza di taglio di questo filtro in Hz:

#### 1.000.000 : 416,36 = 2.401,77 Hz

Considerando la tolleranza delle resistenze e dei condensatori, si può considerare una Fo esattamente centrata sui 2.400 Hz.

#### FILTRO PASSA-ALTO 2° ordine

ln fig.19 riportiamo lo schema di un filtro passaalto di 2° ordine, che già sappiamo attenua 12 dB x Ottava.

Questo filtro che rientra nella categoria dei filtri a reazione multipla richiede tre condensatori e due resistenze.

Le formule richieste per ricavare i valori delle resistenze conoscendo la Fo o per ricavare la Fo conoscendo i valori di R1 - C1, sono le seguenti:

 $R1 = 1.500.000$  : (0,707 x C1 x 6,28 x Fo)  $R2 = 707.000 : (1.5 \times C1 \times 6,28 \times F0)$ <br>Fo = 1.000.000 : (6,28 x C1 x  $\sqrt{R1 \times R2}$ )

Per i filtri passa-alto, si dovrà scegliere un valore arbitrario della capacità, in quanto quello che varierà sarà il solo valore delle due resistenze presenti nel circuito.

Per scegliere la capacità di tale condensatore in funzione alla Fo, potremo sempre servirci della Tabella N.1.

Per questi filtri dovremo ricordare quanto segue: plù alta risulterà la capacità del condensatore, più bassi risulteranno i valori ohmmici delle due resistenze.

Più bassa risulterà la capacità del condensatore, più elevati risulteranno i valori ohmmici delle due resistenze.

A questo punto proviamo a calcolarci un filtro passa-alto per una frequenza di taglio di 100 Hz.

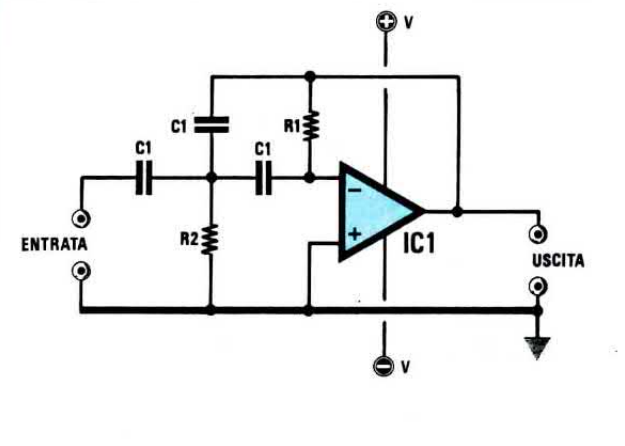

Fig.19 Filtro Passa-Alto di 2° ordine con attenuazione di 12 dB x ottava a reazione multipla, alimentato con una tensione duale. In questo filtro il segnale entra nell'ingresso "invertente".

10'000  $C<sub>1</sub>$  $10 + 47$  mF IC<sub>1</sub> R<sub>2</sub> **ENTRATA USCITA** 10'000  $\odot$ 

Se alimenterete l'operazionale con una tensione singola, dovrete inserire nell'ingresso "non invertente" due resistenze da 10.000 ohm e aggiungere, come vedesi nello schema, due condensatori elettrolitici.

Guardando la tabella n.1 troveremo che per tale frequenza è consigliabile scegliere un valore compreso tra 470.000 e 100.000 pF.

Per questo calcolo sceglieremo arbitrariamente 120.000 pF, pari cioè a 120 nanofarad.

Per trovare quale valore dovremo assegnare alla R1, eseguiremo la prima operazione 0,707 x C1 x 6,28 x Fo, ottenendo:

 $0,707 \times 120 \times 6,28 \times 100 = 53.279$ 

Questo numero lo divideremo per 1.500.000 e, così facendo, ricaveremo il valore di R1 in Kiloohm:

1.500.000: 53.279 = 28,153 Kiloohm

Per ricavare il valore della R2 eseguiremo la successiva operazione, cioè 1,5 x C1 x 6,28 x Fo, ottenendo:

 $1,5 \times 120 \times 6,28 \times 100 = 113.040$ 

Ora divideremo 707.000 per questo numero e otterremo il valore di R2 in Kiloohm:

707.000: 113.040 = 6,254 Kiloohm

Il valore della R2 si potrebbe anche ricavare in modo più semplice, dividendo per 4,5 il valore della resistenza R1, infatti:

 $28.153 : 4.5 = 6.256$  ohm

Ricorrendo a questi trucchetti potremo non solo ricavare il valore di R2 senza eseguire complesse operazioni matematiche, ma anche stabilire velocemente se nei calcoli eseguiti non siano stati commessi degli errori. Come in tutti i filtri anche qui ci ritroveremo in difficoltà per i valori delle resistenze, perchè otterremo sempre dei valori ohmmici fuori standard.

Nel nostro caso per la R1 potremmo collegare in parallelo due resistenze da 56.000 ohm e, così facendo, otterremo 28.000 ohm, mentre per la R2 potremmo collegare in parallelo due resistenze da 12.000 ohm per ottenere 6.000 ohm.

Volendo conoscere quale risulterà la Fo con questi due valori, cioè 28 Kiloohm e 6 Kiloohm, potremo usare la terza formula.

La prima operazione da effettuare sarà quella di moltiplicare il valore di R1 per R2 e da questo ricavare la radice quadrata:

 $\sqrt{28 \times 6} = 12,961$ 

Questo valore lo moltiplicheremo per C1 e per 6,28 e, così facendo, otterremo:

 $12,961 \times 120 \times 6,28 = 9.767,4$ 

Dividendo questo numero per 1.000.000 otterremo la frequenza di taglio in Hertz:

 $1.000.000 : 9767,4 = 102,38 Hz$ 

pertanto, pur avendo una differenza di 2 Hz, possiamo affermare di aver centrato in modo perfetto la Fo desiderata.

Per curiosità vorremo ora vedere quali valori di resistenze dovremmo usare, se invece del condensatore da 120.000 pF ne scegliessimo uno da  $330.000$  pF =  $330$  nanofarad.

Come prima operazione cercheremo il valore della R1 facendo:

 $1.500.000$ : (0,707 x 330 x 6,28 x 100) = 10,23 KIloohm

vale a dire 10.230 ohm, che potremo tranquillamente arrotondare sul valore standard di 10.000 Ohm.

Per la R2, come già accennato, potremo dividere R1 per 4,5 ottenendo così:

 $10.230 : 4.5 = 2.273$  ohm

che potremo arrotondare sul valore standard di 2.200 ohm.

Se volessimo controllare la Fo con questi due valori di R prescelti, dopo aver convertito gli ohm in Kiloohm, dovremmo svolgere la seguente operazione:

 $\sqrt{10 \times 2.2} = 4.69$ 

Questo numero lo moltiplicheremo per  $C1 = 330$ nF e per 6,28 e, in tal modo, otterremo:

 $4,69 \times 330 \times 6,28 = 9.719,55$ 

ora divideremo 1.000.000 per questo numero ed otterremo la Fo in Hertz:

1.000.000 : 9.719,55 = 102,88 Hz

Come vedesi, utilizzando una capacità da 330.000 pF e due resistenze di valore standard 10.000 ohm e 2.200 ohm, siamo riusciti a realizzare ugualmente un filtro passa-alto con una frequenza di taglio a 100 Hz.

#### FILTRO PASSA-ALTO 2° ordine

11 filtro riportato in fig.20, sempre con una attenuazione di 12 dB x ottava, rientra nella categoria dei VCVS.

Le formule richieste per il calcolo di questo filtro sono le seguenti:

 $R1 = 707.000$  : (C1 x 6,28 x Fo)  $R2 = 1.000.000$  : (0,707 x C1 x 6,28 x Fo)

#### Fo = 1.000.000 : (6,28 x C1) :  $\sqrt{R1 x R2}$

11 valore di C1, anche por questo filtro andrà scelto arbitrariamente (vedi tabella n.1) e per farvi notare come possono variare i valori di R rispetto al filtro passa-alto precedente (vedi fig.19), utilizzeremo gli stessi valori, cioè:

 $C1 = 120.000$  pF = 120 nF  $Fo = 100 Hz$ 

Per conoscere il valore da assegnare a R1, la prima operazione da compiere sarà C x 6,28 x Fo, che ci darà il seguente risultato:

 $120 \times 6,28 \times 100 = 75.360$ 

dividendo 707.000 per questo numero, otterremo i kiloohm di R1:

707.000 : 75.360 = 9,38 klloohm

cioè 9.3eo ohm.

Per ricavare il valore di R2 dovremo come prima operazione eseguire  $0,707 \times C1 \times 6,28 \times F0$ , quindi avremo:

 $0,707 \times 120 \times 6,28 \times 100 = 53.279$ 

dividendo questo numero per 1.000.000 otterremo:

1.000.000 : 53.279 = 18,769 Kiloolim

che corrispondono a 18.769 ohm.

Come potrete notare il valore di R2 è esattamente il doppio di R1, pertanto moltiplicando x 2 il numero 9.380 ohm, potremo subito conoscere il va-Iore di R2, senza eseguire nessuna altra operazione, infatti:

#### $R2 = 9.380 \times 2 = 18.760$  ohm

Come sempre, i valori che si ricaveranno ben difficilmente saranno standard, e questo potrebbe costituire per alcuni un problema assai diffìcile da risolvere.

Esiste comunque un "trucchetto" pratico che noi spesso utilizziamo e che ci ha dato sempre degli ottimi risultati.

Esso consiste nell'arrotondare il valore di R2 in modo da trovare il valore standard più prossimo, che in questo esempio sarà 18.000 ohm.

Sapendo che la R1 deve risultare esattamente la metà di R2, colleghiamo in parallelo due resistenze da 18.000 ohm, ottenendo così 9.000 ohm.

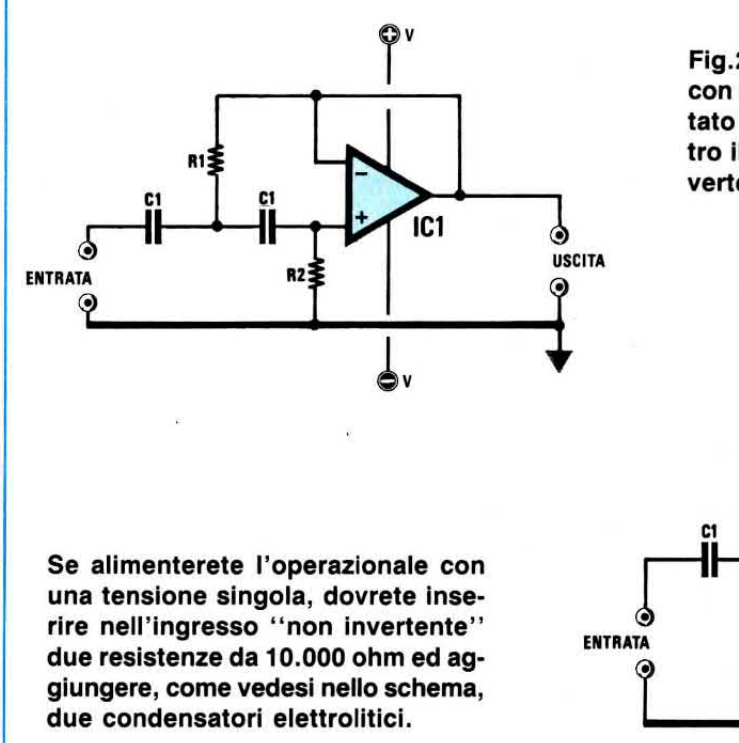

Fig.20 Filtro Passa-Alto VCVS di 2° ordine con attenuazione di 12 dB x ottava, alimentato con una tensione duale. In questo filtro il segnale entra nell'ingresso "non invertente".

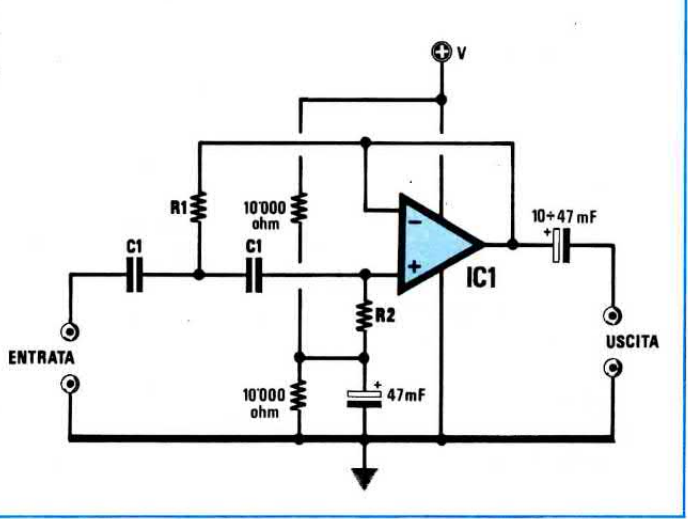

Per conoscere di quanto si sposterà la Fo rispetto al valore richiesto avendo inserito per  $R1 = 9$ Kilohm, per R2 = 18 Kilohm e usando per  $C =$ 120 nanofarad, utilizzeremo la terza formula da noi soprariportata.

La prima operazione da compiere sarà quella di moltiplicare il valore di R1 per R2 e ricavare la radice quadrata:

 $\sqrt{9 \times 18} = 12,7279$ 

questo numero lo moltiplicheremo per  $C1 = 120$ nF e per 6,28 e, così facendo, otterremo:

 $12,7279 \times 120 \times 6,28 = 9.591,74$ 

dividendo 1.000.000 per il numero sopraricavato otterremo il valore della Fo in Hertz:

 $1.000.000 : 9.591,74 = 104,25 Hz$ 

In pratica 4 Hz rappresentano una differenza così irrisoria che verrà sempre corretta dalle tolleranze dei condensatori e delle resistenze impiegate.

#### **FILTRO NOTCH BANDA LARGA**

Questo filtro notch, visibile in fig.21, è un largabanda.

Le formule da utilizzare per calcolare i valori di C1 - R1 - Fo di questo filtro, sono le seguenti:

 $C1 = 1.000.000$ : (R1 x 6,28 x Fo)  $R1 = 1.000.000$ : (C1 x 6,28 x Fo) Fo =  $1.000.000$  : (6,28 x C1 x R1)

Di questo filtro potremo anche calcolare la larghezza di banda a - 3 dB utilizzando questa quarta formula:

Largh. Banda =  $4.000.000$ : (6,28 x C1 x R1)

Per questo filtro potremo scegliere arbitrariamente il valore di C1, poi calcolare il valore delle resistenze, oppure scegliere arbitrariamente il valore di R1 e calcolare il valore delle capacità.

Anche in questo caso la Tabella N.1 potrà aiutarvi a scegliere un valore più idoneo in rapporto alla Fo.

Volendo calcolare un filtro per una Fo di 3.500 Hz, la gamma dei valori di C1 più consigliati sarebbe da 10.000 a 2.200 pF.

Ammesso di scegliere una capacità di 2.200 pF  $= 2,2$  nanofarad, potremo subito stabilire quale dovrà essere il valore ohmmico delle resistenze da inserire in tale filtro:

 $R1 = 1.000.000$ :  $(2,2 \times 6,28 \times 3.500) = 20,679$ Kiloohm

69

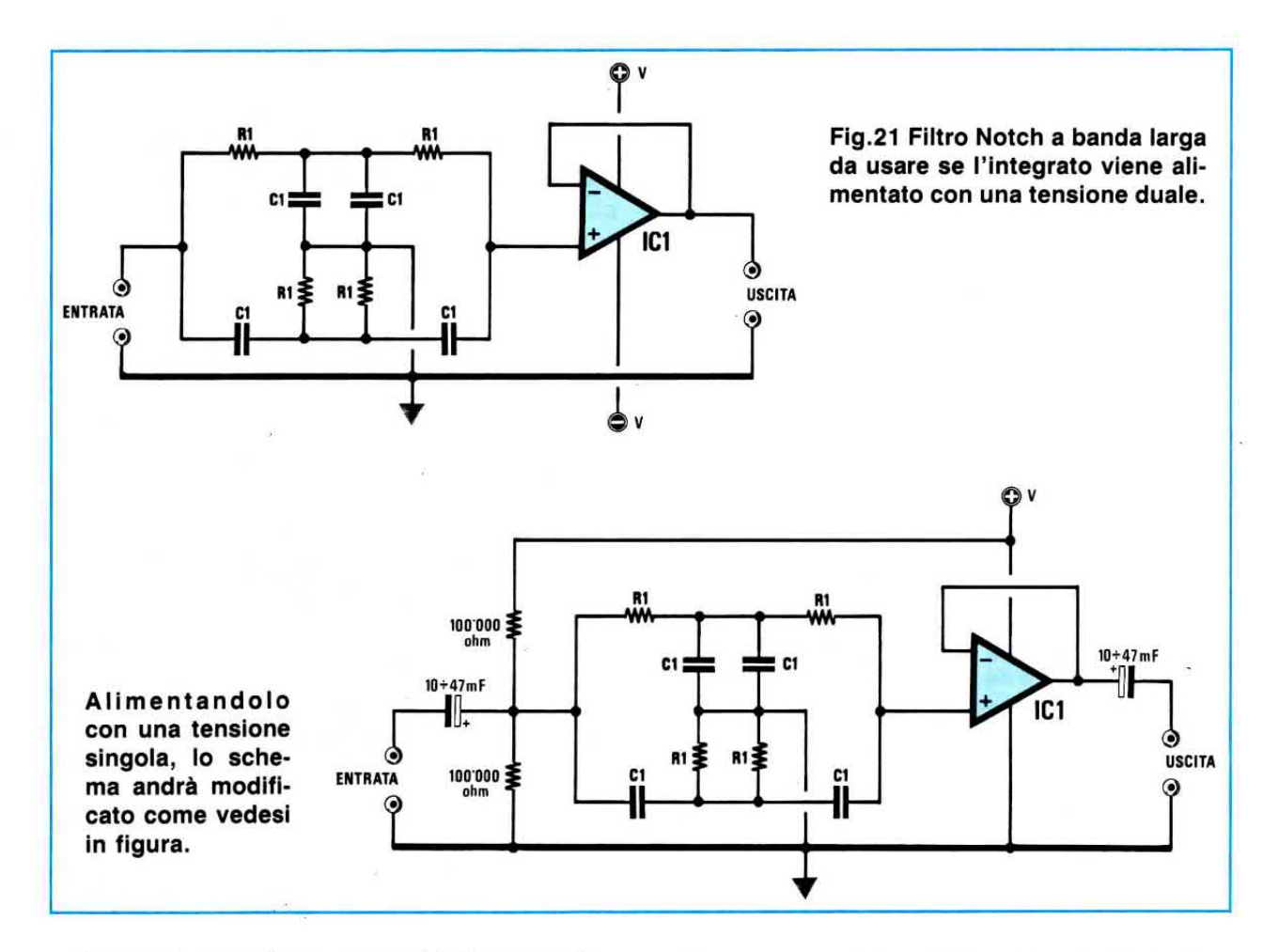

Se avessimo scelto una capacità di 8.200 pF = 8,2 nanofarad, avremmo ottenuto un valore di R1 più basso, infatti:

 $R = 1.000.000$ : (8,2 x 6,28 x 3.500) = 5,546 Kilohm

Facendo questi due calcoli, potremo subito notare che la capacità da 8.2 nanofarad ci dà un valore di resistenza di 5.546 ohm che più si avvicina al valore standard di 5.600 ohm = 5,6 Kiloohm.

Se ora volessimo conoscere, utilizzando una capacità di 8,2 nF e una resistenza da 5,6 Kiloohm, su quale Fo risulta centrato questo filtro dovremmo svolgere la seguente operazione:

$$
Fo = 1.000.000 : (6,28 \times 8,2 \times 5,6) = 3.467 Hz
$$

A questo punto potremo anche calcolare la larghezza di banda a - 3 dB con questa operazione:

 $4.000.000$ : (6,28 x 8,2 x 5,6) = 13.870 Hz

Le frequenze di taglio a -3 dB saranno:

Low =  $Fo \times 0,236 = 3.467 \times 0,236 = 818,2 Hz$ High =  $F_0 \times 4,236 = 3.467 \times 4,236 = 14.686$  Hz

Per conoscere il Q o fattore di qualità del filtro, potremo usare la formula:

#### $Q = Fo : Larghezza Banda$

Il filtro sopracitato avrebbe un Q di:

 $3.500 : 13.800 = 0.25$ 

#### FILTRO NOTCH BANDA STRETTA

Questo secondo filtro (vedi fig.22), rispetto al precedente, risulta a banda stretta.

Per realizzare questo filtro occorrono 8 resistenze tutte di identico valore e 6 condensatori anch'essi tutti di identico valore.

Le formule richieste per calcolare i valori di C1 - R1 - Fo sono le stesse usate per il filtro precedente:

 $C1 = 1.000.000 : (6,28 \times R1 \times F0)$  $R1 = 1.000.000 : (6,28 \times C1 \times F0)$  $Fo = 1.000.000 : (6,28 \times C1 \times R1)$
Pertanto, se utilizzeremo dei condensatori da 8.2 nanoFarad e delle resistenze da 5,6 Kiloohm, sapremo già che la Fo risulterà centrata sui 3.467 Hz (vedi esempio precedente).

Per conoscere la Larghezza di banda di questo filtro potremo usare la stessa formula utilizzata per ricavare la Fo, cioè:

Largh.Banda =  $1.000.000$ : (6,28 x C1 x R1)

pertanto avremo:

 $1.000.000$ : (6,28 x 8,2 x 5,6) = 3.467 Hz

A questo punto dovreste già aver intuito che se realizzerete un filtro Notch da 3.500 Hz, avrete una larghezza di banda di 3.500 Hz e se lo realizzerete per 10.000 Hz, avrete una larghezza di banda di 10.000 Hz.

Il Q di questo filtro è sempre uguale a 1.

Le due frequenze Low e High con una attenuazione di -3 dB, le potremo ricavare, servendoci di due numeri fissi, 0,618 e 1,618:

 $F/Low = Fo \times 0.618$ 

 $F/High = Fo \times 1,618$ 

quindi avremo:

 $Fo/Low = 3.467 \times 0.618 = 2.142 Hz$ Fo/High =  $3.467 \times 1,618 = 5.609$  Hz

#### FILTRO NOTCH a Q variabile

Chi volesse un filtro Notch per regolare la banda passante da largo a stretto a proprio piacimento, potrà realizzare lo schema di fig.23.

Per questo filtro occorre utilizzare due operazionali, più un trimmer da 10.000 ohm che, tarato da un estremo all'altro, permetterà di restringere o allargare la banda passante come visibile nel grafico di fig.24.

Ruotando il cursore verso l'uscita del primo operazionale restringeremo la banda, ruotandolo ver-

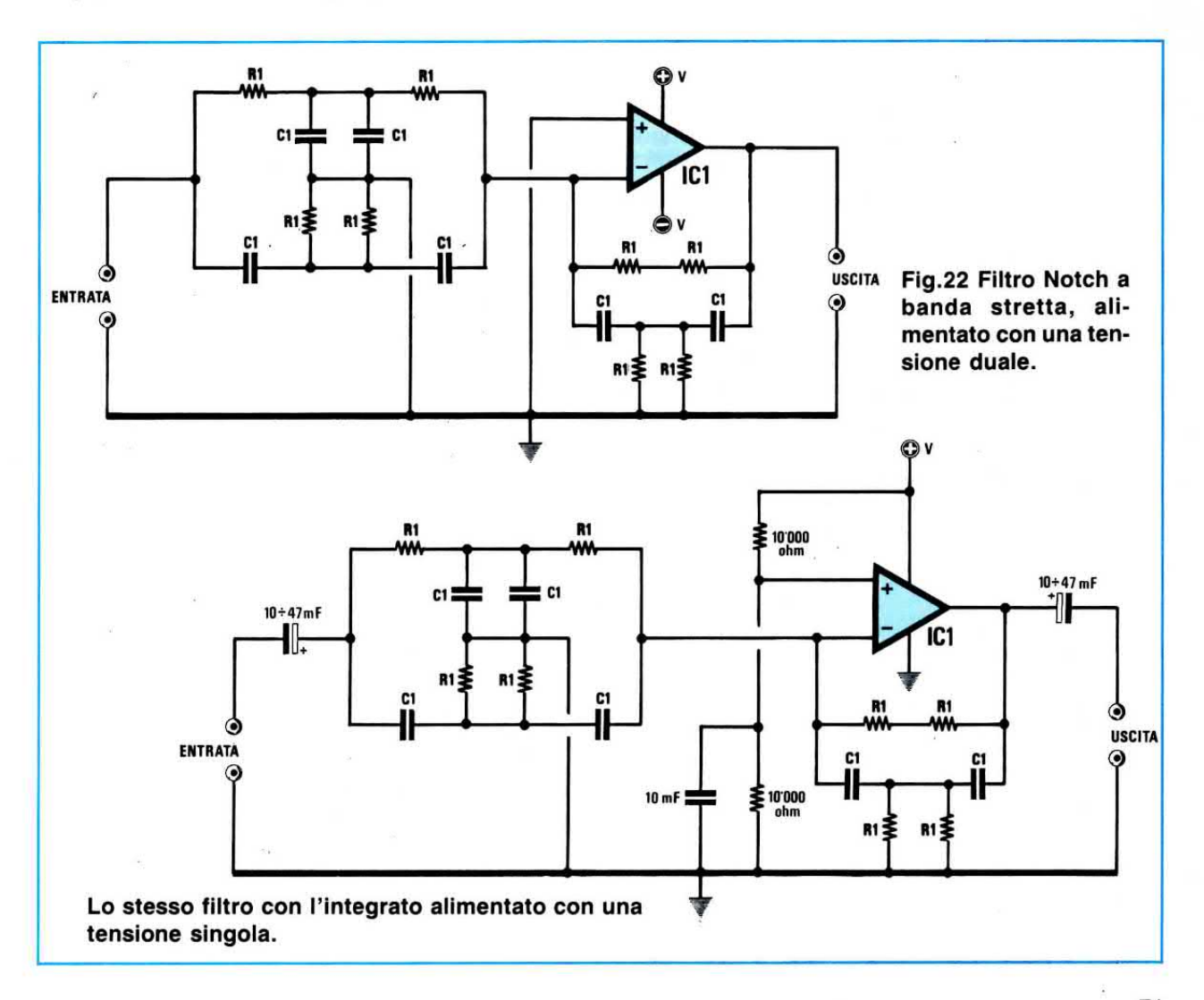

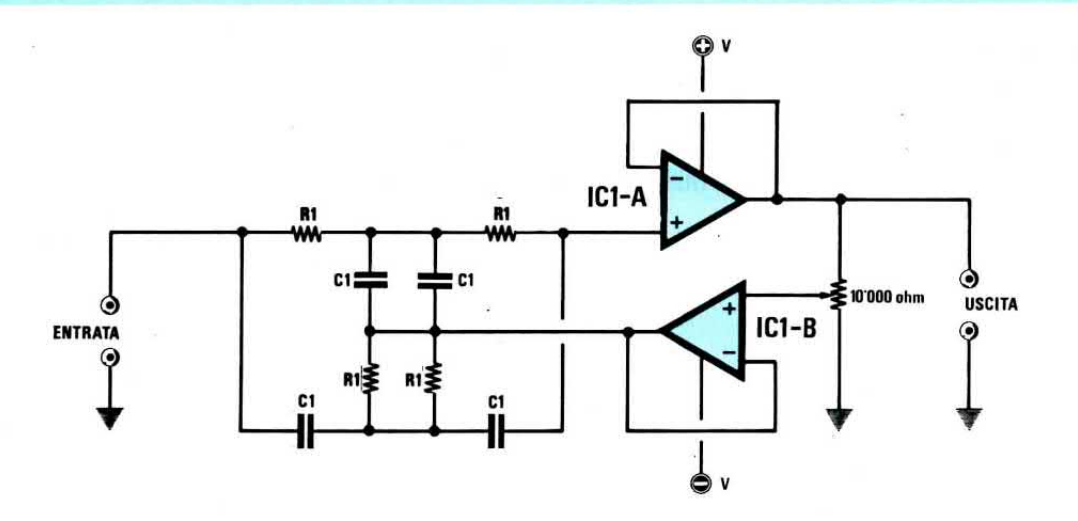

Fig.23 Con due operazionali è possibile realizzare un filtro Notch a "Q variabile", cioè con la possibilità di restringere o allargare la banda passante (vedi grafico di fig.24), agendo sul trimmer da 10.000 ohm. Se alimenterete i due operazionali con una tensione singola, dovrete modificare lo schema elettrico come vedesi qui sotto.

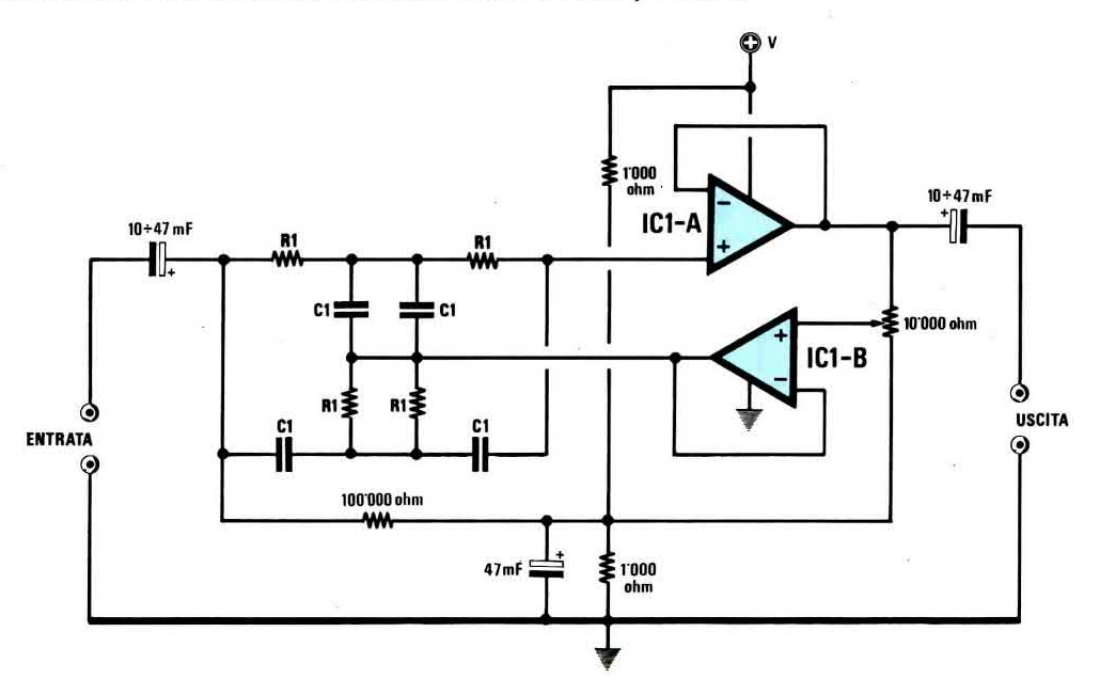

Fig.24 Se vi occorre un filtro molto selettivo, il cursore del trimmer da 10.000 ohm lo dovrete ruotare verso l'uscita dell'operazionale IC1/A, se vi occorre un filtro largo, lo dovrete ruotare verso massa.

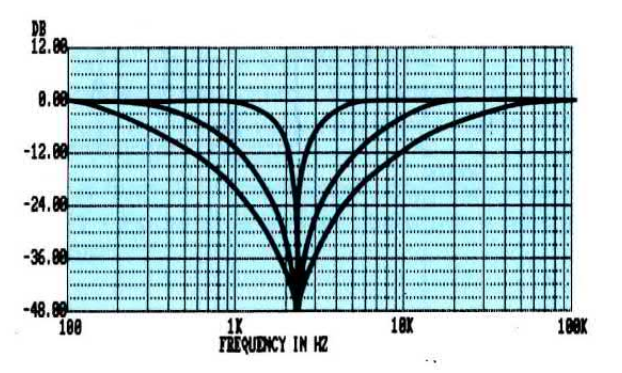

so massa, la allargheremo.

Le formule per calcolare i valori delle resistenze e delle capacità sono le stesse utilizzate per il filtro di fig.21.

#### FILTRO PASSA-BANDA 2° ordine

Il filtro passa-banda, come già saprete, serve per lasciare passare assieme alla frequenza centrale anche una porzione di bande laterali, come vedesi nel grafico di fig.26.

Lo schema più utilizzato è quello riportato in fig.25 che, come vedesi, impiega un solo operazionale, tre resistenze e due condensatori.

In questo filtro dovremo scegliere per C1 un valore arbitrario e per ricavare i valori di R1-R2-R3 potremo utilizzare le formule qui sotto riportate:

 $R1 = 1.000.000$ : (Bp x 6,28 x C1)  $R2 = 1.000.000$ : (Q x Q x 2 x 6,28 x C1)  $R3 = R1 \times 2$ 

Facciamo presente che il guadagno è uguale a 1 e che il Q di tale filtro non dovrà mai risultare maggiore di 6, pertanto conoscendo la Bp (banda passante), potremo subito conoscere il fattore Q usando questa semplice formula:

 $Q = Fo : Bp$ 

L'esempio numerico che ora faremo vi potrà servire per dissipare eventuali dubbi.

Ammettiamo di voler realizzare un filtro passabanda per una  $Fo = 3.000$  Hz con una larghezza di banda di 800 Hz.

Subito controlleremo il Q facendo:

 $Q = 3.000 : 800 = 3,75$ 

Se volessimo sapere di quanto potremo restringere questo filtro faremo:

 $3.000 : 6 = 500$  Hertz

Comunque, volendo una banda passante di 800 Hz, il nostro Q assumerà un valore di 3,75.

Per il valore della capacità ci aiuteremo con la Tabella n. 1, che consiglia di adottare da 1 KHz a 5 KHz un massimo di 10.000 pF ed un minimo di 2.200 pF.

Sceglieremo casualmente un valore di 4.700 pF = 4,7 nanofarad, poi se troveremo dei valori di resistenze troppo lontani da quelli standard, potremo ripetere le operazioni con 2.700 - 3.300 - 3.900 -5.600 - 6.800 picofarad.

A questo punto calcoleremo il valore della R1 fa-

cendo:

 $1.000.000$  : (800 x 6,28 x 4,7) = 42,349 Kiloohm

Questo valore di R1 è fuori standard, comunque anche se sceglieremo altri valori di capacità scopriremo che non riusciremo mai ad avvicinarci a nessun valore standard, per cui ci converrà mettere due resistenze in serie, da 10.000 + 33.000, in modo da ottenere 43.000 ohm.

Per calcolare la R2 ci conviene subito fare QxQ, per cui avremo:

 $3,75 \times 3,75 = 14,062$ 

poi Bp x 6,28, cioè:

 $800 \times 6,28 = 5.024$ 

questi due numeri li inseriremo poi nella nostra formula ottenendo:

 $1.000.000$ : (14,062 x 2 x 5.024 x 4,7) = 1,505 kiloohm

per R2 non avremo problemi, perchè 1.500 ohm rientra nei valori standard.

Il valore della R3 risultando il doppio di R1, sarà pari a:

#### $42.349 \times 2 = 84.698$  ohm

Per questo valore possiamo adottare una sola soluzione, cioè inserire in serie ad una resistenza da 82.000 ohm una da 2.700 ohm, ottenendo 84.700 ohm.

Ammettendo di scegliere questi valori:

 $R1 = 43.0$  Kilohm  $R2 = 1,5$  Kiloohm  $R3 = 84.7$  Kiloohm  $C1 = 4.7$  nanofarad

potremo conoscere con una buona approssimazione quale sarà la Fo di tale filtro, eseguendo la seguente operazione:

Fo = 1.000.000 : ( $\sqrt{(R1xR2)}$  : (R1+R2) x R3  $x \, C1 \times 6,28$ 

Poichè esiste una radice quadrata, eseguiremo questa prima operazione:

 $(R1 \times R2) : (R1 + R2) \times R3$ 

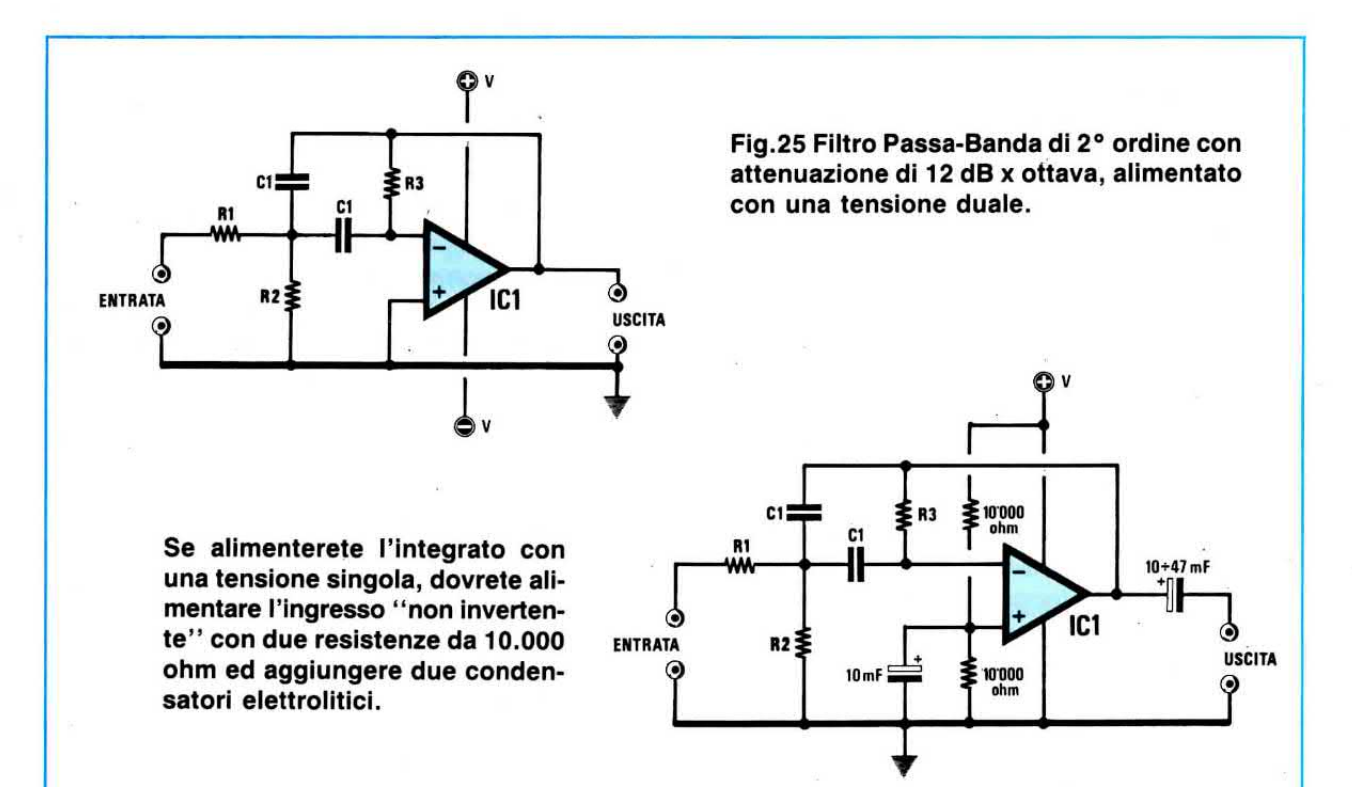

inserendo i valori prescelti otterremo:

#### $(43 \times 1,5)$ :  $(43 + 1,2) \times 84,7 = 123,66$

la radice quadrata di 122 è uguale a:

$$
\sqrt{123,66} = 11,12
$$

Inserendo questi numeri nella nostra formula, potremo conoscere la Fo, cioè:

 $1.000.000$ : (11,12 x 4,7 x 6,28) = 3.046 Hz

Come vedesi, siamo vicinissimi ai 3.000 Hz richiesti. Se in questo filtro porremo in serie alla resistenza R2 un trimmer, potremo correggere facilmente la Fo, quindi compensare tutte le tolleranze.

Perciò, se anzichè usare una R2 fissa da 1.500 ohm, utilizzeremo un trimmer da 2.200 ohm, potremo centrare la nostra Fo esattamente sui 3.000 Hz.

#### FILTRO PASSA-BANDA 2° ordine

Questo filtro passa-banda a nostro avviso risulta molto valido, anche se per realizzarlo occorre impiegare due operazionali (vedi fig.28).

Questo filtro, a differenza del primo, ci dà la possibilità di ottenere una banda passante molto ri-

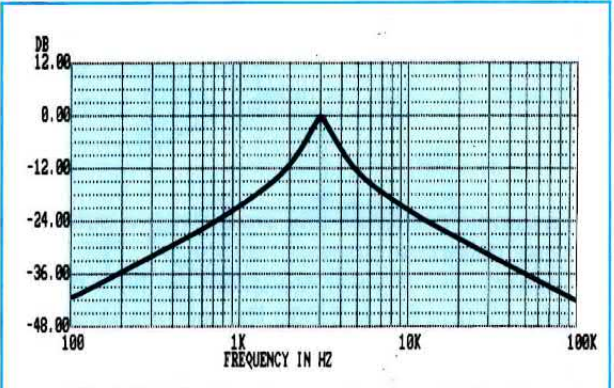

Fig.26 Calcolando questo Passa-Banda sui 3.000 Hz, otterrete una curva come visibile in questo grafico.

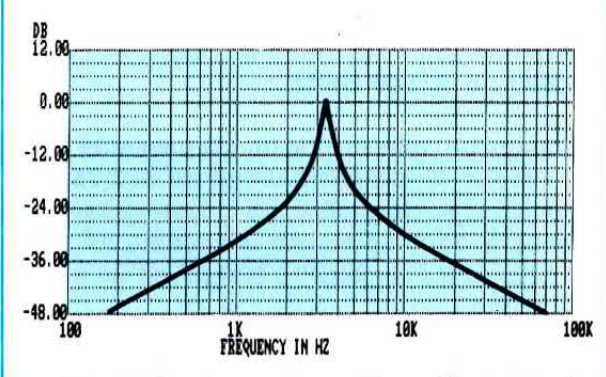

Fig.27 Se vi occorre un filtro più stretto vi conviene abbandonare questo schema e usare quello di fig.28.

stretta (vedi fig.27), perchè il Q si può portare ad un massimo di 12.

Vi ricordiamo che il valore delle resistenze R2 modifica il Q.

Se il valore di queste due resistenze viene aumentato, aumenta il Q, vale a dire si restringe maggiormente la banda passante.

Se il valore di queste due resistenze viene ridotto, si riduce il Q, vale a dire si allarga la banda passante.

Come già saprete il Q si calcola con la formula:

 $Q = Fo : Bp$ 

dove Fo è la frequenza di taglio e Bp la banda passante.

Perciò conoscendo la Fo potremo anche stabilire di quanti Hertz potremo restringere o di quanti Hertz massimi potremo allargare il filtro usando la formula:

 $Bo = Fo : Q$ 

Ammesso che con una Fo di 3.000 Hz volessimo realizzare un filtro stretto dovremmo dividere:

#### $3.000 : 12 = 250$  Hz

Se volessimo una banda-passante larga di circa 1.000 Hz, sceglieremmo un Q di 3, infatti:

#### $3.000 : 1.000 = 3$

Le formule necessarie per conoscere i valori ohmmici delle resistenze, sempre espressi in Kiloohm, sono qui sotto riportate:

 $R1 = 1.000.000$ : (C1 x 6,28 x Fo)  $R2 = 1.000.000$ : (C1 x 6,28 x Fo x Bp) Fo =  $1.000.000$ : (6,28 x R1 x C1)

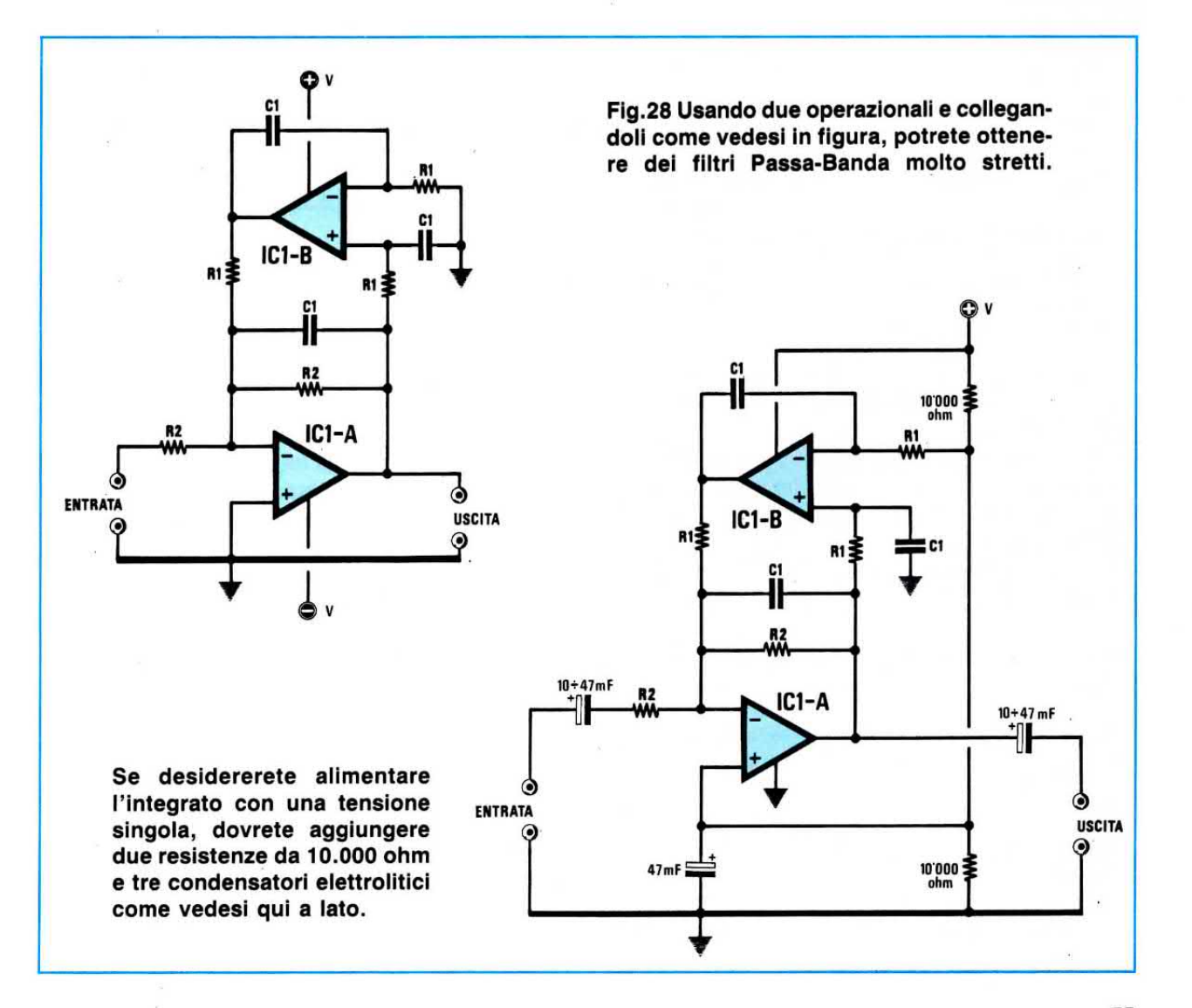

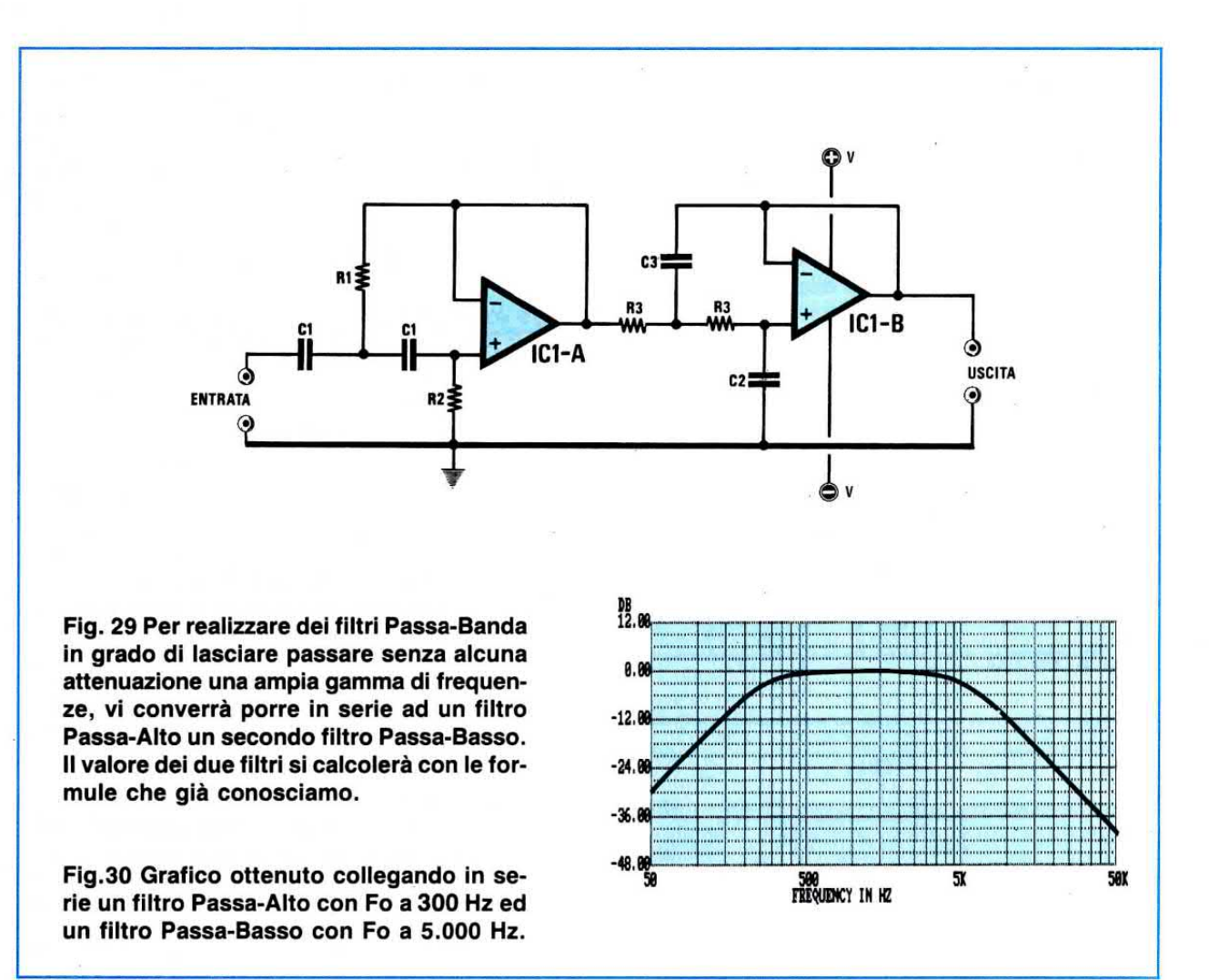

A questo punto, per l'esempio calcoleremo un filtro con una Fo di 3.000 Hz con una banda passante Bp di 250 Hz.

Anche per questo filtro dovremo scegliere arbitrariamente il valore delle capacità e guardando la tabella N.1 sceglieremo un valore compreso tra 10.000 -2.200 picofarad.

A caso sceglieremo un 4.700 pF, pari a 4,7 nanofarad:

 $R1 = 1.000.000$ : (4,7 x 6,28 x 3.000) = 11,293 Kiloohm

Trovato il valore della resistenza R1, calcoleremo quello della R2 e sapendo che vogliamo ottenere una Bp di 250 Hz, faremo:

#### $R2 = 1.000.000$ : (4,7 x 6,28 x 250) = 135,51 Klloohm

Poichè ci troviamo con dei valori fuori standard, è consigliabile utilizzare per:

 $R1 = 10$  kiloohm  $R2 = 120$  kiloohm

Con questi valori così modificati, vorremmo ora conoscere di quanto si è spostata la Fo utilizzando la formula Fo = 1.000.000 : (6,28 x R1 x C1), pertanto avremo:

Fo =  $1.000.000$  : (6,28 x 10 x 4,7) = 3.387 Hz

Se volessimo awicinarci ai 3.000 Hz richiesti, potremo utilizzare per R1 due resistenze in parallelo da 22.000 ohm, ottenendo così 11.000 ohm.

ln questo caso la Fo risulterebbe pari a:

Fo =  $1.000.000$  : (6,28 x 11 x 4,7) = 3.079

Per la banda passante potremo usare questa formula:

 $Bp = 1.000.000$  : (6,28 x R2 x C1)

inserendo i valori di R2 e di C1 otterremo:

#### $Bp = 1.000.000$ : (6,28 x 120 x 4,7) = 282 Hz

In pratica, la Fo non risulterà mai centrata esattamente sui 3.000 Hz, nè la banda passante sarà esattamente di 250 Hz, perchè bisogna sempre tenere conto di tutte le tolleranze delle capacità e delle resistenze.

#### **CONSIGLI PER I FILTRI PASSA-BANDA**

Un filtro passa-banda si realizza principalmente per lasciare passare senza alcuna attenuazione la banda di frequenze richieste, tentando di eliminare o attenuare al massimo tutte le frequenze indesiderate.

In pratica, per quanto bene si calcoli questo filtro non si riusciranno mai ad ottenere i risultati desiderati, perchè la curva di risposta ai due estremi (vedi figg.26-27) non risulterà mai molto ripida, per cui l'attenuazione delle frequenze indesiderate non sarà mai così drastica come sarebbe necessario.

Se si lavora su una banda molto stretta, conviene collegare in cascata più stadi uguali.

Per bande molto larghe, invece, conviene utilizzare soluzioni diverse dal singolo passa-banda, ad esempio, se realizzate un filtro che abbia una banda passante da 300 Hz a 5.000 Hz, quando lo collauderete non ne sarete mai soddisfatti poichè il Q è troppo basso.

Se volete un filtro molto efficace, la soluzione più valida e che noi consigliamo, è quella di porre in serie ad un filtro passa-alto un filtro passa-basso (vedi fig.29).

Per l'esempio sopracitato, si calcolerà il filtro passa-alto per una frequenza di taglio Fo a 300 Hz ed il filtro passa-basso per una frequenza di taglio a 5,000 Hz.

Il primo filtro lascerà passare tutte le frequenze maggiori di 300 Hz ed il secondo tutte le frequenze minori di 5.000 Hz.

Poichè il filtro passa-alto avrà già escluso tutte le frequenze da 0 Hz a 300 Hz circa, dalle uscite del secondo filtro passa-basso usciranno le sole frequenze da 300 a 5.000 Hz con una curva simile a quella visibile in fig.30, cioè molto più ripida ai due estremi, ed anche molto più perfetta rispetto a ciò che avremmo ottenuto con un normale filtro passabanda.

Continuerà nei prossimi numeri con i filtri di 3°-4°-5°-6°-7°-8° ordine.

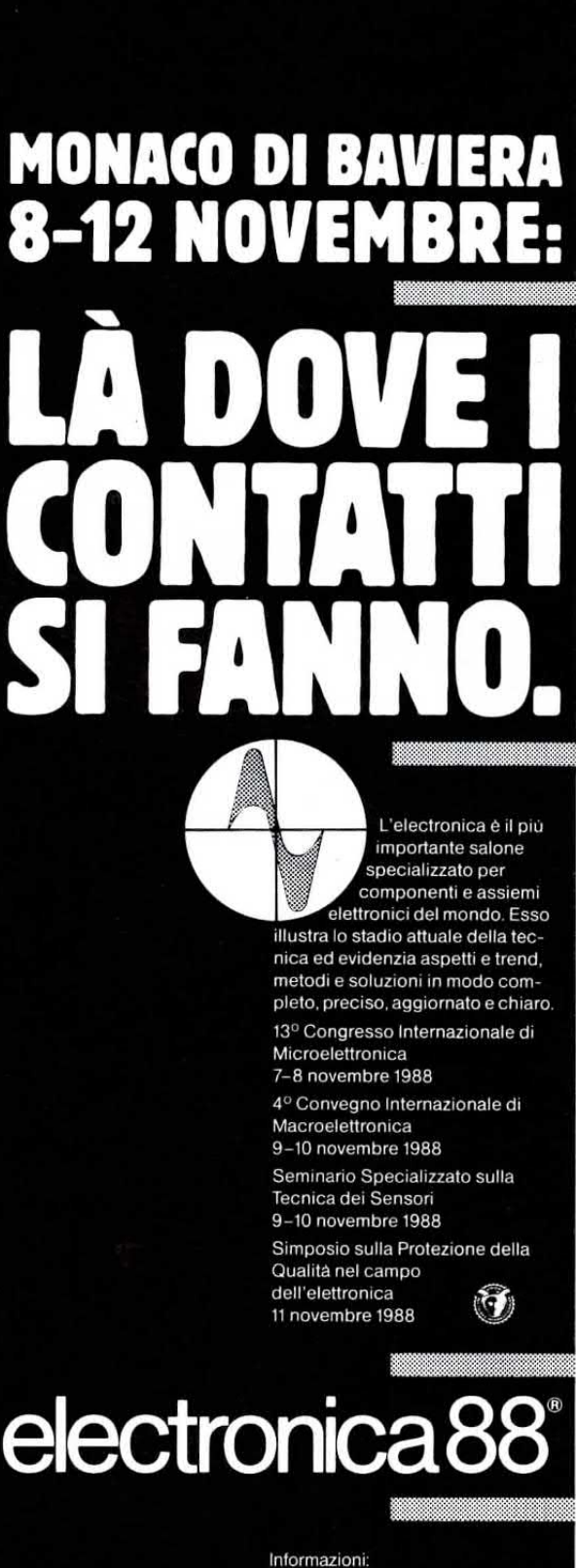

Ufficio Moretti, Via Larga 42, 46030 Cesole MN, Tel. 0376-969235/6, Tx 304657 gpm i

**MESSE MUNCHEN INTERNATIONAL** 

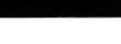

Poichè il livello dei segnali captati da un'antenna è quasi sempre insufficiente per garantire un segnale adeguato su tutte le prese utente, occorre necessariamente preamplificarlo, ma quale tra i tanti preamplificatori disponibili dovremo scegliere per risolvere il nostro problema ?

### **CORSO** di specializzazione

Nelle lezioni precedenti abbiamo appreso che per vedere bene è necessario assicurare a tutte le prese utente un segnale che con risulti mai minore di 58 dBmlcrovolt e maggiore di 65 dBm!crovolt.

Se misuriamo quale segnale può fornirci la sola antenna, scopriremo che esso non supera mai i 70 dBmlcrovolt, salvo che non ci si trovi molto vicini alla stazione emittente o al ripetitore.

Poichè tante sono oggi le emittenti che si possono captare, scopriremo anche che vi sono emittenti che arrivano con segnali molto bassi, 44-46 dBmlcrovolt, altre con segnali medi, 60-62 dBmlcrovolt, altre ancora con segnali molto forti, 72-74 dBmicrovolt, per cui ci si trova spesso nella condizione di dover preamplificare notevolmente il segnale di una o due emittenti, molto meno il segnale di altre emittenti e pochissimo il segnale della emittente locale, che si trova a pochi chilometri dalla nostra città.

Appurato che questi segnali bisogna necessariamente preamplificarli, per compensare le perdite di attenuazione del cavo di discesa, dei derivatori e delle prese utente, dovremo conoscere quale amplificatore applicare tra l'antenna e la linea di discesa e a questo punto potremo trovarci in difficoltà non sapendo se è meglio scegliere un amplificatore a larga banda, un amplificatore multiingresso, oppure realizzare una centralina con amplificatori monocanali.

 $\sqrt{2}$ 

Per decidere quale amplificatore scegliere, occorre innanzitutto conoscere quali vantaggi offre un tipo rispetto all'altro e sapere fin dall'inizio se l'amplificatore dovrà servire per un solo appartamento oppure per un condominio con sei o più appartamenti.

Consultando qualche catalogo di ampllficatori d'antenna per trovare una soluzione al nostro problema, rimarremo perplessi, perchè troppl sono i modelli proposti e pochissimi gli esempi di applicazione pratica,

1 modelli più validi che potremo trovare in un catalogo sono normalmente così classificati:

#### Ampllfjcatori monocanale da palo Amplificatori a larga banda Amplificatori a larga banda multiingresso Moduli monocanale con CAG Moduli monocanale con guadagno regolabile Amplificatori convertitori di canale

Come noterete, spesso questi amplificatori vengono presentati graficamente con un rettangolo

10° Lezione

 $\overline{1}$ 

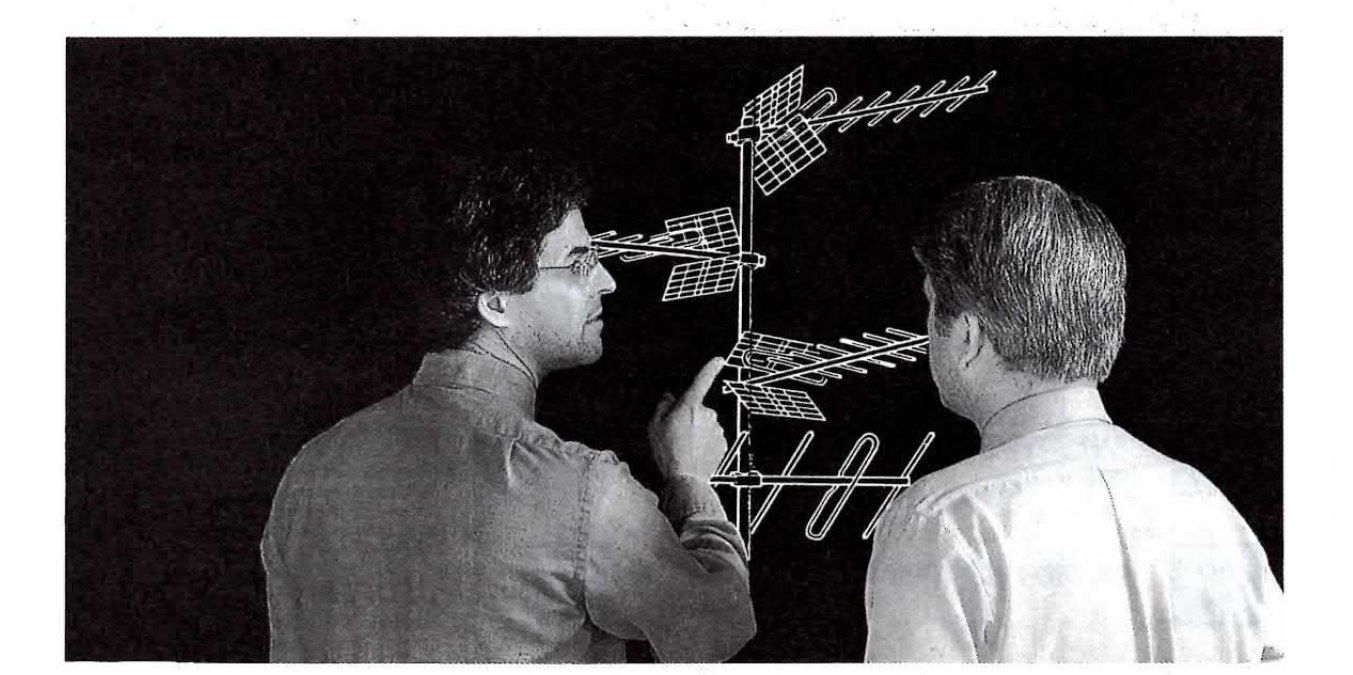

## **ANTENNISTI TV**

(vedi fig. 137), al cui interno sono riportati dei simboli che non tutti ancora sono in grado di decifrare, per questo motivo in tabella n. 13 riportiamo accanto ad ogni simbolo l'esatto significato, che dovrete tenere bene a mente, poichè anche noi li useremo nei diversi schemi applicativi.

amplificatore AF amplificatore AF con guadagno regolabile amplificatore AF con CAG filtri soppressori di canale o di banda filtri passa canale o passa banda filtro passa-basso filtro passa-alto miscelatori di segnali demiscelatori di segnali attenuatori fissi attenuatori regolabili convertitori di canale equalizzatore

Detto questo, possiamo prendere in esame questi diversi tipi di amplificatori e spiegarvi quando e dove conviene adottarli, indicandovi anche i relativi vantaggi e svantaggi.

#### AMPLIFICATORE MONOCANALE DA PALO

Questi tipi di amplificatori potendo amplificare un solo canale TV, servono principalmente per aumentare l'ampiezza di quel solo canale che giunge con un segnale molto più debole rispetto agli altri.

In pratica, il segnale prelevato sull'uscita di questo amplificatore verrà sempre inserito nell'ingresso di un secondo amplificatore già esistente, in gra-

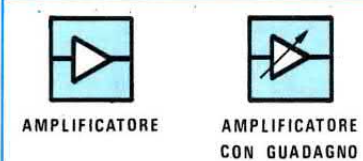

**AMPLIFICATORE** CON CAG

Fig.237 Tutti gli amplificatori d'antenna vengono presentati graficamente con un rettangolo. Se nell'amplificatore si può regolare manualmente il guadagno, troverete l'aggiunta di una freccia, se esiste il CAG, di una freccia a doppia punta.

REGOLABILE

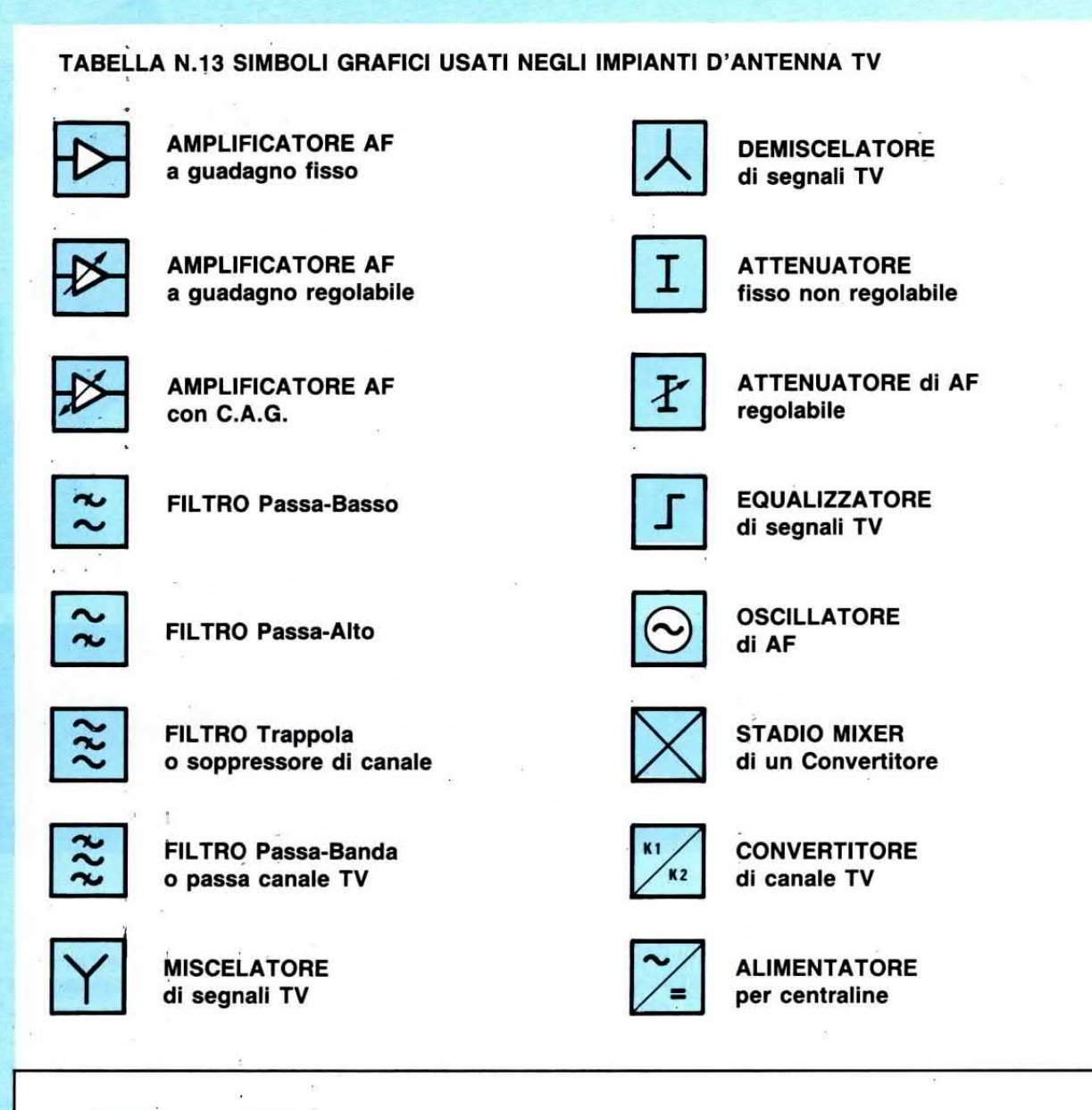

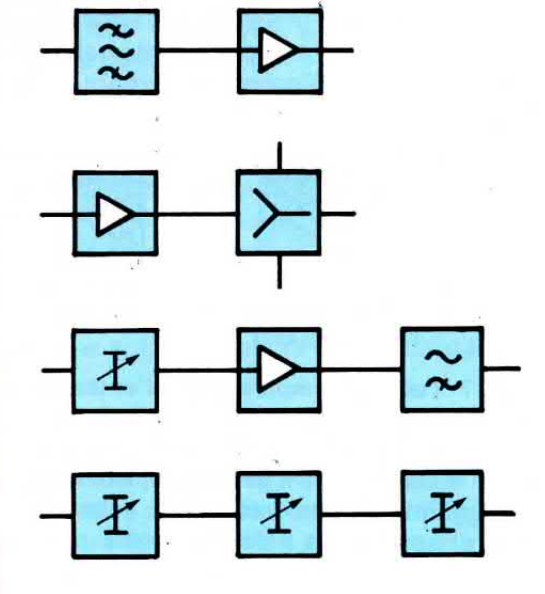

Fig.238 Se sul modulo che acquisterete troverete i simboli riportati a sinistra, saprete già che nel primo esiste un Filtro Passa-Banda seguito da un Ampliflcatore AF a guadagno fisso, nel secondo un Amplificatore AF seguito da un Miscelatore, nel quarto un Attenuatore Regolabile seguito da un Amplificatore AF e da un Filtro Passa-Alto, nell'ultimo, tre Attenuatori regolabili,

do di amplificare segnali di adequata ampiezza (vedi fig.239).

Questi amplificatori vanno richiesti già tarati per il canale desiderato e poichè sono disponibili con guadagni che da un minimo di 10 dB possono raggiungere i 30 dB, bisognerà cercare di scegliere, tra i tanti, quello più idoneo alle proprie esigenze.

Poichè vengono sempre utilizzati per amplificare segnali molto deboli, la caratteristica più importante da controllare sarà la NF, cioè la figura di rumore.

Come già spiegato nella lezione precedente, tra due preamplificatori, uno a elevata amplificazione e alto rumore ed uno a bassa amplificazione e basso rumore, è preferibile scegliere il secondo.

Quindi se doveste optare per uno di questi due modelli:

 $A =$  quadagno 26 dB - NF 7 dB

 $B =$  guadagno 14 dB - NF 4 dB

quello che meglio risolverà il vostro problema sarà il modello B, perchè ha una NF di soli 4 dB.

L'alimentazione di questi preamplificatori viene effettuata via cavo coassiale con 12 volt (positivo sul filo centrale del cavo e negativo sulla calza metallica).

Qualche Casa Costruttrice usa anche tensioni di-

 $50$  dBuV

**PREAMPLIFICATORE** 

MONOCANALE 20dBµV

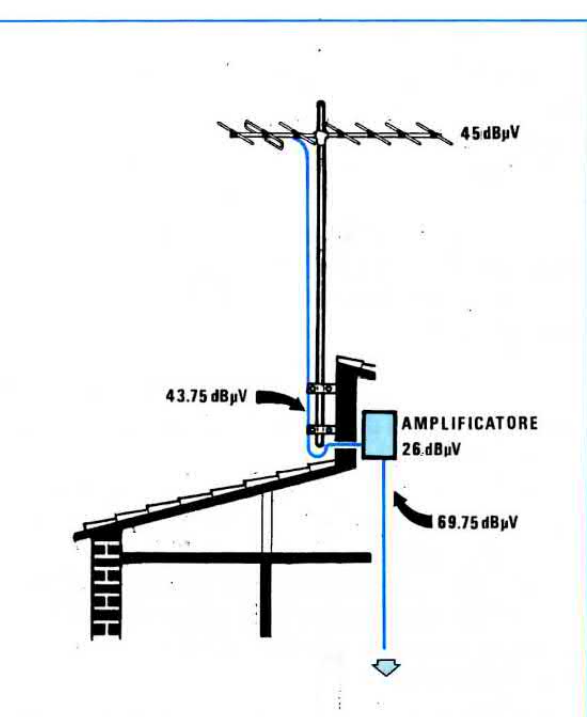

Fig.240 Solitamente, si consiglia di collocare questo preamplificatore il più vicino possibile all'antenna, ma questa soluzione, come spiegato nell'articolo, determina più svantaggi che vantaggi.

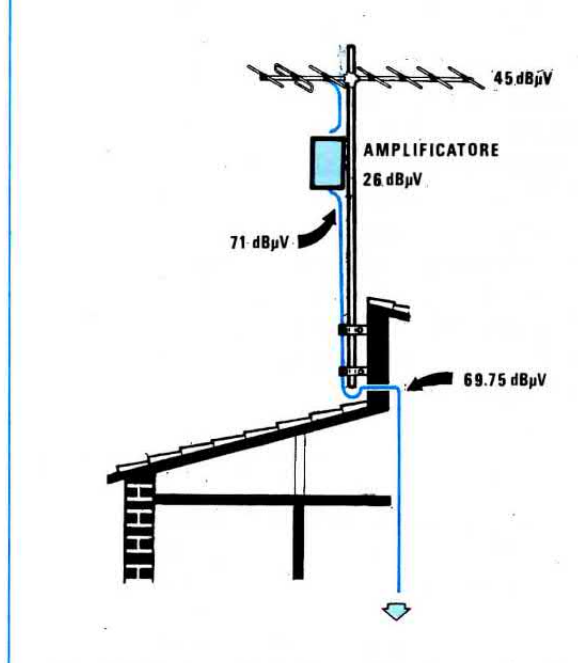

Fig.241 Se inserirete l'amplificatore nel sottotetto, oltre a garantirvi una sua migliore conservazione, perchè meno esposto agli agenti atmosferici, vi sarà facile sostituirlo in caso di necessità. In entrambi i casi vi ritroverete sempre al termine della linea con gli stessi dBmicrovolt.

70 dBµV **AMPLIFICATORE** DI ANTENNA  $25 dB<sub>µ</sub>V$ 90 dBuV Fig.239 I preamplificatori Monocanale risultano utili quando occorre amplificare il segnale di una sola emittente qualora giunga così debolmente da non permettere all'amplificatore già esistente di fornire in

uscita i dBmicrovolt richiesti.

verse, oppure inserisce il negativo nel filo centrale del cavo, perciò controllate sempre questo particolare.

Siamo certi che nel foglio delle istruzioni che accompagna ogni preamblificatore troverete quèsta nota:

"L'ampllflcatore andrà collocato vlcinisslmo all'antenna, in modo che risulti minima l'attenuazione subita dal segnale passando attraverso il cavo coassiale".

È perciò normale che tutti gli installatori, seguendo questo consiglio, colleghino direttamente il preamplificatore alla cima del palo "vicinissimo all'antenna".

ln effetti questa sarebbe la soluzione ideale, ma soffermiamoci a considerare se i vantaggi non siano inferiori agli svantaggi.

Tenendo il preamplificatore esposto agli agenti atmosferici, dopo pochi anni lo dovrete immancabilmente sostituire perchè rovinato dalla pioggia, dalla neve o dal gelo.

In estate la scatola del preamplificatore può raggiungere anche una temperatura di 60 gradi, quindi il transistor posto al suo interno, surriscaldandosi esageratamente, potrà bruciarsi.

Ogniqualvolta lo dovrete sostituire, sarete perciò costretti a salire sui tetti e a far scendere il palo.

Se per ipotesi il preamplificatore si bruciasse in inverno, quando sui tetti possono es§ere presenti anche 20-30 cm. di neve, sapendo quanto potrebbe essere rischioso salirvi, dovreste attendere che la neve si sciolga e in questo modo lascereste l'utente per molte settimane senza TV.

Collocando il preamplificatore nel sottotetto (vedi fig.241), oltre ad aumentare la conservazione del modulo, potrete agevolmente sostituirlo ogniqualvolta se ne presentasse la necessità.

Owiamente, inserendo l'amplificatore nel sottotetto, il segnale da amplificare giungerà attenuato, ma verifichiamo se queste perdite possono essere determinanti.

Se abbiamo un palo alto 5 metri e utilizziamo del cavo di ottima qualità, sappiamo già che questa lunghezza attenuerà il segnale di 1,25 dB (vedi tabella n. 8 a pag.63 nella lezione 4 della rivista n.117).

Per stabilire se la qualità dell'immagine risulta buona, passabile o scadente, come abbiamo già visto nella lezione n.9° (vedi rivista n.124), dovremo verificare il rapporto Segnale/Rumore, cioè sottrarre ai **dBmicrovolt** forniti dall'antenna la tensione di rumore generata dall'amplificatore.

Amettiamo quindi di avere:

un segnale in antenna di 45 dBmicrovolt un preampllflcatore con NF 4 dB

Per conoscere quale rapporto Segnale/Rumore avremo collegando l'amplificatore direttamente al palo vicino all'antenna, come già spiegato nella

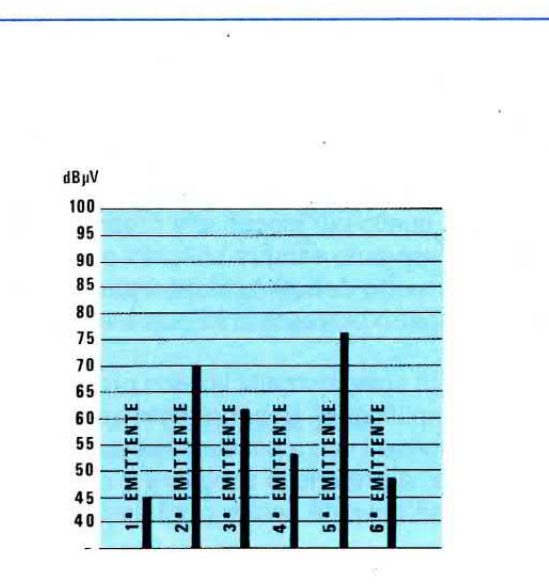

Fig.242 Se tutte le emittenti ricevibili giungessero alla nostra antenna con identico livello, si potrebbe vantaggiosamente utilizzare un comune amplificatore a Larga-Banda con ingresso unico. Poichè ogni emittente giunge con diversa intensità, questa §oluzione non risulta più valida.

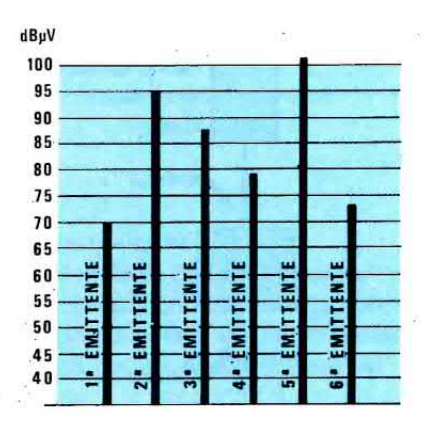

Fig.243 Infatti, se amplifichiamo i segnali delle 6 emittenti visibili in fig.242 con un amplificatore a Larga Banda con un guadagno di 25 dB, sulla sua uscita ci ritroveremo con dei segnali non perfettamente equalizzati.

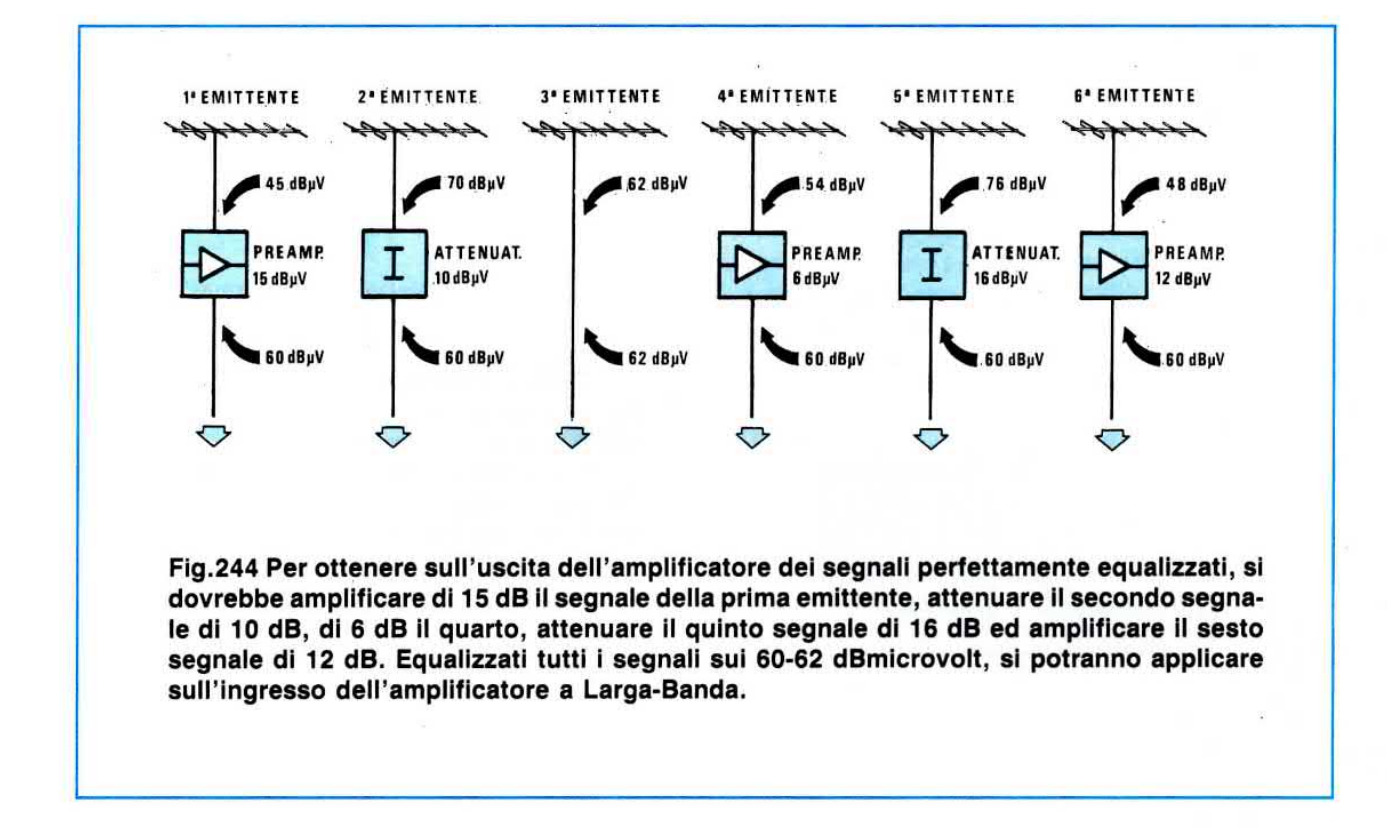

lezione n.9°, dovremo ricercare nella tabella n.12 (vedi pag.63 rivista n.124) i corrispondenti dBmicrovolt di rumore e qui troveremo:

#### NF  $4 = 6,41$  dBmicrovolt rumore

Sottraendo questi dBmicrovolt di rumore a quelli del segnale presente in antenna, otterremo un rapporto Segnale/Rumore pari a:

$$
45 - 6,41 = 38,59
$$

Guardando la tabella n.11 (vedi pag.61 del n.124), troveremo che la qualità dell'immagine rientra ancora nel rapporto immagine buona.

Collegando l'amplificatore nel sottotetto, sull'ingresso del preamplificatore non applicheremo più un segnale di 45 dBmicrovolt, ma leggermente minore, perchè il cavo coassiale lo avrà attenuato di 1,25 dB, perciò avremo:

#### $45 - 1,25 = 43,75$  dBmicrovolt

Sottraendo a questo segnale i dBmicrovolt di rumore, avremo un rapporto Segnale/Rumore pari a:

 $43,75 - 6,41 = 37,34$ 

cioè si rimane ancora in quel rapporto richiesto per una immagine buona.

Considerate le insignificanti differenze negative rispetto ai vantaggi che si ottengono, conviene sempre installare l'amplificatore nel sottotetto.

Dicendo questo non vorremmo che qualcuno troppo ottimista pensasse di collocare l'amplificatore vicinissimo al televisore, perchè in questo caso il risultato sarebbe deludente.

Ammettendo che per giungere dall'antenna al televisore siano necessari 32 metri di cavo coassiale, anche se usiamo del cavo di ottima qualità (attenuazione 0,25 dB per metro), questo attenuerà il segnale di:

#### $32 \times 0,25 = 8$  dB

perciò sull'ingresso dell'amplificatore giungerà un segnale di:

#### $45 - 8 = 37$  dBmicrovolt

In questo caso il rapporto Segnale/Rumore sarà pari a:

#### $37 - 6,41 = 30,59$

cioè siamo al limite tra un'immagine passabile e una scadente (vedi sempre tabella 11 a pag.61 del n.124).

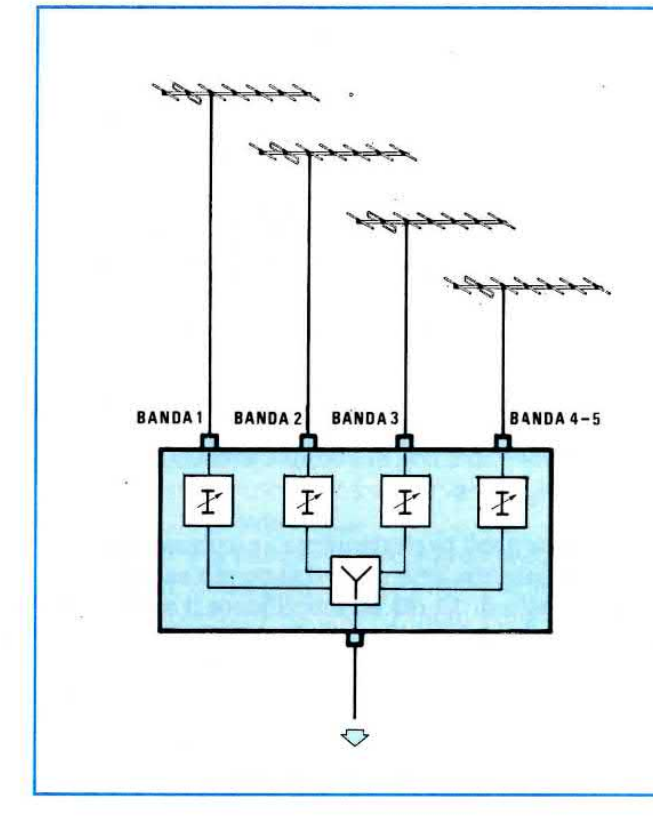

Fig.245 ln sostituzione degli antiquati amplificatori Larga-Banda ad ingresso unico, sono ora reperibili amplificatori Larga-Banda MULTIINGRESSO. Ogni ingresso dispone di un separato attenuatore, regolabile in modo da attenuare i segnali troppo forti. Se un canale giunge debole, dovrete sempre applicare in serie all'ingresso un preamplificatore d'antenna come visibile in fig.239.

#### AMPLIFICATORI LARGA BANDA DA PALO

Questo tipo di amplificatori presenta la caratteristica di amplificare tutti i segnali ricevibili partendo dal canale più basso in VHF fino al canale più alto della UHF.

Risultando il loro prezzo allettante, molti installatori ne fanno un largo uso, perchè ritengono che con un solo amplificatore ed una sola antenna anch'essa a larga banda, si possa realizzare con semplicità ed a basso prezzo un completo impianto ricevente.

In pratica, questo tipo di amplificatore poteva risultare vantaggioso quando esisteva la sola Rai, quindi si captava una §ola emittente in banda VHF e una sola in banda UHF.

Ora che in banda UHF è possibile ricevere anche 10-15 emittenti, tra Rai e private, questi amplificatori non risultano più validi.

Infatti, se non completati con filtri passa-banda, pa§sa-alto o passa-basso, possono provocare dei fenomeni molto appariscenti, come barre orizzontali, venature trasversali sul colore, immagini sfumate di altri canali, ecc.

lnfatti. difficilmente tutte le emittenti ricevibili giungono sulla nostra antenna con la stessa intensità e poichè vengono contemporaneamente amplificate, quelle con livelli molto elevati provocano dei disturbi su tutti gli altri canali ricevuti.

Ad esempio, se nella nostra zona giungono 6

emittenti con queste diverse ampiezze (vedi fig.242):

1º emittente = 45 dBmicrovolt 2° emittente = 70 dBmicrovolt  $3^{\circ}$  emittente = 62 dBmicrovolt 4° emittente = 54 dBmicrovolt 5° emittente 76 dBmicrovolt  $6^{\circ}$  emittente = 48 dBmicrovolt

scegliendo un amplificatore a larga banda con un guadagno di 25 dB, sull'uscita ci ritroveremo con questi segnali:

 $1^\circ$  emittente = 70 dBmicrovolt 2° emittente = 95 dBmicrovolt 3° emittente = 87 dBmicrovolt 4° emittente = 79 dBmicrovolt 5° emittente = 101 dBmicrovolt  $6^\circ$  emittente = 73 dBmicrovolt

cioè con segnali non perfettamente equalizzati.

Ammesso che per il nostro impianto occorra un segnale massimo di 85 dBmicrovolt, dovremo utilizzare più antenne, dei passa-banda e degli attenuatori, in modo da applicare sull'ingresso dell'amplificatore dei segnali compresi tra 60-63 dBmicrovolt, tutti di identica ampiezza, poi miscelarli ed infine amplificarli.

Pertanto, l'impianto si complicherà notevolmen-

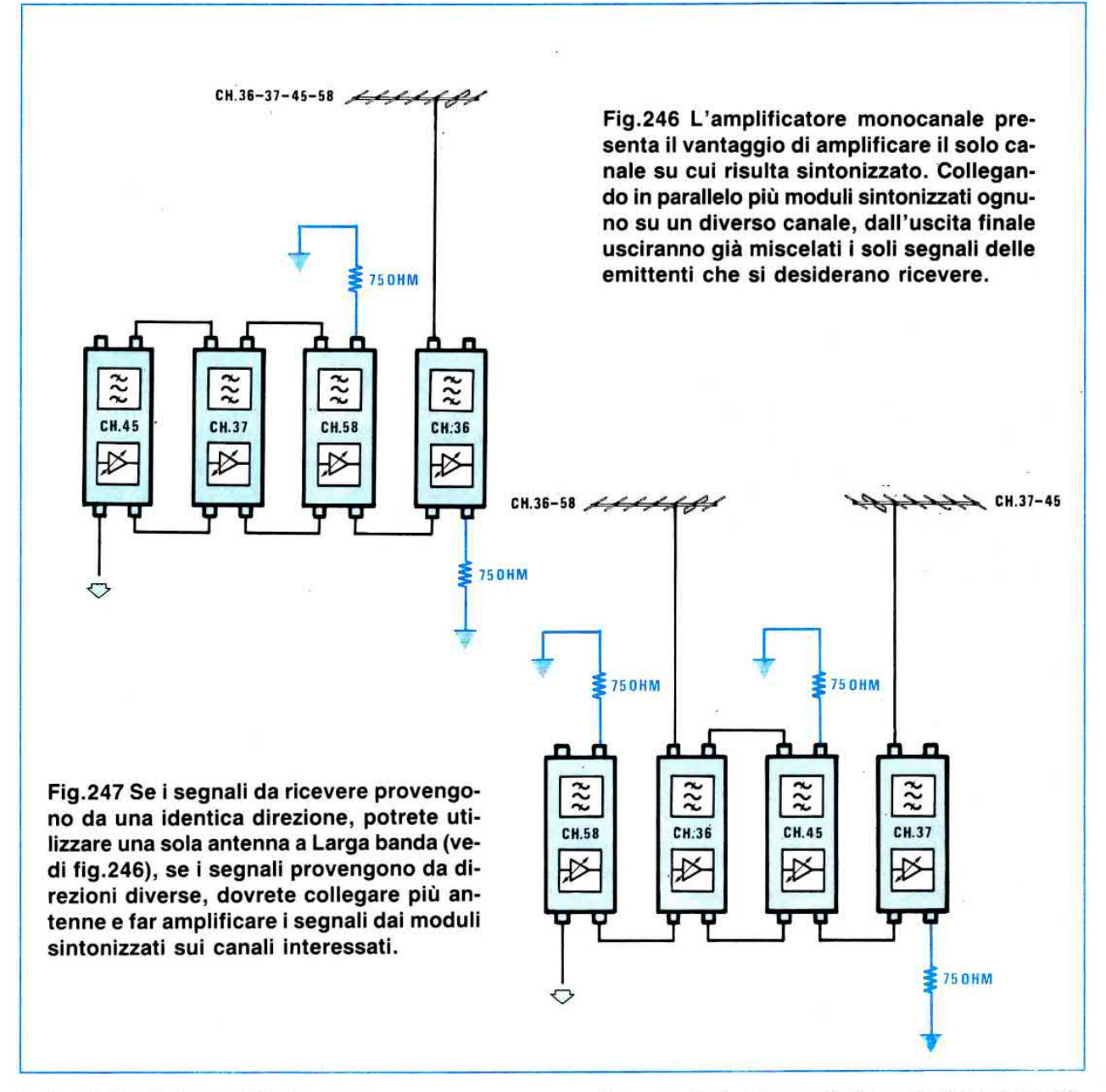

te (vedi fig.244), perchè dovremo:

- $1^\circ$  emitt. = preamplificare il segnale di 15 dB  $2^{\circ}$  emitt. = attenuare il segnale di 10 dB  $3^{\circ}$  emitt. = lasciarlo a 62 dBmicrovolt 4° emitt. = preamplificare il segnale di 6 dB  $5^{\circ}$  emitt. = attenuare il segnale di 16 dB
- $6^{\circ}$  emitt. = preamplificare il segnale di 12 dB

Occorre poi ricordare che non potremo più utilizzare antenne a larga banda, perciò, ammesso che nella vostra zona tutte le 6 emittenti giungano da una stessa direzione, occorre scegliere due o tre antenne sintonizzate sulla sola ristretta porzione di gamma interessata (anche se dovrete direzionarle tutte nella stessa direzione), poi applicare in serie a queste i necessari attenuatori o preamplificatori, quindi miscelare i due o tre segnali e amplificare.

Perciò un impianto realizzato con un amplificatore a larga banda è alquanto complesso da mettere a punto e a conti fatti diventa anche molto costoso.

Un altro particolare da conoscere è che più emittenti si ricevono, più potente dovrà risultare l'amplificatore da installare, per evitare fenomeni di intermodulazione o di modulazione incrociata.

Così se in uscita ci necessita un segnale di 85 dBmicrovolt per 6 emittenti, dovremo scegliere un amplificatore che eroghi più di 90 dBmicrovolt, perchè, come vedesi nella tabella n.13, sull'uscita si avrà una riduzione del livello in rapporto al numero dei canali amplificati:

50 dBµV 1 dBuV **ATTENUATORE** PREAMPLIFICATORE 20 dBµV 12  $dB\mu V$ 70dBµV 85 dBuV  $\overline{\mathcal{L}}$  $\overline{\widetilde{\mathcal{X}}}$  $\overline{\widetilde{\mathcal{X}}}$  $\cancel{\triangleright}$ ₽ O G

Fig.248 Se i moduli prescelti dispongono di C.A.G e il segnale captato risulta minore di 60 dBmicrovolt, dovrete inserire tra antenna ed ingresso del modulo un preamplificatore, in modo da portare il segnale sui 70-75 dBmicrovolt. Se il segnale risulta d'ampiezza troppo elevata, dovrete inserire un Attenuatore.

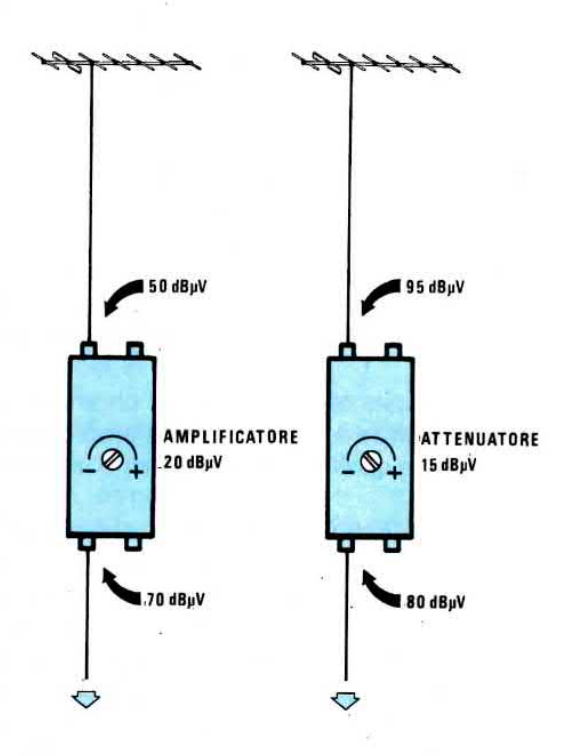

Fig.249 Nei moduli monocanale provvisti di regolazione manuale del guadagno, ruotando il trimmer verso il segno positivo o verso il segno negativo potrete amplificare più o meno 11 segnale captato. Collegando in parallelo questi moduli come vedesi nelle figg.246-247 e regolando ogni trimmer, potrete ottenere in uscita segnali perfettamente equalizzati.

#### AMPLIFICATORI A LARGA BANDA MULTI-**INGRESSO**

Questi amplificatori a larga banda multiingresso, realizzati per sostituire i precedenti a larga banda ad ingresso singolo, risultano validi per realizzare piccoli impianti centralizzati.

Infatti, essendo provvisti di più ingressi (banda 1°, banda 3°, banda 4° - 5°, vedi fig.245), tutti dotati di attenuatori regolabili, permettono di utilizzare più antenne e di regolarne separatamente l'ampiezza dei vari segnali.

Anche questo amplificatore essendo un larga banda, non è privo di inconvenienti, infatti bisogna sempre completarlo, come vedremo in seguito, con filtri di banda, filtri passa-alto o basso.

Se i segnali risultano di ampiezza elevata e mal equalizzati, possono disturbare i segnali più deboli e poichè questi amplificatori non dispongono di CAG (Controllo Automatico Guadagno), i livelli di uscita di ogni canale vanno accuratamente controllati per evitare fenomeni di intermodulazione o di modulazione incrociata.

#### **MODULI MONOCANALE con CAG**

Questi moduli amplificatori monocanale servono principalmente per realizzare dei centralini.

Ogni amplificatore possiede una elevata selettività, pertanto serve solo per amplificare il canale su cui è sintonizzato e non quelli adiacenti.

Collegando in parallelo più amplificatori sintonizzati ognuno su un diverso canale (vedi fig.246), sull'uscita si potranno prelevare i segnali già miscelati dei soli canali interessati.

In tali moduli è possibile applicare una sola antenna a larga banda, se i segnali da ricevere provengono tutti da una identica direzione (vedi fig.246), oppure collegare una antenna ad ogni modulo se i segnali provengono da più direzioni (vedi fig.247).

Nei moduli provvisti di CAG (Controllo Automatico di Guadagno), se il segnale fornito dall'antenna è minore di 60 dBmicrovolt, dovremo applicare tra antenna ed ingresso (vedi fig.248) un preamplificatore monocanale in modo da aumentare l'ampiezza del segnale, diversamente il CAG non entra in funzione.

A seconda dei modelli che sceglieremo, troveremo sempre indicato il campo di azione del CAG, ad esempio:

#### segnale minimo  $= 60$  dBmicrovolt segnale massimo = 90 dBmicrovolt

Se il segnale ricevuto risulterà compreso tra i

60-65 dBmicrovolt, l'amplificatore guadagnerà maggiormente rispetto a quei segnali che giungono con livelli di 85-90 dBmicrovolt.

In uscita dai moduli per qualsiasi segnale applicato sull'ingresso, purchè compreso tra 60 - 90 dBmicrovolt, otterremo un segnale di identica ampiezza.

Questa caratteristica provvederà a mantenere sempre costante il livello di uscita anche con ampie variazioni del segnale in ingresso e per questo motivo molti installatori preferiscono usare questi moduli completi di CAG, così da non dover tarare il guadagno di ogni singolo modulo.

Vi è però uno svantaggio, cioè se il segnale captato è maggiore del massimo consentito, il preamplificatore si satura causando delle intermodulazioni.

In questo caso si dovrà inserire tra antenna ed ingresso del modulo un attenuatore, in modo da ridurre il livello del segnale captato (vedi fig.248).

#### **MODULI CON GUADAGNO REGOLABILE**

Questi moduli a differenza dei precedenti non possiedono un CAG, ma un trimmer che consente di regolare manualmente il loro guadagno (vedi fig.249).

Se il segnale captato risulta debole, si ruoterà tale trimmer per il massimo guadagno, se risulta eccessivo, si ruoterà per il minimo guadagno.

Questa caratteristica evita di dover utilizzare dei preamplificatori tra antenna e ingresso modulo se il segnale risulta minore di 60 dBmicrovolt, oppure di applicare degli attenuatori se il segnale risulta maggiore di 85-90 dBmicrovolt.

Come contropartita occorre tener presente che una volta installati tali moduli, si dovranno singolarmente tarare in modo da ottenere in uscita un segnale perfettamente equalizzato.

Non dobbiamo ancora dimenticare che se una emittente dovesse aumentare la sua potenza di uscita, si dovrebbe tarare nuovamente tale trimmer per evitare l'insorgere di fenomeni di intermodulazione.

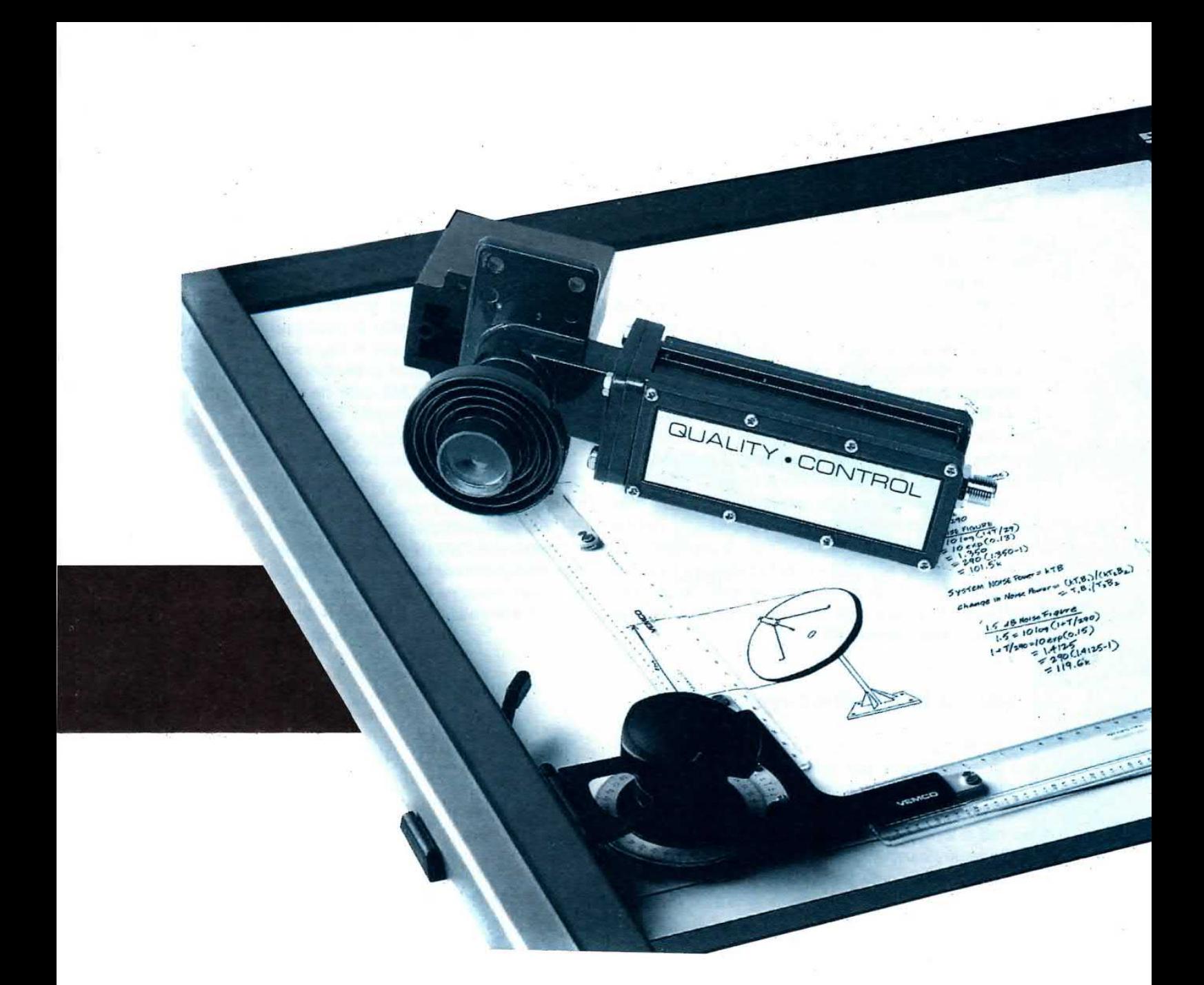

Dopo aver presentato il ricevitore per TV via Satellite, dovevamo risolvere il problema del Convertitore 11 GHz a 1,7 GHz, perchè la scelta di questo componente non è così semplice come a prima vista si potrebbe supporre e di questo ce ne siamo subito resi conto.

A parte i prezzi esorbitanti, spesso vengono forniti convertitori con una NF cosÌ elevata che per ricevere bene occorrono parabole da 2 a 2,5 metri.

lnstallando antenne così gigantesche, è owio che qualsiasi convertitore è valido, ma se non vogliamo installare un disco di tali dimensioni, dovremo necessariamente scegliere dei convertitori con una NF minore di 1,7 dB e rimanere su diametri intorno agli 1,4 metri, per arrivare a non più di 1,8 metri nelle zone più sfavorevoli.

11 guadagno di una parabola sugli 11 GHz in fun-

zione al suo diametro può essere così valutato:

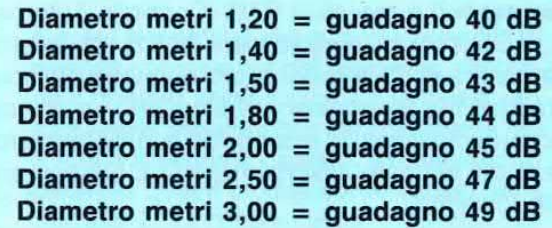

Considerato che una parabola da 1,4 metri se abbinata ad un convertitore con bassa NF permette di ottenere dei segnali di livello più che sufficiente per vedere bene, a questo punto non ci rimaneva che acquistare tutti i modelli di convertitori disponibili sul mercato, provarli e controllarne il rendimento.

Così facendo, abbiamo voluto verificare se le caratteristiche dichiarate corrispondevano a verità, e dalle prove effettuate abbiamo rilevato quanto seque:

- La NF dichiarata di molti convertitori è quasi sempre il valore minimo e non il valore medio come invece sarebbe più logico.

Nella tabella riportiamo i valori misurati indicando solo delle "lettere", e non modelli o Case per evitare ritorsioni o contestazioni:

Come vedesi da L.170.000 per un modello con NF da 2,0 dB, si passa a L.470.000 per un modello con una NF da 1,4 dB.

La seconda sorpresa è che tutti gli accessori di completamento si dovevano acquistare a parte, cioè:

1° Feeder a flangia circolare necessaria per ottenere una buona illuminazione e la totale riduzione dei lobi laterali della parabola (costo L.50.000). 2º Guida da circolare a rettangolare da inserire

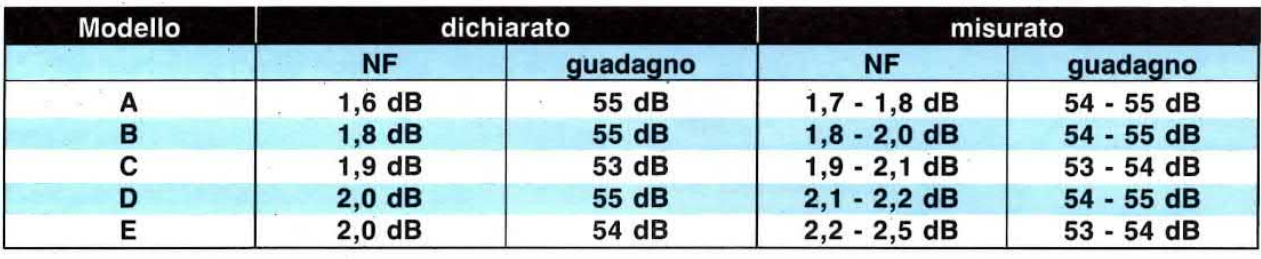

## **CONVERTITORE da 11 GHZ**

Scegliere un ottimo Convertitore da 11 GHz per satelliti non è semplice, perchè non è il prezzo che determina la qualità, bensì la "Figura di Rumore". Più bassa è la NF, minore potrà essere il diametro della parabola da installare.

Di ogni modello abbiamo provato più di un esemplare per controllarne le tolleranze che, come vedesi, sono abbastanza notevoli.

Tra i dieci esemplari provati del modello A con una NF dichiarata da 1,6 dB, ne abbiamo trovato uno solo con tale caratteristica, tutti gli altri sui 10,95 GHz avevano una NF di 1,8 dB che scendeva a 1,7 dB sugli 11,70 GHz.

Una differenza di 0,1 dB rispetto a quanto dichiarato potrebbe anche non essere determinante, ma poichè il prezzo di tali convertitori aumenta considerevolmente al ridursi della NF, conviene tenerne conto.

A titolo informativo riportiamo i prezzi a cui abbiamo acquistato i convertitori presso comuni negozi TV di diverse città, presentandoci come privati.

Ovviamente tali prezzi sono puramente indicativi:

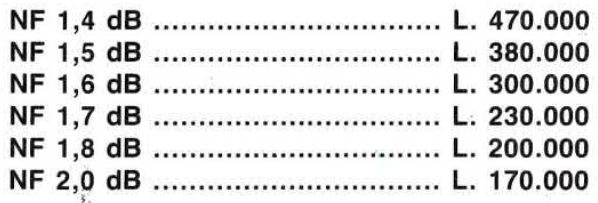

tra Convertitore e Polarotor (L.20.000).

Poichè è normale che tutti desiderino ricevere dallo stesso satellite sia le emittenti che trasmettono con polarizzazione verticale sia quelle con polarizzazione orizzontale, è necessario acquistare anche un Polarotor.

Anche questo componente va accuratamente scelto, perchè esistono dei modelli che hanno delle perdite di inserzione di circa 0,5 dB, quindi installando simili Polarotor occorre necessariamente aumentare il diametro della parabola solo per compensare le perdite.

Il costo di un Polarotor si aggira in media sulle L.130.000.

Facendo un pò di somme abbiamo visto che scegliendo dei Convertitori con una NF da 1,5 - 1,4 dB come costo totale si andava alle "stelle", e questo avrebbe senz'altro scoraggiato tutti coloro che fossero interessati a ricevere queste emittenti via satellite.

Per vedere se si poteva risparmiare qualcosa, abbiamo interpellato direttamente i nostri amici orientali, visto che la totalità dei modelli acquistati in Italia, proveniva da Taiwan - Japan - Korea.

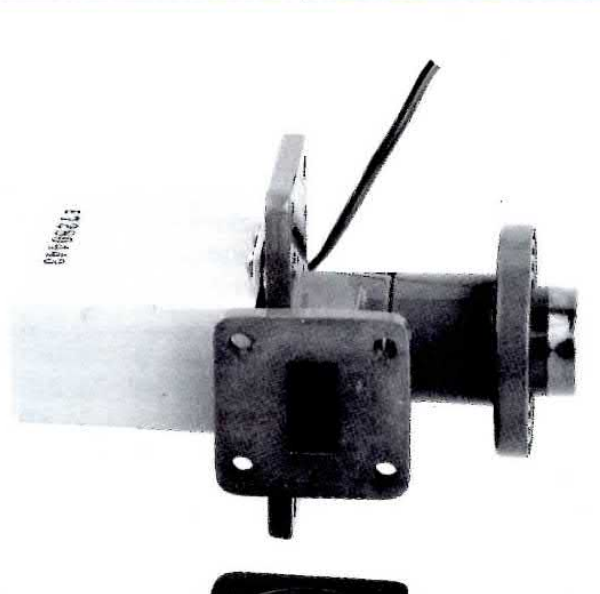

Fig.1 Quando applicherete il Polarotor sul Convertitore da 11 GHz, dovrete inserirlo in modo che le due asole rettangolari combacino. Sul Polarotor che vi forniamo risulta già fissato il Feeder a flangia circolare e la Guida, accessori questi già inclusi nel prezzo totale. 11 coperchio di plastica tràsparente posto frontalmente al Feeder, non andrà tolto, perchè impedisce all'acqua o alla neve di entrare al suo interno.

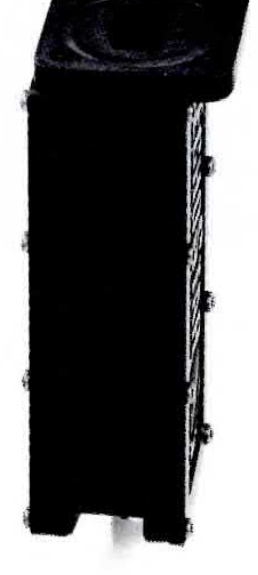

Fig.2 Come visibile in questa figura, sul perimetro della cavità del Convertitore è presente una rondella di gomma che vi servirà, una volta applicato il Polarotor, per rendere questa glunzione impermeablle agll agenti atmosferici. I tre fili Rosso-Bianco-Nero che escono dal Polarotor, Ii dovrete collegare al Connettore 2 presente nel ricevitore per Satelliti pubblicato nella rivista n.124.

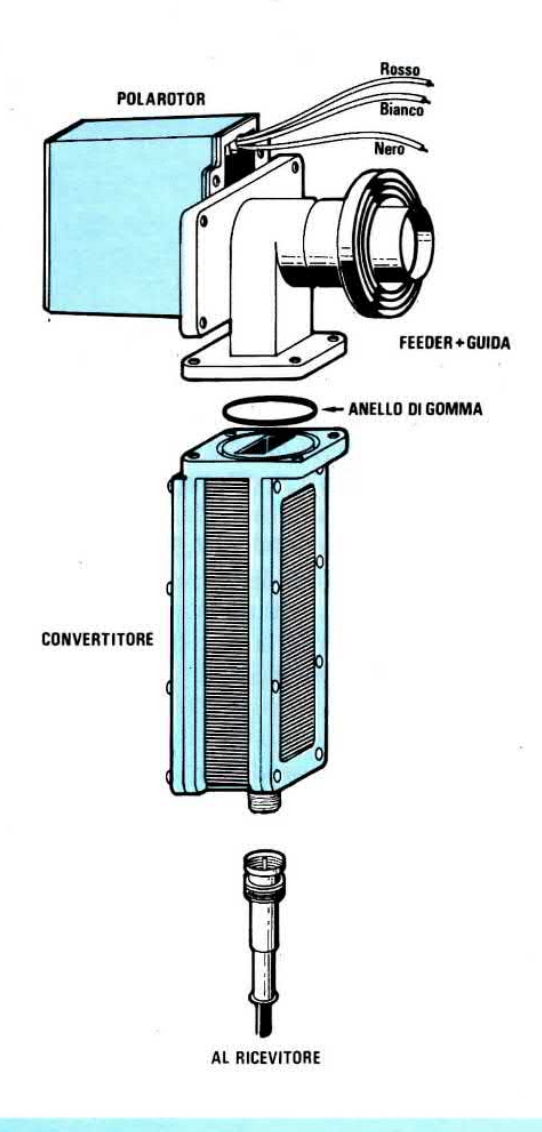

Ci siamo così fatti inviare tutti i modelli di Convertitori provvisti di una NF di 1,6 dB e dopo averli accuratamente collaudati ne abbiamo importato un numero più che sufficiente per accontentare tutti i nostri lettori.

Di questi abbiamo preteso un tabulato di collaudo con sopra riportato il numero di serie, la data di controllo e i dati rilevati sulle tre frequenze indicate 10,9 - 11,3 - 10,70 GHz, per poterli verificare.

Anche se questi Converter ci sono stati venduti con una NF massima di 1,6 dB e con un guadagno di 55 dB, dai tabulati e da un controllo di verifica da noi eseguito abbiamo potuto rilevare quanto segue:

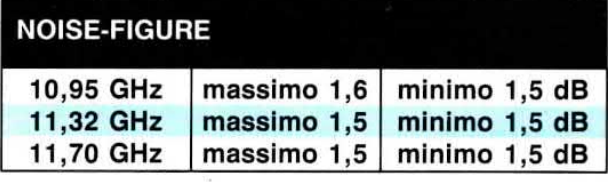

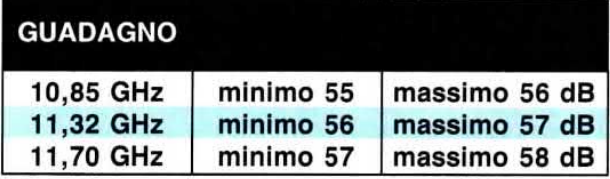

Pertanto si potrebbe affermare che questi Convertitori dispongono di una NF di 1,5 dB e di un Guadagno medio di 57 dB.

Il costo di questo Convertitore con IVA al 19% inclusa è di:

#### L.260.000

NOTA: Tenete presente che i prezzi riportati nei vari listini sono sempre senza IVA. Mentre in quelli che noi riportiamo l'IVA risulta sempre inclusa.

Assieme al Convertitore abbiamo anche ordinato il relativo Polarotor già completo di Feeder e della relativa Guida di Transizione.

Il costo del Polarotor con una perdita di inserzione minore di 0,25 dB e completo di feeder e di guida di transizione, sempre con IVA al 19% inclusa, è di:

#### L.125.000

Come vedesi, siamo riusciti ad ottenere dei Convertitori e Polarotor ad un prezzo accessibilissimo, pertanto, se non trovate di meglio, sappiate che questi due componenti sono già disponibili nel nostro magazzino, e possiamo inviarveli entro 48 ore, purchè non si esaurisca in poche settimane il quantitativo a disposizione.

#### **INSTALLAZIONE**

Come constaterete, sia il Convertitore che il Polarotor sono racchiusi in due scatole separate.

Tolto il Convertitore dalla scatola, sulla parte superiore troverete un coperchio di plastica, che serve da protezione.

Sfilato tale coperchio vi apparirà l'asola rettangolare della cavità e, all'interno, la minuscola antenna di colore oro.

Sul perimetro della cavità noterete una rondella in gomma che servirà, una volta applicato il Polarotor, a rendere questa giunzione perfettamente impermeabile all'acqua.

Se toglierete dalla scatola il Polarotor, noterete che risulta già completo della sua Guida circolare e del relativo Feeder (vedi figg.1-2).

All'interno della stessa scatola sarà presente una piccola busta contenente 5 viti ed una rondella in gomma.

La rondella in gomma presente serve solo di riserva, nel caso aveste perso quella già inserita nel convertitore, e così dicasi per le viti, infatti, per fissare il Polarotor sul convertitore servono solo 4 viti e pertanto la "quinta" sarà utile nel caso se ne perdesse una.

Nel fissare assieme questi due componenti dovrete controllare che le due asole rettangolari combacino tra loro.

Ovviamente se inserirete le due asole a croce, il Convertitore non potrà funzionare.

Come potrete notare, dal Polarotor escono tre fili, uno Rosso, uno Nero ed uno Bianco, che dovrete collegare tramite un cavetto trifilare ai tre fili che escono dal connettore 2 del ricevitore (vedi rivista n.124 a pag.98), nel seguente ordine:

Filo Rosso al filo indicato + Filo Nero al filo indicato M Filo Bianco al filo indicato S

Sulla parabola il Convertitore andrà posto in posizione verticale (vedi fig.3).

Senza collegare i tre fili del Polarotor al ricevitore, dovrete cercare di sintonizzarvi su una emittente, dopo che avrete centrato la parabola in direzione del satellite come vi abbiamo spiegato nell'articolo pubblicato nella rivista n.123.

Una volta sintonizzati, potrete collegare i tre fili sopra indicati, poi premere il pulsante P1, in modo che sul display appaia il segno I (verticale) e, a questo punto, dovrete lentamente ruotare il trimmer R5 presente nel ricevitore in modo da vedere una immagine perfetta.

Eseguita questa operazione, premete il pulsante P1, in modo da far apparire sul display il segno

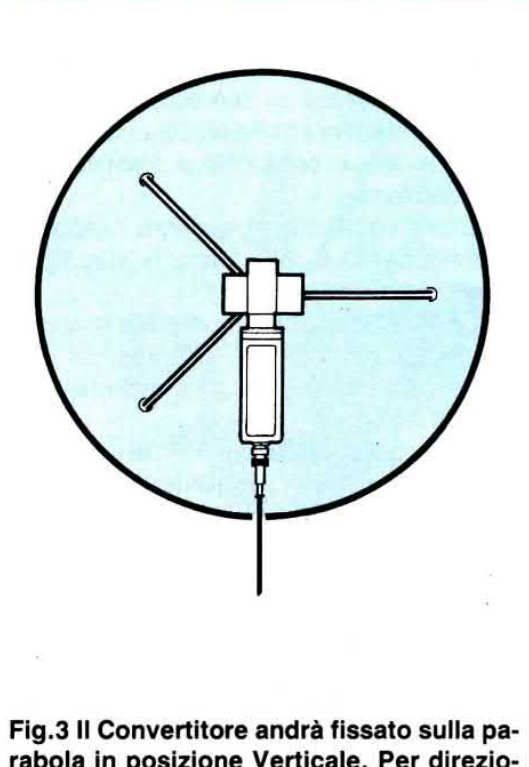

rabola in posizione Verticale. Per direzionare perfettamente la parabola verso il satellite, si consiglia di inserire nel ricevitore la funzione "scanner"; in tal modo, captata una emittente, si potranno collegare i tre fill del Polarotor al ricevitore, poi tarare il trimmer R5, in modo da rivedere in modo perfetto la stessa emlttente.

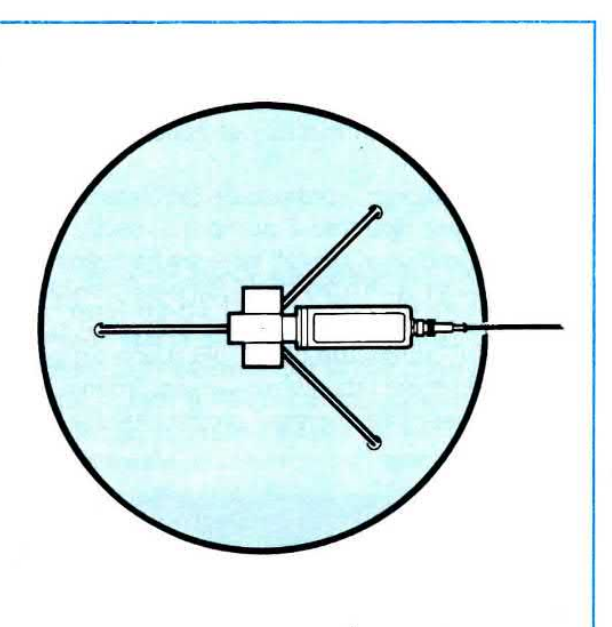

Fig.4 Per potervi sintonizzare sulle emlttenti che trasmettono con polarizzazione orizzontale, potrete porre il Convertitore in tale posizione, tenendo i tre fili del Polarotor scollegati. Trovata l'emittente, riporterete il Convertitore in posizione verticale (vedi fig.3), collegherete i tre fili del Polarotor al ricevitore e a questo punto tarerete il trimmer R2.

-(orizzontale) e a questo punto potrete ruotare il trimmer R2 fino a vedere una immagine perfetta.

Owiamente portando l'antenna da verticale ad orizzontale o viceversa, dovrete sintonizzarvj ogni volta su una emittente che trasmette in verticale e poi su una che trasmette in orizzontale.

Se non riuscirete a sintonizzarvi su nessuna emittente, probabilmente la parabola si sarà mossa, quindi dovrete nuovamente centrarla sul satellite.

Nel caso vi trovaste in difficoltà, vi consigliamo di scollegare i tre fili del Polarotor dal ricevitore, di porre il convertitore in posizione verticale (vedi fig.3), quindi di premere nel ricevitore il pulsante scanner.

Trovata una emittente, dovrete togliere lo scanner e poi sintonizzarvì sulla emittente captata, agendo sui due pulsanti <SINTO>.

A questo punto potrete collegare i tre fili del Polarotor al ricevitore, quindi ruotare lentamente il trimmer R5, fino a trovare la posizione richiesta per vedere sullo schermo una immagine perfetta.

Eseguita questa operazione dovrete nuovamente scollegare i tre fili del Polarotor, poi porre il Convertitore in posizione orizzontale (vedi fig.4) e ricercare una emittente che trasmetta con tale polarizzazione.

Trovata e finemente sintonizzata agendo sui due pulsanti <SINTO> , dovrete riportare il Convertitore in **posizione verticale**, (vedi fig.3) collegare i tre filj del Polarotor al ricevitore, poi ruotare lentamente il trimmer R2, fino a quando non rivedrete sullo schermo la stessa immagine.

Tarati i due trimmer R2 - R5, per selezionare tutte le emittenti che trasmettono con polarizzazione verticale o orizzontale, la sola operazione che dovrete compiere sarà quella di premere il pulsante INP/POL, in modo da far apparire sui display una volta il segno  $l$  e una seconda volta il segno  $-l$ .

## $\boldsymbol{S}$ IL METODO PIU' VELOCE, FACILE E PROFESSIONALE PER IMPARARE AD USARE IL PC.

KAN,

Con il nuovo corso per corrispondenza I.S.T., chiamato PC-PRAXIS, potrete, in 12 lezioni soltanto, acquisire una perfetta padronanza del Personal Computer e sfruttarne le enormi possibilità di utilizzo. Perché si tratta di un corso completo, ad alto livello e, nello stesso tempo, di facile apprendimento. Non sono richieste conoscenze preliminari in materia: ogni lezione, infatti, viene spiegata in maniera estremamente chiara, precisa e comprensibile a tutti. In più, PC-PRAXIS vi permette, sin dall'inizio, di lavorare sul computer. Non dovrete mai affrontare pagine di teoria senza immediati riferimenti pratici e sarete in grado di sperimentare da subito le nozioni via via acquisite, grazie ai programmi in dotazione con il materiale didattico: il programma Elaborazione testi, Tabelloni elettronici, Amministrazione dati, Grafica e di Ripetizione vi saranno utili anche dopo la fine del corso, per approfondire e rafforzare le vostre nuove conoscenze. Con PC-PRAXIS, insomma, diventerete presto professionisti del PC: conoscerete perfettamente il sistema operativo MS-DOS, potrete trattare con tutti i software standard e lavorare con facilità su qualsiasi nuovo programma. Avrete, quindi, in mano il mezzo per assicurarvi un brillante futuro professionale, dal momento che il PC sta diventando sempre più un insostituibile partner di lavoro.

#### I VANTAGGI DEI CORSI PER CORRISPONDENZA I.S.T.

- Studiare a casa propria, senza dover rispettare rigidi orari di lezione e senza dover interrompere la propria attività lavorativa. - Affrontare lo studio con l'appoggio di una scuola che vanta anni di esperienza nell'insegnamento.

Ciò significa: • assistenza personale e costante da parte di tecnici ed esperti · correzione e commento individuale di ogni prova d'esame che invierete • risposte competenti ad ogni vostra domanda in merito alla materia trattata · attestato I.S.T. di fine corso a conferma del programma di studi svolto con successo. I.S.T. VIA S.PIETRO 49–21016 LUINO(VA)–TEL. 0332/530469

Si, GRATIS e... assolutamente senza impegno, desidero ricevere con invio postale RACCOMANDATO, a vostre spese, informazioni più precise sul vostro ISTITUTO e (indicare con una crocetta) I una dispensa in prova del corso che indico  $\square$  la documentazione completa del corso che indico. (Scelga un solo corso) $\frac{1}{2}$ 

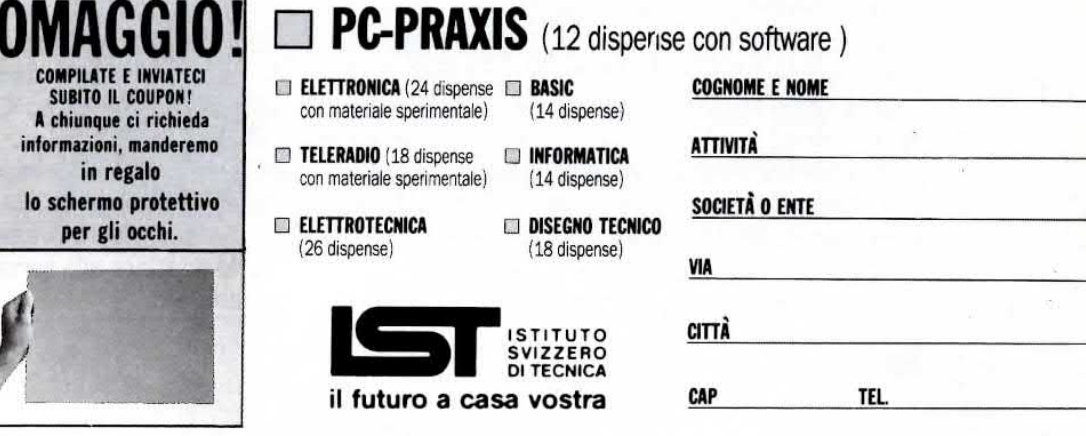

Fino esaurimento scorte

Da ritagliare e spedire a: ISTITUTO SVIZZERO DI TECNICA VIA S.PIETRO 49 - 21016 LUINO (VA) - TEL. 0332/530469

Se avete una telecamera ed un videoregistratore vi sarete senza dubbio trovati a pensare a come sarebbe interessahte avere la possibilità di modificare il sonoro, sostituire il corhmento registrato in fase di ripresa, oppure accompagnare delle belle immagini con un sottofondo musicale.11 circuito che ora vi presentiamo vi dà la possibilità di fare tutto ciò.

Ormai il videoregistratore è diventato un elettrodomestico di uso quotidiano, che tutti usano e conoscono e questa notevole diffusione ha incrementato la richiesta di circuiti elettronici atti ad aumentare le sue prestazioni.

Tra i tanti accessori che ci sono stati richiesti, ta-Iuni semplici ed altri molto complessi e di difficile attuazione per la irreperibilità dei componenti, vi è un accessorio chiamato mixer-audio che possiamo subito presentarvi.

Con questo dispositivo potrete introdurre un nuovo dialogo, sostituire un commento ad immagini già registrate, cancellando l'audio che non interessa, inserire o miscelare della musica, ecc.

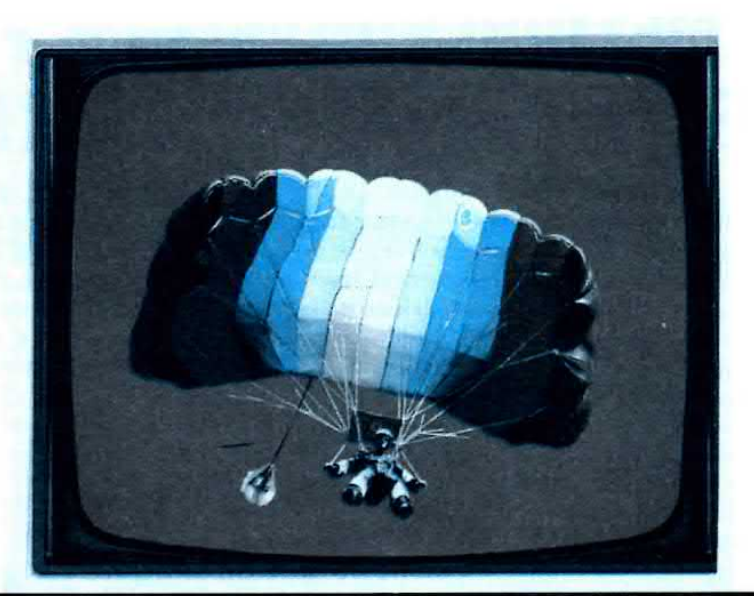

# MIXER-AUDIO r

Accade spesso infatti, che in fase di ripresa la telecamera registrj tanti rumori o voci superflue che non vorremmo venissero registrate o che, rivedendo delle bellissime immagini, ci accorgiamo che sarebbe opportuno un diverso commento o I'aggiunta di un più appropriato sottofondo musicale.

#### SCHEMA ELETTRIC0

Come potete vedere in fig.2, con un solo integrato tipo LS.4558 è possibile costruire un semplicissimo ed economico miscelatore audio per videoregistratore.

Il segnale Audio che potremo prelevare direttamente dall'uscita della telecamera o dalla presa Scart verrà applicato sulla presa indicata master.

Il potenziometro R1 ad essa collegato ci servirà per attenuare I'audio preesistente, oppure per toglierlo completamente se cortocircuiteremo il suo cursore a massa.

Una seconda presa indicata Aux (che sta per au-

siliaria), ci servirà per miscelare all'audio preesistente della musica, che potremo prelevare da un registratore o da un impianto Hi-Fi.

Anche il segnale inserito nella presa Aux lo potremo dosare a nostro piacimento agendo sul potenziometro R3.

La terza presa Micro ci servirà per collegare un buon microfono dinamico, che utilizzeremo ogniqualvolta vorremo inserire un nuovo commento.

11 volume del microfono si doserà agendo sul potenziometro R9.

Con un pò di pratica vi accorgerete di quanto sia semplice miscelare in modo adeguato questi tre segnali.

Il primo operazionale siglato IC1/A viene impiegato com stadio miscelatore, mentre il secondo operazionale siglato IC1/B, come stadio preamplificatore microfonico.

Il trimmer R8 collegato tra il piedino d'ingresso 2 e l'uscita 1 di lc1/A serve per variare il guadagno dello stadio preamplificatore, in modo da poterlo adattare alla sensibilità del microfono che uti-Iizzeremo.

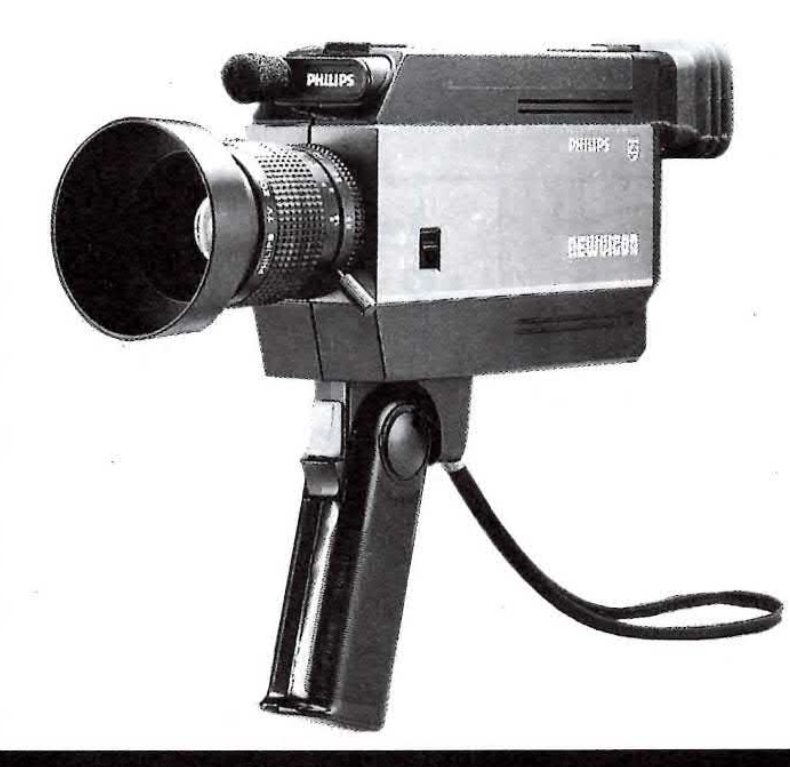

Questa taratura dovrà essere eseguita a montaggio ultimato, ponendo il potenziometro del volume R9 al massimo, in modo da ottenere, in fase di registrazione, un segnale d'ampiezza normale.

Tutto il circuito si può alimentare con una pila da 9 volt, oppure con un qualsiasi alimentatore stabilizzato anche con una tensione di 12-15 volt.

Il circuito assorbe una corrente di 16-18 milliamper, quindi se alimentato a pila, consentirà la lunga durata di quest'ultima.

#### REALIZZAZIONE PRATICA

Il montaggio di questo circuito è elementare ed alla portata di tutti.

Sul circuito stampato siglato LX.908, un doppia faccia con fori metallizzati, si dovranno montare tutti i componenti richiesti disponendoli come visibile in  $fig.4.$ 

I fori metallizzati non dovranno mai essere allargati nè con punte da trapano, nè con altri utensili taglienti, perchè, così facendo, togliereste dal loro interno lo strato di rame depositato per via galvanica, riportato allo scopo di collegare elettricamente le piste superiori con quelle inferiori.

IDEOCAMERA

Fig.1 Foto del Mixer già racchiuso nel suo mobiletto a consolle. Il pannello che qui vedete ancora vergine, vi verrà consegnato completo di disegno serigrafico, quindi già provvisto della necessaria graduazione ai lati delle asole dei potenziometri.

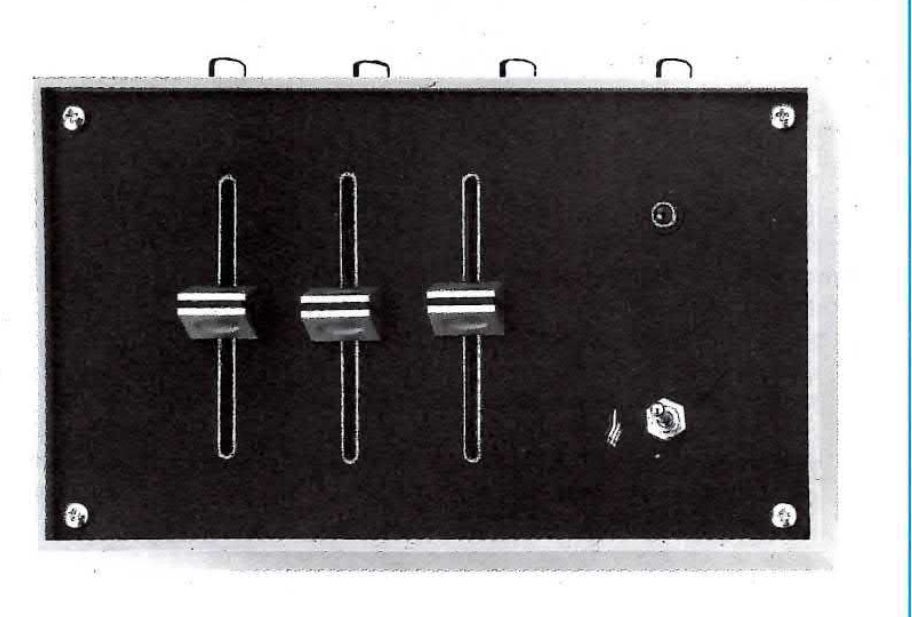

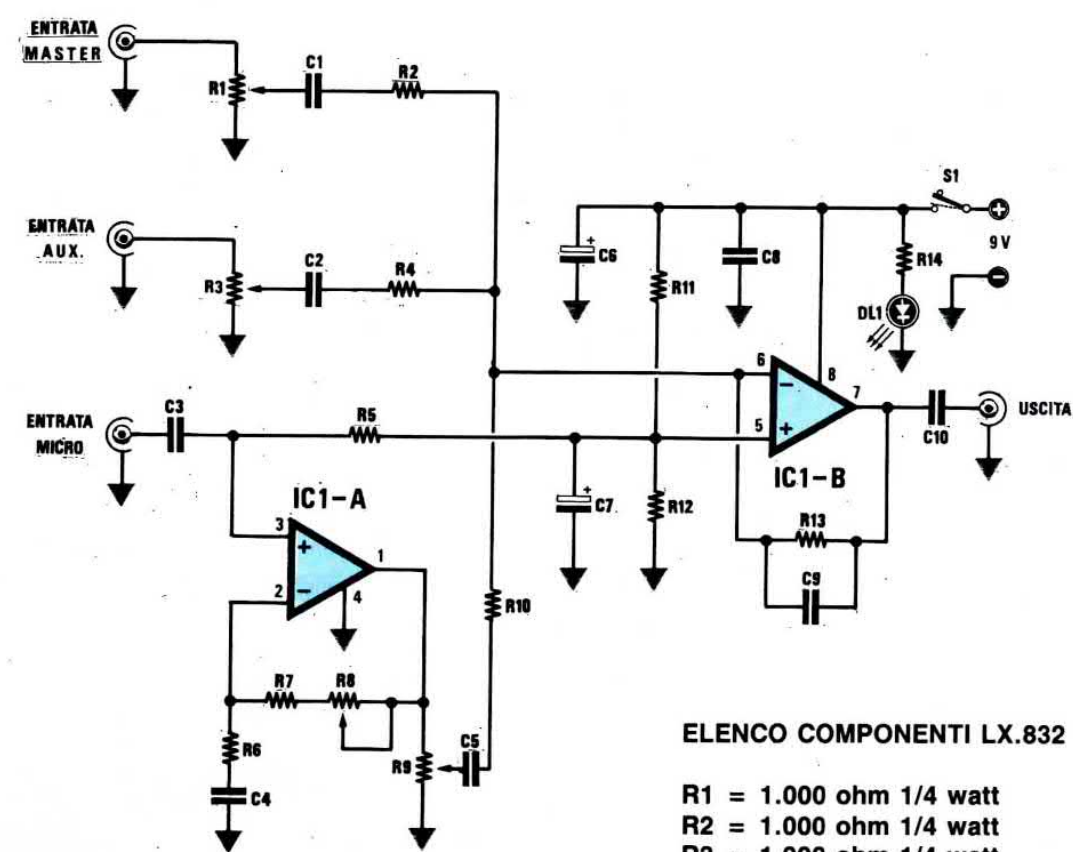

Fig.2 Schema elettrico del Mixer per Videocamera. Questo circuito lo potrete utilizzare anche come normale mixer per incidere dei nastri musicassette.

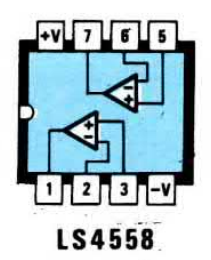

Fig.3 Connessioni dell'integrato LS.4558 utilizzato in tale progetto, visto da sopra. Non è consigliabile sostituire questo integrato con altri diversi operazionali, perchè, per le sue caratteristiche, è il più adatto per questa specifica funzione.

 $R3 = 1.000$  ohm  $1/4$  watt  $R4 = 1.000$  ohm 1/4 watt  $R5 = 1.000$  ohm 1/4 watt  $R6 = 1.000$  ohm  $1/4$  watt  $R7 = 1.000$  ohm 1/4 watt  $R8 = 1.000$  ohm  $1/4$  watt  $R9 = 2.200$  ohm 1/4 watt  $R10 = 2.200$  ohm  $1/4$  watt  $R11 = 2.200$  ohm 1/4 watt  $R12 = 2.200$  ohm 1/4 watt  $C1 = 10$  mF elettr. 25 volt  $C2 = 47$  pF a disco  $C3 = 47$  pF a disco  $C4 = 47$  pF a disco  $C5 = 47$  pF a disco  $C6 = 100.000$  pF poliestere  $C7 = 100.000$  pF poliestere  $C8 = 100.000$  pF poliestere  $C9 = 10.000$  pF poliestere  $C10 = 10.000$  pF poliestere  $C11 = 10.000$  pF poliestere  $C12 = 10.000$  pF poliestere  $C13 = 10.000$  pF poliestere  $IC1 = EP.832/1$  $IC2 = SN.74LS244$  $IC3 = XR.558$ 

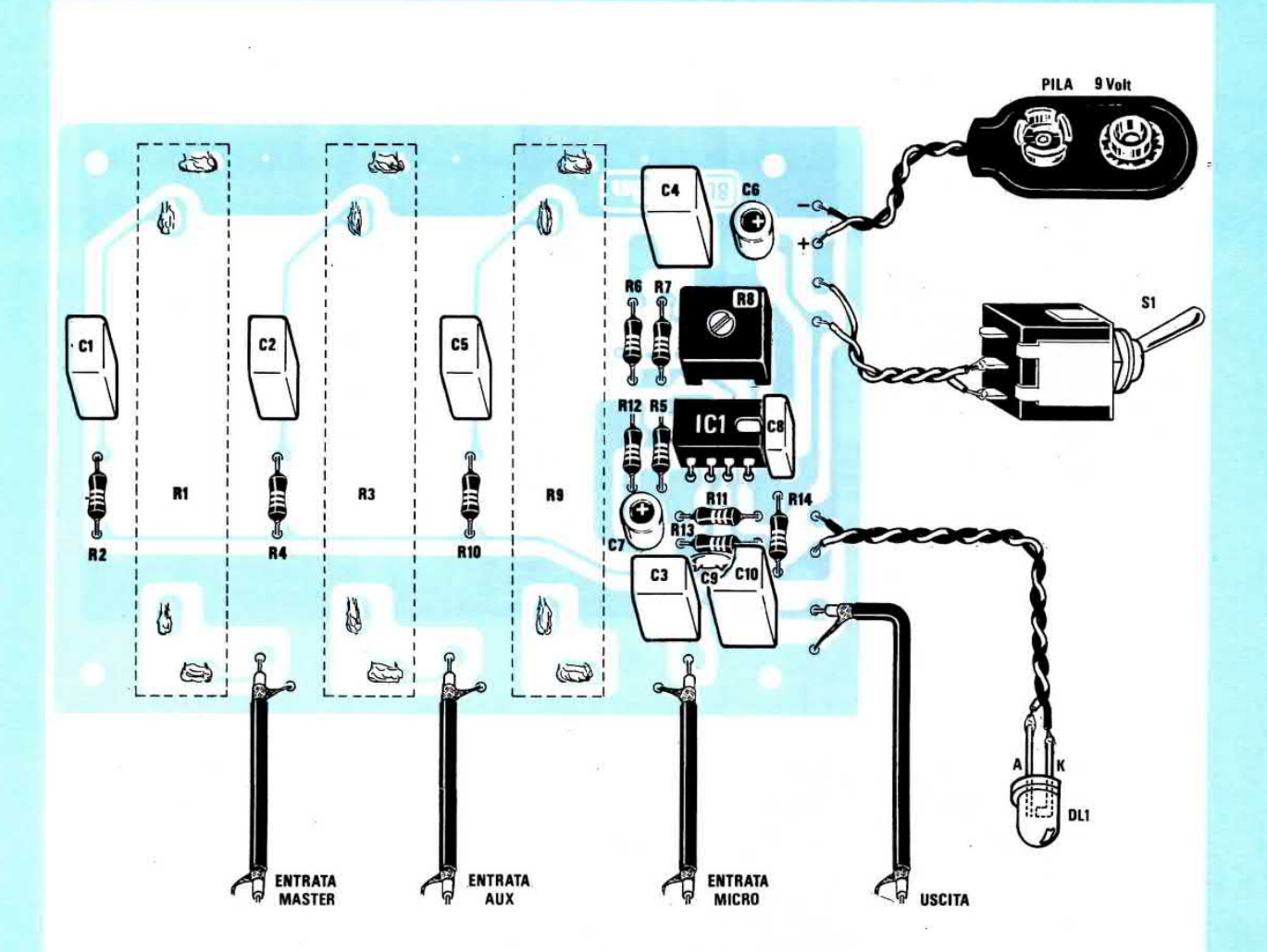

Fig.4 Schema pratico di montaggio di tale Mixer. I tre potenziometri a slitta andranno inseriti dal lato opposto dello stampato (vedi rettangoli tratteggiati siglati R1-R3-R9).

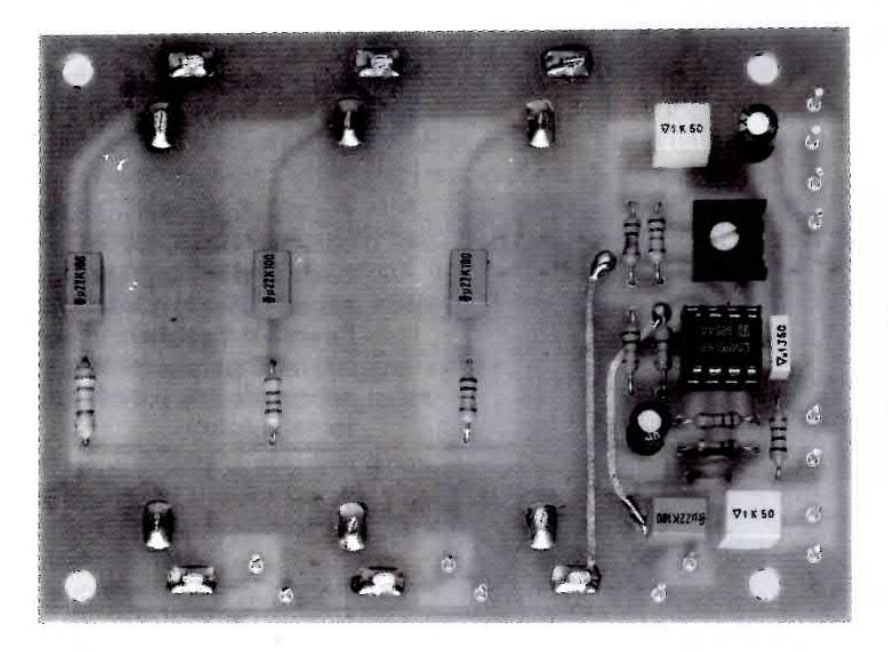

Fig.5 Foto del montaggio visto dal lato componenti. Il circuito stampato che vi forniremo è completo di disegno serigrafico.

行 ¥¥.  $\ddot{\mathbf{r}}$ 

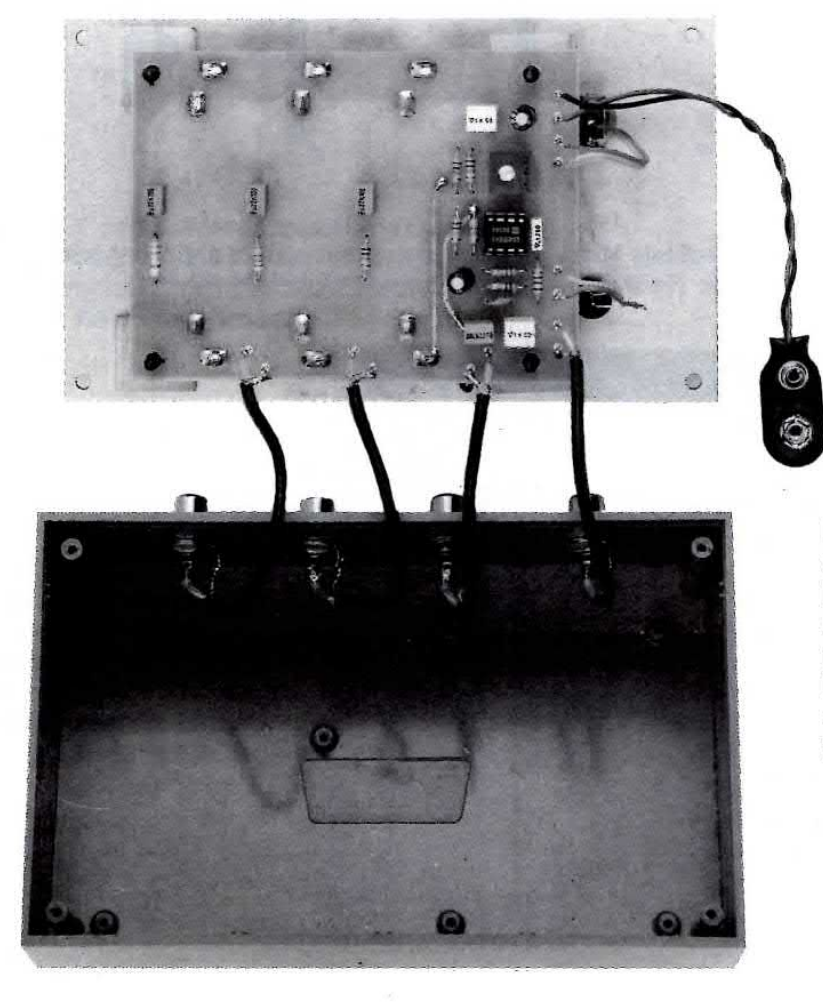

Fig.6 Foto del montaggio visto dal lato del potenziometri a slitta. Si consiglia di collegare la carcassa metallica dei tre potenziometri alla "massa" del circuito

stampato.

Fig.7 Sul retro del mobile a consolle fisserete le tre boccole per l'ingresso del segnale BF e la boccola per l'uscita del segnale miscelato, utilizzando del cavetto schermato come evidenziato nella foto.

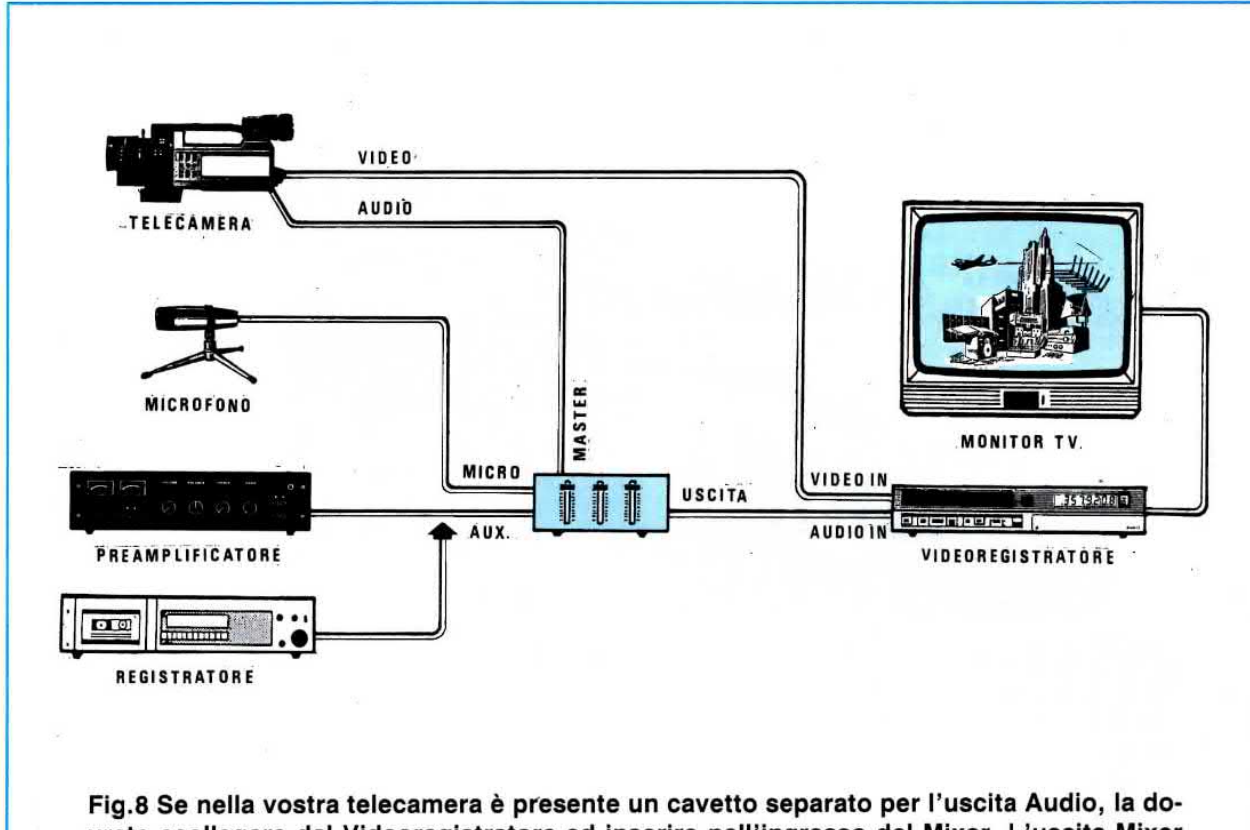

vrete scollegare dal Videoregistratore ed inserire nell'ingresso del Mixer. L'uscita Mixer verrà poi collegata al Videoregistratore tramite un cavetto schermato. All'ingresso Aux potrete collegare l'uscita di un qualsiasi registratore a nastro o un preamplificatore Hi-Fi.

Il montaggio lo potrete iniziare inserendo lo zoccolo per l'integrato e, saldati tutti i suoi terminali, potrete inserire le resistenze, il trimmer R8, tutti i condensatori al poliestere e gli elettrolitici rispettando la loro polarità.

Dal lato opposto dello stampato dovrete collocare i tre potenziometri slider, inserendo i terminali nei fori presenti nello stampato.

Prima di inserire i potenziometri nello stampato cercate di presaldare tutti i terminali, in modo da riuscire più facilmente a saldarli sulle piste dello stampato.

I terminali li potrete anche piegare leggermente verso la pista in rame per poterli saldare più facilmente.

Ricordatevi ancora di saldare un sottile filo della pista di massa del circuito stampato con la carcassa metallica dei tre potenziometri, per evitare ronzii o rumori di fondo.

Le manopole, come potrete notare, avranno un pò di gioco, quindi, una volta provato e collaudato il circuito, vi converrà fissarle con una goccia di collante.

Terminato il montaggio, potrete inserire nello zoccolo l'integrato SL.4558, posizionando la tacca di riferimento presente sul suo corpo come indicato in fig.4.

Tutto il circuito andrà fissato sul pannello frontale di un piccolo mobile consolle, utilizzando dei distanziatori autoadesivi.

Sulla parte posteriore del mobile potrete applicare le tre prese ingresso di BF e lateralmente quella di uscita, per evitare in seguito di confonderle.

I collegamenti tra queste quattro prese ed il circuito stampato dovranno essere effettuati usando del cavetto schermato.

Anche per i collegamenti esterni dovrete usare del cavetto schermato.

Una volta in possesso del microfono, potrete spostare la manopola del potenziometro del volume R9 verso il suo massimo, il cursore del trimmer R8 a metà corsa e poi provare con un vecchio nastro registrato se il livello del segnale di BF risulta troppo alto o troppo basso, rispetto alla sensibilità del microfono.

Ruotando in un senso o nell'altro il cursore del

99

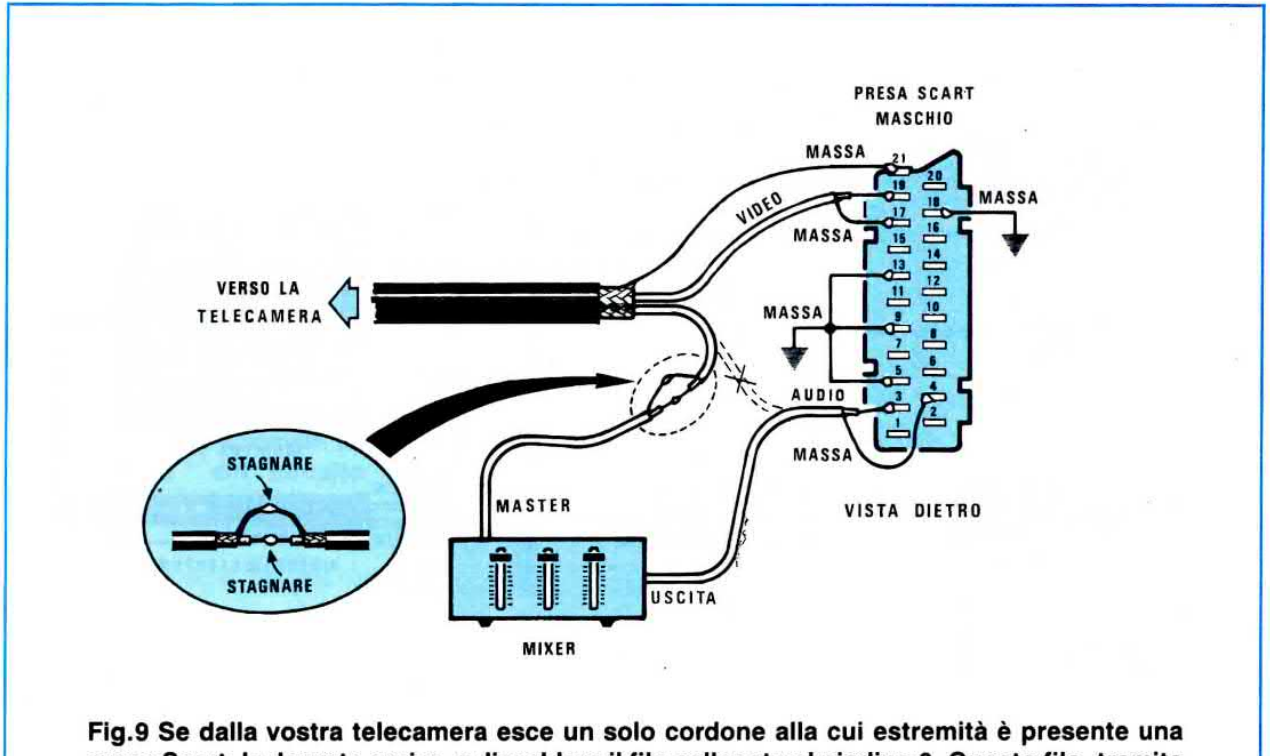

presa Scart, la dovrete aprire, e dissaldare il filo collegato al piedino 3. Questo filo, tramite un cavetto schermato, andrà collegato all'ingresso "master" del miscelatore e l'uscita al piedino 3, sempre utilizzando un cavetto schermato. Non dimenticatevi di collegare la calza metallica al terminale "massa" della presa Scart.

trimmer R8, potrete dosare il livello di tale segnale.

#### COME SI COLLEGA

Anche se non dovreste incontrare difficoltà ad eseguire il collegamento tra tale mixer ed il vostro videoregistratore, un disegno potrà illuminarvi più di molte parole.

Come vedesi in fig.8, se nella vostra telecamera è presente un'uscita separata per I'Audlo ed una per il Video, potrete prendere l'uscita Audio con un cavetto schermato e applicare il segnale sull'ingresso Master.

AIl'uscita del Mixer collegherete un altro cavetto schermato, che farete giungere sull'ingresso Audio del Videoregistratore.

Alla presa Micro del Mixer collegherete il microfono, mentre alla presa Aux un segnale che potrete prelevare da un registratore, o da un preamplificatore Hi-Fi posto in posizione Mono.

Se sull'uscita della vostra telecamera vi è una presa nella quale andrà inserito un cordone alla cui estremità è applicata una spina tipo Scart, la dovrete aprire e ricercare su quale filo è presente il segnale di BF (vedi fig.9).

Questo filo lo dovrete dissaldare dalla presa

Scart, poi collegare due fili schermati, in modo da . far giungere sull'ingresso del Mixer il segnale proveniente dalla telecamera e sulla presa Scart il segnale che preleverete dall'uscita del Mixer.

#### **COSTO DI REALIZZAZIONE**

Tutto il materjale necessario alla realizzazione di questo progetto, compresi integrato, circuito stampato, potenziometri a slitta completi di manopole, filo schermato, quattro boccole BF, presa pila (esclusi mobile e pannello) .................. L.26.000

11 mobile plastico a consolle MO.908, completo di pannello forato e serigrafato ................... L,4.300

11 solo circuito stampato LX.908 ............ L.8.500

Nei prezzi sopraindicati non sono incluse le spese postali di spedizione a domicilio.

### **KENWOOD**

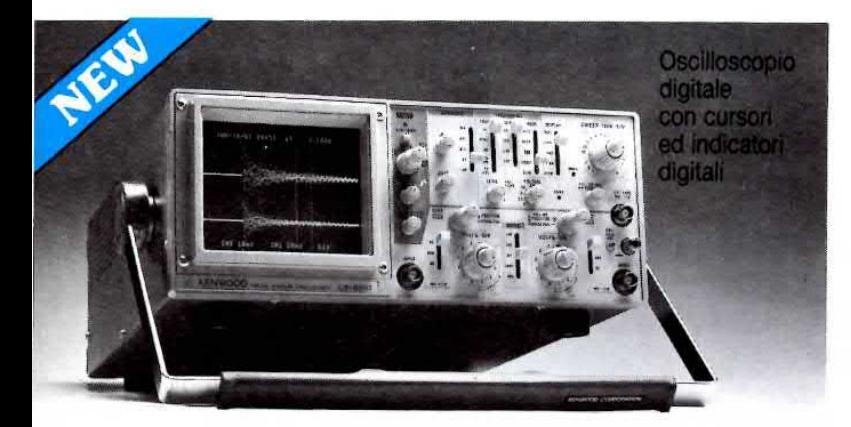

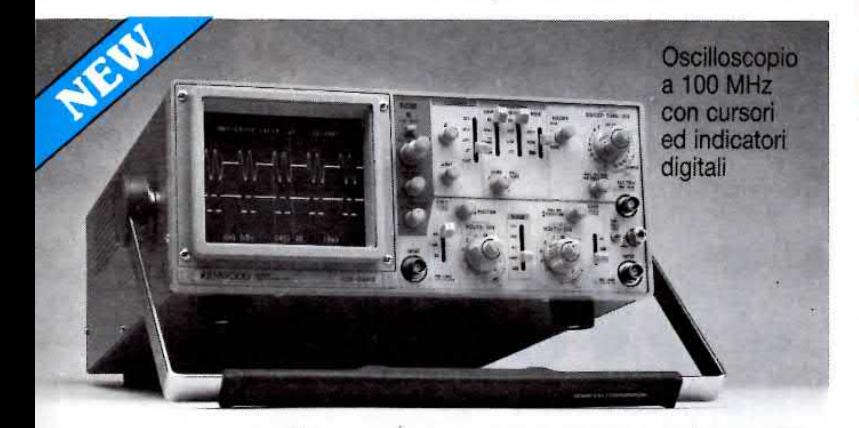

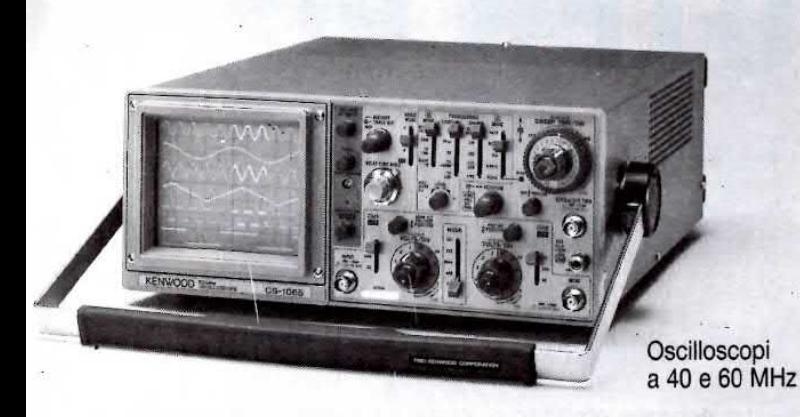

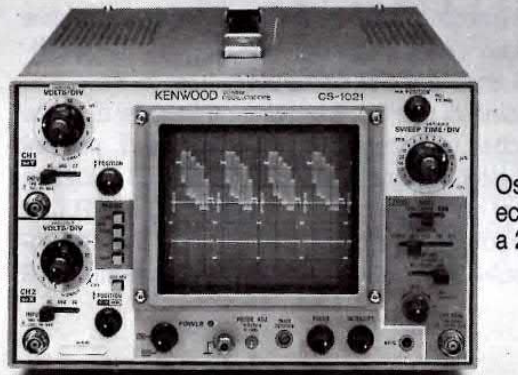

Oscilloscopio economico a 20 MHz

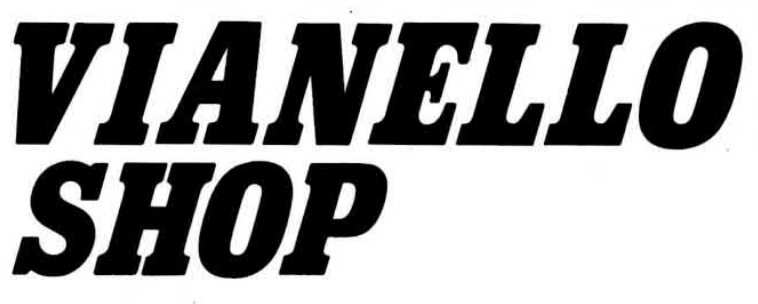

#### **VIANELLO S.p.A.**

#### **DIVISIONE DISTRIBUZIONE**

20089 Rozzano (Mi) Milanofiori - Strada 7 - Edificio R/3 Tel. (02) 89200162/89200170 Telex: 310123 Viane I Telefax: 89200382

00143 Roma - Via G.A. Resti, 63<br>Tel. (06) 5042062 (3 linee) Telefax: 5042064

**Qualità** a prezzo<br>contenuto

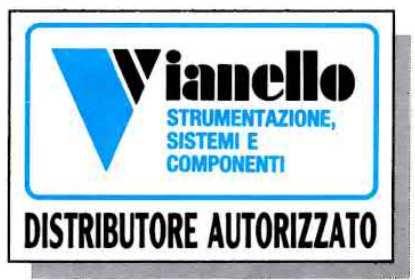

#### **DISTRIBUTORI**

**PUTUTION OVICE AND VOIDELE REV. We have the first of the first of the state of the state of the state of the state of the state of the state of the state of the state of the state of the state of the state of the state of** 

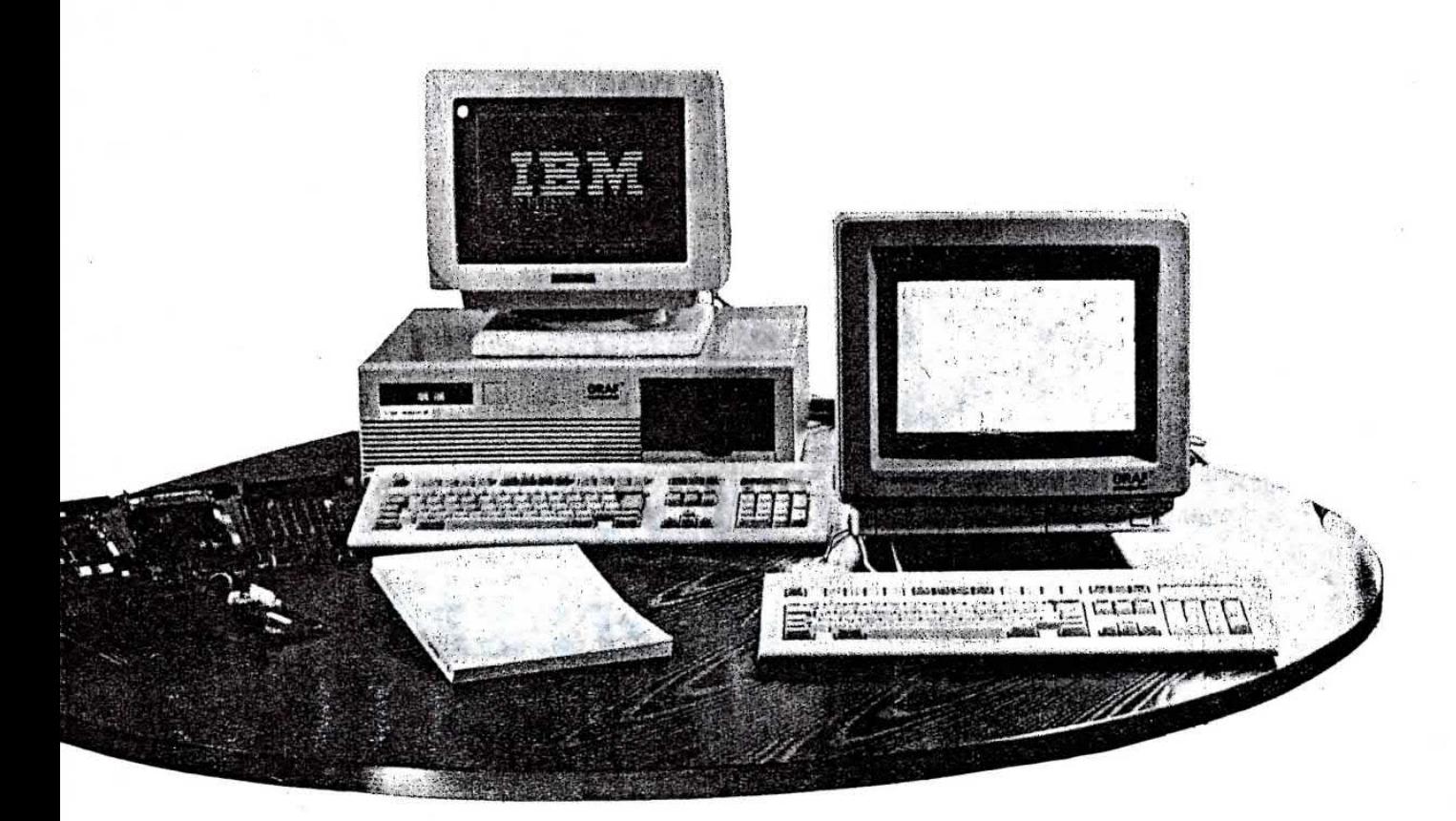

# SCHEDA Joystick per COMPUTER PC

11 Joystick, nonostante il nome altisonante, in pratica non è altro che una piccola scatola al cui interno §ono presenti due potenziometri e uno o due pulsanti.

Vi è anche una "cloche" che, se spostata in senso verticale, prowede a far ruotare il perno di uno dei due potenziometri, se spostata in senso orizzontale, il perno dell'altro potenziometro.

Esistono modelli di Joystick con posti in serie ad ogni potenziometro un trimmer per la taratura di posizione, ed altri che anzichè avere un solo pulsante ne hanno due o tre.

11 Joystick è un accessorio indispensabile per quasi tutti i videogames, che oggi si possono facilmente reperire nei negozi specializzati.

Sarà utile precisare che questa scheda serve solo per i PC tipo IBM - Olivetti - Epson ecc., e relativi compatibili.

Per I'Apple e i Commodore tale scheda non ser-

ve, perchè già inclusa di serie all'interno del computer.

Questa scheda andrà inserita in un qualsiasi slot o connettore femmina presente nel Bus.

#### **SCHEMA ELETTRICO**

Lo schema elettrico di questa interfaccia è visibile in fig.1.

Il primo integrato IC1 è una PAL (Programmable Logic Array) programmata, usata come decodifica per gli indirizzi del computer.

Dal piedino di uscita 16 escono gli impulsi di write (scrivi), che utilizzeremo per pilotare i piedini 3-6-11-14 dell'integrato NE.558 o XR.558, cioè un integrato al cui interno sono presenti 4 TIMER tipo NE.555 (vedi fig.3), mentre dal piedino 15 entreranno gli impulsi di reade (leggi), forniti dai piedini 1-19 dell'integrato IC2, un SN.74LS244 utilizzato come Buffer/Drive.

In pratica i quattro NE.555 contenuti all'interno dell'integrato NE.558, vengono utilizzati come oscillatori monostabili, e poichè ai piedini d'ingresso 10-7-2-15 risultano collegati i due potenziometri del Joystick, variando la loro resistenza, sulle uscite 9-8-1-16 preleveremo degli impulsi la cui durata è legata al valore ohmmico collegato a ciascun piedino.

Guardando la fig.2, appare evidente che all'interno di un Joystick sono presenti due soli potenziometri, e poichè gli ingressi sono quattro, molti si potrebbero chiedere perchè ne esistono due in più.

In tutti i videogames in cui un giocatore gareggia contro un altro giocatore, occorre utilizzare due Joystick, uno per ciascun concorrente, quindi se già in fase di progettazione non l'avessimo previsto vi trovereste con una scheda che non assolverebbe

a tutte le funzioni richieste.

Se controllerete sul lato destro di fig.1 i due connettori di innesto dei Joystick, noterete che sul primo connettore si entra sui terminali 3-6-11-13, mentre sul secondo, sui terminali 11-13-3-6.

In questo modo i due Joystick si potranno inserire indifferentemente sull'uno o sull'altro connettore, uno dei quali utilizzerà i due ingressi 3-6 e l'altro gli ingressi 11-13.

Qui di seguito troverete la legenda dei terminali relativi ai due connettori di uscita:

piedini 1-8-9-15 5 volt positivi piedini 4-5-12 massa piedino 3 canale A asse X piedino 6 canale A asse Y piedino 11 canale B asse X piedino 13 canale B asse Y piedini 2-10 1° pulsante canale A

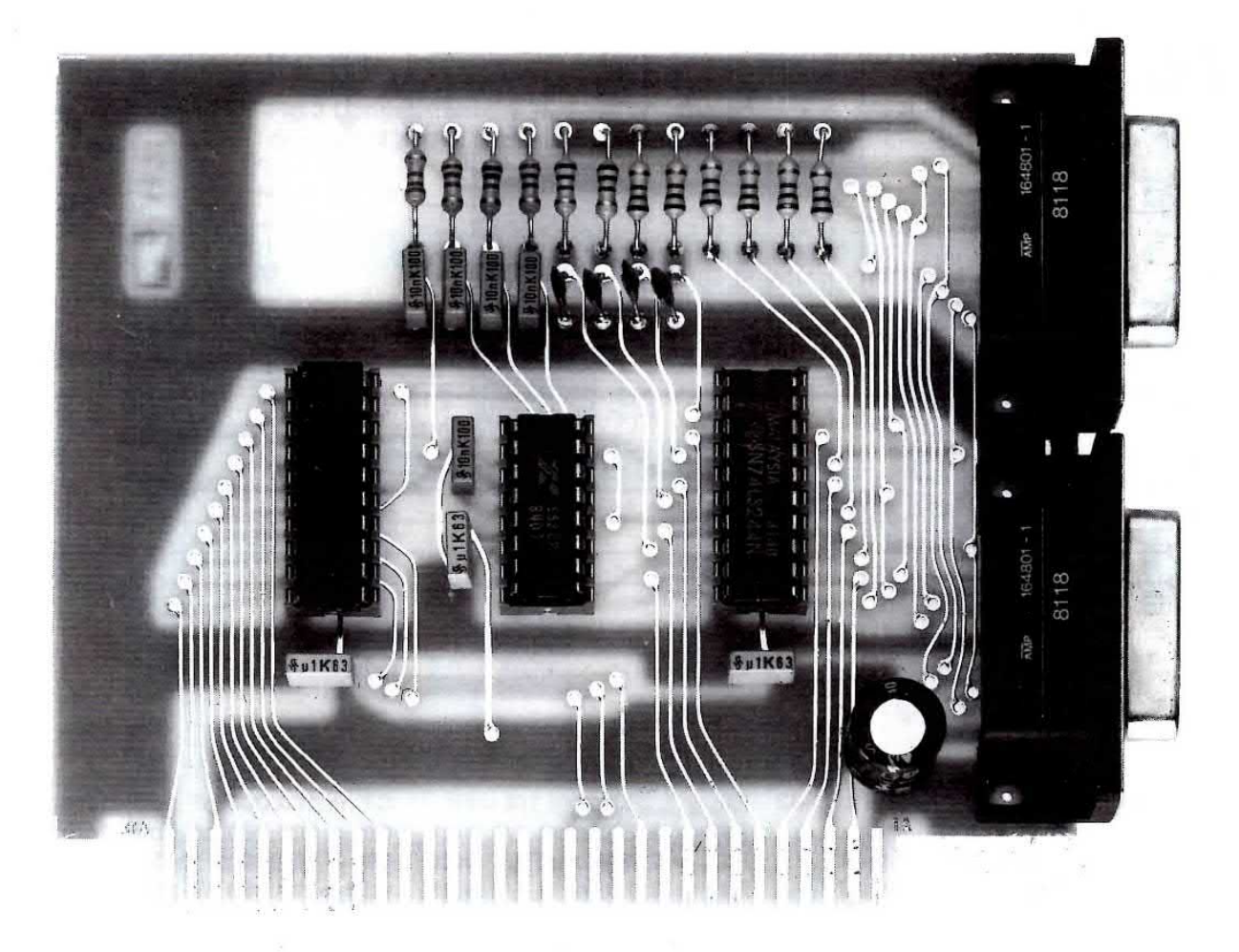

Quasi tutti i giochi reperibili per i computer PC, cioè IBM - OLIVETTI - EPSON e relativi compatibili, richiedono l'uso di un Joystick. Una volta acquistato tale accessorio, per collegarlo vi occorrerà una interfaccia, cioè la scheda che ora vi proponiamo.

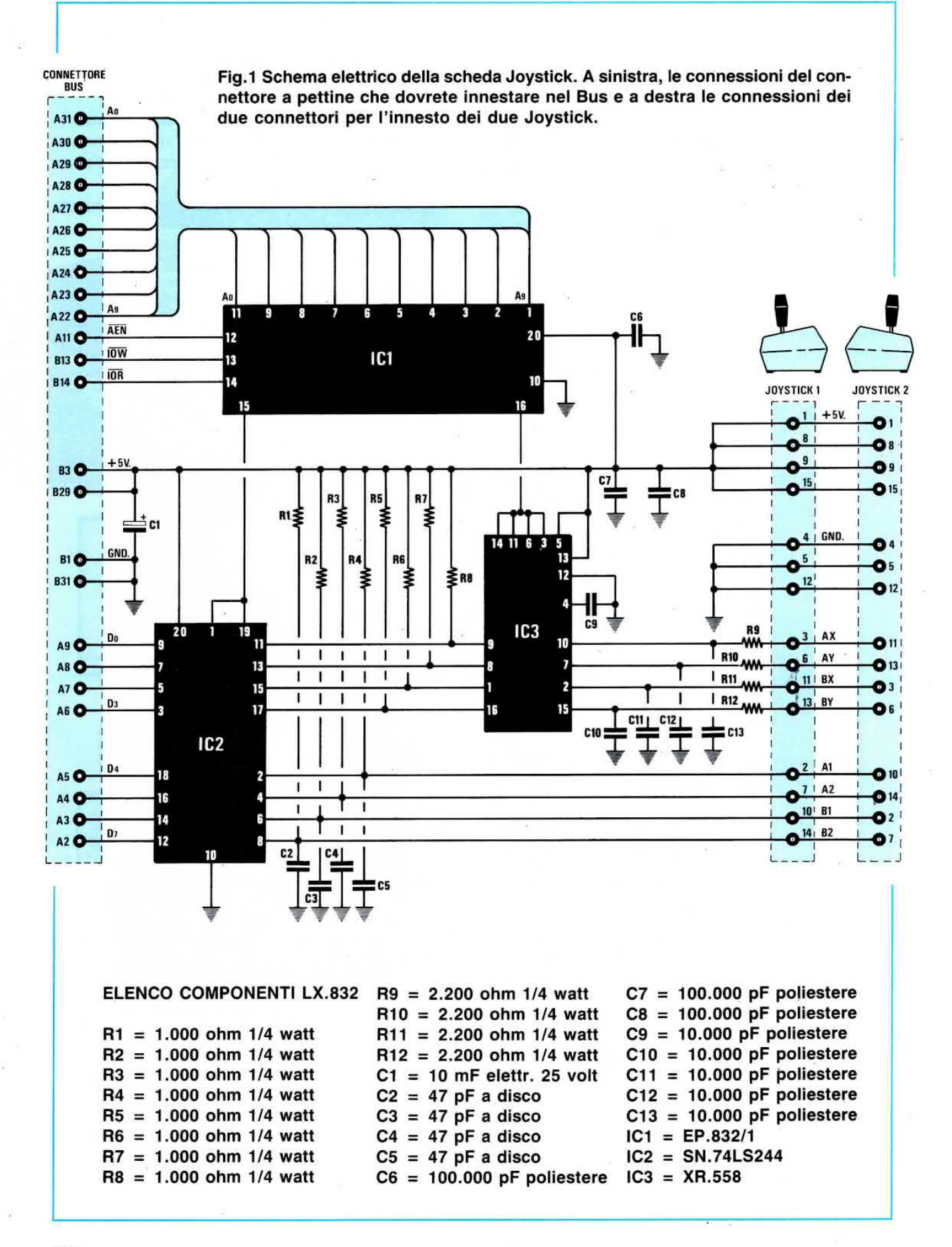

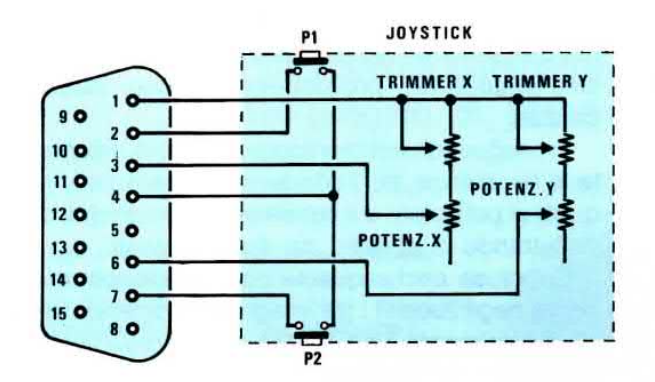

Fig.2 All'interno di un qualsiasi Joystick sono presenti due potenziometri per il movimento degli assi X - Y e due pulsanti. In altri modelli, in serie ai potenziometri potreste trovare due trimmer di taratura.

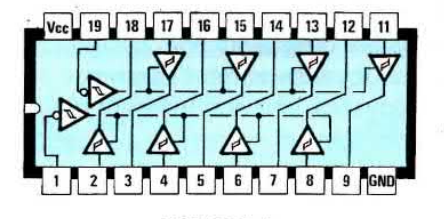

74LS244

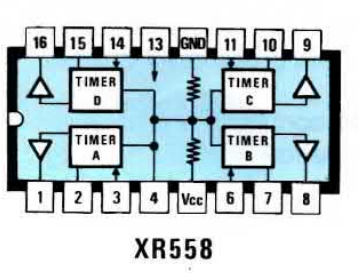

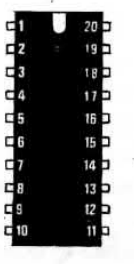

EP832/1

Fig.3 Connessioni degli integrati visti da sopra, con ben evidenziato il lato in cui risulta presente la tacca di riferimento.

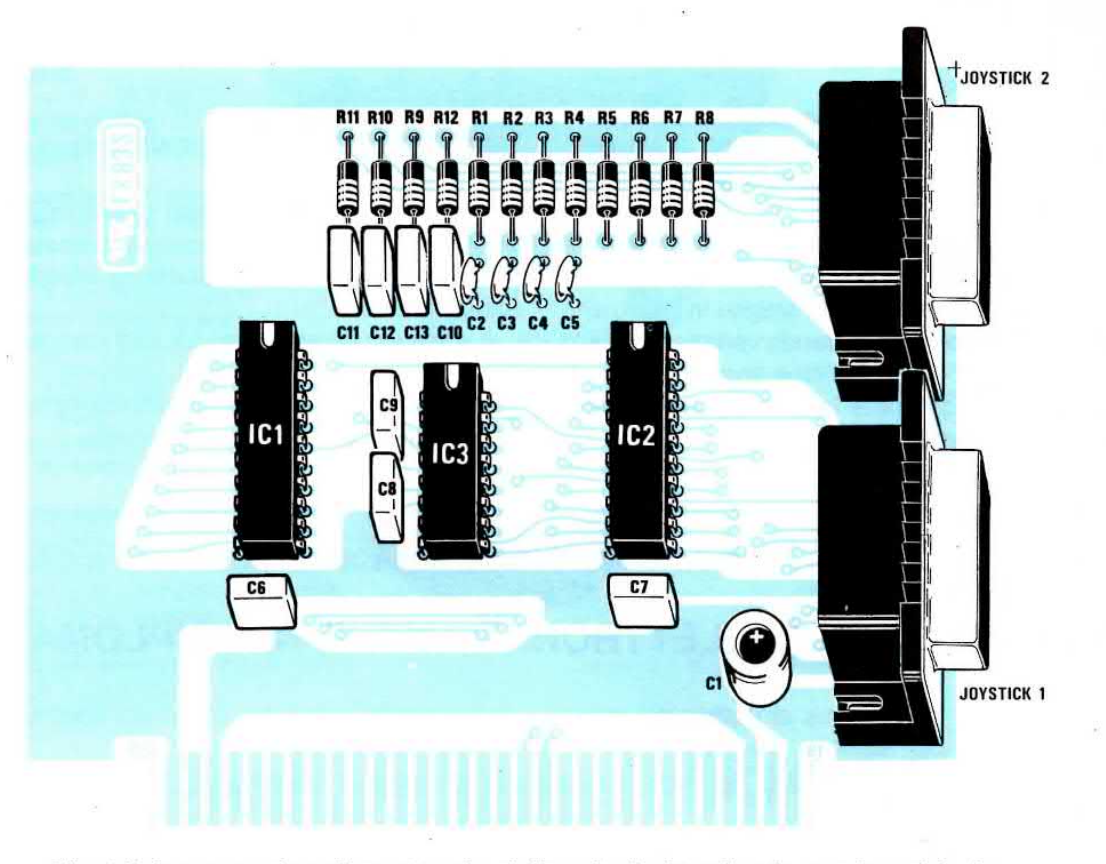

Fig.4 Schema pratico di montaggio della scheda interfaccia per Joystick. Le piste del connettore a pettine, che innesterete nel Bus del computer, risultano totalmente dorate.

piedini 7-14 2° pulsante canale A piedini 10-2 1° pulsante canale B piedini 14-7 2° pulsante canale B

 $\overline{\phantom{a}}$ 

 $\overline{a}$ 

Facciamo presente che i 5 volt positivi richiesti per l'alimentazione di questa scheda, vengono automaticamente prelevati dal connettore Bus del computer.

#### **REALIZZAZIONE PRATICA**

11 circuito stampato richiesto per questo progetto porta la sigla LX.832 e, come potrete vedere, risulta un doppia faccia con fori metallizzati, completo di connettore maschio pronto per essere innestato direttamente su uno degli slot presenti sul Bus del computer.

Per assicurare dei buoni contatti anche nel tempo, le piste di questo connettore le abbiamo fatte dorare.

Una volta in possesso del circuito stampato, montare questa interfaccia sarà elementare, pertanto per non farla funzionare bisognerebbe commettere solo dei grossolani errori, quali ad esempio innestare un integrato alla rovescia, non vedere che un piedino di un integrato anzichè entrare nello zoccolo si è ripiegato internamente, eseguire delle saldature difettose, ecc.

Come primi componenti vi consigliamo di inserire i tre zoccoli degli integrati, poi, dopo averne saldati tuttl i piedini, potrete inserire i due connettori per i Joystick.

Per eseguire delle saldature perfette, appoggiate la punta del saldatore ben pulita sul terminale da saldare, poi awicinate il filo di stagno in modo che se ne fonda una goccia, e, quando vedrete che dallo stagno non uscirà più fumo, cioè dopo qualche secondo, potrete allontanare la vostra punta ed eseguire una successiva saldatura.

Eseguita una saldatura, ripulite la punta dallo stagno rimasto con uno straccio inumidito di acqua.

Lasciare sulla punta dello stagno vecchio, privo del disossidante necessario per ripulire la successiva saldatura, provocherà sempre saldature fredde.

Proseguendo nel montaggio, dovrete inserire tutte le resistenze, poi i condensatori ceramici, infine quelli al poliestere e il condensatore elettrolitico C1, rispettando la polarità dei due terminali.

Conclusa anche questa operazione, potrete inserire negli zoccoli i tre integrati, rivolgendo la tacca di riferimento (vedi incavo a U) verso il lato delle resistenze come vedesi in fig.4.

A questo punto potrete aprire il vostro computer e nel primo connettore libero presente nel Bus potrete innestare questa scheda, rivolgendo i due connettori del Joystick verso I'esterno.

Tutti i Joystick che acquisterete dovrebbero già risultare completi di cordone e connettore maschi.

Innestato tale connettore, prendete un disco videogame che richieda l'uso del Joystick, caricate-Io nel computer e vedrete che funzionerà immediatamente.

Nell'eventualità in cui non dovesse funzionare, prima di attribuirne la responsabilità alla scheda, controllate che le connessioni che escono dal vostro Joystick collimino con quanto disegnato in fig.2.

#### COSTO DI REALIZZAZIONE

Tutti i componenti richiesti per la realizzazione di questo progetto, cioè circuito stampato, integrati più zoccolo, connettori di uscita, condensatori e resistenze L.45.000 11 solo circuito stampato LX.832 con piste dorate L.14.000 Nei prezzi sopraindicati non sono incluse le spese postali di spedizione a domicilio.

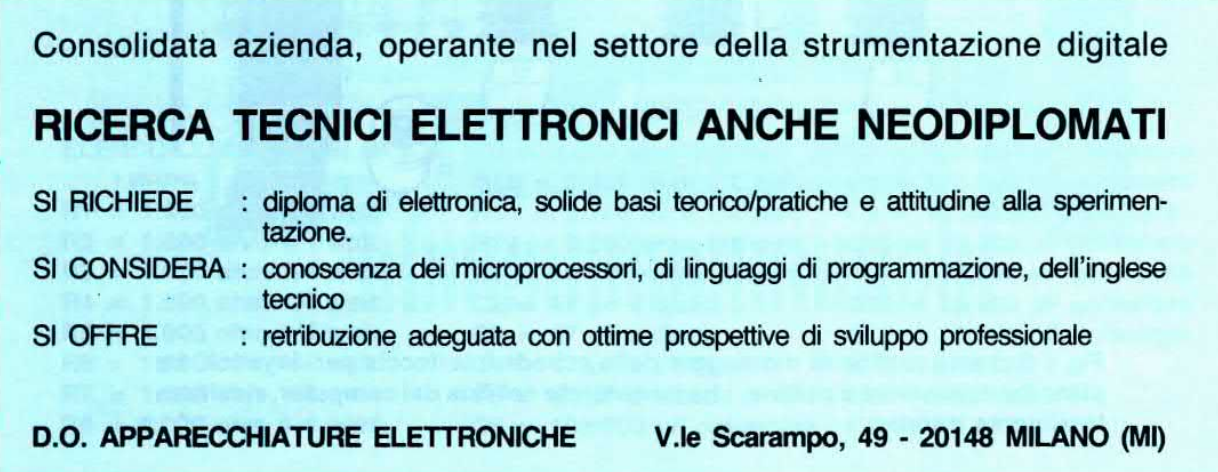
# **TELEFONATECI eoggistessovi SPEDIREMO**

i kit, i circuiti stampati e i componenti impiegati nei progetti di Nuova Elettronica

Se nella vostra città non sono presenti concessionari di Nuova Elettronica e quindi non riuscite a procurarvi i nostri kits, componete questo numero telefonico 0542-31386 e, in giornata (esclusi i soli giorni festivi), il vostro pacco verrà consegnato all'ufficio postale per l'inoltro.

Potrete telefonare a qualsiasi ora di tutti i giorni, compresi sabato, domenica, giorni festivi e anche di notte, quando le linee telefoniche sono più libere. Una segreteria telefonica in funzione 24 ore su 24, provvederà a memorizzare il vostro ordine.

Se il servizio postale risulterà efficiente, nel giro di pochi giorni il pacco vi verrà recapitato direttamente a casa dal postino, con un supplemento delle sole spese postali.

#### Effettuare un ordine è molto semplice:

prima di comporre il numero annotate su un foglio di carta tutto ciò che dovete ordinare, cioè la sigla del kit, del circuito stampato, il tipo di integrato o di qualsiasi altro componente e le quantità. Dopo aver composto il numero telefonico 0542-31386 udrete tre squilli e il seguente testo registrato su nastro.

«servizio celere per la spedizione di materiale elettronico. Dettate il vostro completo indirizzo lentamente, ripetendolo per una seconda volta, onde evitare errori di comprensibilità. Iniziate a parlare al termine della nota acustica che ora ascolterete, grazie.

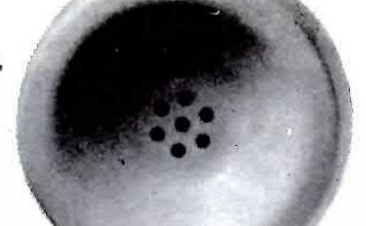

Trascorso qualche istante seguirà la nota acustica e, al termine di tale nota, potrete dettare il vostro ordine senza limiti di tempo.

Ad esempio:

Signor Fabretti Mario, via Lunghetti n. 45<br>città Travesio CAP 33090 provincia Pordenone.

Se avete già effettuato degli ordini, nella distinta presente all'interno del pacco troverete sempre il<br>CODICE CLIENTE (due Lettere e un Numero).

Questo numero di Codice è il vostro numero personale memorizzato nel computer. Quando ci inoltrerete un ordine, sarà sufficiente che indichiate il solo cognome e il vostro codice personale.

Esempio:

Sig. Fabretti, Codice PN.12348.

Così facendo il computer individuerà automaticamente la vostra via, il numero civico, la città ed il relativo CAP. Non dimenticatevi di indicare oltre al cognome le due lettere che precedono il numero. Se indicherete il solo numero, ad esempio 10991, poichè vi sono tanti altri lettori contraddistinti da tale numero, il computer non potrà individuarvi. Precisando invece AO 10991 oppure MT10991, il computer ricercherà nel primo caso il lettore 10991 della provincia di Aosta, nel secondo caso il lettore 109991 della provincia di Matera.

# Per informazioni potrete telefonare allo

stesso numero dalle ore 10 alle ore 12.

HELTRON via dell'INDUSTRIA n. 4 - 40026 IMOLA (Bologna)<br>Distributore Nazionale e per l'ESTERO di Nuova Elettronica

#### AMPLIFICATORE A PONTE CON TDA.2005

#### Sig. De Simone Alfredo **SALERNO**

Tutti coloro che hanno necessità di amplificare in potenza dei segnali di BF provenienti da sintonizzatori, preamplificatori, ricevitori a reazione, ecc. , troveranno molto interessante questo schema, che io stesso ho montato e collaudato usando un integrato TDA.2005 della SGS-ATES.

Alimentando questo circuito con una tensione di 12 volt ed utilizzando un altoparlante da 4 ohm, si riesce ad ottenere in uscita una potenza di circa 16 watt, usando un altoparlante da 8 ohm, la potenza in uscita si dimezza.

L'integrato andrà fissato sopra ad una adeguata aletta di raffreddamento.

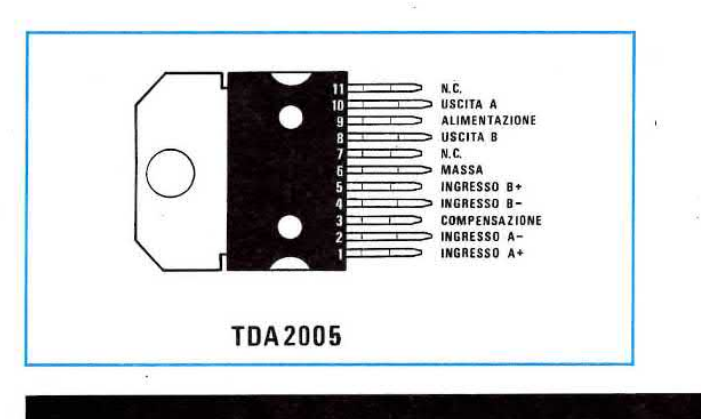

PR0aETTI

#### ELENCO COMPONENTI

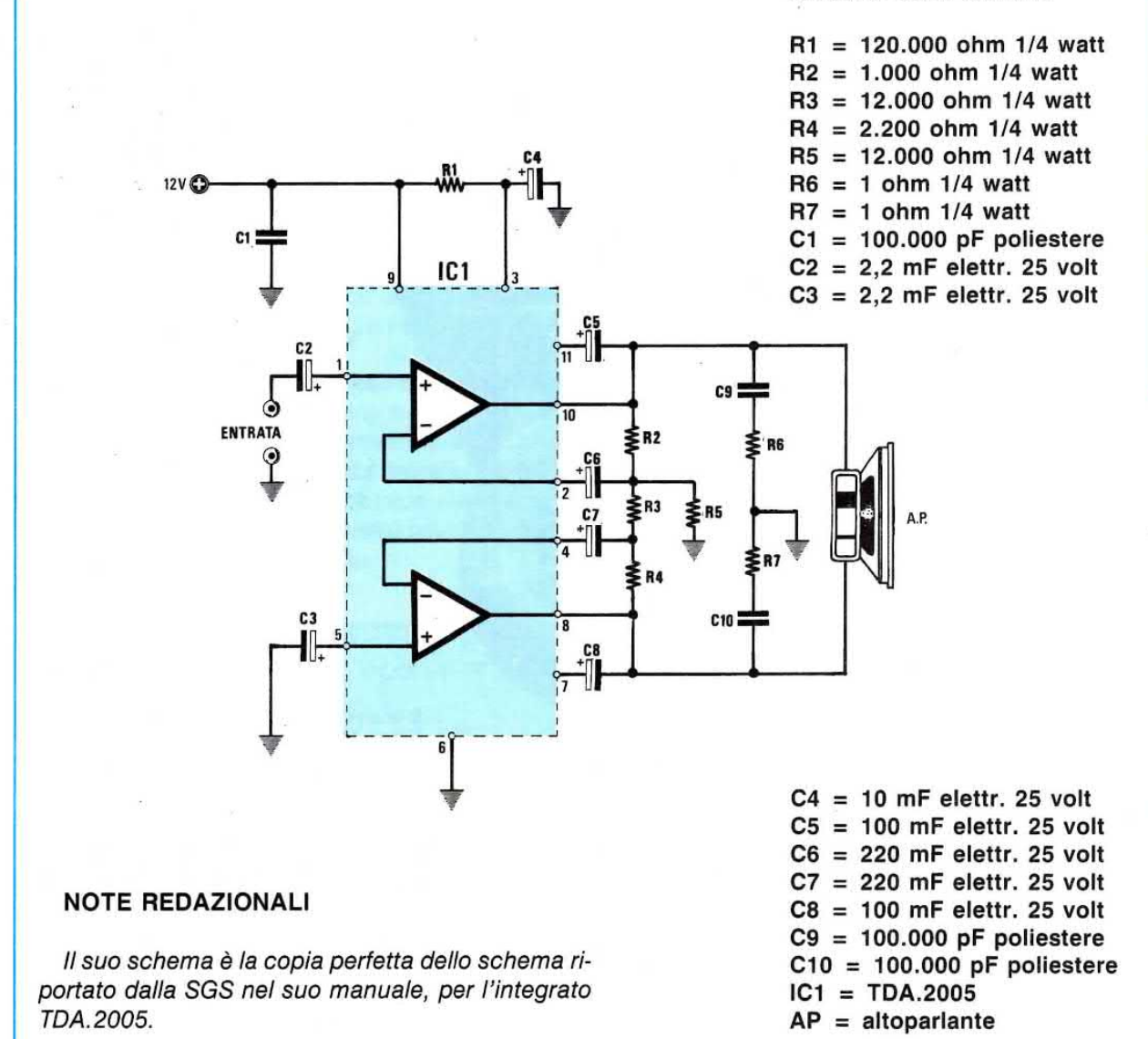

In questa rubrica presentiamo alcuni degli schemi che i nostri lettori ci inviano quotidianamente, selezionando i più validi ed interessanti. Per ovvi motivi di tempo e reperibilità dei materiali non possiamo "provare" questi schemi, quindi per il loro funzionamento ci affidiamo alla serietà dell'Autore. Da parte nostra, controlliamo solo se il circuito teoricamente può risultare funzionante, completandolo, dove è necessario. di una nota redazionale.

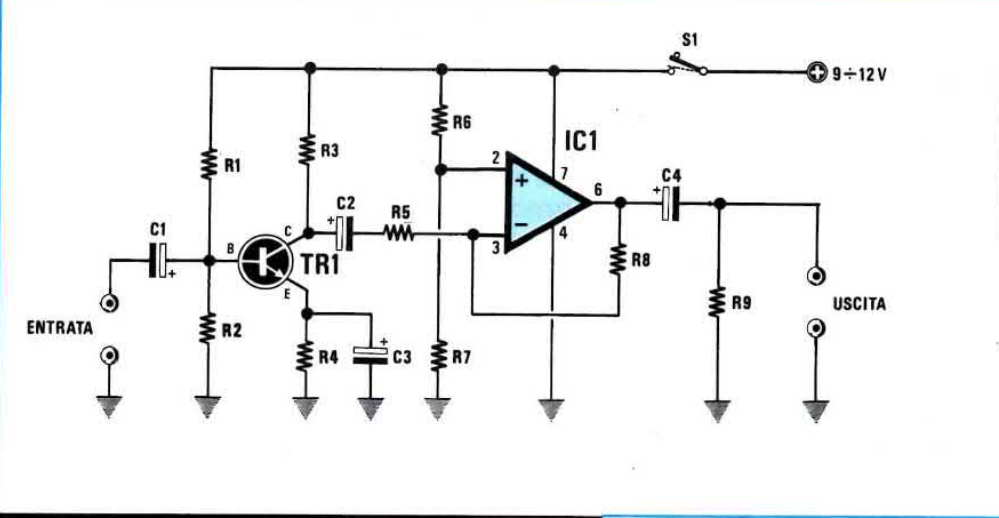

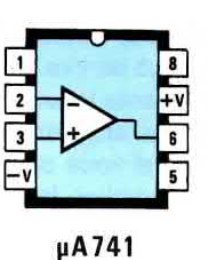

B

**BC107** 

#### **ELENCO COMPONENTI**

 $R1 = 100.000$  ohm  $1/4$  watt  $R2 = 22.000$  ohm 1/4 watt  $R3 = 1.500$  ohm 1/4 watt  $R4 = 680$  ohm 1/4 watt  $R5 = 4.700$  ohm 1/4 watt  $R6 = 15.000$  ohm 1/4 watt  $R7 = 15.000$  ohm 1/4 watt  $R8 = 1$  megaohm 1/4 watt  $R9 = 47.000$  ohm 1/4 watt  $C1 = 47$  mF elettr. 16 volt  $C2 = 47$  mF elettr. 16 volt  $C3 = 47$  mF elettr. 16 volt  $C4 = 100$  mF elettr. 25 volt  $S1 =$  interruttore  $TR1 = NPN$  tipo BC.107B  $IC1 = uA.741$ 

#### SEMPLICE PREAMPLIFICATORE di BF

#### Sig. Dacqui Giuseppe **SERRADIFALCO (CI)**

Sono uno studente appassionato di elettronica e seguo la vostra rivista da oltre 3 anni, perchè ammiro la vostra serietà e anche perchè tutti i circuiti che presentate funzionano veramente bene e subito.

Con la presente, vi invio lo schema di un semplice preamplificatore di BF, che si può realizzare con un normale transistor BC.107B ed un integrato uA.741.

Come vedesi dallo schema elettrico, il segnale preamplificato da TR1 verrà applicato sull'ingresso invertente dell'operazionale, che lo amplificherà ulteriormente di 200 volte.

Infatti, il guadagno di un amplificatore inverten-

te si determina dividendo R8 per R5 e poichè nello schema ho usato 1.000.000 ohm e 4.700 ohm, ne deriva in pratica un guadagno di 212 volte.

Se il guadagno dovesse risultare eccessivo, sarà sufficiente ridurre il valore di Rs portandolo dagli attuali 1 megaohm a 680.000 -560.000 ohm.

11 segnale presente sull'uscita potrà essere inserito nell'ingresso di un qualsiasi finale di potenza.

Per alimentare questo circuito si può utilizzare una qualsiasi tensione compresa tra i 9 e i 15 volt.

11 circuito andrà racchiuso entro una scatola metallica, in modo da schermarlo completamente e, sempre per evitare del ronzio di alternata, si dovrà

#### INTERRUTTORE CREPUSCOLARE

#### Sig. Alfonsi Alessandro CENTO (Fe)

Vi invio lo schema di un interruttore crepuscolare che,può servire per accendere o spegnere automaticamente le luci del giardino, le luci di un'auto quando si attraversa una galleria, ecc.

Come si vede dallo schema elettrico, il sensore è una semplice fotoreslstenza.

Poichè questa varia il suo valore ohmmico in funzione della quantità di luce che riceve, è owio che usare del cavetto schermato per i collegamenti con l'ingresso e I'uscita.

#### **NOTE REDAZIONALI**

ln tale circuito consigliamo di applicare in paral-Ielo alla R7 un condensatore elettrolitico da 47 mF, rivolgendo il terminale positivo verso la R6. lnoltre, per evitare eventuali autooscillazioni conviene inserire tra i piedini di alimentazione 7-4, un condensatore al poliestere da 100.000 pF.

sul trimmer R2, utilizzato come controllo della sensibilità, potremo prelevare una tensione che risulterà massima quando la quantità della luce è minima, e una tensione minima, quando la quantità di luce è massima.

Questa tensìone viene poi applicata sul piedino non invertente 3 dell'integrato IC1 e, poichè sul piedino invertente 2 è presente una tensione di riferimento di 5,6 volt (vedi DZ1 ), ne consegue che fino a quando la tensione sul piedino 3 rimane minore di 5,6 volt (fotoresistenza colpita da luce), sul piedino di uscita 6 dell'integrato saranno presenti 0 volt, quando invece la tensione su questo piedino

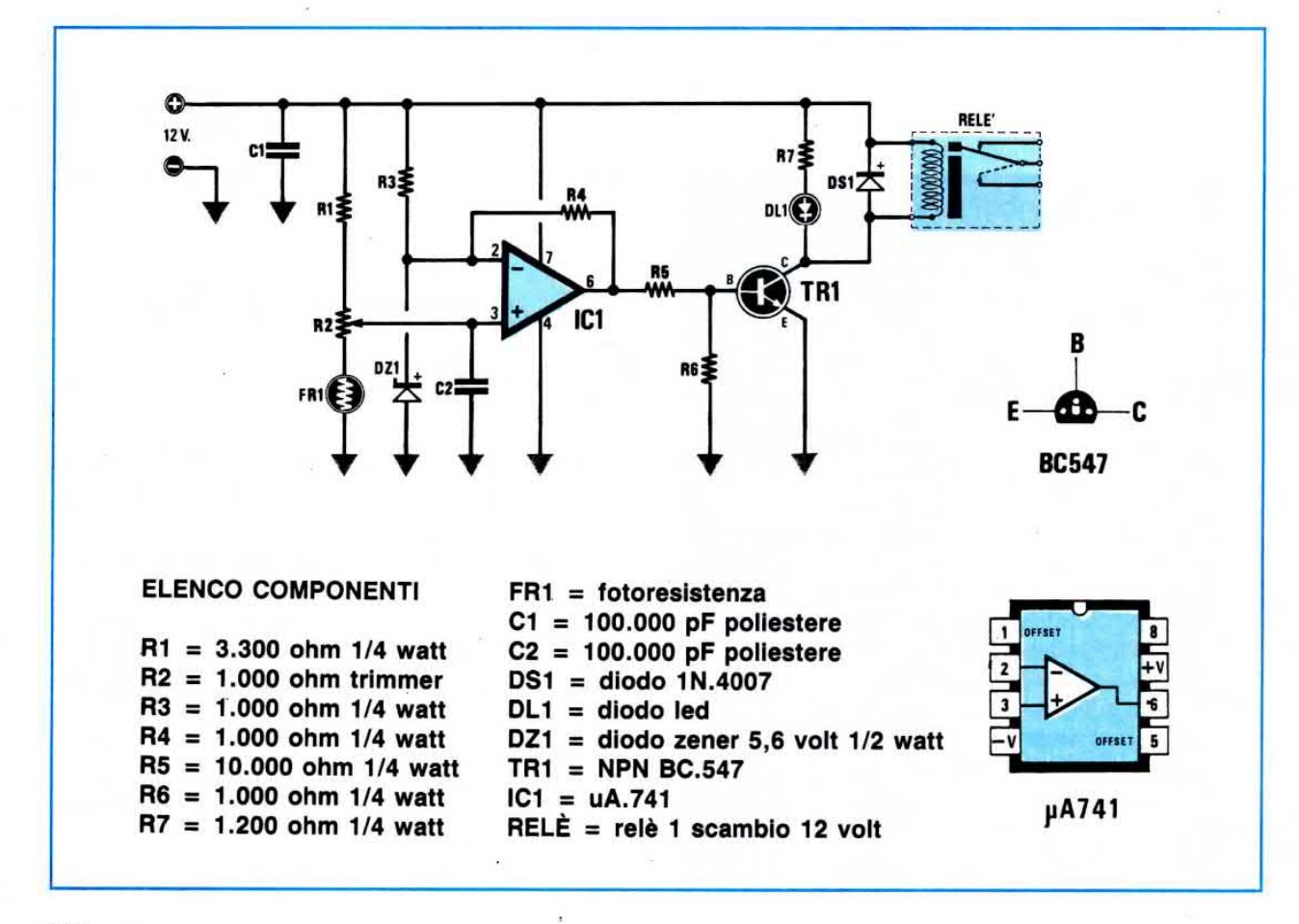

supera i 5,6 volt (fotoresistenza al buio), sul piedino di uscita di IC1 sarà presente una tensione positiva che, polarizzando la base del transistor TR1, farà eccitare il relè.

Utilizzando i contatti del relè come "interruttore, potremo quindi accendere e spegnere qualsiasi tipo di lampada

A coloro che volessero installare il circuito in auto per accendere le luci di posizione o anabbaglianti, consiglio di collegare in serie al positivo di alimentazione un diodo 1N.4007 o altri equivalenti, per evitare che eventuali picchi di extratensione negativi, sempre presenti nell'impianto elettrico dell'auto, possano bruciare l'integrato IC1 o il transistor.

#### **NOTE REDAZIONALI**

Chi non riuscisse a trovare il transistor BC.547. lo potrà sostituire con un BD.137 o un 2N1711 o altri equivalenti. Se il relè si eccitasse con difficoltà, si potrebbe aumentare il valore di R6.

#### PREAMPLIFICATORE per PICK-UP MAGNE-**TICI**

#### Sig. Colazzo Emiliano **COLLEFERRO (Roma)**

Usando l'integrato LM.3900 sono riuscito a progettare un preamplificatore Stereo equalizzato R.I.A.A per Pick-Up magnetici.

Infatti, risultando presenti all'interno dell'LM.3900 quattro operazionali, due li utilizzo per il canale destro e gli altri due per il canale sinistro o viceversa.

Questo circuito amplifica di circa 60 dB tutte le frequenze minori di 50 Hz, di 40 dB tutte le frequenze superiori a 50 Hz, fino ad un massimo di 500 Hz, e 20 dB le frequenze superiori.

Il massimo segnale applicabile sull'ingresso per non correre il rischio di saturarlo, non dovrà superare i 10 millivolt.

Per l'alimentazione si potrà utilizzare una tensione di circa 12 volt.

#### **NOTE REDAZIONALI**

Schermate molto bene il circuito, racchiudendo il tutto in un contenitore metallico, diversamente, si potrà avere del ronzio di alternata.

Inserite un condensatore da 100.000 pF tra i piedini di alimentazione 14-7.

#### **ELENCO COMPONENTI**

 $R1 = 18.000$  ohm  $1/4$  watt  $R2 = 2,2$  megaohm 1/4 watt  $R3 = 150.000$  ohm  $1/4$  watt  $R4 = 2.2$  megaohm 1/4 watt  $R5 = 100.000$  ohm  $1/4$  watt  $R6 = 1$  megaohm 1/4 watt  $R7 = 1$  megaohm 1/4 watt  $R8 = 18.000$  ohm  $1/4$  watt  $R9 = 18.000$  ohm 1/4 watt  $C1 = 10$  mF elettr. 50 volt  $C2 = 470$  pF poliestere a disco  $C3 = 2.200$  pF poliestere a disco  $C4 = 1$  mF elettr. 50 volt  $C5 = 47$  mF elettr. 50 volt  $C6 = 22$  mF elettr. 50 volt  $C7 = 100.000$  pF poliestere a disco  $IC1 = LM.3900$ 

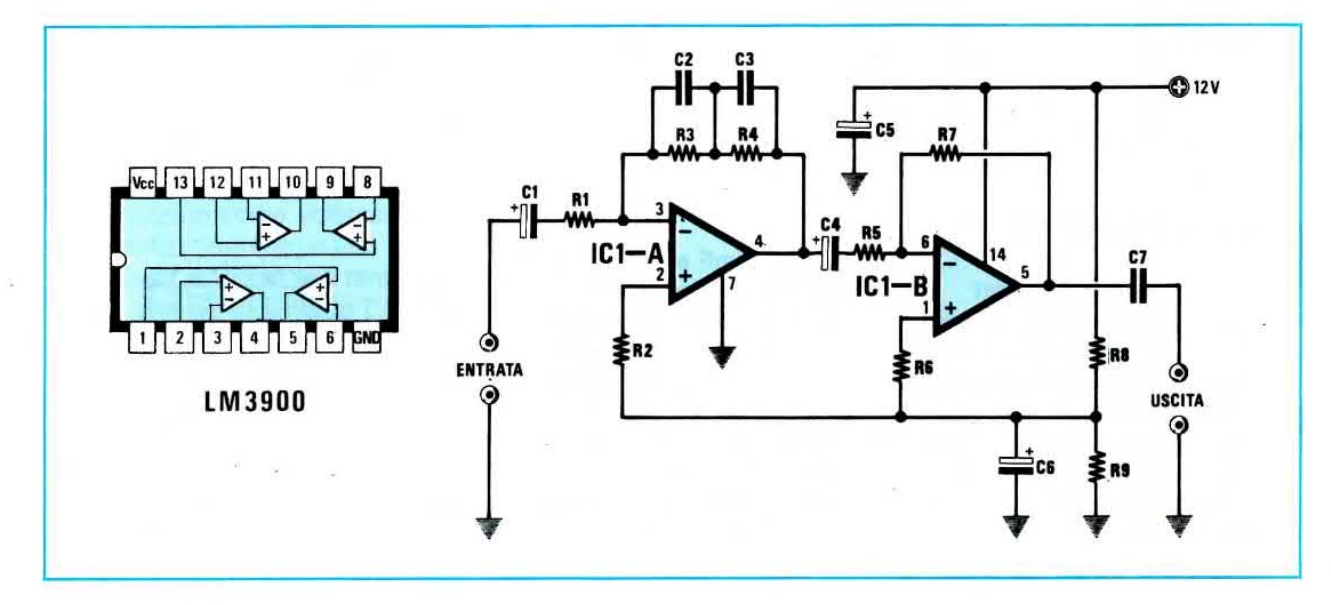

#### SPEGNIMENTO AUTOMATICO LUCI AUTO

#### Sig. Sincinelli Paolo CALVENZANO (8g)

Questo cìrcuito da me collaudato su diverse auto, serve per impedire di scaricare totalmente la batteria dell'auto nell'eventualità si dimentichino le luci accese.

Questo progetto utilizza un integrato LM.358, due transistor ed un relè a tre scambi da 10 amper, che scollegheranno tutte le lampade, quelle di Posizione -Anabbaglianti -Abbaglianti, quando la batteria da 12,6 volt scenderà a circa 11,5 volt, cioè ad un valore di tensione ancora sufficiente per mettere in moto il motorino di awiamento.

11 funzionamento del circuito è molto semplice, perchè si basa sulla differenza di potenziale che si crea tra il piedino non invertente 2 e quello invertente 3 dell'integrato LM.358.

Come vedesi in figura, sul piedino 3, tramite la resistenza R2, giungerà la diretta tensione della batteria, cioè 12,6 volt, mentre sul piedino 3 il partitore resistivo R3-R4 farà giungere una tensione di circa 11,5 volt.

Fino a quando la tensione sul piedino 3 risulterà maggiore rispetto a quella del piedino 2, sull'uscita dell'integrato (piedino 1) sarà presente una tensione positiva (livello logico 1) che, polarizzando la Base del transistor TR2, provvederà a far eccitare il relè.

Quando la batteria tenderà a scaricarsi, perchè ci saremo dimenticati le luci accese e la tensione sul piedino 3 scenderà di pochi millivolt, rispetto alla tensione presente sul piedino 2, immediatamente l'uscita si porterà a livello logico 0, quindi, venendo a mancare la tensione di polarizzazione di Base del transistor TR2, il relè si disecciterà, scollegando dalla batteria le lampade dimenticate accese.

A relè diseccitato, la resistenza R6 polarizzerà la Base del transistor TR1 e, di conseguenza, si accenderà il diodo led DLl per informarci che il relè si è diseccitato.

È importante che i contatti del relè siano in grado di sopportare almeno 10 amper.

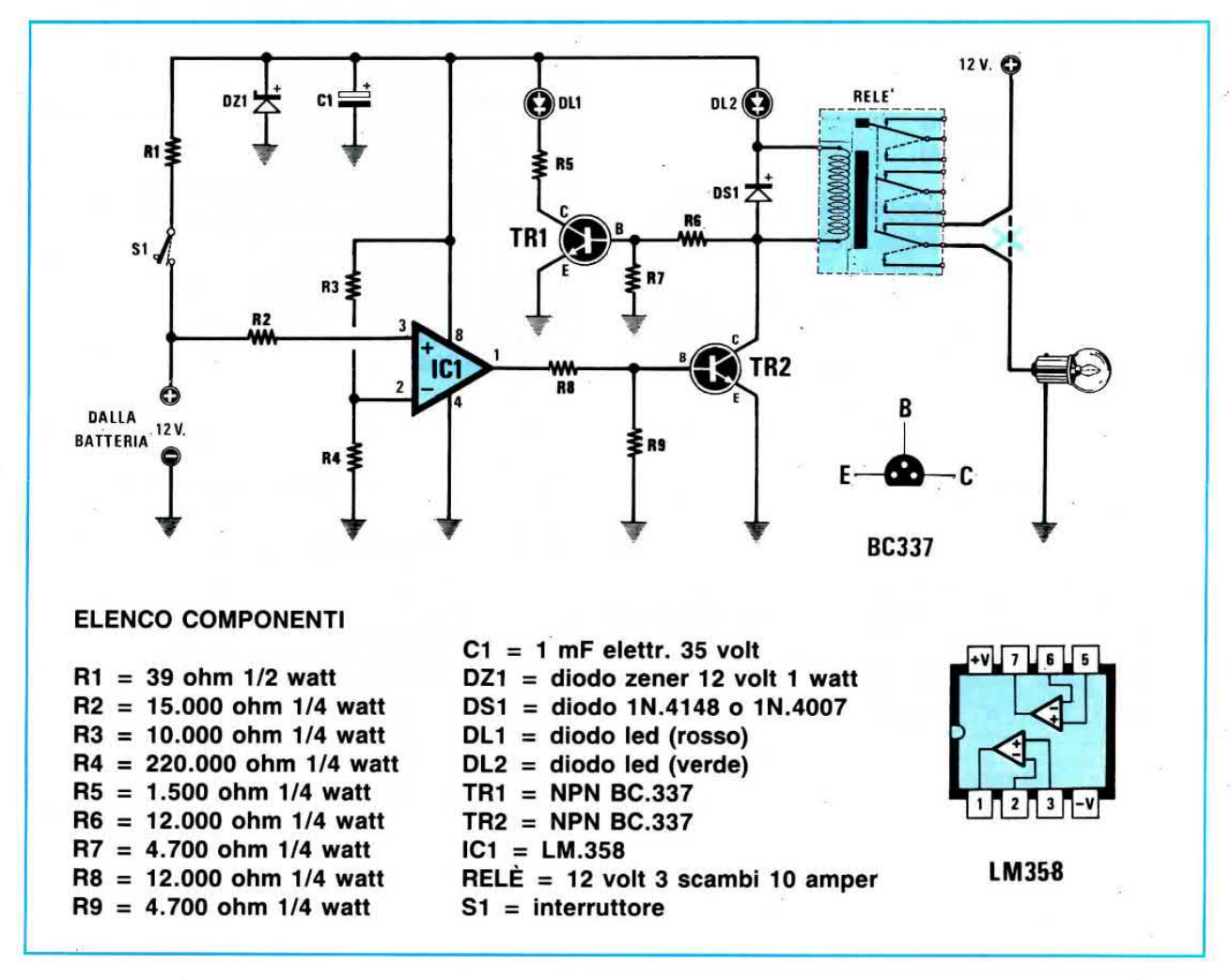

#### **NOTE REDAZIONALI**

Se noi dovessimo realizzare questo circuito, gli apporteremmo delle semplici modifiche.

Ad esempio, la resistenza R3 la sceglieremmo da 8.200 ohm, poi sostituiremmo la resistenza R4 con un trimmer da 220.000 ohm, in modo da poter meglio regolare il valore della soglia di commutazione. Infatti, non bisogna dimenticare che i diodi zener (vedi DZ1) non sono mai precisissimi, quindi con questo trimmer (il cursore ovviamente lo collegheremo al piedino 2 di IC1), potremo correggere queste immancabili tolleranze.

Toglieremmo ancora il diodo led DL2 posto in serie al relè, perchè un relè assorbe come minimo 60-70 milliamper, e facendo scorrere una simile corrente su tale diodo, prima o poi si brucerà. Il relè lo collegheremmo prima della resistenza R1, cioè direttamente alla tensione della batteria.

#### MILLIVOLTMETRO CON MEMORIA

#### Sig. Berutti Alessandro **CAGLIARI**

Più volte mi è capitato di dover eseguire delle misure molto precise di pochi millivolt, che senza questa memoria non avrei mai potuto rilevare.

Il circuito che ho realizzato e che ritengo molto semplice, utilizza tre soli integrati, un uA.741 e due TL.080.

Sullo stadio d'ingresso ho inserito l'integrato uA.741, perchè con questo posso regolare l'offset tramite il potenziometro R6 (l'offset serve per portare la lancetta sullo 0).

La tensione applicata sul suo ingresso subisce un guadagno di 100 volte. Il guadagno viene determinato dal valore di R3 e R4.

Dal potenziometro R8 utilizzato per determinare la sensibilità, il segnale raggiunge l'operazionale IC2 utilizzato come voltage-follower.

Quando misureremo una tensione, sul piedino 6 di IC2 sarà presente una tensione positiva che, passando attraverso il diodo DS1, andrà a caricare il condensatore elettrolitico C5, cioè la memoria.

La tensione positiva presente sul condensatore C5 raggiungendo il piedino 3 di IC3, permetterà di prelevare sull'uscita una tensione positiva, che potremo poi applicare ad un qualsiasi Tester analogico posto sulla portata CC, 10 o 20 volt fondo scala.

Poichè il condensatore elettrolitico C5 rimarrà carico per qualche minuto, ho inserito il pulsante P1,

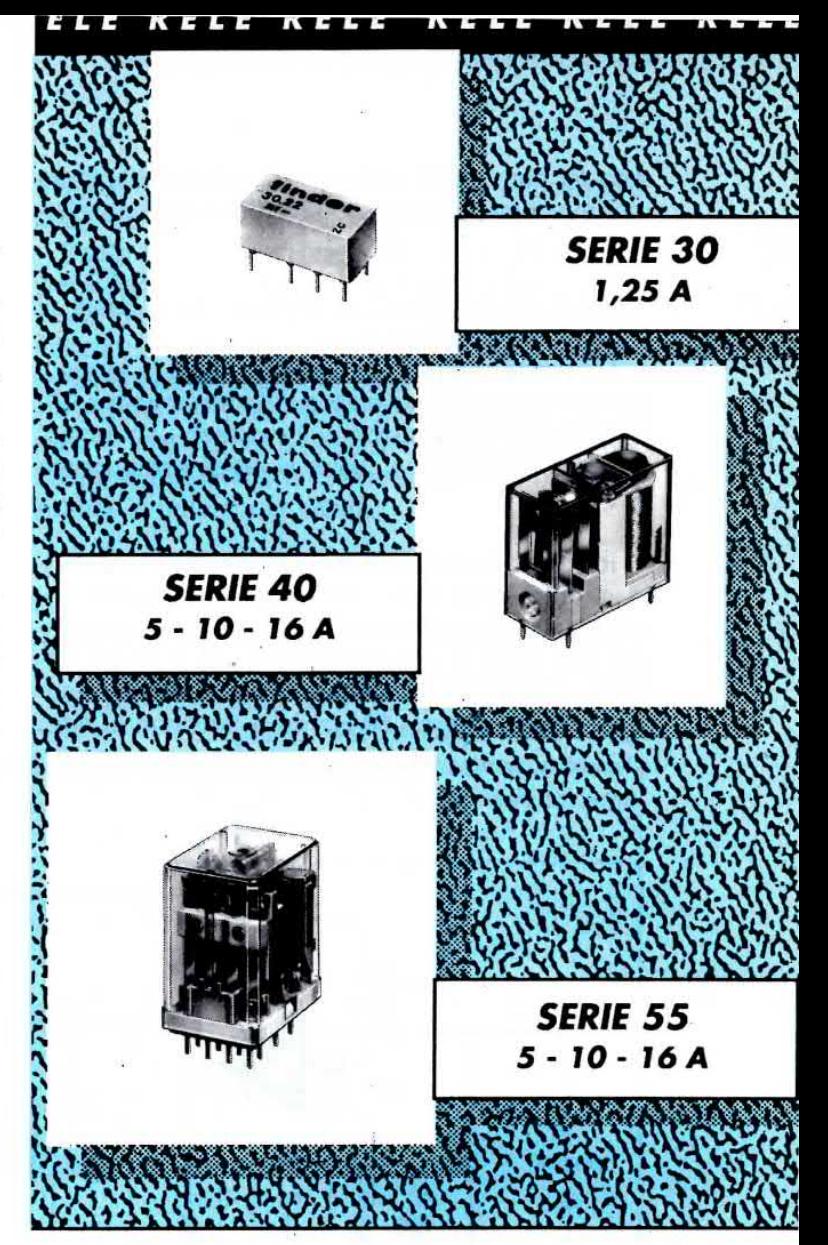

Relé ausiliari e di potenza **Relé** miniaturizzati Relé ad impulsi e crepuscolari Gamma completa di zoccoli e accessori

Omologazioni :  $\bigoplus$  R.I.NA.  $\bigoplus$  BSI **AI**  $\bigcirc$  VDE  $\bigoplus$   $\bigcirc$ 

(a seconda dei tipi)

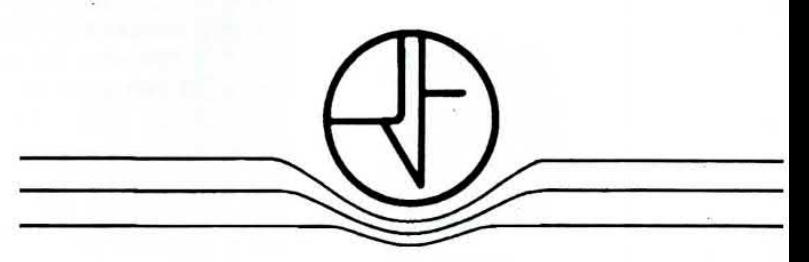

## rele finder

10040 ALMESE - TO (ITALY) Tel. 011/9359444 - Tlx 210243 - Fax 9359079 Agenzie di Vendita con Deposito in ogni Regione

che mi permetterà di scaricarlo immediatamente nell'eventualità debba eseguire una successiva lettura.

Il circuito richiede una alimentazione duale di 12+12 volt stabilizzata.

Una volta costruito il voltmetro, si dovrà tarare il potenziometro R5 sullo zero dello strumento e R8. in modo che applicando sull'ingresso una tensione da 1 millivolt, sul tester si legga esattamente 1 volt.

Il circuito lo dovremo necessariamente racchiudere entro un contenitore metallico e il puntale dovrà risultare completamente schermato e quindi anche per il filo di entrata si dovrà utilizzare del cavetto schermato, diversamente, lo strumento raddrizzerà e leggerà i 50 Hz della tensione di rete.

#### **NOTE REDAZIONALI**

Ci scusiamo con Lei per aver tenuto il suo progetto nel cassetto, ma dai tecnici non ottenevamo mai il "benestare" per pubblicarlo in quanto lo considerano molto critico.

L'integrato uA.741 purtroppo risente molto della temperatura ambientale, quindi difficilmente si riuscirà a mantenere la lancetta dello strumento immobile sullo "zero".

Integrati molto stabili esistono, vedi NATIONAL tipo LF.356 - LH.0052, ma il loro costo è elevato e poi risultano di difficile reperibilità.

Chi tollererà questo inconveniente, potrà realizzare questo circuito e, a tale scopo, vorremmo consigliare di togliere C1 ed applicare tra i piedini 4 e la massa e tra i piedini 7 e la massa, dei condensatori da 100.000 pF per evitare altre instabilità.

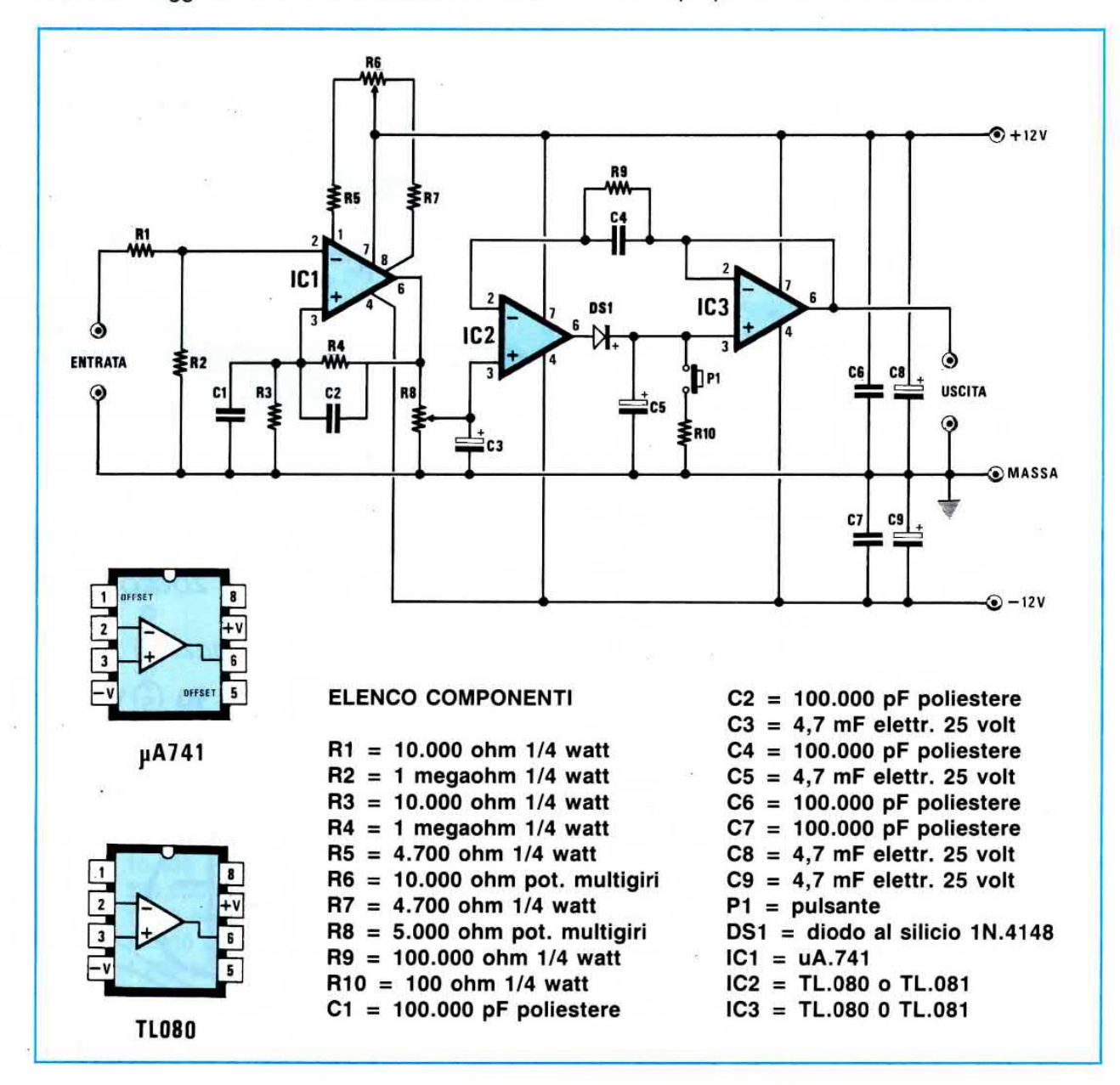

#### SEGNALATORE ACUSTICO per BICICLETTA

#### Sig. Cangelosi Stefano Genova

Seguo da molto tempo la vostra bella rivista e avendo necessità di dotare la mia bicicletta di un segnalatore acustico di media potenza, ho progettato questo circuito che ritengo interessante.

Per la sua realizzazione ho sfruttato due comunissimi integrati NE.555, usati come multivibratori astabili.

Il primo NE.555, siglato nello schema elettrico IC1, oscilla ad una frequenza di pochi Hertz; questa frequenza viene utilizzata per pilotare il secondo integrato IC2 che oscilla ad una frequenza di circa 5.000 Hz.

In questo modo si ottiene un segnale modulato, molto efficace come segnalatore acustico bitonale.

Volendo modificare la frequenza della modulazione, si potrà variare la capacità del condensatore

elettrolitico C1, tenendo presente che riducendo il suo valore aumenterà la frequenza.

Il segnale modulato che esce dal piedino 3 di IC2 viene applicato sulla base del transistor TR1, un comune 2N1711, che, amplificandolo, permetterà all'altoparlante collegato al suo collettore di emettere un suono di adeguata potenza.

La tensione di alimentazione può variare da un minimo di 6 volt ad un massimo di 13,5 volt e più bassa sarà la tensione di alimentazione, minore risulterà la potenza in uscita.

#### **NOTE REDAZIONALI**

Lo schema è valido, però lo stadio finale noi lo modificheremmo, togliendo dall'uscita R5 - DS1 - DS2 e TR1 e applicando, in loro sostituzione, un transistor Darlington BC.517 come vedesi nello schema allegato.

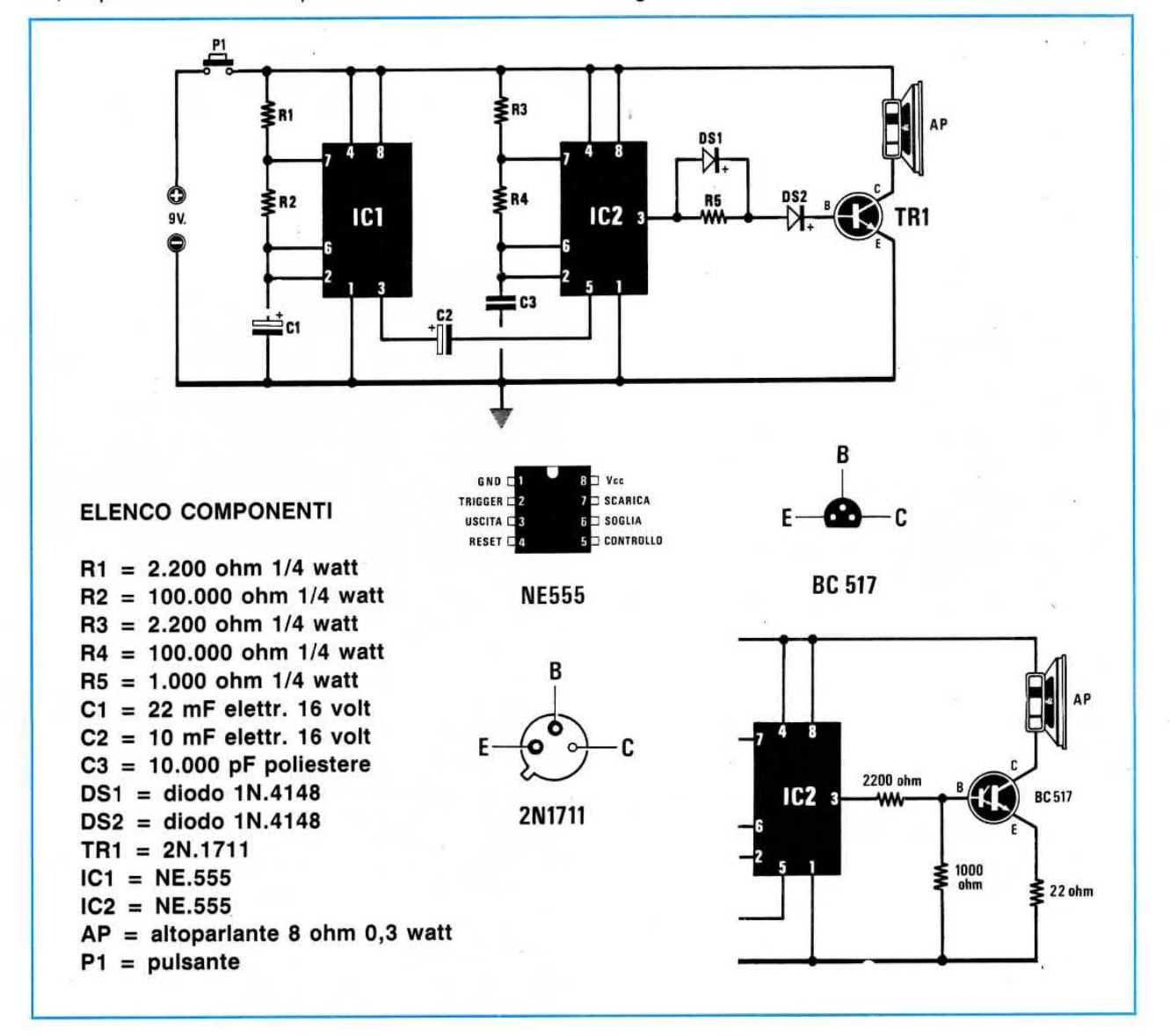

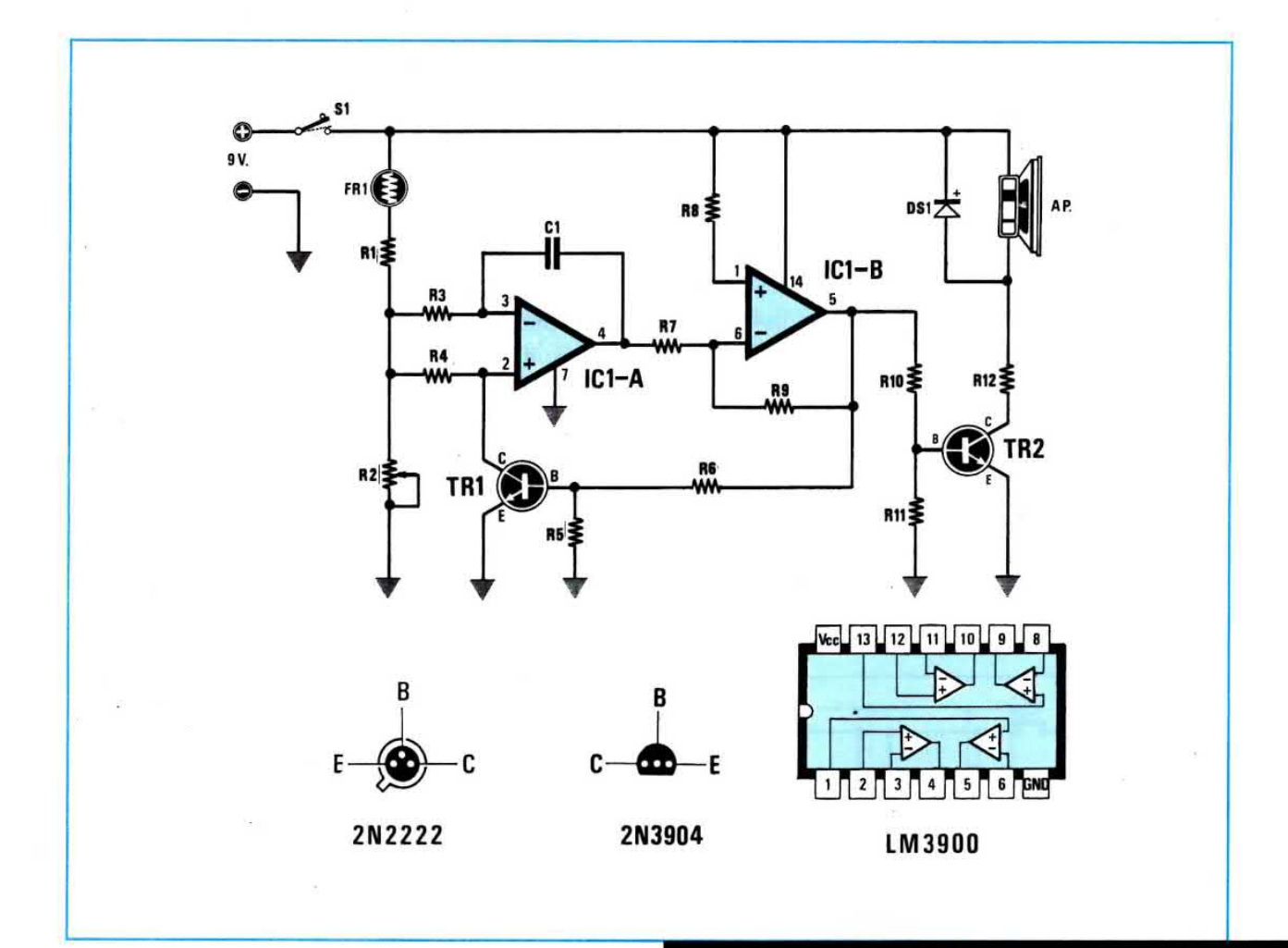

### CONVERTITORE LUCE SUONO Sig. Colazzo Emiliano<br>COLLEFERRO (Roma)

Questo circuito serve esclusivamente per convertire qualsiasi variazione luminosa in un suono, la cui frequenza è subordinata all'intensità della luce che colpisce la fotoresistenza.

Questo progetto potrebbe anche essere utilizzato come un "nuovo" strumento musicale, perchè sarà sufficiente awicinare più o meno una mano alla fotore§istenza, per ottenere delle variazioni di frequenza.

Come vedesi in figura, la fotoresistenza viene utilizzata per variare il valore ohmmico dell'oscillatore di BF controllato in tensione, composto dai due operazionali siglati IC1/A e IC1/B.

11 segnale emesso verrà poi amplificato dal transistor TR2, in modo da ottenere un segnale di ampiezza più che Sufficiente per pilotare il piccolo altoparlante da 8 ohm 0,2 watt.

Il trimmer R2 presente nel circuito permette di dosare la sensibilità alle diverse luminosità ambientali.

11 circuito si potrà alimentare con una tensione di 9 volt.

#### **ELENCO COMPONENTI**

 $R1 = 1.000$  ohm 1/4 watt  $R2 = 100.000$  ohm trimmer  $R3 = 2,2$  megaohm 1/4 watt  $R4 = 1$  megaohm 1/4 watt  $R5 = 10.000$  ohm 1/4 watt  $R6 = 10.000$  ohm 1/4 watt  $R7 = 1$  megaohm 1/4 watt  $R8 = 1,5$  megaohm 1/4 watt  $R9 = 2,7$  megaohm 1/4 watt  $R10 = 2.200$  ohm 1/4 watt  $R11 = 2.200$  ohm 1/4 watt  $R12 = 100$  ohm  $1/4$  watt  $C1 = 1.000$  pF a disco  $FRI =$  fotoresistenza  $TR1 = NPN 2N.3904$  $TR2 = NPN 2N.2222$  $DS1 = diodo 1N.4007$  $IC1 = LM.3900$  $AP = altogether$  altoparlante 8 ohm

#### CONTROLLO per TELECOMANDO a RAGGI INFRAROSSI

#### Sig. Di Vincenzo Michele **GRAVINA di PUGLIA (Ba)**

Sono un appassionato di elettronica e ovviamente un vostro affezionato lettore, che vi spedisce lo schema di uno strumento da me progettato, mettendo a frutto gli insegnamenti teorici conseguiti frequentando il Corso Serale per Periti Elettronici presso l'I.P.S.I.A (Istituto Professionale Statale Industria Artigianato) di Gravina di Puglia.

Disponendo di impianti Hi-Fi - TV, tutti pilotati a distanza mediante un telecomando a Raggi Infrarossi, ho pensato di realizzare questo circuito per valutarne l'efficienza.

Come rivelatore ho utilizzato un fotodiodo BPW.34. Ogni volta che questo diodo verrà colpito da un segnale impulsivo a raggi infrarossi, questi impulsi, tramite il condensatore C2, verranno trasferiti sul piedino non invertente (piedino 3) di IC1, per essere amplificati di circa 100 volte.

Infatti, il guadagno di questo stadio si determina dividendo R5 : R4, quindi avendo utilizzato per la

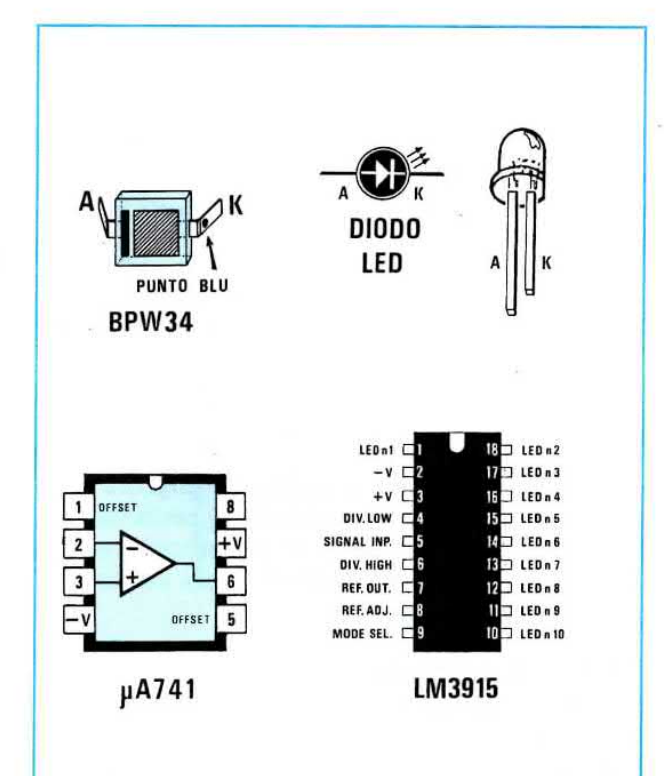

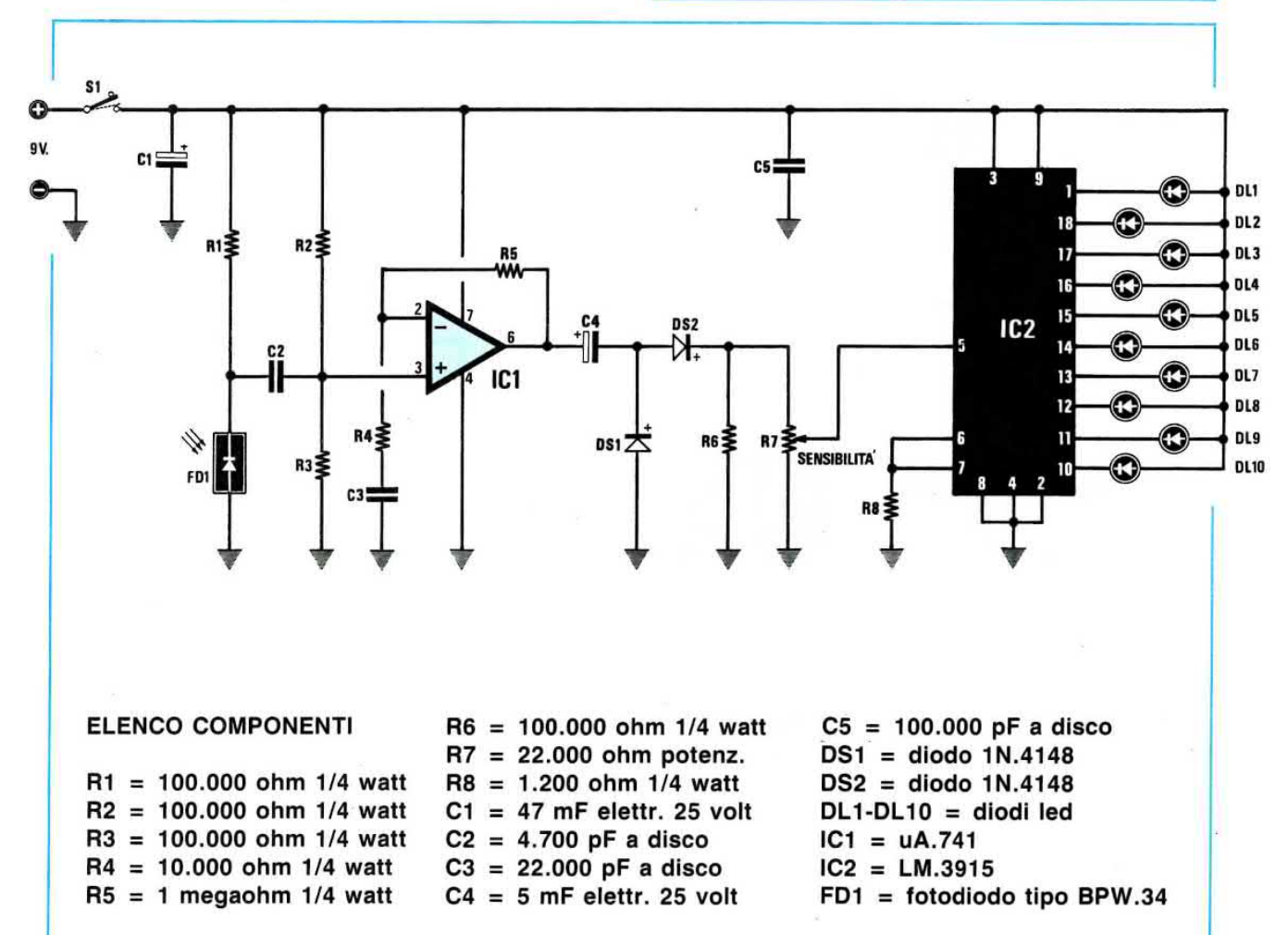

R5 un valore di 1.000.000 ohm e per la R4 un valore di 10.000 ohm, si avrà:

#### $1.000.000 : 10.000 = 100$

Dal piedino di uscita 6 questi impulsi amplificati vengono trasferiti, tramite il condensatore elettrolitico C4, sullo stadio raddrizzatore composto dai diodi DS1-DS2.

La tensione continua ottenuta, verrà applicata sul potenziometro R7 e da qui entrerà nel piedino 5 di lc2.

Questo integrato è un LM.3915, utilizzato come semplice voltmetro a diodi led.

Più risulterà elevata l'ampiezza del segnale captato, più diodi led si accenderanno, pertanto con questo semplice strumento si potrà controllare l'efficienza di un qualsiasi telecomando e verificarne anche la massima portata.

Tutto il circuito si potrà alimentare con una pila da 9 volt o, ancor meglio, con due pile quadre da 4,5 volt poste in serie, perchè non dobbiamo dimenticare che quando tutti i diodi led risulteranno accesi, il circuito assorbirà circa 150 milliamper.

#### ANTIFURTO PER AUT0

#### Sig. Talamo Vittorio BATTIPAGLIA (Sa)

Voglio innanzitutto rivolgerVi i miei complimenti per l'ottima rivista che pubblicate, piena di progetti all'avanguardia che funzjonano sempre.

Recentemente, volendo dotare la mia auto di un semplice e sicuro antifurto, ho pensato di realizzare questo circuito, che toglie semplicemente tensione al terminale positivo della bobina AT.

Per attivare o disattivare il relè, mi sono servito di un contatto magnetico del tipo usato negli antifurti domestici e l'ho incollato dietro al cruscotto plastico della mia auto.

Awicinando al cruscotto una piccola calamita (cioè l'altra parte venduta assieme al contatto), una prima volta ecciterò il relè e una seconda volta lo disecciterò.

Nello schema elettrico, il contatto magnetico è siglato P1, quindi ogniqualvolta tale contatto si chiuderà, sull'uscita di IC2/A (questo Nand viene utilizzato come antirimbalzo), avremo un impulso positivo che, entrando nel piedino 3 di lc3 (un C/Mos

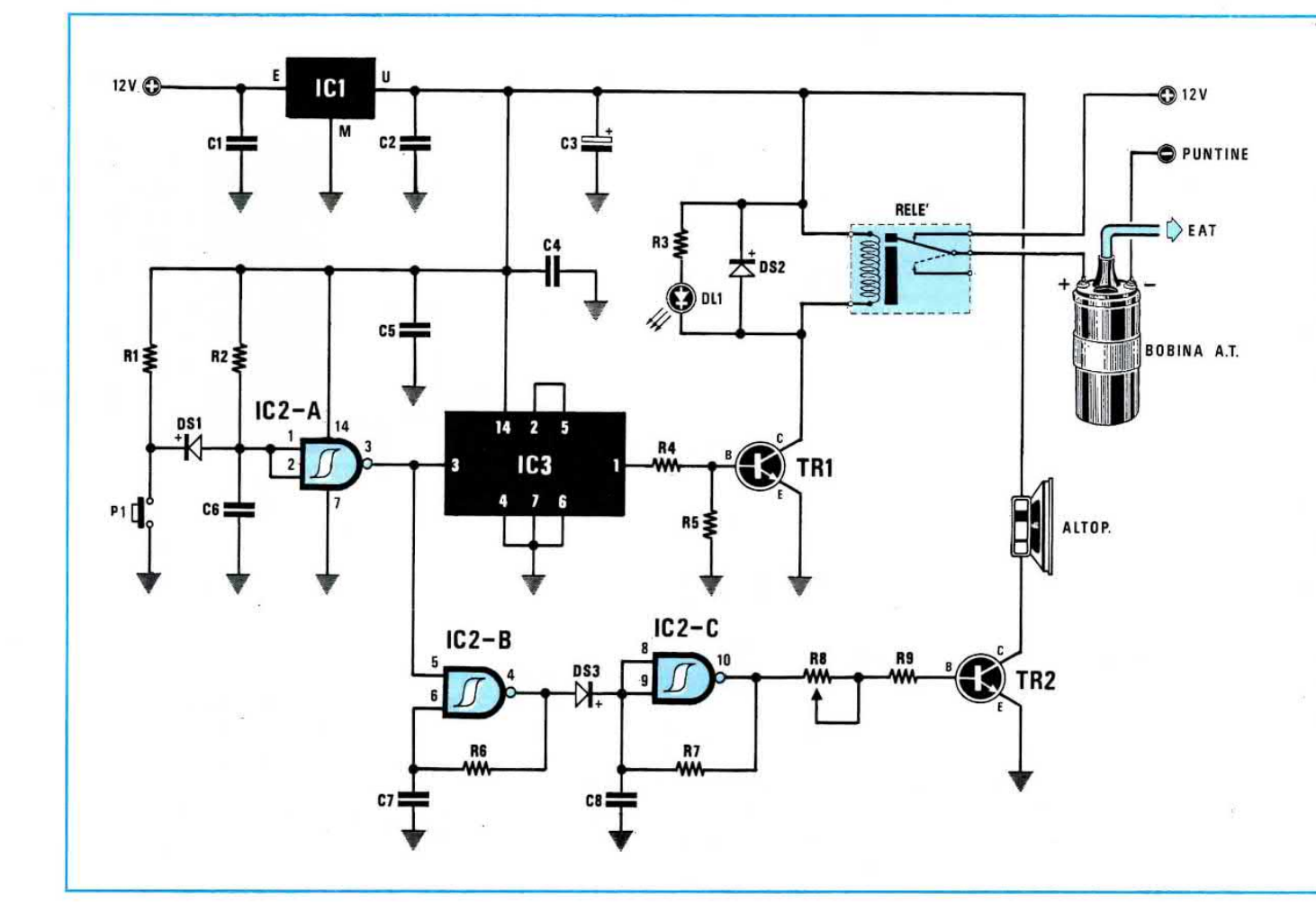

CD.4013), farà commutare la sua uscita (piedino 1) da 0 a 1 o viceversa, vale a dire che su tale uscita ci ritroveremo al primo impulso con 0 volt e al secondo impulso con 12 volt positivi.

Quando la tensione su tale uscita sarà di 0 volt, ovviamente il transistor TR1 non potrà condurre, quando invece la tensione salirà a 12 volt, la Base del transistor, polarizzandosi, porterà il transistor in conduzione facendo così eccitare il relè.

Il diodo led DL1 posto sul cruscotto, serve per controllare se il relè risulta eccitato oppure no.

Gli altri due Nand siglati IC2/B e IC2/C, servono soltanto per sentire sull'altoparlante un bip-bip, ogni volta che si attiva o disattiva l'antifurto.

Come evidenziato in figura, i contatti del relè andranno posti in serie al filo che alimenta il positivo della bobina AT.

Tutto il circuito verrà alimentato direttamente dalla batteria dell'auto e a tal proposito ricordo che l'alimentazione dovrà essere prelevata dall'impianto elettrico, in un punto in cui la tensione risulti presente, anche togliendo la chiave dal cruscotto. La calamita del contatto magnetico conviene attaccarla al portachiavi dell'auto, perchè così si eviterà di smarrirla.

#### **ELENCO COMPONENTI**

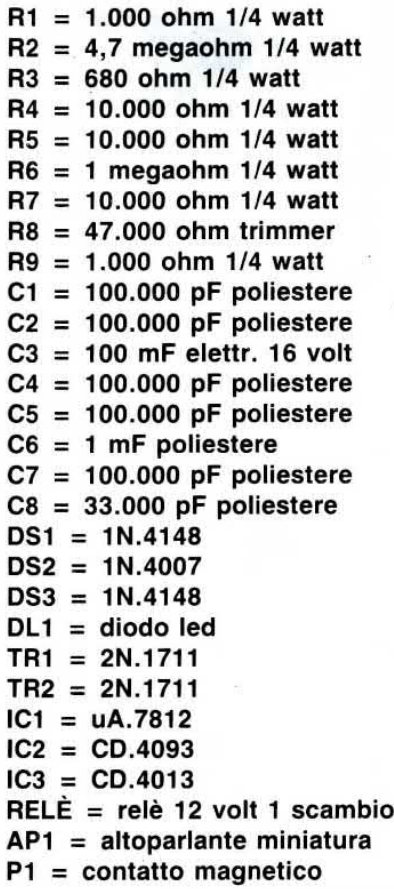

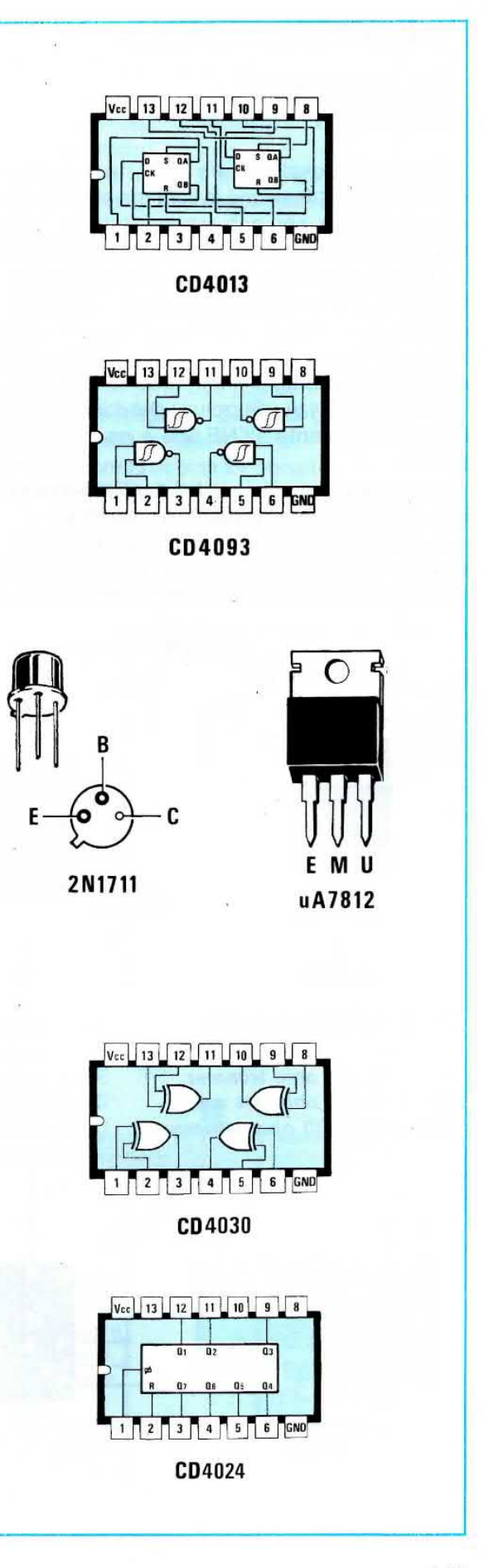

#### SEMPLICE SIRENA BITONALE

#### Sig. Mazza Maurizio MONZA (Mi)

Come affezionato lettore della rivista, sottopongo alla vostra attenzione lo schema elettrico di una sirena bitonale, che può essere usata per tantissime applicazioni, come ad esempio in un antifurto.

Anche se guardando lo schema elettrico si potrebbe supporre che per questo circuito siano necessari due integrati, in pratica l'integrato usato è uno solo, cioè un NE.556, al cui interno sono racchiusi due NE.555.

lnfatti, per IC1/A utilizzo uno dei due NE.555 presenti internamente all'NE.556 e per IC1/B l'altro NE.555.

La numerazione dei piedini posti sui due rettangoli, corrisponde a quella di un NE.556.

lc1/A serve come oscillatore a bassissima frequenza per modulare lc1/B, utilizzato come oscillatore di nota.

.11 segnale presente sul piedino di uscita 9 verrà applicato, tramite il condensatore elettrolitico C3, sulla Base del transistor TR1, un darlington BDX55 di potenza.

Come altoparlante ho usato un diffusore a tromba esponenziale del tipo da voi impiegato nel progetto LX.642 "clacson musicale".

Variando i due trimmer R1 e R3, si può ottenere una vasta gamma di effetti sonori.

#### NOTE REDAZIONALI

Quando riportiamo delle modifiche ai progetti che i lettori ci sottopongono, non lo facciamo per criticarne l'operato, bensì per illustrare la soluzione più valida per migliorare le prestazioni di un circuito.

Se avessimo dovuto progettarlo noi, avremmo subito modificato lo stadio finale come qui sotto riportato.

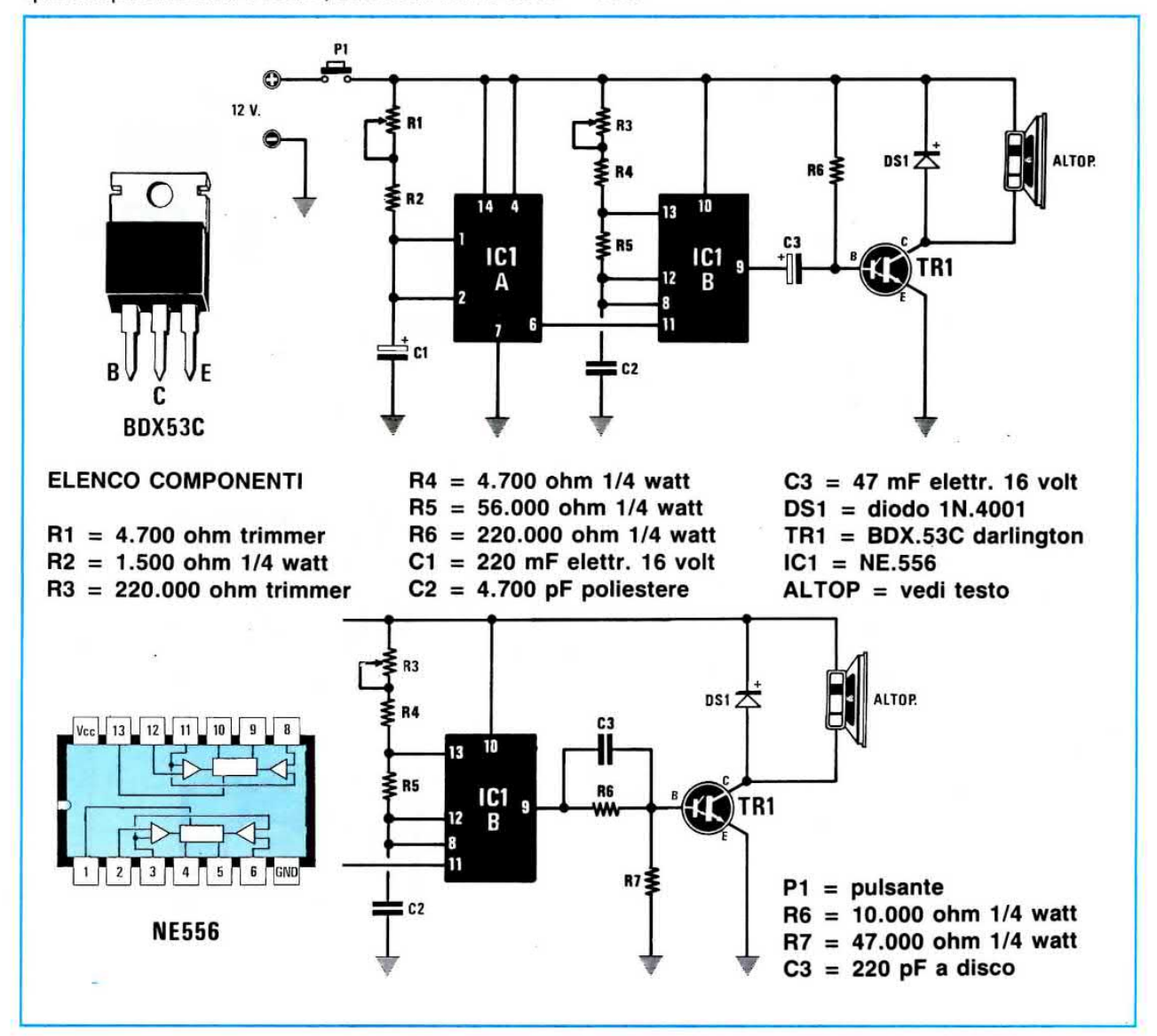

#### RICEVITORE OM con due TL.082

#### Sig. Iuri Andrea CIVIDALE (Ud)

Sono un neodiplomato elettrotecnico da tempo appassionato di elettronica, e come tale seguo fedelmente la vostra rivista.

Lo schema che vi invio è quello del mio primo ricevitore ad Onde Medie, che, come vedesi, utilizza tre normali operazionali contenuti all'interno di un TL.081 o LM.358.

Il funzionamento di questo circuito è molto semplice.

Il segnale sintonizzato tramite la bobina L1 ed il condensatore variabile C2 viene amplificato in AF dal primo operazionale IC1/A, poi rivelato dal diodo al germanio DG1, quindi amplificato in BF dai due operazionali IC1/B e IC2.

Questi due operazionali vengono sfruttati anche come filtri "passa-basso", per eliminare eventuali residui di AF.

Desiderando ridurre al minimo il classico rumo-

re di fondo di tale ricevitore, ho ritenuto opportuno inserire in serie al condensatore C5 un potenziometro da 220.000 ohm, in modo da poter modificare a mio piacimento la frequenza di taglio dell'ultimo passa-basso.

Sul piedino di uscita 1 di IC2 sarà disponibile un segnale più che idoneo per pilotare una cuffia o un auricolare.

Volendo ottenere un suono di potenza maggiore, si potrà applicare il segnale sull'ingresso di un amplificatore finale di bassa frequenza.

Per alimentare questo ricevitore è necessario disporre di una tensione duale, che potremo ottenere collegando in serie due pile da 9 volt, senza dimenticare di collegare il punto di giunzione delle due pile, alla massa del circuito.

Per realizzare la bobina L1 dovrete procurarvi un nucleo in ferrite per antenna e sopra a questo avvolgere 100 spire con filo smaltato da 0,2 mm.

Questo ricevitore è particolarmente adatto per coloro che, per la prima volta, desiderano un semplice schema che funzioni subito.

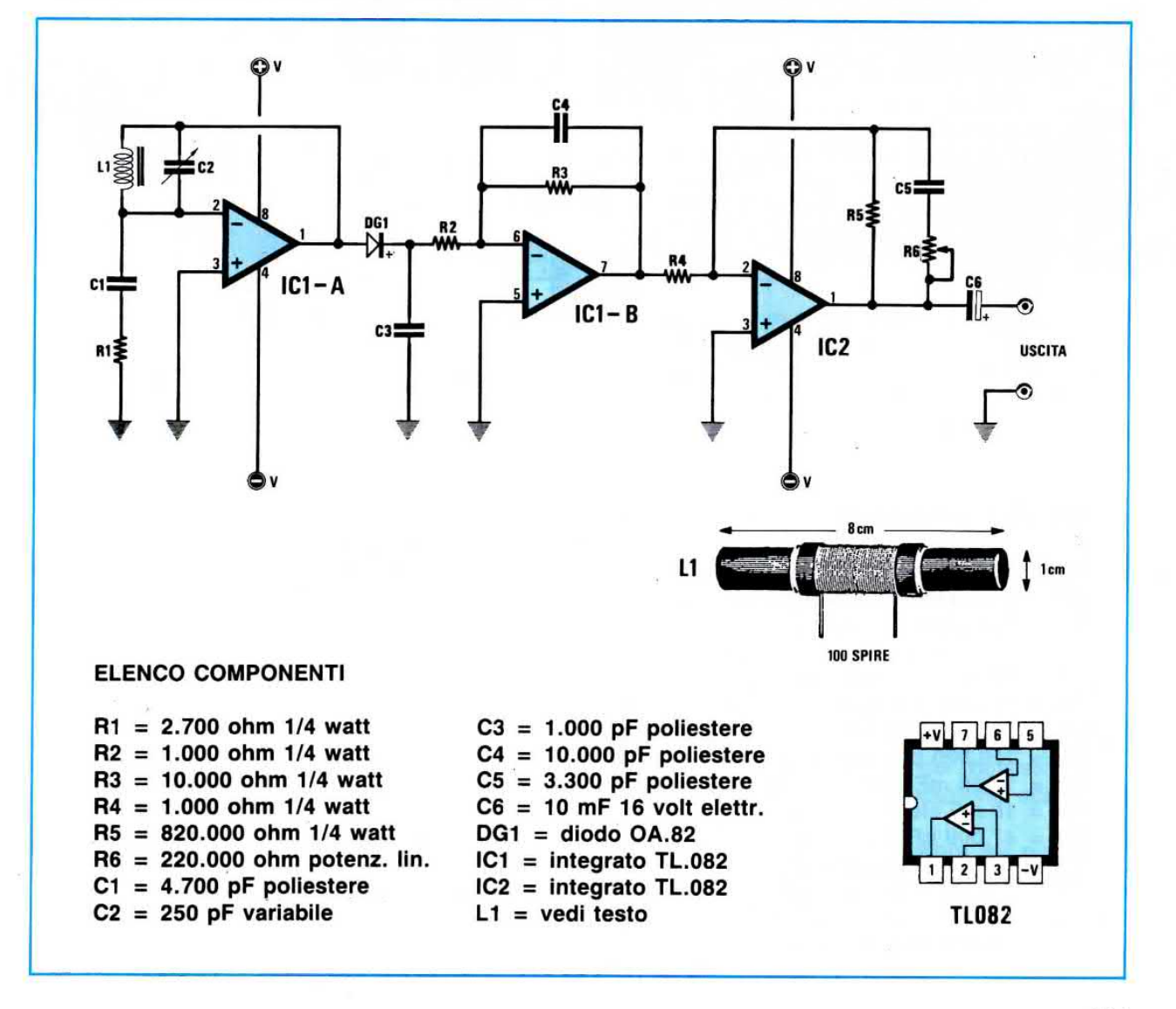

#### ANTIFURTO PER ABITAZIONI

#### Sig. Cortese Riccardo LUNGRO (Cs)

Vi invio un progetto di antifurto molto semplice, che ritengo possa trovare spazio nella vostra rubrica "Progetti in Sintonia".

11 circuito funziona nel seguente modo.

Dal positivo di alimentazione dei 12 volt faremo partire un filo che dovrà raggiungere tutti i pulsanti normalmente chiusi o interruttori magnetici, che avremo posto in diversi punti della nostra abitazione.

ln condizione di riposo, risultando questi pulsanti o interruttori tutti chiusi, Ia Base del transistor TFìl risulterà cortocircuitata al positivo dei 12 volt e poichè questo transistor è un PNP, non condurrà.

Aprendo uno dei pulsanti posti in serie (vedi S2 - S3 - S4), la Base del transistor verrà polarizzata dalla resistenza R5 e, in tal modo, si porterà in conduzione eccitando il Gate del diodo SCR1.

L'SCR cortocircuiterà a massa l'alimentazione re-Iativa allo stadio composto da IC1 - lc3, cioè dall'oscillatore NE.555 (vedi IC1) e dall'amplificatore finale LM.386 (vedi IC3) e, consequentemente, l'altoparlante emetterà il suono d'allarme.

Per essere certo che l'antifurto risulti attivo anche in assenza della tensione di rete, conviene col-Iegare una batteria a tampone da 12 volt (vedi terminali con indicato "batteria 12 volt").

11 diodo led DLl serve per controllare se I'antifurto risulta inserito nella rete.

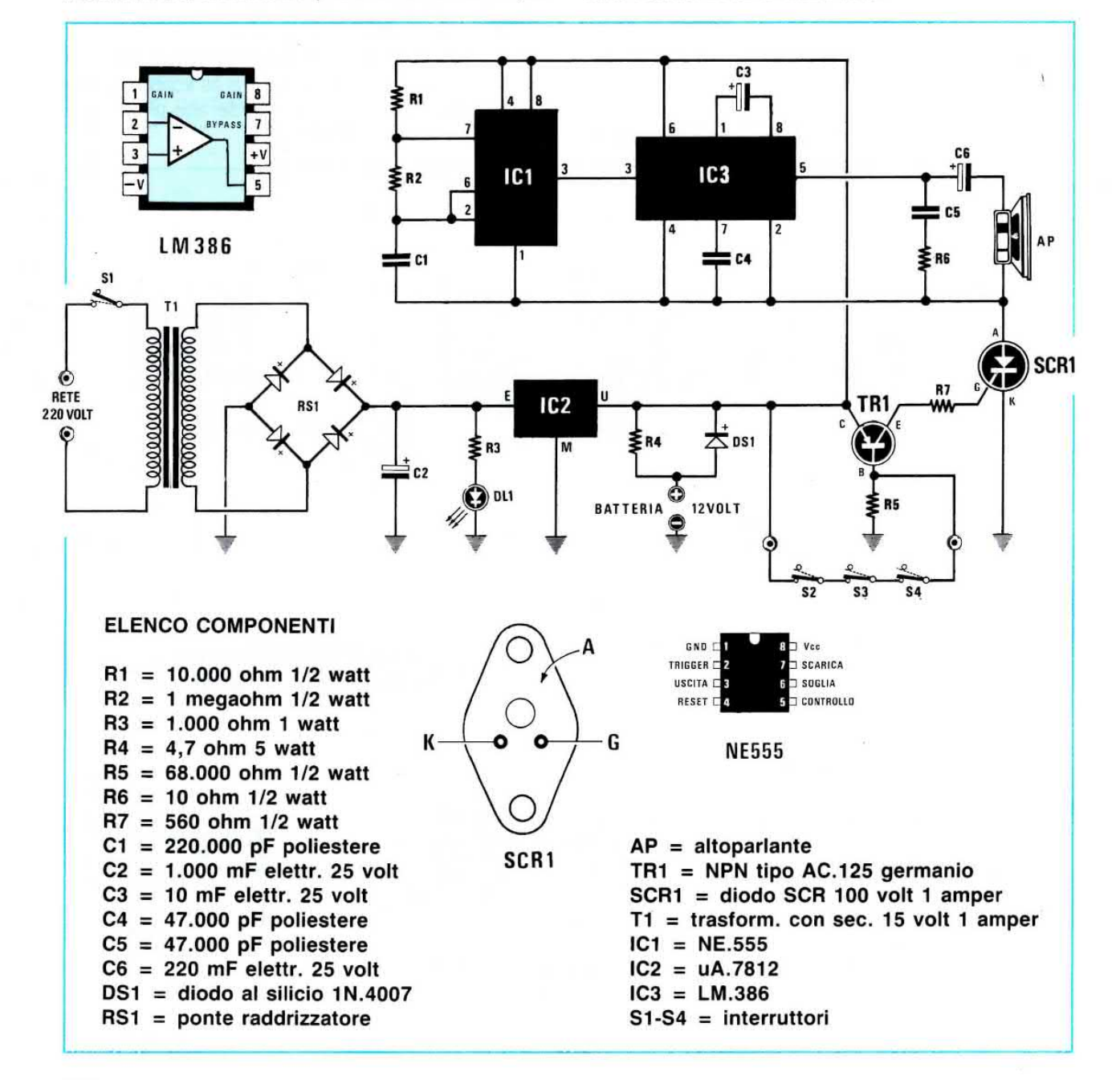

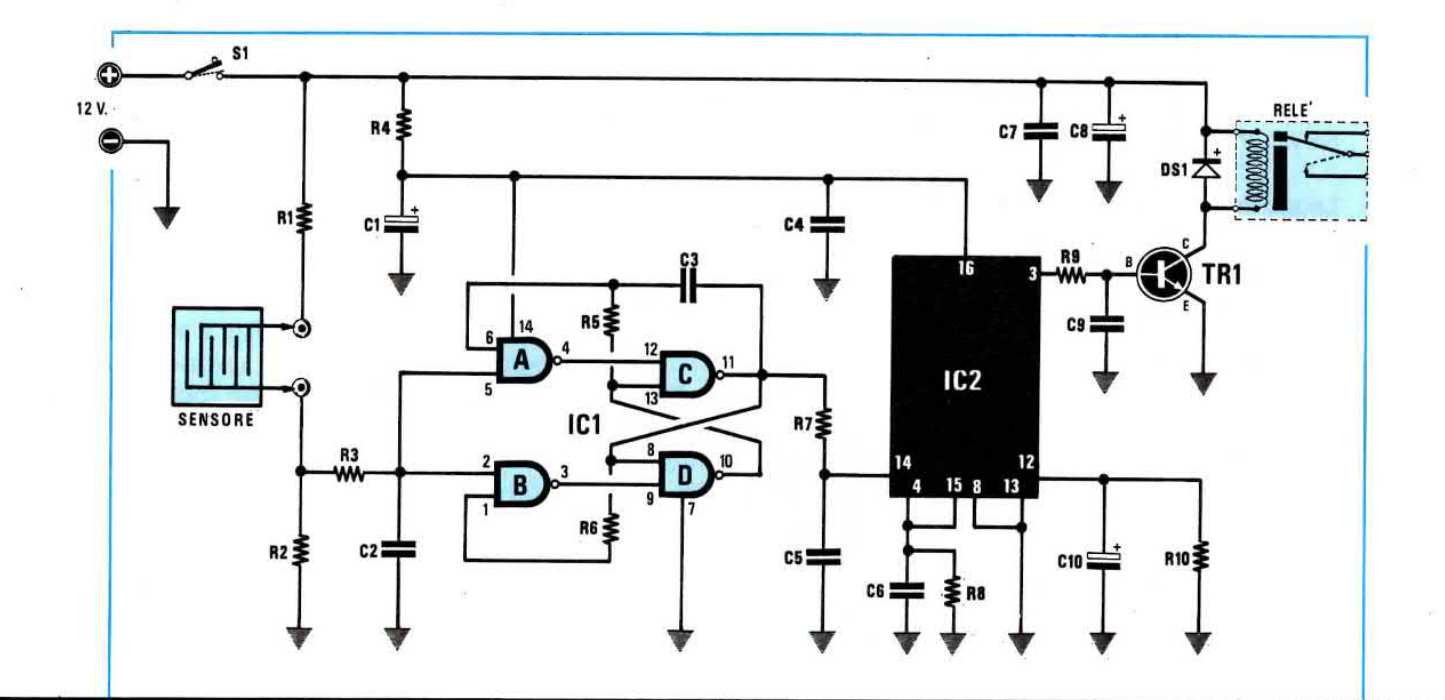

#### **ELENCO COMPONENTI**

- $R1 = 100.000$  ohm 1/4 watt
- $R2 = 10$  megaohm 1/4 watt
- $R3 = 1$  megaohm 1/4 watt
- $R4 = 150$  ohm 1/4 watt
- $R5 = 10$  megaohm 1/4 watt
- $R6 = 10$  megaohm 1/4 watt
- $R7 = 10.000$  ohm 1/4 watt
- $R8 = 10.000$  ohm 1/4 watt  $R9 = 4.700$  ohm 1/4 watt  $R10 = 2.700$  ohm 1/4 watt  $C1 = 100$  mF elettr. 25 volt  $C2 = 10.000$  pF poliestere  $C3 = 220.000$  pF poliestere  $C4 = 220.000$  pF poliestere  $C5 = 220.000$  pF poliestere
- $C6 = 1$  mF poliestere
- $C10 = 100$  mF elettr. 25 volt  $DS1 = diodo 1N.4007$  $TR1 = NPN BDX.53C$  $IC1 = CD.4011$  $IC2 = CD.4017$  $RELE = 1$  scambio 12 volt

 $C9 = 1$  mF poliestere

 $C7 = 220.000$  pF a disco

 $C8 = 220$  mF elettr. 25 volt

#### RIVELATORE AL TOCCO PROFESSIONALE

#### Sig. Pisano Giancarlo **CONEGLIANO (Ge)**

Desidero sottoporre alla Vostra attenzione un progetto di Sensor-Switch, dotato di caratteristiche tali da poterlo definire professionale.

Infatti, fornendo tensione al circuito, il relè rimarrà sempre ed in ogni caso diseccitato.

Le piastrine utilizzate come "sensori", si potranno collegare al circuito utilizzando due semplici fili non schermati.

Il dispositivo è immune da disturbi di AF, da campi dispersi a 50 Hz della rete-luce.

Il circuito assorbe a riposo soltanto 15 milliamper ed a relè eccitato circa 80-100 milliamper.

Il sensore può essere costruito utilizzando un piccolo ritaglio di circuito stampato con sopra poste due o tre piste a pettine, oppure semplicemente applicando su una basetta isolante due viti in ottone a testa piatta.

Infatti, per far scattare il relè sarà sufficiente toccare con un dito queste due piste, in modo che la tensione presente sulla resistenza R1 possa giun-. gere sull'ingresso (piedino 2) del Nand IC1/B.

La resistenza R3 ed il condensatore C2 collocati in corrispondenza di tali ingressi, costituiscono un efficace filtro passa-basso, utile per evitare che segnali di AF o campi dispersi dei 50 Hz della rete elettrica, possano far scattare il relè.

In condizione di riposo sul piedino 11 di ICI/C risulta presente una condizione logica 0, che si porterà immediatamente a livello logico 1 appena sfioreremo con un dito il sensore.

Togliendo il dito, nuovamente tale piedino si porterà a livello logico 0.

Questo impulso, tramite la resistenza R7, giungerà sul piedino d'ingresso 14 del contatore IC2 e, così facendo, sul piedino 3 avremo un livello logico 1, che polarizzerà la Base del transistor TR1; quest'ultima, portandosi in conduzione, ecciterà il relè.

Sfiorando nuovamente il sensore, sul piedino 3 di IC2 avremo un livello logico 0 e di conseguenza il relè si disecciterà.

Tutto il circuito lo potremo alimentare con una tensione di 12 volt circa.

123

#### POTENZIOMETRO DIGITALE

#### Sig. Falcocchio Paolo SETTEVILLE (Roma)

Leggo da molti annì la vostra rivista che considero la più interessante, in quanto presenta progetti di evidente qualità tecnica e con esaurienti e chiare trattazioni teoriche.

Poichè ho progettato un circuito che mi ha dato ampie soddisfazioni, ve ne spedisco lo schema, affinchè possa trovare un pò di spazio nella vostra rubrica "Progetti in Sintonia''.

Questo circuito l'ho chiamato Potenziometro Digitale, perchè, in sostituzione di un qualsiasi potenziometro rotativo, si possono utilizzare due tasti, uno per alzare il volume e l'altro per abbassarlo.

11 circuito si compone di 4 stadi che potremo così classificare:

- stadio oscìllatore
- stadio di controllo e comando
- contatore + decodifica + visualizzatore
- stadio delle resistenze variabili

Lo stadio oscillatore realizzato con un Nand a trigger di Schmitt siglato IC2, fornisce la frequenza di clock per il secondo stadio di controllo e comando costituito dai tre Nor siglati IC3/A-IC3/B-IC3/D.

Premendo il pulsante P2, sull'uscita del Nor IC3/A ci ritroveremo il segnale di clock dell'oscillatore, che, passando attraverso IC3/C, entrerà nel piedino 15 di IC4 facendo così aumentare il volume. Premendo il

pulsante P1, sempre sull'uscita dello stesso Nor IC3/A ci ritroveremo il segnale di clock, che, nuovamente, passando attraverso IC3/C entrerà nel piedino 15 di lc4.

Come si potrà notare, ogniqualvolta si premerà P1, il piedino 10 di IC4 verrà cortocircuitato a massa, cioè portato a livello logico 0.

Riassumendo, ogniquavolta il piedino 10 di IC4 si troverà posto in condizione logica 1, l'integrato conterà in avanti, ogniqualvolta questo piedino si troverà in condizione logica 0, l'integrato conterà all'indietro.

Dai piedini di uscita 2-14-11-6 uscirà un codice binario, che entrerà nell'integrato decoder CD.4067 (vedi lc5), le cui 16 uscite piloteranno i quattro integrati CD.4016 (vedi IC6-IC7-lc8-lc9), utilizzati come potenziometro digitale.

Volendo sostituire in un qualsiasi progetto il potenziometro rotativo con questo digitale, si collegherà al piedino 4 di IC6 l'Ingresso del segnale BF, poi il filo che andrebbe al cursore del potenziometro, andrà collegato ai piedini 3-8-11-1 di lc7-lc8-lc9 e il filo di massa del potenziometro andrà collegato alla massa del circuito.

Per alimentare questo potenziometro digitale si potrà utilizzare qualsiasi tensione da 10 a 20 volt, perchè l'integrato stabilizzatore IC1, un uA.7808, provvederà a fornire al circuito la necessaria tensione di 8 volt.

1 diodi led collegati sulle 16 uscite di IC5 permettono di stabilir`e in quale posizione si trova posizionato il mio potenziometro digitale, cioè al minimo volume, al massimo volume o a metà.

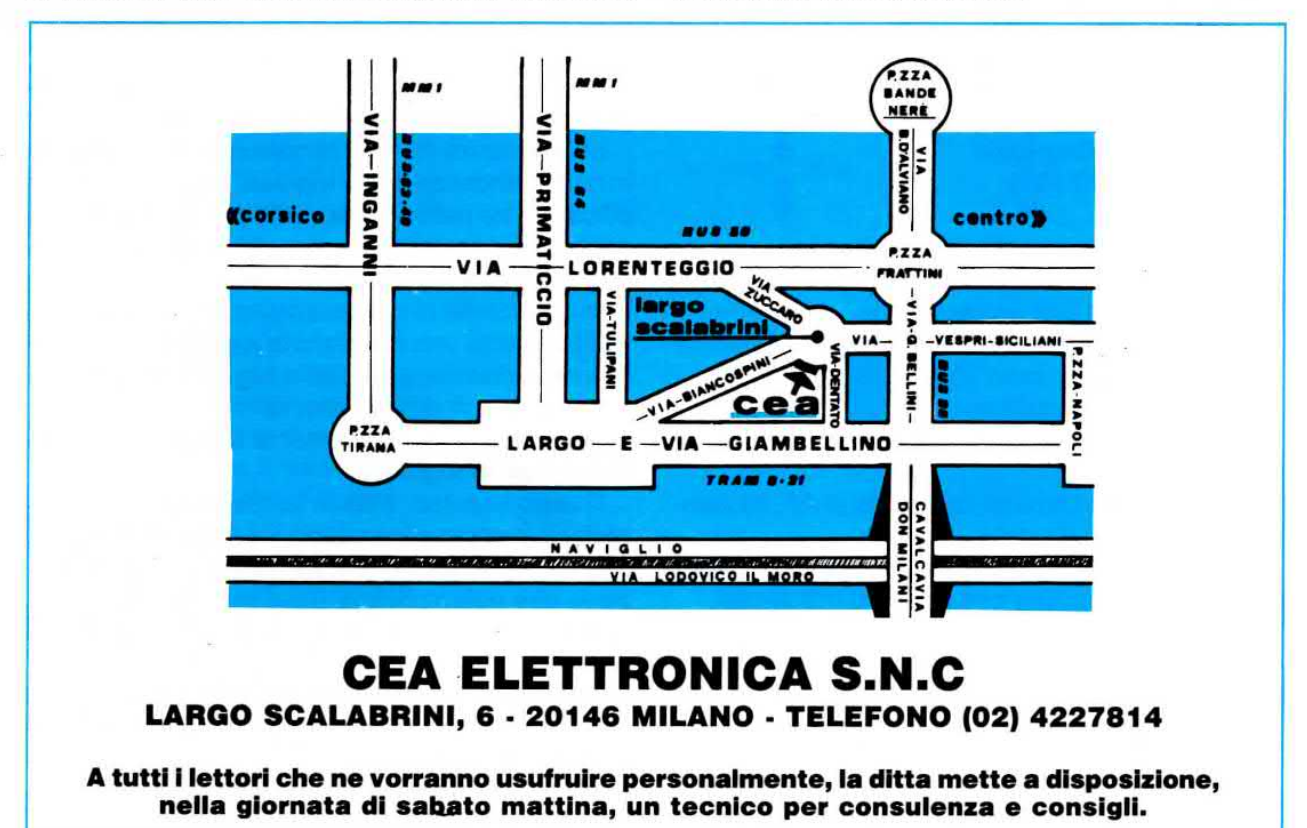

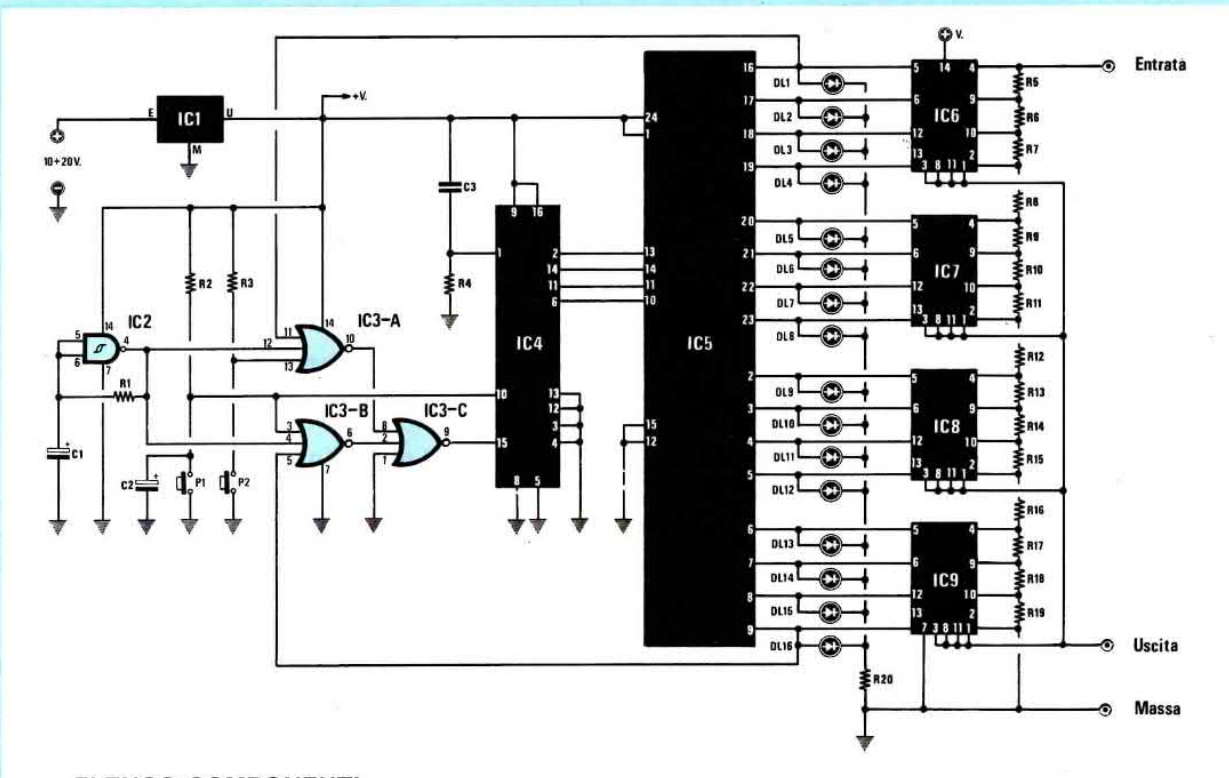

#### **ELENCO COMPONENTI**

 $R1 = 10.000$  ohm 1/4 watt  $R2 = 1.000$  ohm  $1/4$  watt  $R3 = 1.000$  ohm  $1/4$  watt  $R4 = 10.000$  ohm 1/4 watt  $R5 = 10.000$  ohm 1/4 watt  $R6 = 10.000$  ohm  $1/4$  watt  $R7 = 10.000$  ohm 1/4 watt  $R8 = 10.000$  ohm 1/4 watt  $R9 = 10.000$  ohm 1/4 watt  $R10 = 10,000$  ohm 1/4 watt  $R11 = 10.000$  ohm  $1/4$  watt  $R12 = 10.000$  ohm  $1/4$  watt  $R13 = 10.000$  ohm  $1/4$  watt  $R14 = 10.000$  ohm  $1/4$  watt  $R15 = 10.000$  ohm  $1/4$  watt  $R16 = 10.000$  ohm  $1/4$  watt  $R17 = 10.000$  ohm  $1/4$  watt  $R18 = 10.000$  ohm  $1/4$  watt  $R19 = 10.000$  ohm  $1/4$  watt  $R20 = 1.000$  ohm 1/4 watt  $C1 = 22$  mF elettr. 16 volt  $C2 = 22$  mF. elettr. 16 volt  $C3 = 1$  mF poliestere DL1-DL3 = diodi led rossi  $DL4-DL8 = diodi$  led gialli  $DL9-DL16 = diodi$  led verdi  $IC1 = uA.7808$  $IC2 = CD.4093 IC6 = CD.4016$  $IC3 = CD.4025 IC7 = CD.4016$  $IC4 = CD.4029$   $IC8 = CD.4016$  $IC5 = CD.4067 IC9 = CD.4016$ 

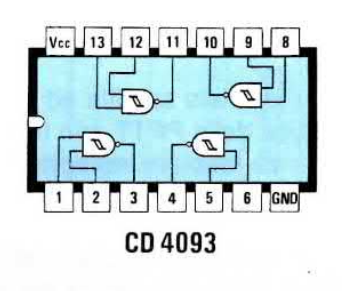

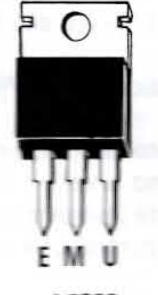

µA7808

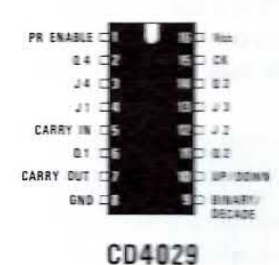

 $\begin{array}{c}\n\begin{array}{c}\n\text{OUT / IN} \\
\text{I8} \\
\hline\n\end{array} \\
\begin{array}{c}\n\text{I8}\n\end{array}\n\end{array}$  $23 = 19$  $\eta$  = 110  $21 = 10$  $I5 \square$  $20 = 112$  $I5 \sqsubset$  $19 - 113$  $I4 \Box$  $I3 \nightharpoonup$  $B \rightarrow 114$  $I2 \sqsubset 3$  $\eta = 115$  $I1 \square$  $15 - 116$  $15 \supset$  INHIBIT  $A \Box B$  $B \subset \mathbb{H}$  $\mathfrak{c}$   $\mathfrak{c}$  $GND \subset R$ 13  $\overline{\phantom{a}}$  D

 $7$  Ver

COMMON

CD 4067

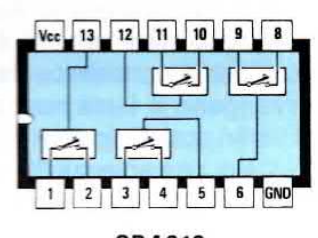

CD4016

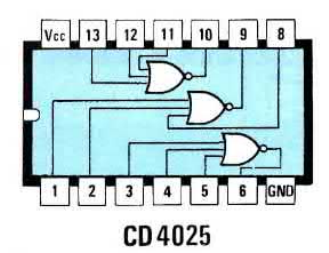

# **A "VELOCITÀ" DELLE POSTE**

Quarant'anni fa consegnavamo tutte le riviste SISTEMA PRATICO in abbonamento, alle Poste di Bologna e già ii giorno dopo ia maggior parte degli abbonati poteva ieggere là rivista, salvo quelli che, abitando in Sardegna e in Sicilia, la ricevevano con 1 giorno di ritardo.

A quei tempi non esistevano centri meccanografici per lo smistamento, nè lettori ottici in grado di selezionare 18.000 pezzi all'ora, e nemmeno il CAP.

Oggi grazie all'adozione dei più sofisticati metodi di meccanizzazione, spedendo una rivista, se tutto procede regolarmente (cioè se non viene persa durante il tragitto), occorrono dai 20 ai 30 giorni perchè giunga a destinazione.

Quarant'anni fa le riviste venivano consegnate sfuse, oggi le PPTT pretendono di ricevere pacchi preconfezionati di 20-25 numeri destinati alla medesima città, avvolti da una fascetta con sopra riportati, a caratteri cubitali, il CAP e la provincia; tali pacchi devono essere da noi personalmente consegnati non ad un qualsiasi ufficio postale, ma direttamente alla Sede di Smistamento.

Pur consegnando le nostre riviste suddivise e pronte per essere collocate sui treni, il servizio PPTT realizza dei veri record, che si potrebbero riportare nei Guinness dei primati.

Pacchi di riviste per gli abbonati spediti da Bologna il 18 maggio '88 sono arrivati a Imola, che dista solo 30 Km. da Bologna, il 14 Lugllo '88, cioè dopo due mesi, il che vuole dire che esse hanno viaggiato alla fantastica velocità di 20 metri all'ora.

A Genova un pacco di riviste è arrivato dopo 3 mesl e a Napoli vi sono degli abbonati che a distanza di 4 mesi attendono ancora la rivista.

Per garantire il diritto di questi sfortunati lettori di leggere la rivista alla quale sono abbonati, dobbiamo spedirne una seconda, e a volte anche una terza, confezionando pacchi postali raccomandata - urgente del costo di 6.800 lire.

Si sono anche verificati casi in cui le riviste spedite ad Istituti Tecnici Statali e corredate dell'esatto indirizzo e Cap, ci siano state restituite dalle PPTT con la dicitura:

"Ditta inesistente" o "Partito senza lasciare recapito".

o addirittura:

"Ditta fallita".

Tutte le volte che abbiamo telefonato ai Presidi di questi Istituti, essi ci hanno assicurato che la Scuola si è sempre trovata e sempre si troverà all'indirizzo da noi indicato.

Cosicchè per far giungere velocemente le riviste alle Edicole, anzichè servirci delle PPTT dobbiamo rivolgerci a corrieri privati.

Più di una volta abbiamo scritto alla Direzione delle PPIT e al Ministero, ma le risposte che abbiamo ottenuto sono state sempre evasive.

Anche per la normale corrispondenza i problemi non mancano: molte delle lettere che ci inviate non ci pervengono e tante nostre non giungono a voi.

Dai timbri postali riportati sulle vostre buste (avete notato che nei timbri delle PPTT non c'è mai il CAP della città di provenienza ?), possiamo assicurarvi che una lettera per giungere a Bologna impiega normalmente più di una settimana.

Se poi viene spedita da Catanzaro - Potenza - Campobasso - Reggio Calabria, impiega circa due settimane e dalla Sardegna anche più di tre settimane.

Andando avanti cosÌ, gli auguri di Buon Anno converrà spedirli a Pasqua.

Vogliamo sperare che questo disservizio cessi, e a tale scopo abbiamo anche proposto alle PPTT di portare noi i pacchi alla Stazione e di caricarli sui treni in transito, per vedere se in questo modo gli abbonati riusciranno a ricevere velocemente quanto loro spetta di diritto.

Nell'ultima di copertina abbiamo riprodotto il testo della lettera con la quale la Direz.ne Prov.Ie PP.TT. di Bologna ha risposto all'ultima delle nostre innumerevoli lettere di esposto.

# >0000000003344096<

# **CHIAMATE** 051-46.11.09 **PER CONSULENZA TECNICA**

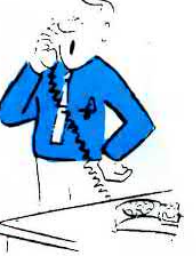

Questo servizio che la rivista mette a disposizione di ogni lettore può essere utilizzato solo ed esclusivamente nei seguenti giorni:

ogni Lunedì dalle ore 9 alle 12,30; dalle 14,30 alle 19;

ogni Sabato dalle ore 9 alle 12,30.

Solo in questi due giorni della settimana (escluso i festivi o in casi particolari) i tecnici sono a disposizione per poter risolvere nel limite del possibile le vostre richieste. Non telefonate per consulenza in giorni diversi.

IMPORTANTISSIMO - Siate sempre brevi e concisi, non tenete i tecnici troppo al telefono, ricordatevi che altri lettori attendono che la linea risulti libera per poter esporre i loro quesiti.

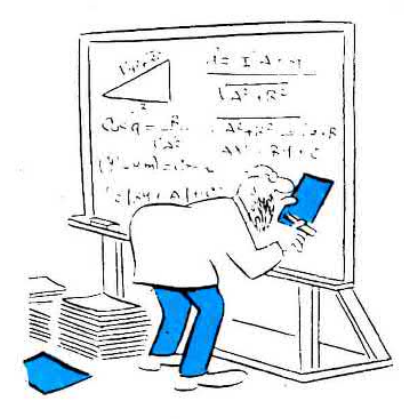

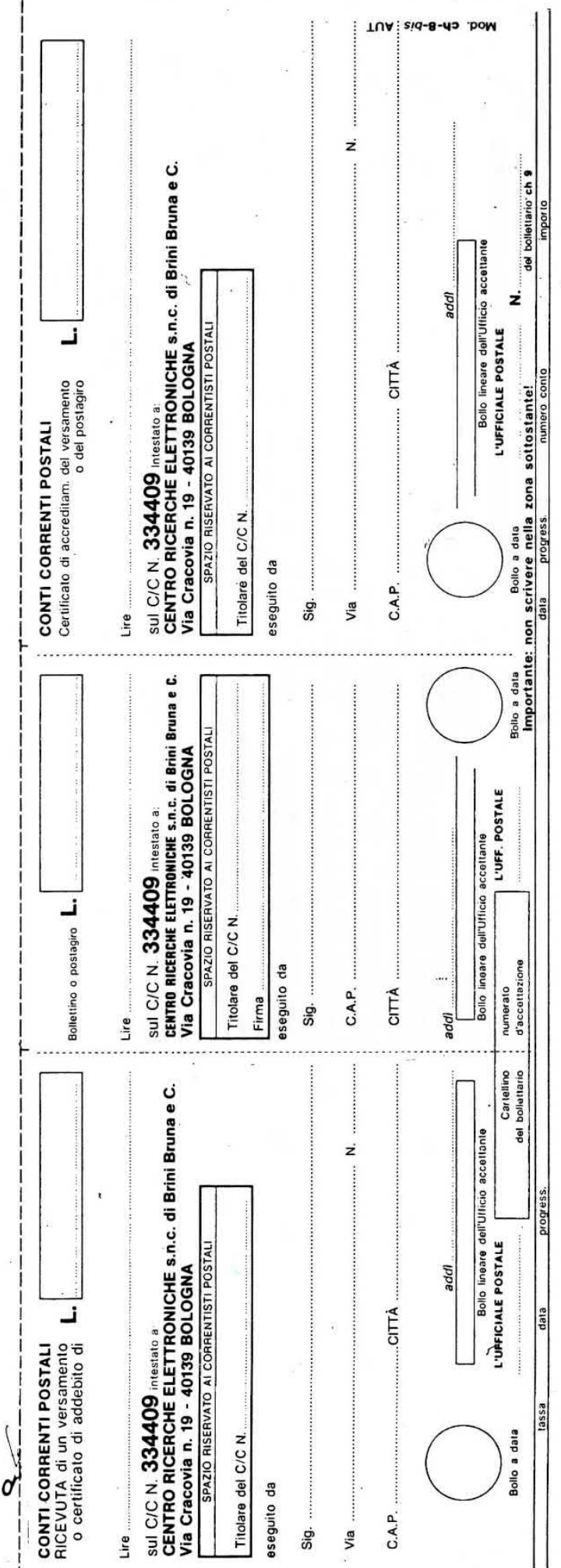

MOD. 167-A (grande) 1984<br>Cod. 046700

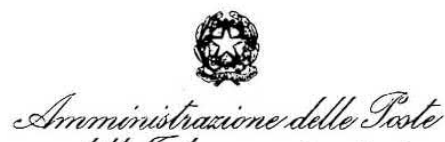

e delle Eelecomunicazioni

Direz.ne Prov.le P.T. 3º Reparto Amm.ne P.T. Pacchi Statistiche 40100 - BOLOGNA

PROT. N. 51601/330/1 ALLEGATI UFF/DZ 

Centro Meccanizzazione Primario - Bologna

OGGETTO: Reclamo.

40100 - BOLOGNA 22.07,91988  $c.a.p.$ 

AL la Spett.le Nuova Elettronica Via Cracovia nr. 19

 $40139 - B O L O G N A$ B<sub>O</sub>

Si riscontra la Vs. lettera datata 14.7.1988 con la quale viene evidenziato l'eccessivo tempo impiegato dalla corrispondenza per percorrere tratti anche brevi. Non dubitiamo la veridicità degli esempi da Voi forniti anche perchè trovano del resto conferma nelle dichiarazioni rilasciate dallo stesso On.le Ministro delle Poste, apparse nei giorni scorsi su tutta la stampa quoti diana.

Come si può constatare, questa Amministrazione, nelle persone dei suoi massimi esponenti, non fa mistero della non soddisfacente situazione in cui versano alcuni dei propri servizi, nonchè delle cause che ne sono all'origine. Le stesse cause non riguardano solo una determina ta sede, ma in generale tutto il territorio nazionale, in rapporto al quale vanno individuati pure i possibili rimedi.

In proposito, l'On.le Ministro delle Poste, ha preannunciato le linee generali di un suo piano per miglio rare l'Amministrazione postale, dalla cui realizzazione do vrebbe conseguire un superamento degli attuali inconvenien ti.

Tuttavia, ai fini di un controllo immediato, codesta Società è pregata di comunicare le date delle future impostazioni. Quanto sopra per poter seguire le varie fasi della lavorazione ed individuare, quindi rimuovere, le cau se che sono alla base dei ritardi e disguidi lamentati.

Si confida sulla collaborazione di codesta Società e si porgono distinti saluti.

Il Direttore Provile Regg.te<br>
(Dr. G. Moyaxi)

## QUALUNQUE SCHEMA STIATE CERCANDO, NOI LO ABBIAMO GIÀ REALIZZATO!

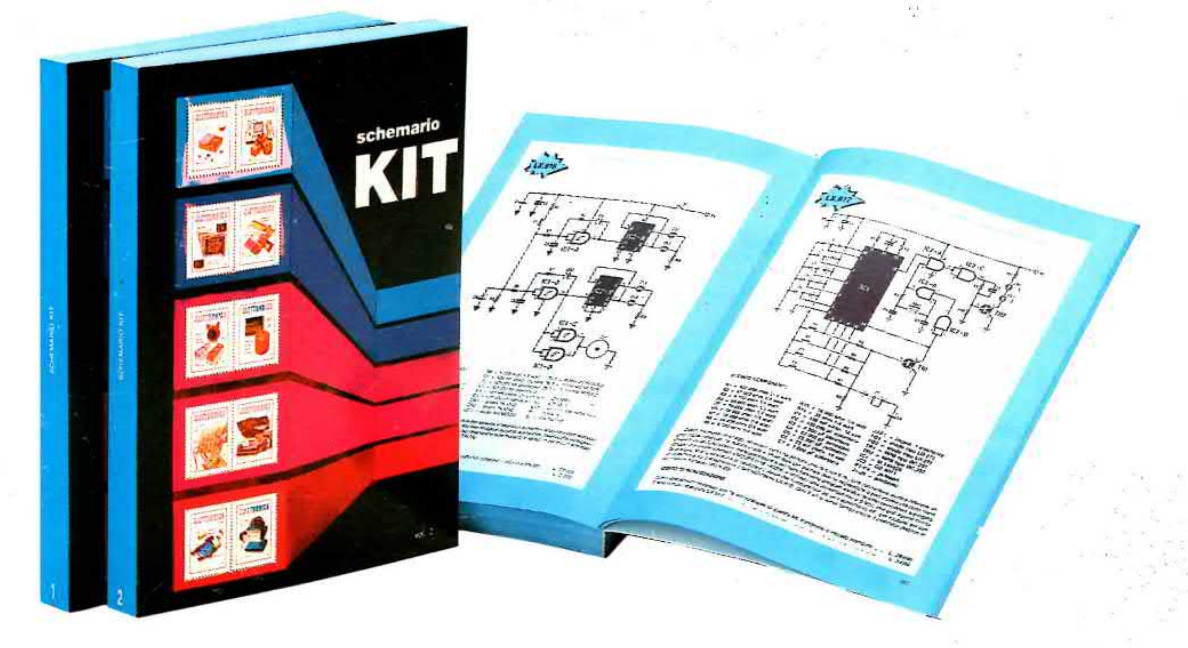

Nei due volumi di SCHEMARIO KIT troverete tutti gli schemi elettrici dei progetti pubblicati da Nuova Elettronica, completi delle relative LISTE dei COMPONENTI, del COSTO totale del kit e del solo circuito stampato.

Nel primo volume troverete tutti i kit dall'LX.7 all'LX.491.

Nel secondo volume troverete tutti i kit dall'LX.492 all'LX.830.

Se vi serve un preamplificatore, un finale di potenza, uno stadio digitale, un trasmettitore, un frequenzimetro, un oscillatore di AF o BF, in questi due volumi troverete lo schema che vi interessa, corredato dei valori di ogni resistenza e condensatore, nonchè delle sigle degli integrati o dei transistor da utilizzare.

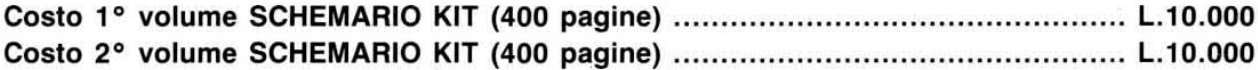

Ai soli abbonati che invieranno entro al 30/12/'88 la somma di L.10.000, indirizzando il vaglia o l'assegno a NUOVA ELETTRONICA "Servizio Abbonamenti", Via Cracovia 19, 40139 BOLOGNA, verranno spediti per tale somma entrambi i volumi.

## **NELLA VOSTRA BIBLIOTECA** POTETE ORA AGGIUNGERE **IL VOLUME 17**

Per acquistarlo, inviate un vaglia o un assegno postale dell'importo di sole L.15.000 a: Nuova Elettronica, Via Cracovia,19 -40139 BOLOGNA.

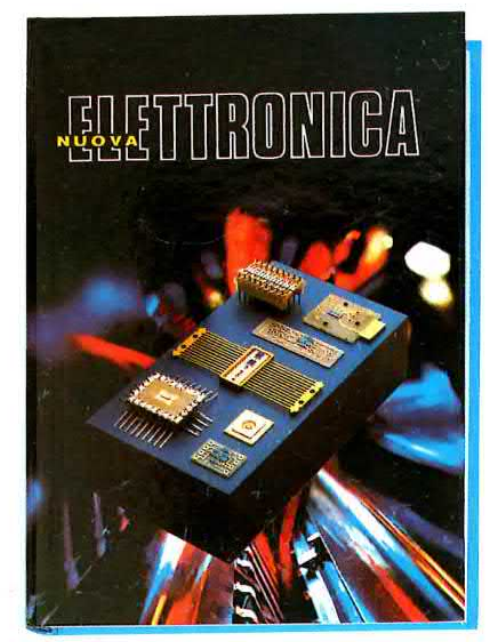